#### **الجمهورية الجزائرية الديمقراطية الشعبية**

#### **République Algérienne Démocratique et Populaire**

**وزارة التعليم العالي و البحث العلمي**

#### **Ministère de l'Enseignement Supérieur et de la Recherche Scientifique**

Université Mohamed khider –Biskra Faculté des Sciences et de la Technologie Département de Génie civil et d'Hydraulique Référence : ........./2022

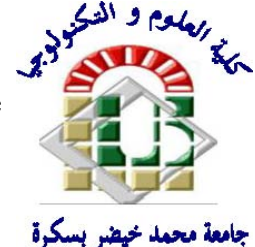

جامعة محمد خيضر بسكرة كلية العلوم و التكنولوجيا قسم ا لهندسة المدنية و الري المرجع 2022/...........

# **Mémoire de Master**

**Filière :Génie civil**

**Spécialité : Structures**

# **Thème**

# **Etude d'un bâtiment à usage d'habitation (R+7) avec contreventement mixte**

**Nom et Prénom de l'étudiant :**

 **Encadreur : Pr. TAALAH Bachir**

**Mohamed Chakib DJENANE**

**Promotion: Juin 2022**

# **Remerciements**

En premier lieu :

Je tiens à remercier mon Dieu, mon créateur pour m'avoir donné la force pour accomplir ce travail.

Je tiens à remercier mon encadrant Pr. TAALAH Bachir, enseignant chercheur au département de Génie civil et d'Hydraulique à l'université de Biskra, de m'avoir dirigé le long de ce travail avec beaucoup d'attention et de patience.

Je tiens à exprimer mes vifs remerciements aux membres de jury d'avoir accepté d'évaluer ce modeste travail ; je remercie aussi tous les enseignants qui m'ont aidé tout au long de mon parcours universitaire.

# **Dédicace**

A celle qui a inséré le goût de la vie et le sens de la responsabilité Merci ma mère Habiba A celui qui a été toujours la source d'inscription et le courage Merci mon père Bachir A ma sœur Ichrak A toute ma famille A monsieur : TAALLAH Bachir A tous mes amis de prés et de loin A la promotion master 2 Génie civil spécialité Structure

DJENANE Med Chakib

# **Résumé**

Ce projet présent une étude détaillée d'un bâtiment à usage habitation (R+7), implanté à la wilaya de **SITIF**. Cette région est classée en zone de forte sismicité II selon le RPA99 version 2003. Cette étude contient la description générale du projet avec une présentation des caractéristiques des matériaux, ensuite le pré dimensionnement de la structure, la descente des charges et le calcul des éléments principaux et secondaires (poteaux, poutres, voiles, escaliers, balcon, et plancher…..), en utilisant les règlements de calculs et vérifications du béton armé (RPA99V2003 et B.A.E.L91 modifié99). L'étude dynamique de la structure est réalisée en utilisant le logiciel ROBOT2021, afin de déterminer les différentes sollicitations dues aux chargements (charges permanentes, d'exploitation et charge sismique), et on termine le travail avec une étude de l'infrastructure et une conclusion générale.

#### **ملخص**

بصدد إعداد مذكرة تخرج ،قمنا بدراسة مفصلة لبناية موجهة للاستخدام السكني ،متكونة من ارضي +عشرة طوابق والتي ستنشا في ولاية سطيف المصنفة ضمن المناطق النشطة زلزاليا حسب النظام الجزائري 2003V 99RPA

تحتوي هذه الدراسة على وصف عام للمشروع مع عرض لخصائص المواد ثم الابعاد المسبقة للهيكل ونزول الاحمال وحساب العناصر الرئيسية والثانوية (اعمدة و عوارض وجدران و سلالم وشرفة وارضية...) باستخدام قواعد الحسبات و التحقق من الخرسانة المسلحة (20V99RPA30و91L.E.A.B معدل 99) ويتم اجراء الدراسة الديناميكية للهيكل باستخدام برنامج 2021ROBOT وذلك لتحديد الضغوط المختلفة بسبب الاحمال (الاحمال الدائمة والحمل التشغيلي و الزلزالي )ويتم الانتهاء من العمل بدراسة البنية التحتية وخاتمة عامة

# **Sommaire**

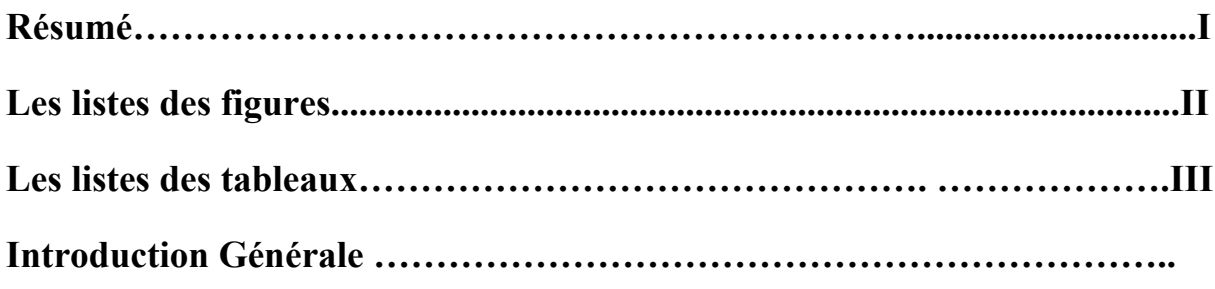

# **Chapitre I : Présentation du projet et caractéristique des matériaux**

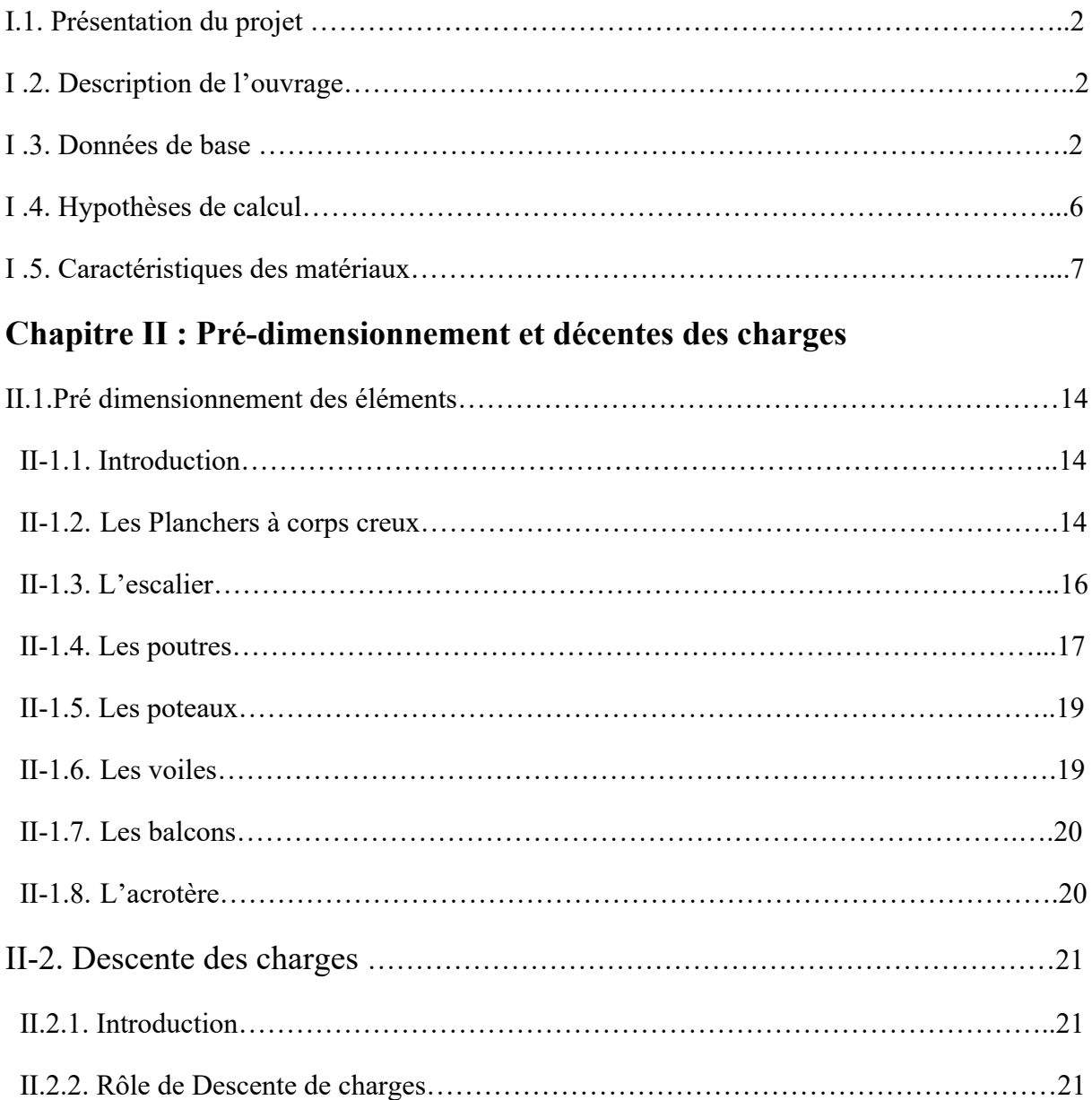

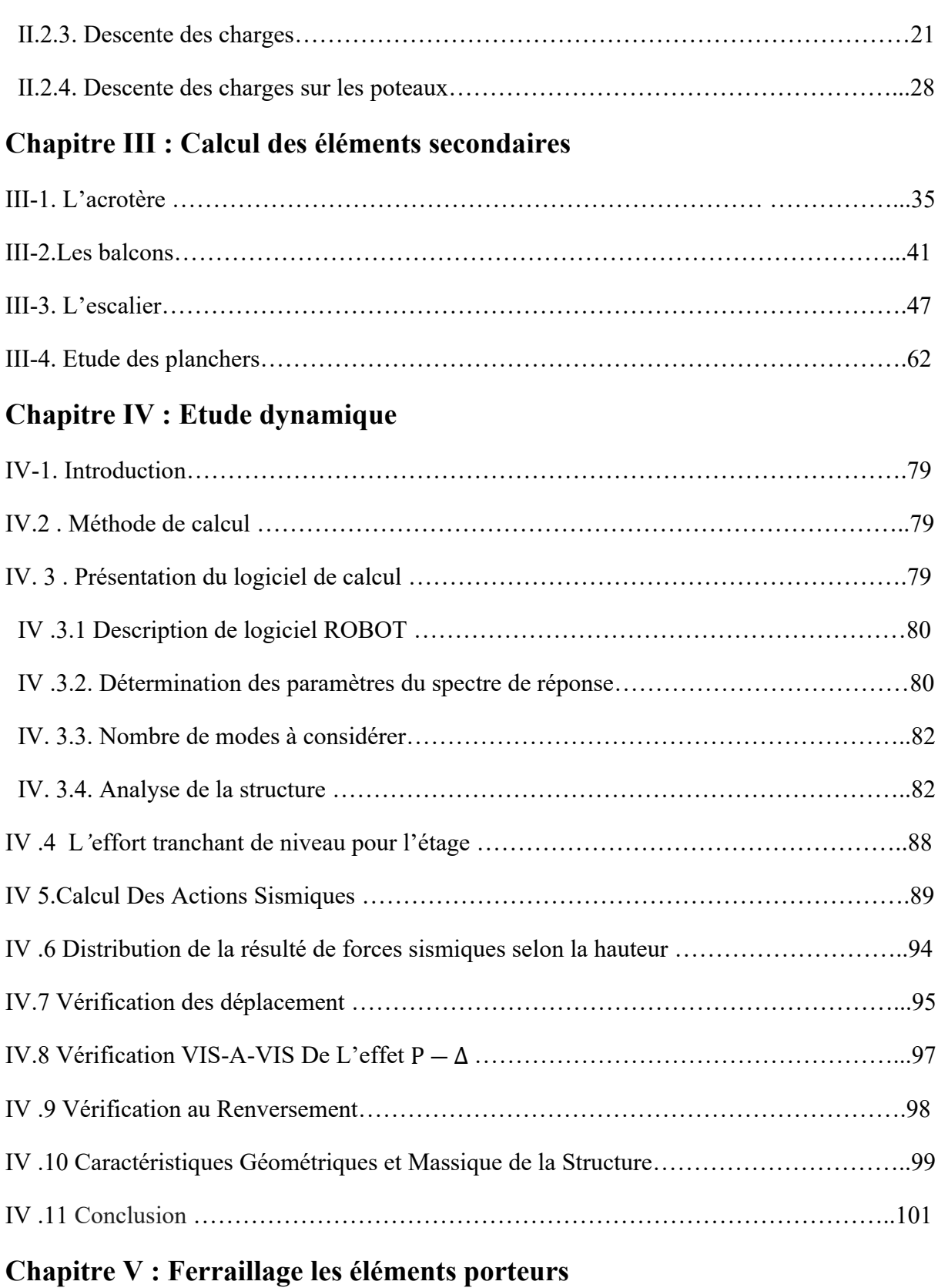

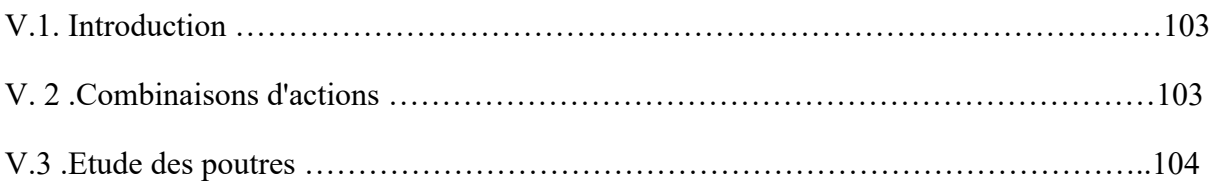

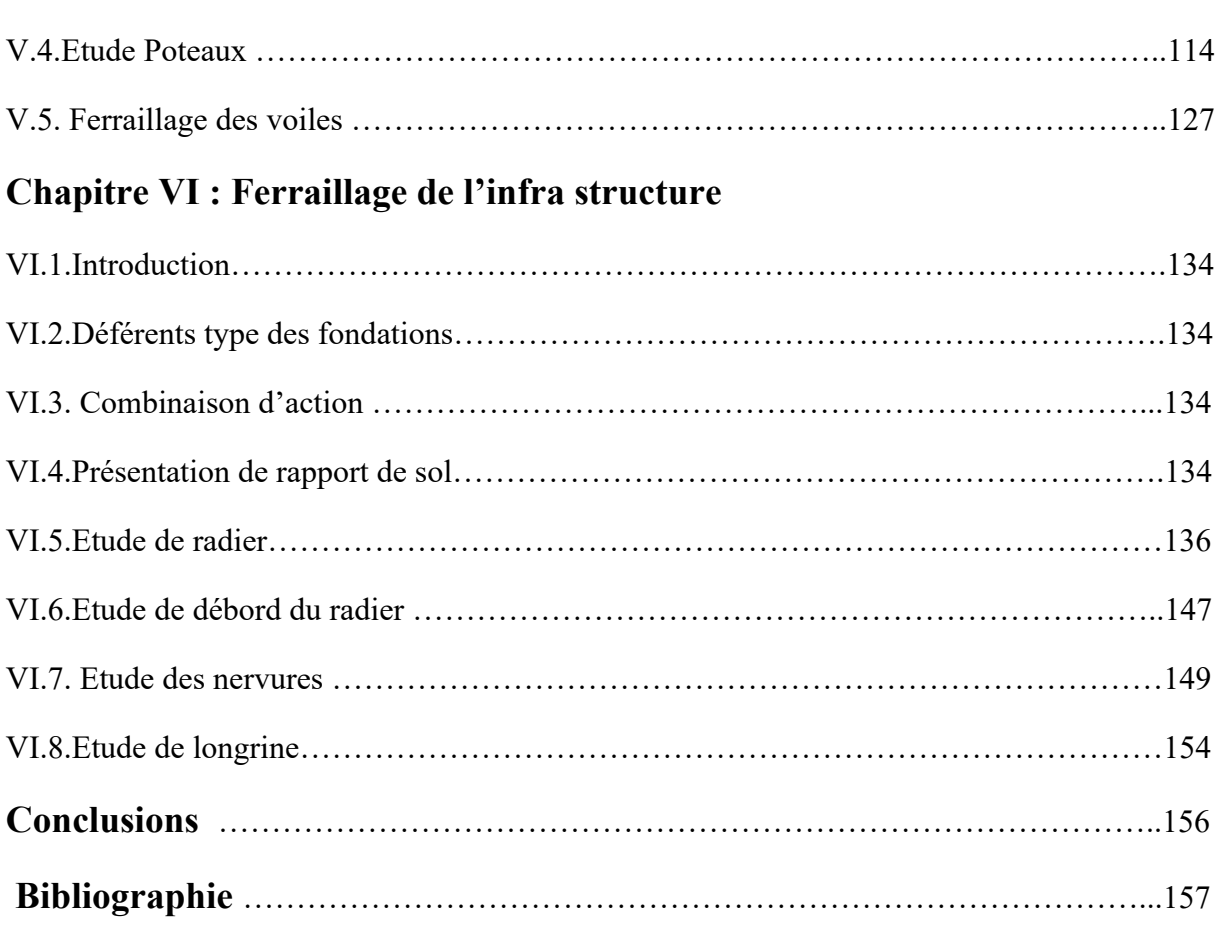

# LISTE DES FIGURES

# **Chapitre I : Présentation du projet et caractéristique des matériaux**

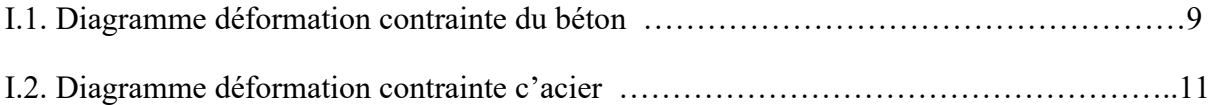

# **Chapitre II : Pré-dimensionnement et décentes des charges**

#### **II.1. Pré dimensionnement des éléments**

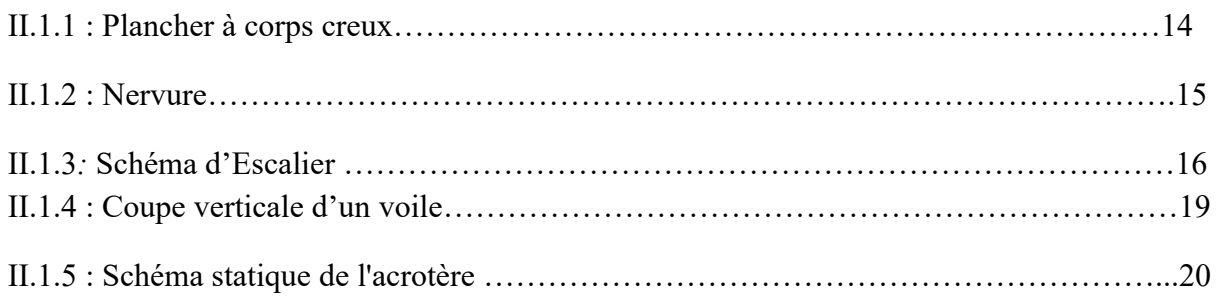

#### **II.2.Décentes des charges**

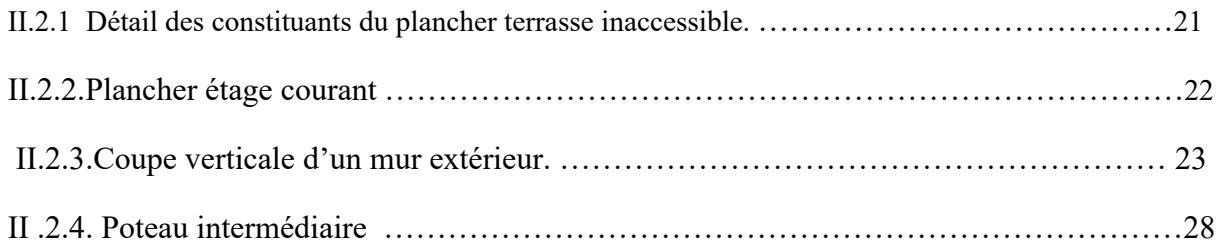

# **Chapitre III : Calcul des éléments secondaires**

#### **III.1. L'acrotère**

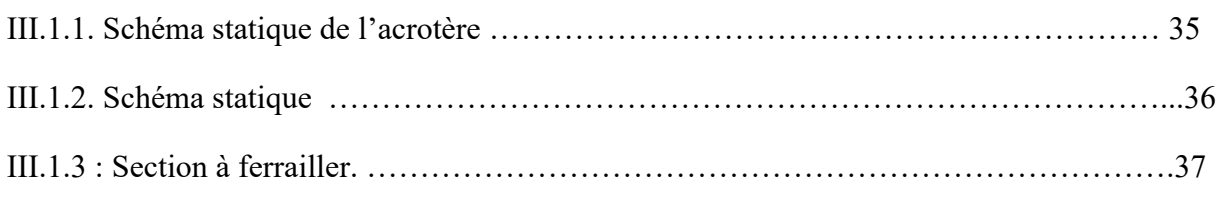

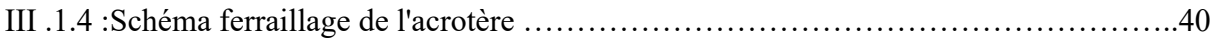

#### **III-2.Les balcons**

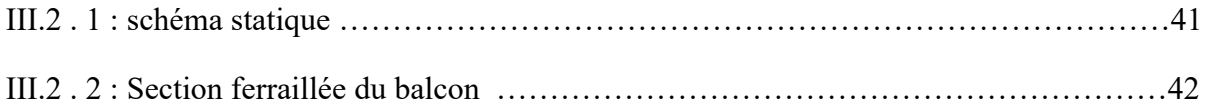

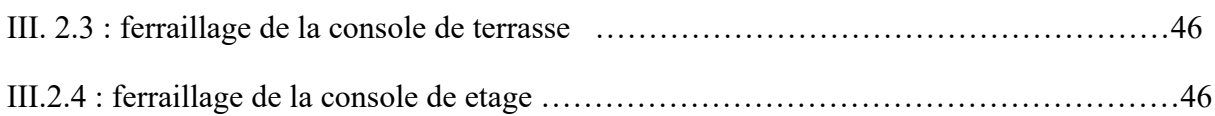

#### **III-3. L'escalier**

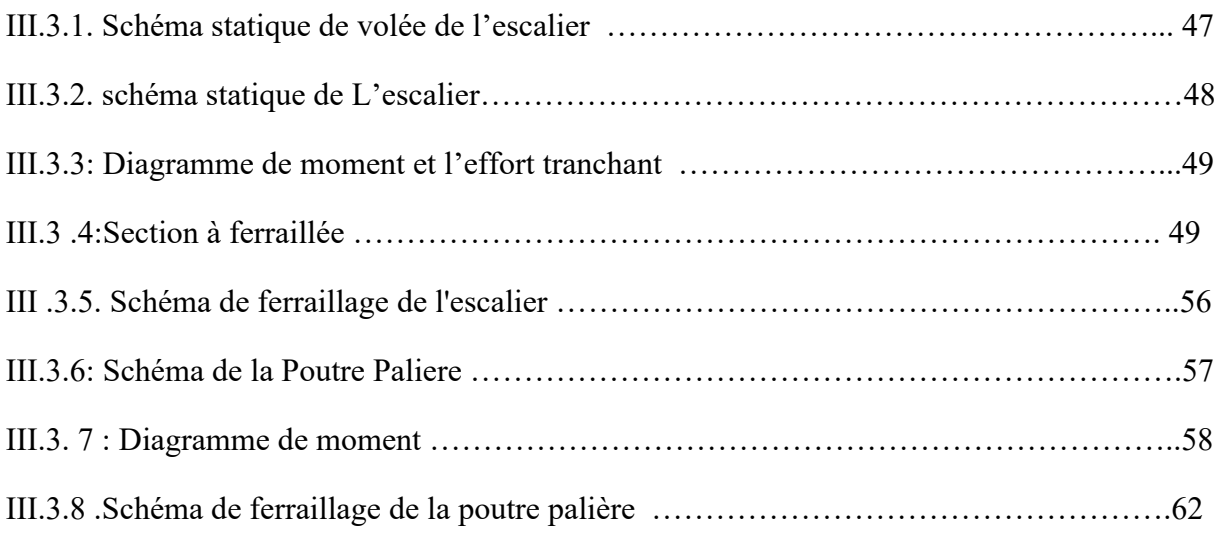

#### **III-4. Etude des planchers**

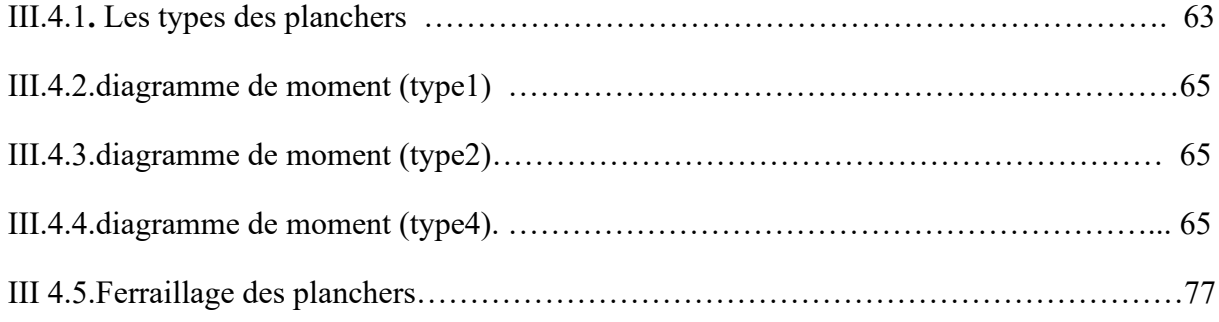

# **Chapitre IV : Etude dynamique**

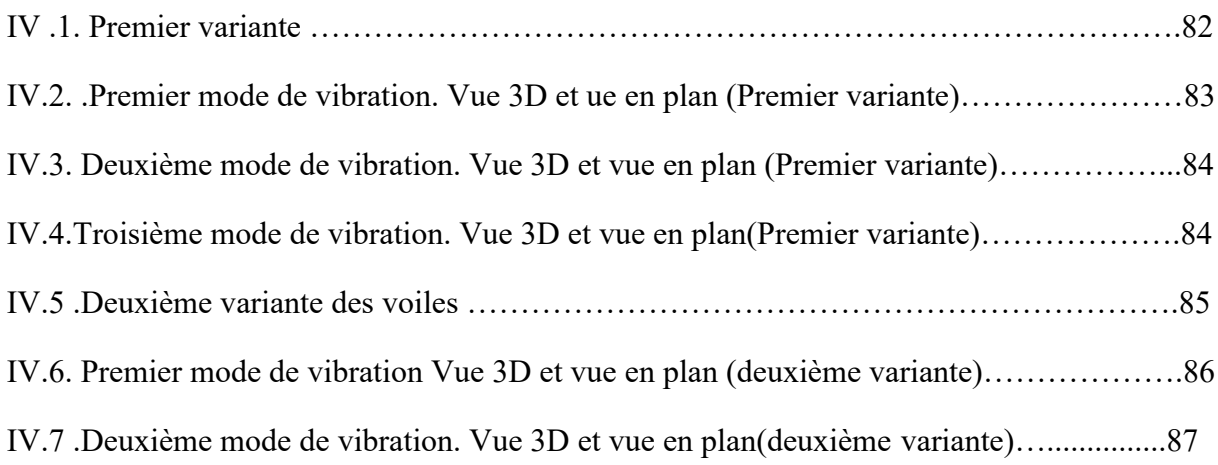

IV.8.Troisième mode de vibration. Vue 3D et vue en plan(deuxième variante) ……………87

# **Chapitre V : Ferraillage les éléments porteurs**

#### **V.3 .Etude des poutres**

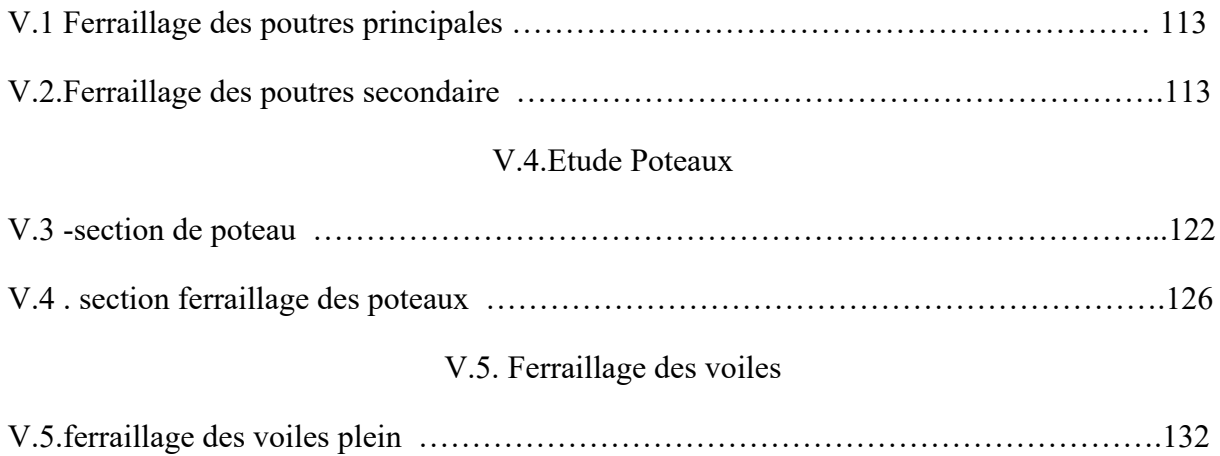

## **Chapitre VI : Ferraillage de l'infra structure**

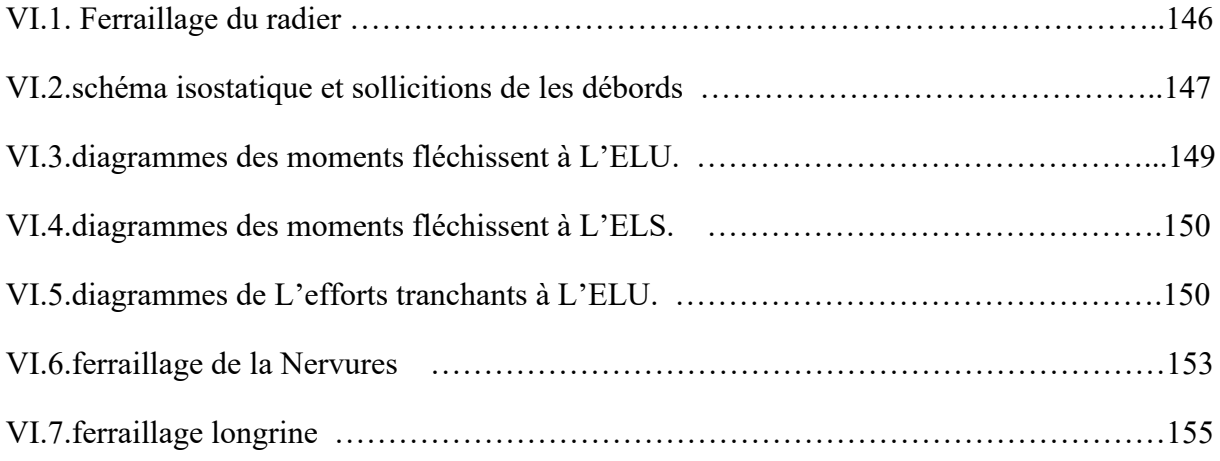

# LISTE DES TABLEAUX

# **CHAPITRE II : Pré dimensionnement et décentes des charges**

## **II-2. Descente des charges**

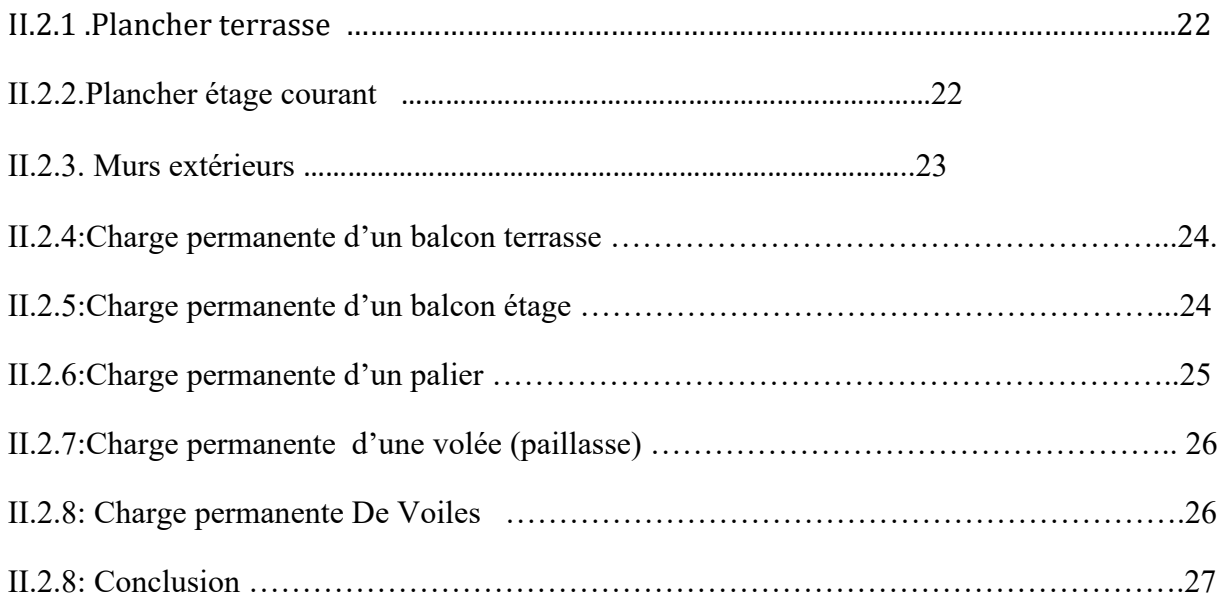

## **Chapitre III : Calcul des éléments secondaires**

#### **III-2.Les balcons**

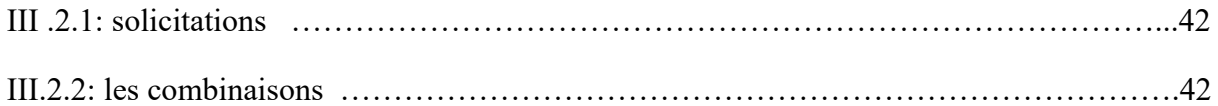

#### **III-3. L'escalier**

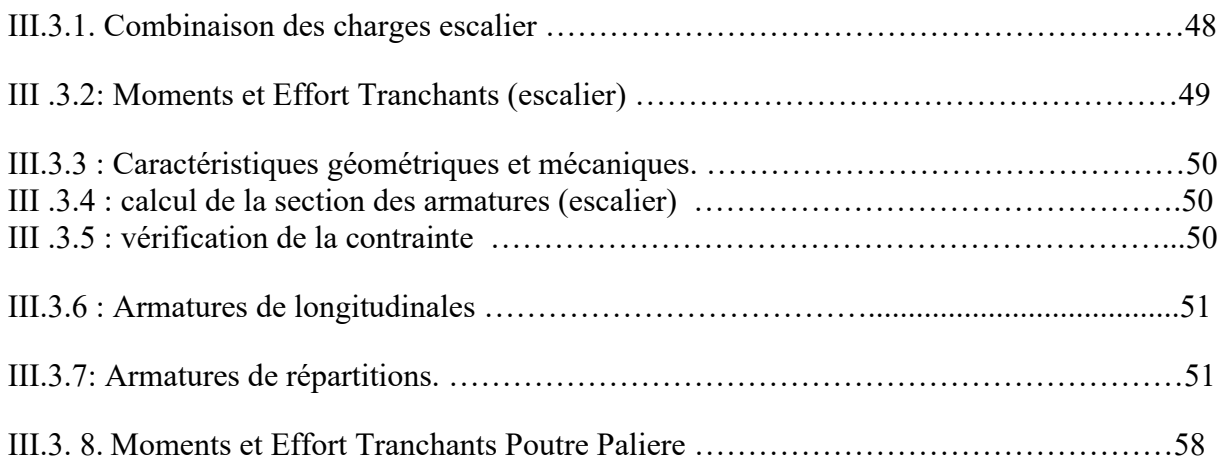

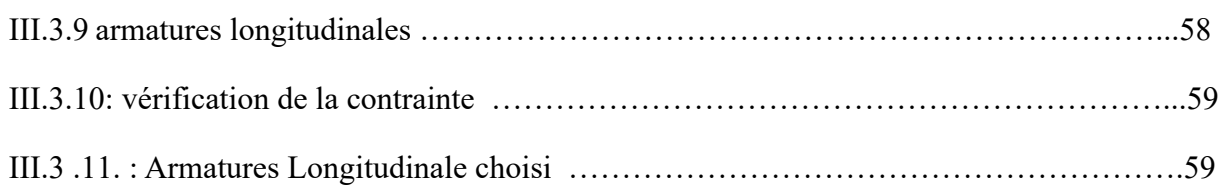

#### **III-4. Etude des planchers**

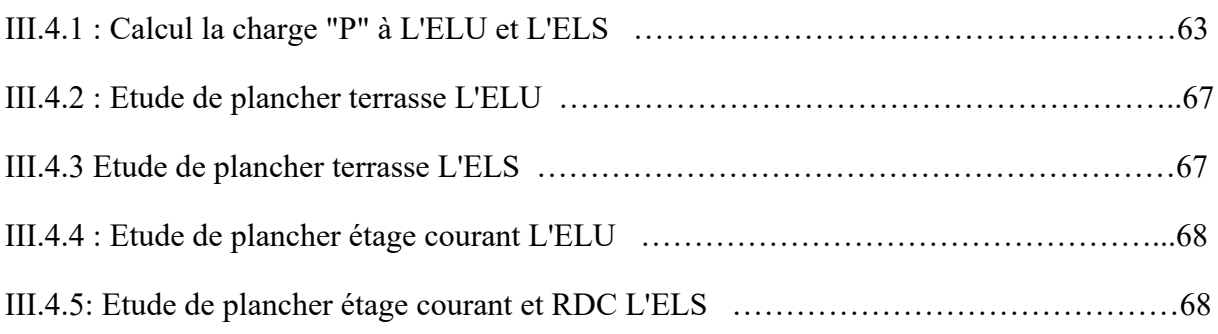

# **Chapitre IV : Etude dynamique**

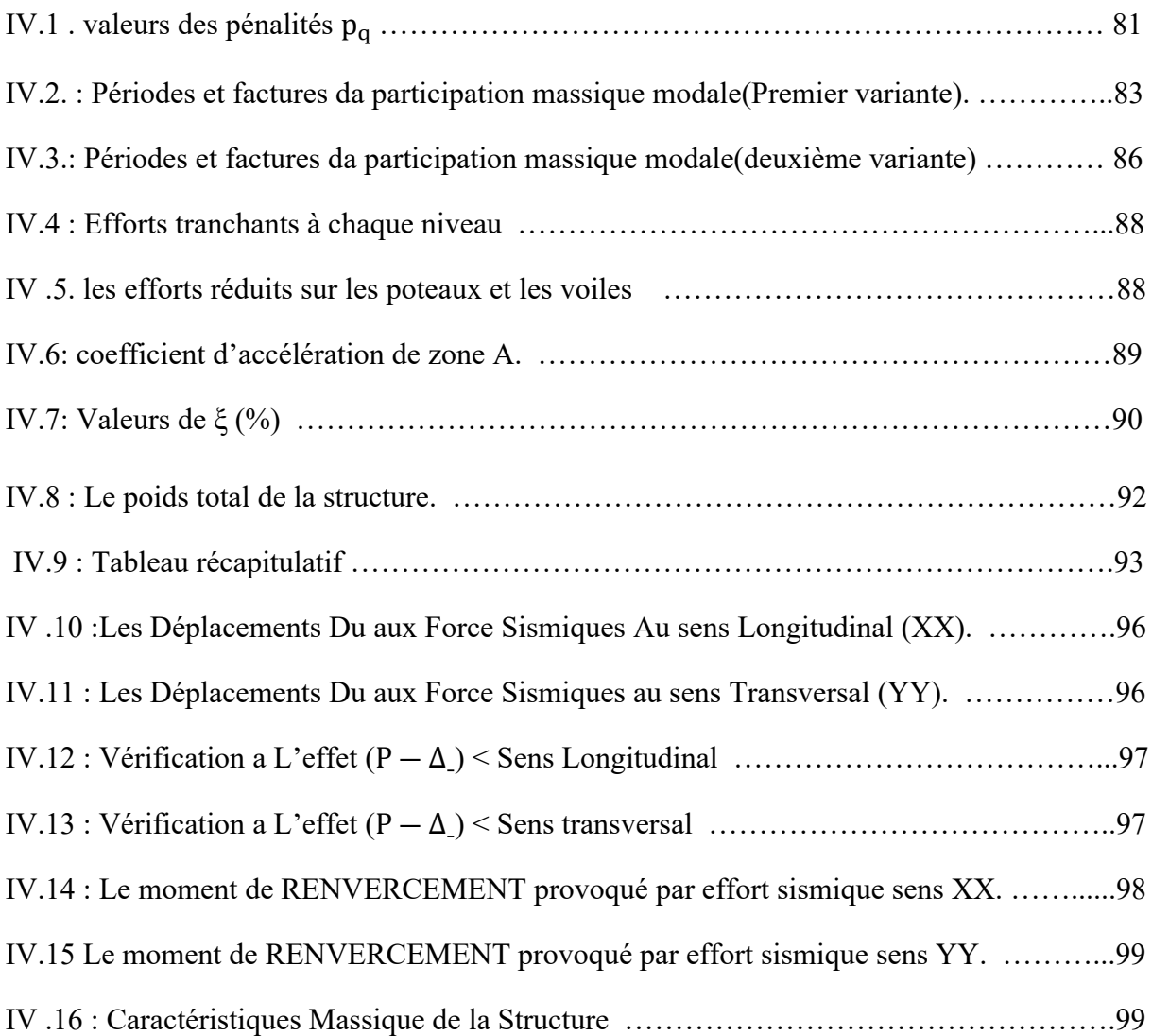

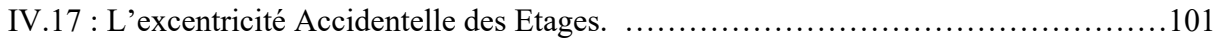

# **Chapitre V : Ferraillage les éléments porteurs**

#### **V.3 .Etude des poutres**

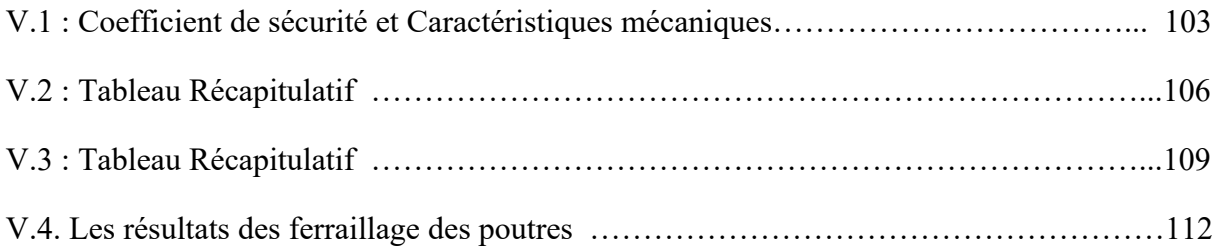

#### V.4.Etude Poteaux

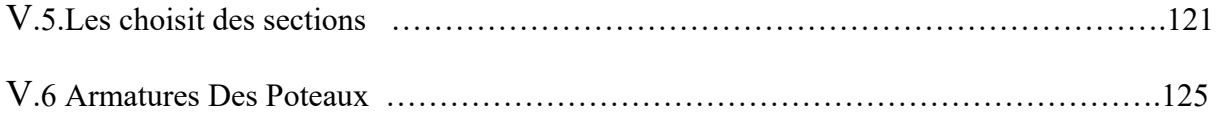

# **Chapitre VI : Ferraillage de l'infra structure**

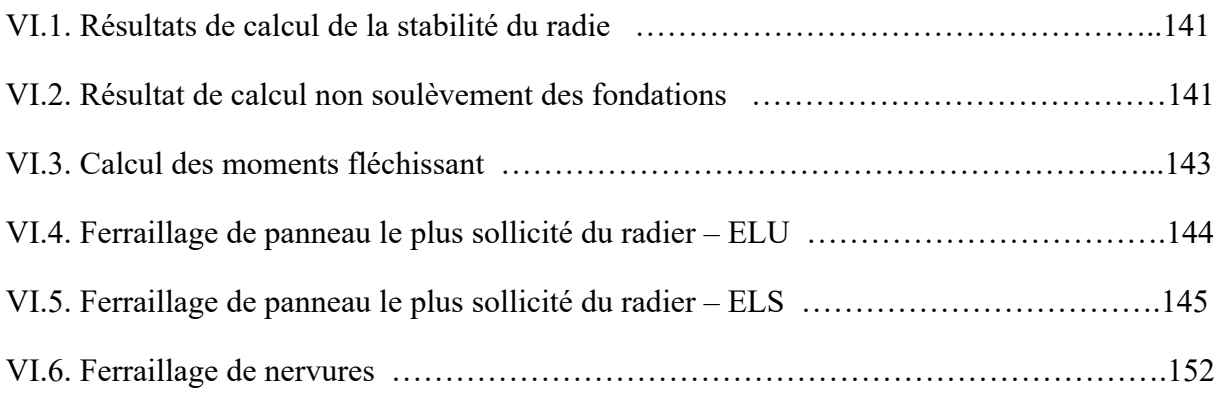

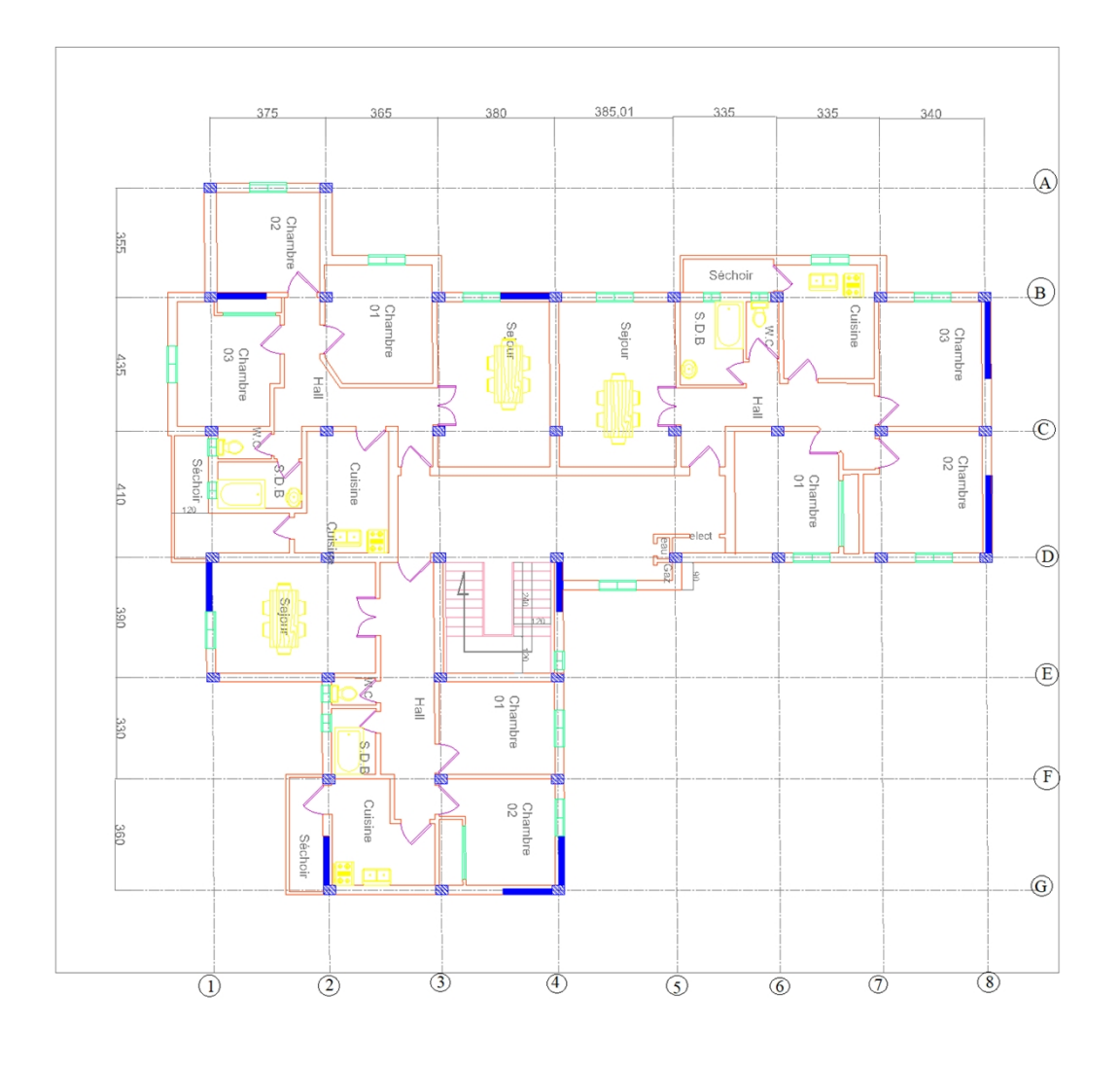

# **PLAN R.D.C et 7 ETAGES**

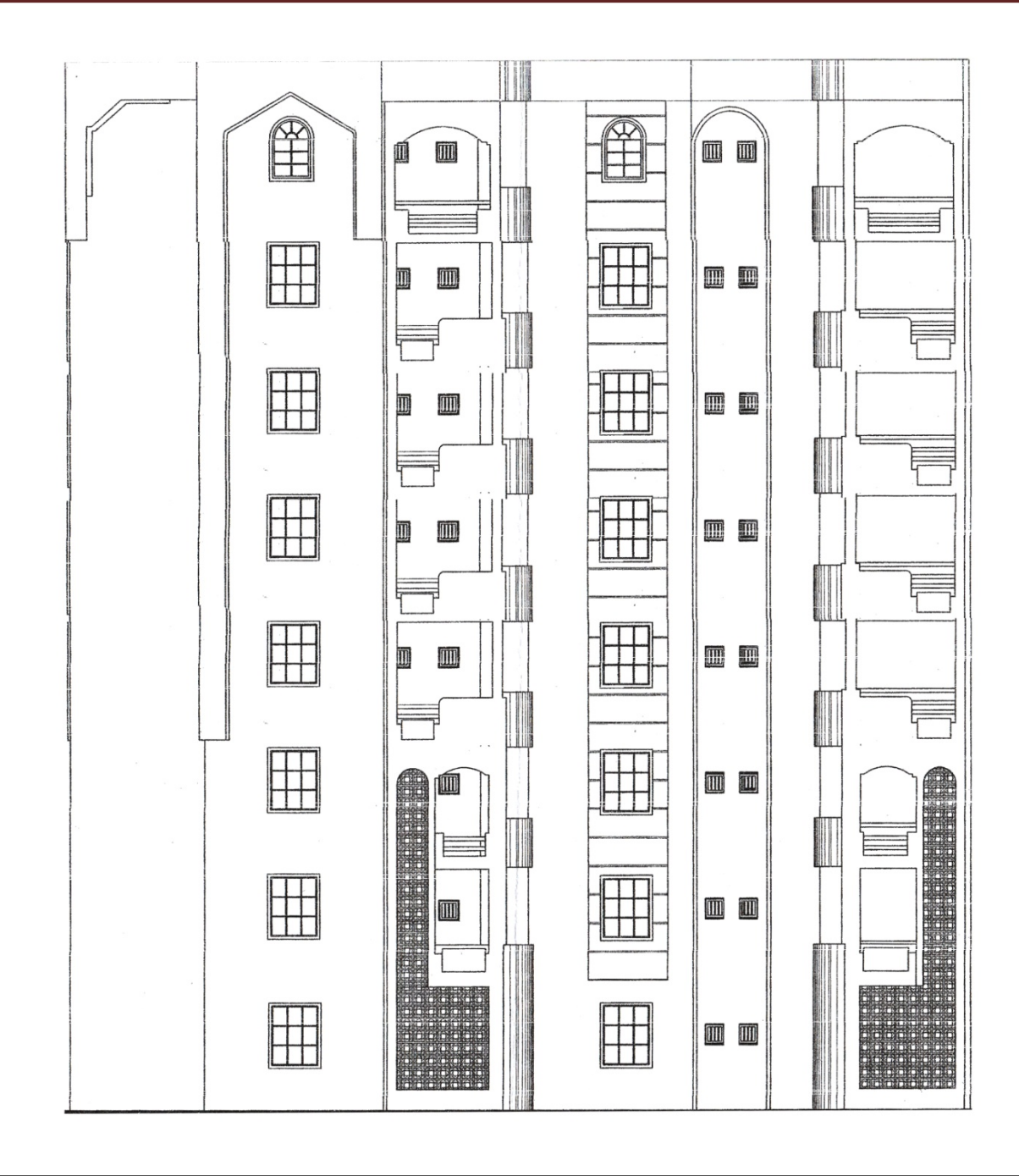

#### **INTRODUCTION GENERALE**

Les spécialistes génie civil s'occupent de la conception, de la réalisation, de l'exploitation et de la réhabilitation d'ouvrages de construction et d'infrastructures urbaines dont ils assurent la gestion afin de répondre aux besoins de la société, tout en assurant la sécurité du public et la protection de l'environnement. Parmi les catastrophes naturelles qui affectent la surface de la terre, les secousses sismiques sont sans doutes seules qui ont le plus d'effet destructeur dans les zones urbanisées. Les phénomènes sismiques ne sont pas encore parfaitement connus, et les tremblements de terre importants sont antérieurs à ce dont peut se souvenir la mémoirecollective urbaine, c'est pourquoi la plus part des nations ne sont pas encore mises à l'abri de ce risque social et économique majeur.

A cet effet, et à travers le monde, on a créé et imposé des règlements visant à cadrer les constructions en zones sismiques et à les classer, afin de mieux les concevoir et réaliser. Ces règlements sont le fruit de longues années d'expériences et de recherche approfondie, dont le but est d'offrir un seuil de sécurité qui permettra de protéger les vies humaines et de limiter les dommages lors des secousses sismiques.

Notre travail consiste à la conception et l'étude d'un bâtiment d'habitation (**R+7**) avec un Contreventement mixte (poteaux/voiles) implanté dans la wilaya de **SETIF** classé comme zone de forte sismicité (**zone II**) d'après les Règles Parasismiques Algériennes **(RPA99/Version2003**). Le travail sera présenté en deux parties :

- Première partie sera consacrée à l'étude de la superstructure, et qui regrouper enquatre chapitres
- La deuxième partie est l'étude de l'infrastructure, et qui consiste à choisir sur la base du rapport géotechnique le type de fondation pour la structure, puis la calculer. On utilise pour le calcul de ce projet le logiciel de calcul par éléments finis « ROBOT » pour faire le calcul statique et dynamique des éléments structuraux et suivant les combinaisons et les dispositions constructives exigées par le CBA93 et le RPA99/version2003.

# *Chapitre I :*

*Présentation du projet et Caractéristiques des matériaux*

## **I.1. PRESENTATION DE L'OUVRAGE:**

Ce projet consiste à étudier un bâtiment composé d'un rez-de-chaussée et **7** étages (**R+7**), contreventé mixte a usage d'habitation . Cet ouvrage sera implanté dans la wilaya de**sétif**, une région classé de forte sismicité (Zone II), selon Le Règles Parasismiques Algériennes **(R.P.A 99 version 2003).**

Le bâtiment comporte dans le RDC et les étages courantes un appartement F3 et un appartement F4.

# **I.2. DESCRIPTION DE L'OUVRAGE:**

On va étudier un bâtiment caractérisé par les données suivantes :

- $\bullet$  Hauteur Rez-de-chaussée = 3.06m.
- La hauteur des autres étages  $= 3.06$ m.
- Hauteur totale du Bâtiment avec l'acrotère :  $H = 25.08$  m.
- Longueur totale de Bâtiment:  $L = 25.15$  m.
- Largeur du Bâtiment :  $B = 22.8$  m.
- La circulation en élévation est assurée par un escalier et un ascenseur.
- Les cloisons et les murs extérieurs sont en brique creuses
- Terrasse inaccessible avec un acrotère en béton armé de 60 cm de hauteur.

# **I.3. DONNÉES DE BASE:**

# **I.3.1. RÈGLES DE CALCUL:**

On utilise pour le calcul de ce projet les règlements suivants :

- 1. Réglés parasismiques algériennes (RPA99version 2003 ; DTR-BC.2.48).
- 2. Charges permanentes et charges d'exploitations (DTR-BC.2.2).
- 3. Règles techniques de conception et de calcul des ouvrages et constructions en béton armé suivant la méthode des états limites (BAEL 91).

#### **I.3.2. INDICATIONS GENERALES SUR LES REGLES BAEL 91:**

## **I.3.2.1. NOTION D'ÉTATS LIMITES: (BAEL .art .A.1):**

 Dans le domaine des constructions, un état limite est celui pour lequel une condition requise d'une construction ou d'un de ses éléments est strictement satisfaite et cesserai d'être en cas de modification défavorable d'une action et dans ce cas la structure ne répond plus aux fonctions pour lesquelles elle est conçue .On distingue deux états limites :

#### **A. ETAT LIMITE ULTIME:**

Il correspond à ce que l'on entend généralement par la limite de résistance mécanique au-delà quelle il y'a la ruine de l'ouvrage.

- Etat limite d'équilibre qui concerne la stabilité de l'ouvrage.
- Etat limite de résistance qui concerne la non rupture de l'ouvrage.
- Etat limite ultime de stabilité des formes (flambement) qui concerne les pièces-élancées Soumises à l'effort de compression axiale.

#### **B. ETAT LIMITE DE SERVICE:**

Il correspond à des critères dont le non respect ne permet pas à l'élément d'être exploité dons des conditions satisfaisantes, il comprend trois cas.

- Etat limite de service d'ouverture des fissures.
- la corrosion des armatures insuffisamment protégées, influe défavorablement sur la durabilité de l'ouvrage, des fonctions d'étanchéité ou des critères esthétiques d'aspect extérieur peuvent également ne pas être respectés.

 Etat limite de service de déformation : des déformations trop importantes de l'ouvrage peuvent créer des désordres, fissuration des cloisons ou de carrelage sur une dalle trop fléchie par exemple.

## **I.3.3.2. NATURE DES ACTIONS:**

#### **A. ACTION PERMANENTE:**

- poids propre des structures.
- poids des autres éléments de construction (couvertures, carrelage….).
- Déformation différées dans le temps (celle causées par le retrait du béton).

#### **B. ACTION VARIABLE:**

- Charges d'exploitation.
- Charges climatiques (action du vent, action de la neige).
- Action passagère en cours d'exécution.

#### **C. ACTION ACCIDENTELLE:**

Il s'agit d'actions dues a des phénomènes rares et exceptionnels : séismes, explosions, chocs et incendies.

Le séisme " E ".

# **I.3.3.3. SOLLICITATIONS:**

Ce sont les efforts provoqués en chaque point et chaque section de la structure par les actions, ils sont exprimés sous termes de forces et moments.

## **I.3.3.4. COMBINAISONS D'ACTIONS:**

#### **POUR LES PLANCHERS:**

Elles sont soumises uniquement aux actions des charges permanentes et d'exploitations pour cela les combinaisons considérées sont :

1. **1'EL.U**: 
$$
1.35 \text{ G} + 1.5 \text{ Q}
$$

*2.* **l'E.L.S** : G + Q

Dons le cas des actions sismiques les combinaisons à fournir pour une meilleure résistance sont :

D'après R.P.A.99 V. 2003 : on a :

#### **POUR LESPOUTRES:**

 $\int$  $\begin{array}{c}\n\downarrow \\
\downarrow \\
\downarrow\n\end{array}$  $\mathcal{L} = \{ \mathcal{L} \mid \mathcal{L} \in \mathcal{L} \}$  $[0.8G \pm E]$  $\left\{ 0.8G \pm E \right\}$  $(G \pm Q \pm E)$ 

E: Effortsismiques.

#### **POUR LES POTEAUX:**  $\int$  $\begin{array}{c}\n\downarrow \\
\downarrow \\
\downarrow\n\end{array}$  $\mathcal{L} = \mathcal{L} \mathcal{L}$  $[0.8G \pm E]$  $\left\{ 0.8G \pm E \right\}$  $(G + Q \pm E)$

 **POUR LES VOILES:**  $\int$  $\begin{array}{c}\n\downarrow \\
\downarrow \\
\downarrow\n\end{array}$  $\mathcal{L} = \mathcal{L} \mathcal{L}$  $[0.8G \pm E]$  $\left\{\begin{array}{c} 2 \\ 0.9C + E \end{array}\right\}$  $\left[G+Q\pm E\right]$  $\pm E$  |  $+Q\pm E$  $G \pm E$  $G + Q \pm E$ 0.8

# **I. 4. HYPOTHÈSES DE CALCUL :**

#### **I.4.1. ETATS LIMITES ULTIME:**

Les hypothèses de calcul sont :

- Les sections droites restent droites après déformation.
- Il n'y à pas de glissement entre le béton et les aciers.
- Le raccourcissement ultime de béton est limité à :
- $\varepsilon_{\rm cu}$  = 3.5 ‰ : sections partiellement comprimées.

 $\varepsilon_{\text{cu}} = 2$  ‰ : sections totalement comprimées «faible excentricité».

L'allongement relatif ultime de l'acier le plus tendu est limité à  $\varepsilon_{cu} = 10\%$ 

L'état de déformation d'une section passe obligatoirement par l'un des trois pivots A, B, C.

Le diagramme de calcul des aciers est bilinéaire.

Le diagramme de calcul du béton est rectangulaire, sauf pour la section totalement comprimée.

## **I.4.2. ETAT LIMITE SERVICE :**

Les hypothèses de calcul sont :

- Les calculs ont fait qu'en cas de fissuration préjudiciable.
- Le coefficient d'équivalence  $n = \frac{E_s}{R} = 15$ . *b*  $s = 15$ *E*  $E_{s}$   $\qquad$  $n = \frac{B_s}{R} = 15.$
- Les contrainte de compression dans le béton, et traction dans les aciers sont supposées proportionnelles à la déformation élastique « $\varepsilon_{\text{bu}}$  < 2 ‰ ».

# **I.5. CARACTERISTIQUES DES MATERIAUX :**

Le béton armé est le matériau principal utilisé pour la réalisation de la structure de notre ouvrage. Il est obtenues enrobant dans le béton des aciers disposés de manière à équilibrer les efforts aux quels le béton résiste mal.

Béton Armé = Béton + Aciers

# **I.5.1. BÉTON:**

Le béton est constitué par un mélange de proportions convenables de granulats (sable, gravillon) avec du ciment et de l'eau et éventuellement des adjuvants.

#### **A. COMPOSITIONS:**

Le béton qu'on va utiliser comprend pour  $1 \text{ m}^3$ :

- $\bullet$  Ciment 350 kg/m<sup>3</sup> (CPJ-CEM II/A42.5)
- Gravier 800 L/m<sup>3</sup> ( $\Phi \le 25$  mm).
- Sable 400 L/m<sup>3 (</sup> $\Phi \le 5$  mm).
- $\cdot$ Eau 175L/ $m<sup>3</sup>$

# **B. RÉSISTANCE CARACTÉRISTIQUE EN COMPRESSIONfcj C.B.A.93 (art. A2.1.1.1) :**

La résistance à la compression est mesurée par compression axiale de cylindres droits de révolution de 200 cm<sup>2</sup> de section et d'une hauteur double de leur diamètre.

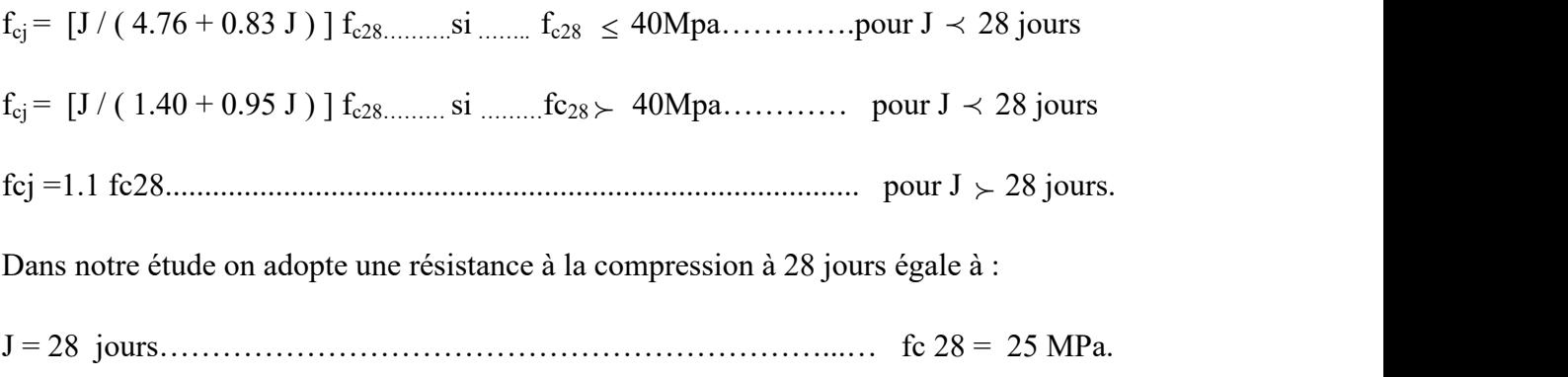

# C. **RÉSISTANCE CARACTÉRISTIQUE À LA TRACTION Ftj :BAEL91 (art A.2.1.12)**

La résistance caractéristique à la traction du béton à j jours est conventionnellement définie par la relation :

ƒtj = 0.6 + 0.06 ƒcj…………………………………….ƒt28 = 0.6 + 0.06 ƒc28 = 2.10 MPa

# **D. DÉFORMATION DU BÉTON : D.1. DÉFORMATION LONGITUDINALE DU BÉTON :**

**- Eij**: Le module de déformation longitudinale instantanée du béton (art A.2.1.21) .  $E_{ij} = 11000(f_{cj})^{1/3}$  (MPa);  $E_{i28} = 11000 (f_{c28})^{1/3} = 32164.20$  MPa.

- **Evj**: Le module de déformation différée à **« j »** jours, qui permet de calculer la déformation finale du béton BAEL91 (art A.2.1, 22).

 $E_{\text{vj}} = 3700(f_{\text{cj}})^{1/3}$  (MPa) .  $E_{\text{v28}} = 3700(f_{\text{c28}})^{1/3} = 108119$  MPa

#### **D.2 .COEFFICIENT DE POISSON:**

Il est défini par la relation :

**E.** 
$$
\mathbf{v} = \frac{\mathbf{\Delta a}}{\mathbf{\Delta L}} = \frac{d\acute{e}formation transversale}{d\acute{e}formation longitudinal}
$$

 $v = 0$ : pour le calcul des sollicitations E.L.U.

**ν** = 0,2 : pour le calcul des déformations E.L.S.

# **D.3. DIAGRAMME DÉFORMATION - CONTRAINTE DU BÉTON (PARABOLE RECTANGLE):**

#### **A. ETAT LIMITE ULTIME:**

Pour les vérifications à l'état limite ultime, on doit utiliser pour le béton un diagramme dit «parabole- rectangle», et dans un but de simplification, en utilisant le diagramme rectangulaire.

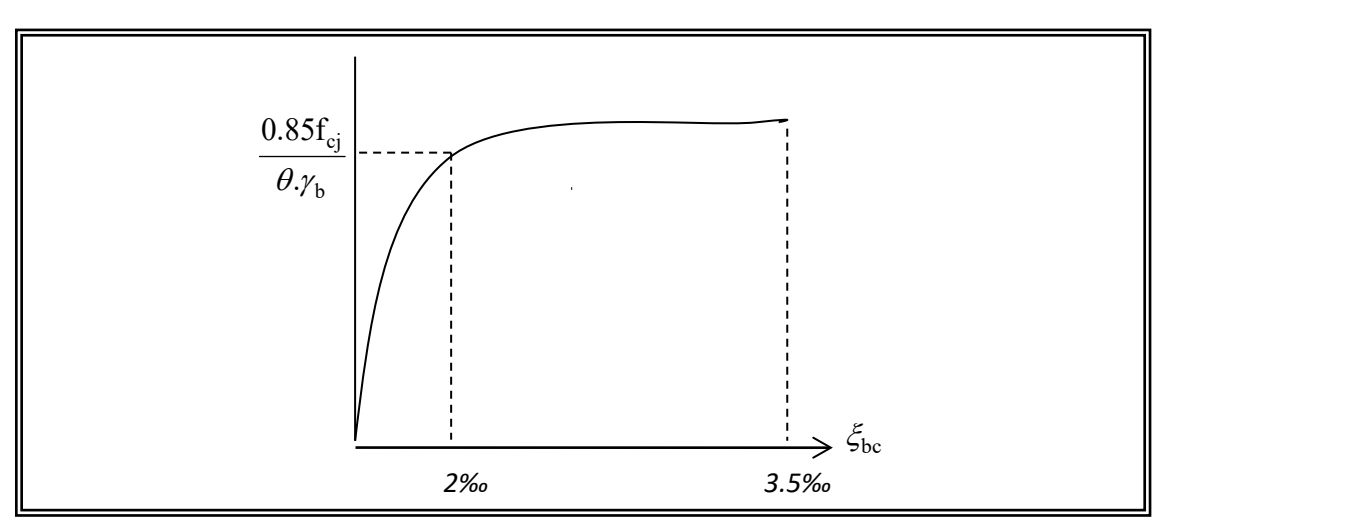

*Fig.I.1. Diagramme déformation contrainte du béton*

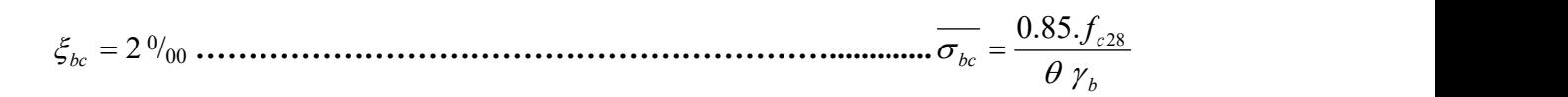

Le coefficient  $\theta$  est fixé à 1 puisque la durée probable d'application de la combinaison d'action considérée est supérieure à 24 *h.*

θ : 0,9 lorsque cette durée est comprise entre 1h et 24 *h*.

θ : 0,85 lorsqu'elle est inférieure à 1 *h*.

θ : 0,85 : est un coefficient de minoration pour tenir compte de l'altération du béton en surface et de la durée d'application des charges entraînant une diminution de la résistance.

γb: est un coefficient de sécurité qui tient compte d'éventuels défauts localisés dans le béton.

 $\gamma_b$  =1.15.......Pour les situations accidentelles.

 $\gamma_b = 1.5$ ...........Pour les autres cas.

On a alors :  $\sigma_{bc} = \frac{0.63 \cdot 1_{c28}}{0.83}$ b and the set of the set of the set of the set of the set of the set of the set of the set of the set of the s  $0.85.f<sub>c28</sub>$  $\theta$   $\gamma_{\rm b}$  $\sigma_{bc} = \frac{0.03 \cdot 1_{c28}}{1}$ 

 $\gamma_b = 1.15$ (action accidentelle)  $\rightarrow \overline{\sigma_{bc}} = 18.50 MPa$ .

 $\gamma_b = 1.5$  (action courante)  $\rightarrow \overline{\sigma_{bc}} = 14.20 MPa$ 

#### **B. ETAT LIMITE DE SERVICE:**

La contrainte de compression de béton à l' E .L .S est limitée par  $\sigma_{bc}$ avec

*σbc = 0,6 fc28***…………………………………………………………………….** *σbc =15MPa*

## **I.5.2. ACIER:**

L'acier est alliage fer – carbone, il réponde aux efforts de traction, de compression, de cisaillement, et de torsion. Il ne réagit pas chimiquement avec le béton, il a le même coefficient de dilatation thermique que celui du béton, et il présente une bonne qualité d'adhérence avec le béton.

On distingue deux types d'acier selon leur état de surface :

- Les barres à haute adhérence (*HA*) de nuance *FeE* 400.
- Les ronds lisses, de nuance *FeE* 235.
- Treillis soudés en fils lisse *TLE* 520.

Le module d'élasticité longitudinale : *Es*= 2.10<sup>5</sup> *MPa*.

#### *A.* **DIAGRAMME DÉFORMATIONS CONTRAINTES DE CALCUL:**

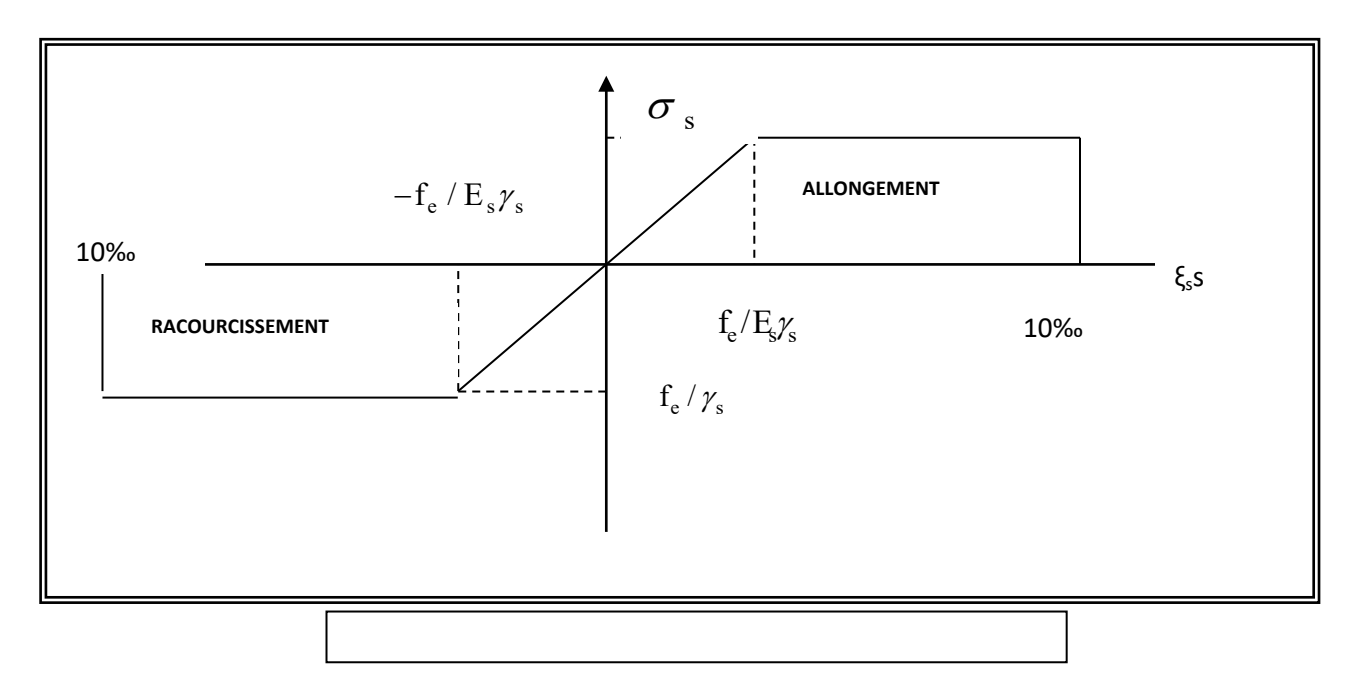

#### **FigI.2Diagramme Déformation Contrainte d'acier**

#### **B.CONTRAINTE LIMITE ULTIME DE L'ACIER:**

Le diagramme  $(\sigma_s, \varepsilon)$  adopté par les règles (B.A.E.L91) à la forme ci-dessus.

Avec :

*Es* =200 000 *MPa*.

 $\varepsilon_{ss} = (f_{s}/\gamma_{s})E_{s}$ .

Fe : La limite d'élasticité des aciers utilisés.

Pour les calcules aux états limites, on tient compte du coefficient de sécurité  $\gamma_s$ .

Avec : γ<sup>s</sup> = 1 ……………………………………………..Pour la situation accidentelles.

 *γ<sup>s</sup>* = 1.15 …………………………………………..Pou les autres cas .

#### **C. LA CONTRAINTE LIMITE DE TRACTION DES ACIERS:**

Si la fissuration est peu nuisible, il n'y a aucune vérification concernant.

$$
\Rightarrow \sigma_s = \frac{f_e}{\gamma_s} = 348 \; MPa
$$

Si la fissuration est préjudiciable :

$$
\overline{\sigma}_s = \min\left(\frac{2}{3} \text{fe}, 110\sqrt{\eta \text{ f}tj}\right) (MPa), BAEL91(\text{artA}.4.5.33)
$$

Si la fissuration est très préjudiciable :  $\Rightarrow \sigma_s = \min \left| \frac{1}{\pi} f_e, 90 \sqrt{\eta f t} \right|$ ) and the state  $\overline{a}$  and  $\overline{a}$  and  $\overline{a}$  a  $\sqrt{2}$  $\Rightarrow \overline{\sigma}_s = \min\left(\frac{1}{2}\mathbf{f}_e, 90\sqrt{\eta f t}\right)$ 

 $\eta$ : Un coefficient numérique dit coefficient de fissuration.

η =1 pour les ronds lisses y compris les treillis soudés formés de fils tréfilés lisses

- $\eta$  =1,6 pour les armatures à haute adhérence ( $\Phi \ge 6$  mm).
- $η =1,3$  pour les armatures à haute adhérence ( $Φ \ge 6$  *mm*)

#### **D. CONTRAINTE TANGENTE LIMITE ULTIME :**

Cas de l'armature Transversale droit  $(\alpha = 90^{\circ})$ 

- fissuration peu nuisible  $\rightarrow \tau_u = \min \left( 0.2 \frac{J_c 28}{g} \right)$ , 5*MPa*  $\mathbf{J}$  and  $\mathbf{J}$  are all  $\mathbf{J}$  and  $\mathbf{J}$  are all  $\mathbf{J}$  $\mathbf{I}$  and  $\mathbf{I}$  are all  $\mathbf{I}$  and  $\mathbf{I}$  are all  $\mathbf{I}$  and  $\mathbf{I}$  $\begin{bmatrix} \gamma_b & \gamma_c \end{bmatrix}$  $=\min\left[0.2\frac{f_{c28}}{f_{c28}},5MPa\right]$ *b*  $c_u = \min[0.2 \frac{J c 28}{g}, 5MPa]$  $\mathcal{Y}_b$  $\tau_{\rm m} = \min[0, 2 \frac{1}{100}]$   $\sum_{i=1}^{\infty}$   $\sum_{i=1}^{\infty}$
- fissuration préjudiciable ou très préjudiciable  $\rightarrow \tau_u = \min[0.15 \frac{J_c 28}{J_c} 0.4 MPa]$  $\mathbf{J}$  and  $\mathbf{J}$  are all  $\mathbf{J}$  and  $\mathbf{J}$ the contract of the contract of the  $\begin{bmatrix} \gamma_b & \gamma_d \end{bmatrix}$  $\rightarrow \tau_u = \min\left[0.15 \frac{f_{c28}}{4} A MPa\right]$ *b*  $c_u = \min[0.15 \frac{J_c 28}{J_c 28}, 4MPa]$  $\gamma_{h}$  and  $\gamma_{h}$  $\tau_{\text{m}} = \text{min}[0.15 \rightarrow 4MPa]$
- Cas des armatures inclinés à  $45^{\circ} \rightarrow \tau_u = \min[0.27 \frac{J \cos 0.00000}{J \cos 0.000000}]$  $\mathbf{J}$  and  $\mathbf{J}$  are all  $\mathbf{J}$  and  $\mathbf{J}$  are all  $\mathbf{J}$  $\mathbf{I}$  and  $\mathbf{I}$  are all  $\mathbf{I}$  and  $\mathbf{I}$  are all  $\mathbf{I}$  and  $\mathbf{I}$  $\begin{bmatrix} \gamma_b & \gamma_c \end{bmatrix}$  $\rightarrow \tau_u = \min\left[0.27 \frac{f_{c28}}{f_{c28}} 7MPa\right]$ *b*  $45^{\circ} \rightarrow \tau_u = \min\left[0.27 \frac{J_{c28}}{M_{c28}} 7 MPa\right]$  $\mathcal{Y}_b$  $\tau_{\perp} = \min[0, 2] \rightarrow \infty$ ,  $MPa$

• Cas des dalles 
$$
\rightarrow \tau_u = \left[ 0.07 \frac{f_{c28}}{\lambda_b} \right]
$$
, (art .A .4.5.2.2).

# *Chapitre II :*

# *Pré dimensionnement et descente de charges*

# **II.1.Pré dimensionnement des éléments**

# **II.1.1. Introduction:**

Le pré dimensionnement a pour but le pré calcul des différents éléments résistants la structure. Il sera fait selon les règles **BAEL 91** et le **RPA 99 version 2003**.

# **II.1.2. Planchers à corps creux :**

Les hourdis doivent avoir une épaisseur minimale de 4cm selon le **BAEL91 (art.6.8.4.23 hourdis).**

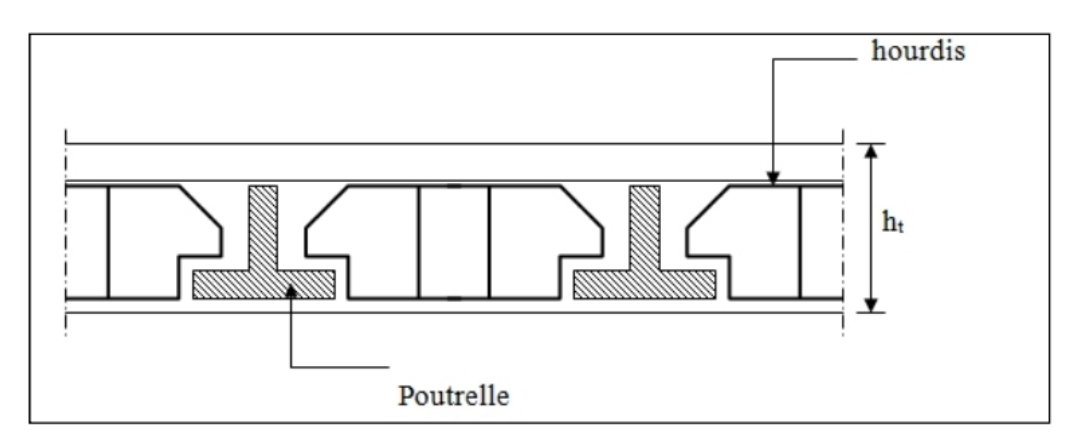

**Figure. II.1** : Plancher à corps creux

## **Condition de flèche : B.6.8.24 déformations BAEL 91**

La rigidité n'est valable que pour des poutrelles pour lesquelles le rapport *h*/*L* est au moins égal à 1/22.5

$$
\frac{ht}{l} \ge \frac{1}{22.5} \rightarrow ht \ge \frac{l}{22.5}
$$

**L :** est la plus grande portée parallèle à la poutrelle (nervure)  $L_{MAX}$ =4,35m **:** Hauteur totale du plancher.  $\boldsymbol{h}$ 435

$$
a_t > \frac{435}{22.5}
$$
 **D'où**: h = 19,33cm

On adopte un plancher d'une épaisseur de :

 $h_t = 20$ *cm* : 4cm: dalle de compréssion 16 cm : l'épaisseur de corps creux

#### **Les caractéristiques géométriques des poutrelles :**

ht = $16+ 4 = 20$  cm  $\cdot$  b0 = (1/3, 1/2) ht  $b0 = (20/3, 20/2)$  $b0 = (6,66;10)$  cm; on prend:  $b0 = 10$ cm  $\cdot$  Ln = 55 + b0 = 55 + 10, Ln = 65 cm

$$
b_1 = min\left(\frac{L_n}{2} = \frac{55}{2} = 27.5 \, \text{cm}; \frac{435}{10} = 43.5 \, \text{cm}\right)
$$

Donc on prend  $b1 = 27.5$  cm.  $b = 2.b<sub>1</sub>+ b<sub>0</sub> = 2 \times 27.5 + 10 = 65$ 

Soit  $b = 65$  cm

**Figure. II.2 :** Nervure

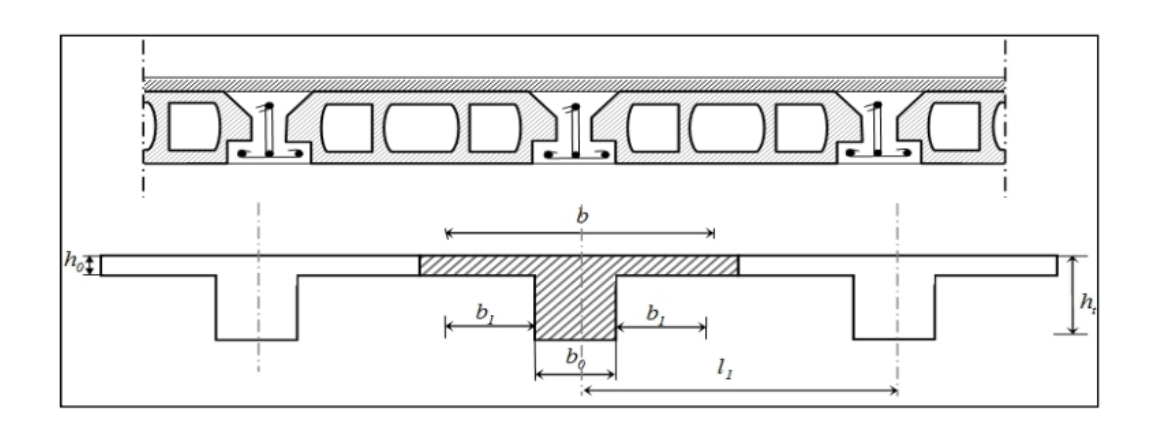

# **II.1.3.Les escaliers :**

## **II.1.3.1. Définition :**

Un escalier dans une construction, est une suite régulière de plans horizontaux permettant de passer à pied d'un niveau à un autre.

h : hauteur de contre marche

g: largeur de marche (giron).

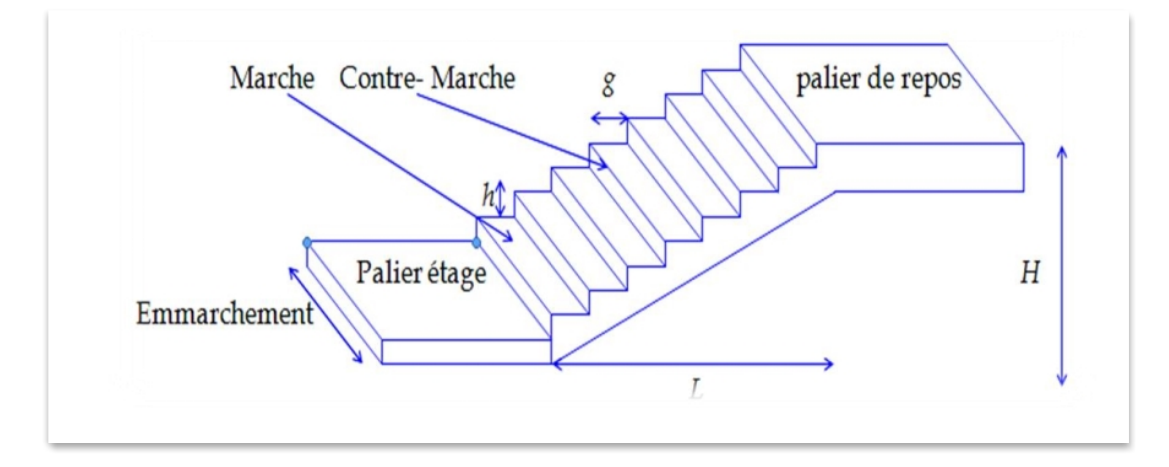

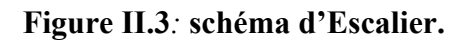

# **II.1.3.2. Calcul des dimensionnement (g , h)**

- la contre marche : 14< h < 18 ; On choit : h=17 cm

- la marche : 24 < g < 32 ; On choit : g=30cm

**On <b>a** : Formule de BLONDEL : 59<2h+g<66 donc : 59<2×17+30=64<66 - Hauteur : H=3.06m.

- Nombre de contre marche : H/h => 306/17=18

- On aura 18 contre marche distribué sur deux volés entre chaque étage.

9 contre marches (08 marches) volé I.

9 contre marche (08 marches) volé II.

#### **- Nombre de contre marche :n =**  $\frac{H}{b}$ h

n : nombre de contre marche.

H : hauteur d'étage.

h : hauteur de la contre marche

 $\boldsymbol{n} =$ 306  $\frac{1}{17}$  = 18 contremarche

- **Longueur de la volée :**  $L = (n-1)$   $g = (9-1)$   $x$   $30 = 8$   $x$   $30 = 240$  cm.

- Inclinaison de la paillasse :

 $tan\alpha = \frac{n \times h}{l}$  $\frac{d \times h}{L} = \frac{9 \times 17}{240} = 0.637 \rightarrow \alpha = 32.51^{\circ}$ 

**L:**Longueur de la volée =**2.40 m.**

 $\cos \alpha = \frac{L}{l}$  $\frac{L}{l} \rightarrow l = \frac{L}{\cos \alpha} = \frac{240}{\cos 32}$  $\frac{28}{\cos 32.5}$  = 2.84m

#### - **Epaisseur de la paillasse :**

En assimilant la paillasse à une dalle appuyée sur deux cotés.

$$
D'o\mathbf{u}:=(\frac{1}{30}\div\frac{1}{20})L_{max}=(\frac{1}{30}\div\frac{1}{20})360
$$

 $\Rightarrow$ **12**  $\lt e \lt 18$ 

**Soit : e = 17cm**

#### **II.1.4. Pré dimensionnement des poutres :**

#### **II.1.4.1. Les poutres principales :**

#### **condition de la portée :**

D'après le**BAEL91 (article B.6.5.1)**, les poutres doivent respecter les dimensions suivantes :

$$
h = (\frac{1}{16} \div \frac{1}{10}) L_{max}
$$

**-h :** hauteur de la poutre  $-l_{ma}$ : distance maximale entre axe  $l_{max}$  = 4.35 m

 $h = (27, 18 \div 43, 5)$  cm On prend:**h =40cm**

 $0,3h < b < 0,8h$   $\Rightarrow$   $12 < b < 32$ 

On prend :  $\mathbf{b} = 30$  cm.

**Condition de RPA 99 :**

Maintenant on vérifie les dimensions adoptées vis-à-vis des exigences du **RPA99/2003 (article 7.5.1)** qui sont les suivantes :

 $-b \geq 20$ cm

 $-h \geq 30$ cm  $\qquad \qquad \longrightarrow$  Conditions vérifiées

$$
-\frac{h}{b} < 4 \, \frac{40}{30} = 1.33 < 4
$$

 $\checkmark$  Donc les conditions de BAEL et RPA sont vérifiées, on prend une section de poutre transversale égale à **(30×40) cm2**.

#### **II.1.4.2. Les poutres secondaires :**

 **Condition de la portée :**  $h = (\frac{1}{16} \div \frac{1}{10}) L_{max}$ 

 $L_{max} = 3,75$ m

 $h = (23, 43 \div 37.5)$  cm On prend:**h =30cm.**

 $0,3h < b < 0,8h \Rightarrow 9 < b < 24$ 

On prend :  $\mathbf{b} = 30$ cm

**Condition de RPA 99 :**

Maintenant on vérifie les dimensions adoptées vis-à-vis des exigences du **RPA99/2003 (article 7.5.1)** qui sont les suivantes :

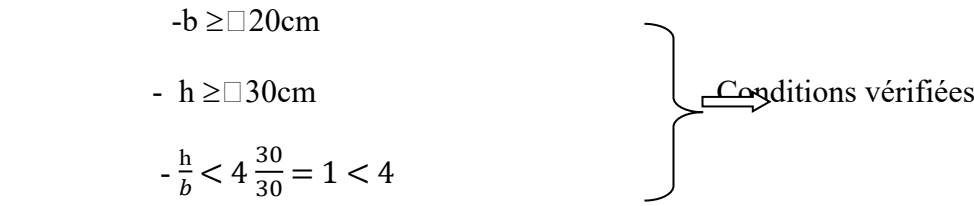

 Les conditions de BAEL et RPA sont vérifiées, on prend une poutre longitudinale de section **(30×30) cm**
# **II.1.5.Les poteaux :**

Nous avons proposée une section rectangulaire des poteaux (30×40) Selon les règles **(RPA99/v.2003)** : Selon les règles **(RPA99/v.2003) art (7.4.1)** dans la zone**IIa**

Min (bi; hi) $\geq$ (30cm ÷ 40 cm) > 25 cm.

Min (bi; hi)  $\geq \frac{he}{20} = \frac{306}{20} = 15.30$ 

 $\mathbf{1}$  $\frac{1}{4} < \frac{bi}{hi} < 40.2$   $\frac{1}{100}$   $\frac{3}{100}$   $\frac{1}{100}$   $\frac{1}{100}$   $\frac{1}{100}$   $\frac{1}{100}$   $\frac{1}{100}$   $\frac{1}{100}$   $\frac{1}{100}$   $\frac{1}{100}$   $\frac{1}{100}$   $\frac{1}{100}$   $\frac{1}{100}$   $\frac{1}{100}$   $\frac{1}{100}$   $\frac{1}{100}$   $\frac{1$ 

> $\checkmark$  Les conditions de BAEL et RPA sont vérifiées, on prend un poteau de section (30× 40) cm2

# **II.1.6. Les voile :**

Selon **le RPA99 V2003 (Art 7.7.1)** l'épaisseur minimale d'un voile est de 15 cm. L'épaisseur doit être déterminée en fonction de la hauteur libre d'étage $h_e$ et desconditions de rigidité aux extrémités :**a ≥ /20**

$$
a \ge 306/20 = 15,3cm
$$

 $\checkmark$  Soit :  $a = 20$ cm pour le RDC et les étages

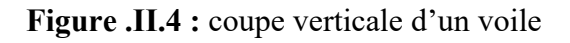

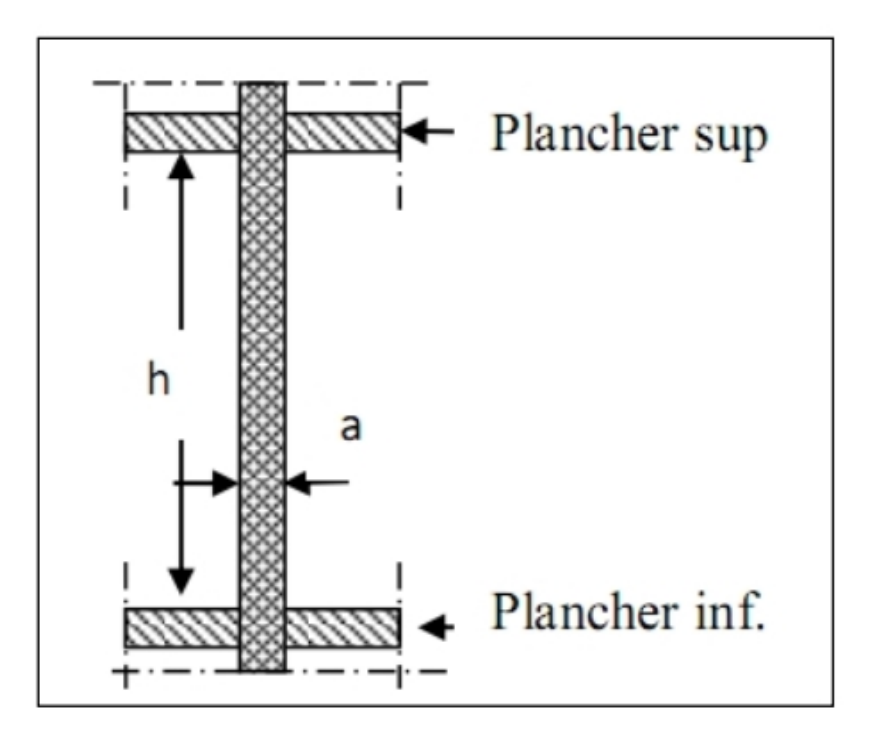

.

# **II.1.7: Balcon: BAEL91 (art B.6.8, 424):**

Les balcons sont des dalles pleines qui sont supposées être des plaques horizontales minces en béton armé, dont l'épaisseur est relativement faible par rapport aux autres dimensions.

Ces panneaux sont des dalles en béton armé coulés sur place .Elles reposent sur 1, 2,3 appuis constituées par des poutres.

#### **Résistance à la flexion** :

Pour des dalles reposant sur un seul appui:  $e \geq Lx/20 \Rightarrow e \geq 120/20 \Rightarrow e \geq 6$  e= 12cm

# **II.1.8 :Acrotère :**

### **Surface:**

 $s_1 + s_2 + s_3 = (0.1 \times 0.6 + 0.07 \times 0.1 + 0.1 \times 0.03 \times \frac{1}{2})$ 

 $ST = 0.0685 m^2$ 

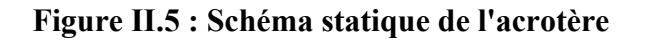

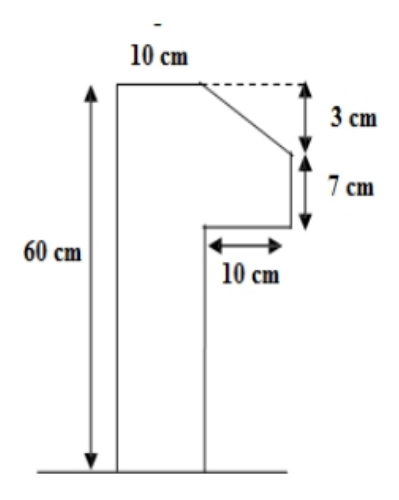

# **II.2.LA DESCENTE DES CHARGES**

# **II.2.1. Introduction :**

La descente de charge est l'opération qui consiste à calculer toutes les charges qui reviennent

à un élément porteur depuis le dernier niveau jusqu'à la fondation.

Les charges considérées concernent les charges permanentes et les charges d'exploitant.

# **II.2.2.Rôle de descente de charge :**

- $\triangleright$  Evaluation des charges (G et Q) revenant aux fondations.
- Vérification de la section des éléments porteurs (poteaux).

# **II.2.3. Détermination des charges appliquées :**

# **II.2.3.1 Plancher terrasse non accessible : DTR B.C.2.2**

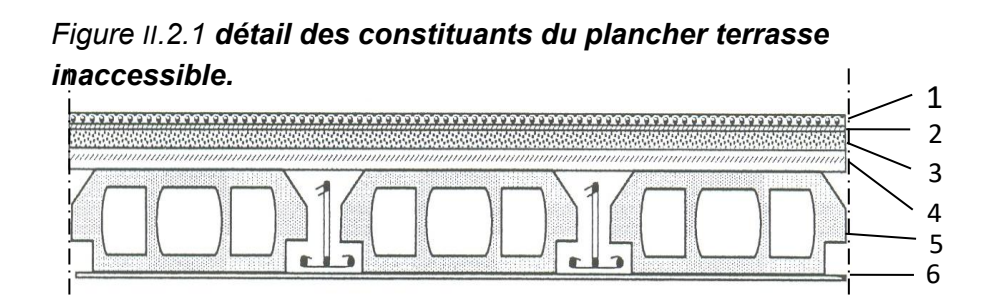

- 1 Gravillon de Protection
- 2 Etanchéité Multicouche
- 3Forme de Pente
- 4 Isolation thermique
- 5Corps Creux
- 6Enduit en plâtre

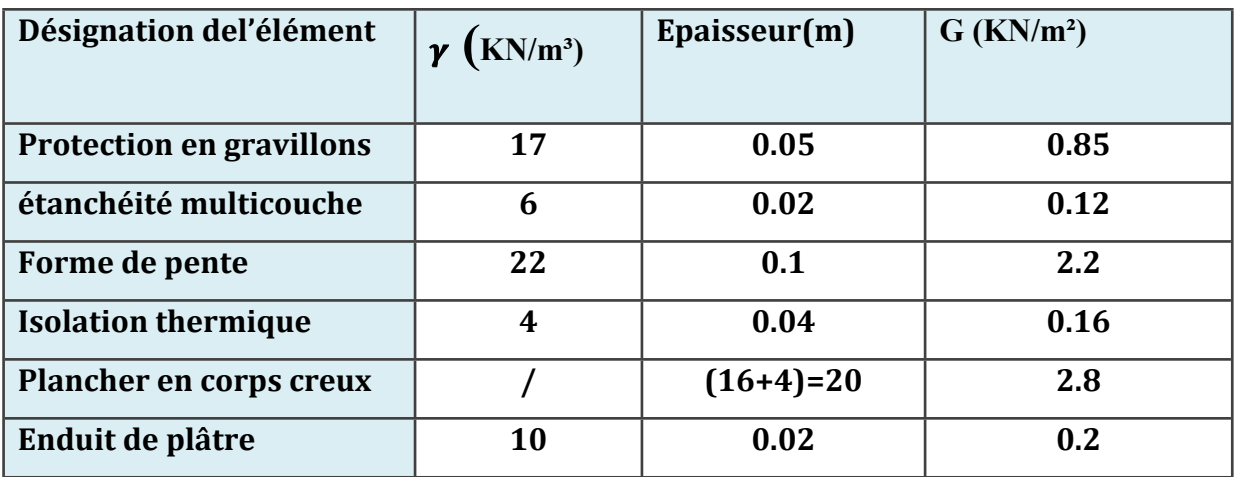

**Tab : II.2.1 .Plancher terrasse**

#### **Charge permanente :**

G=6.33 KN/m2

#### **Surcharge d'exploitation :**

 $Q=1$ KN/m2

#### **II.2.3.2. Plancher étage courant**

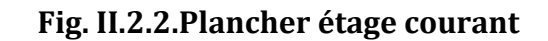

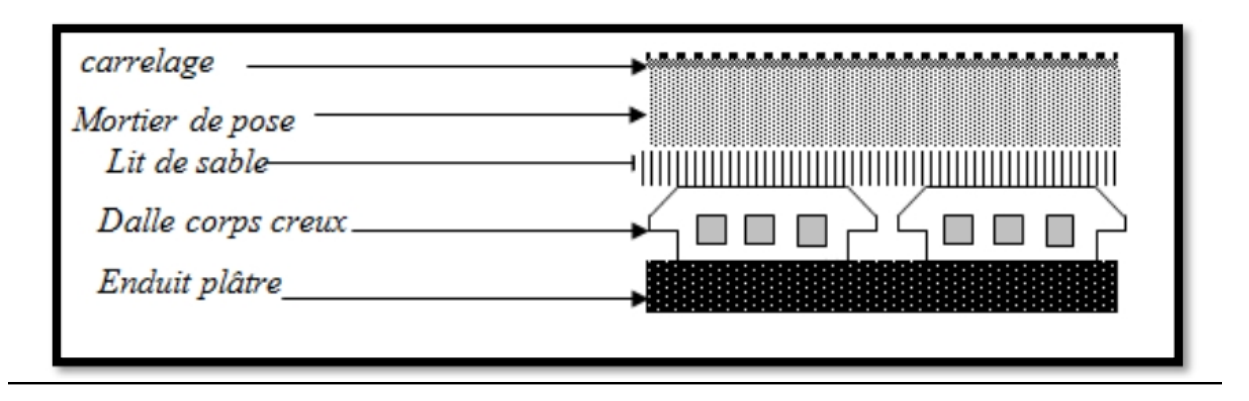

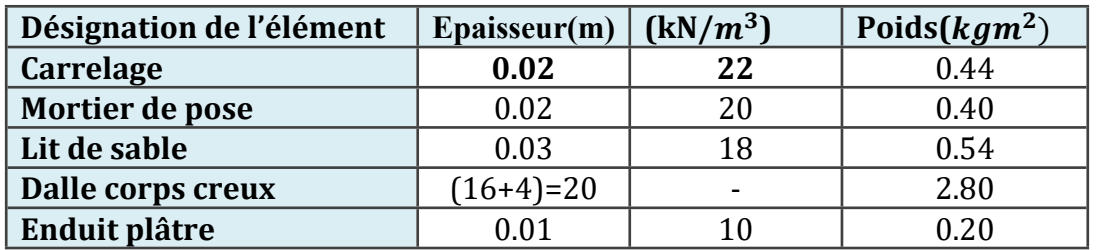

**Tab : II.2.2.Plancher étage courant**

**Charge permanente :** G=4.38 Kg/ $m^2$ **Surcharge d'exploitation**  $Q = 1.50$  Kg/ $m^2$ 

# **II.2.3.3. Murs extérieurs en maçonnerie :**

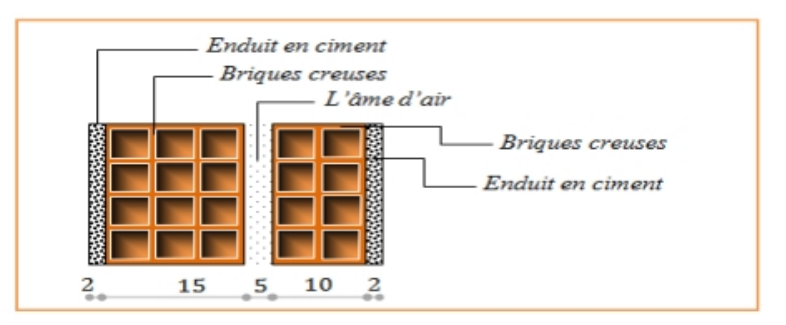

#### **Fig. II.2.3**.**Coupe verticale d'un mur extérieur**.

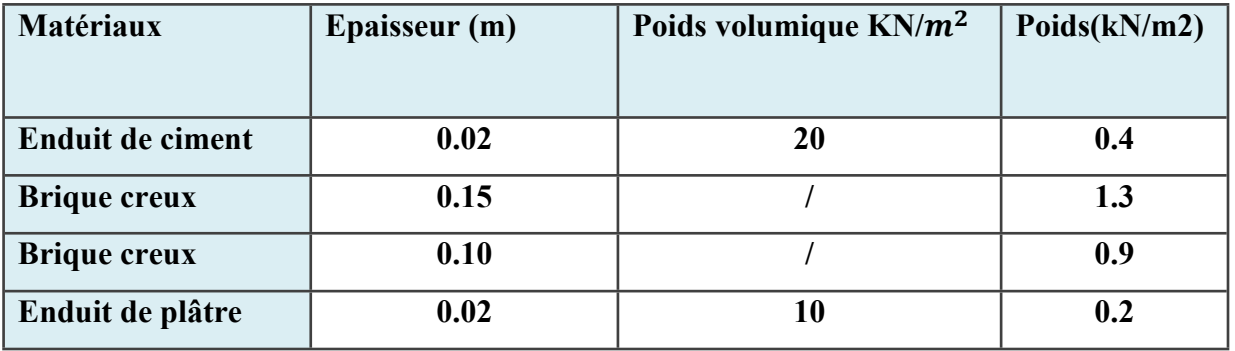

**Tab : II.2.3. Murs extérieurs**

**Charge permanente :**

G=2.8 KN/ $m^2$ 

# **II.2.3.4. Les balcons :**

# **II.2.3.4.1. Balcon terrasse**

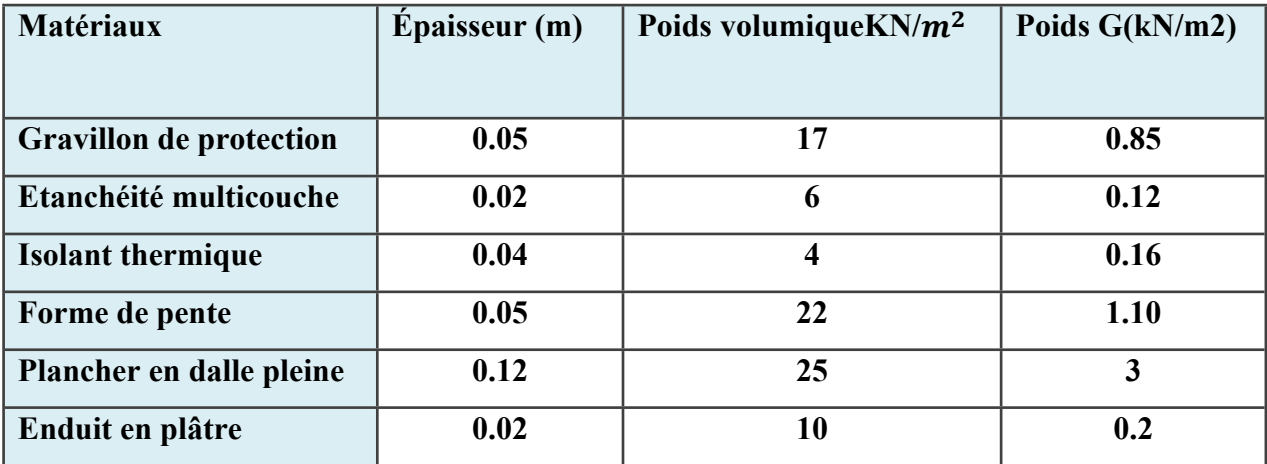

# **Tableau II.2.4:Charge permanente d'un balcon terrasse**

**Charge permanente :**  $G=5.43$ KN/ $m<sup>2</sup>$ **Surcharge d'exploitation**  $Q = 1$  KN/ $m^2$ 

# **II.2.3.4.2Balcon étage courant**

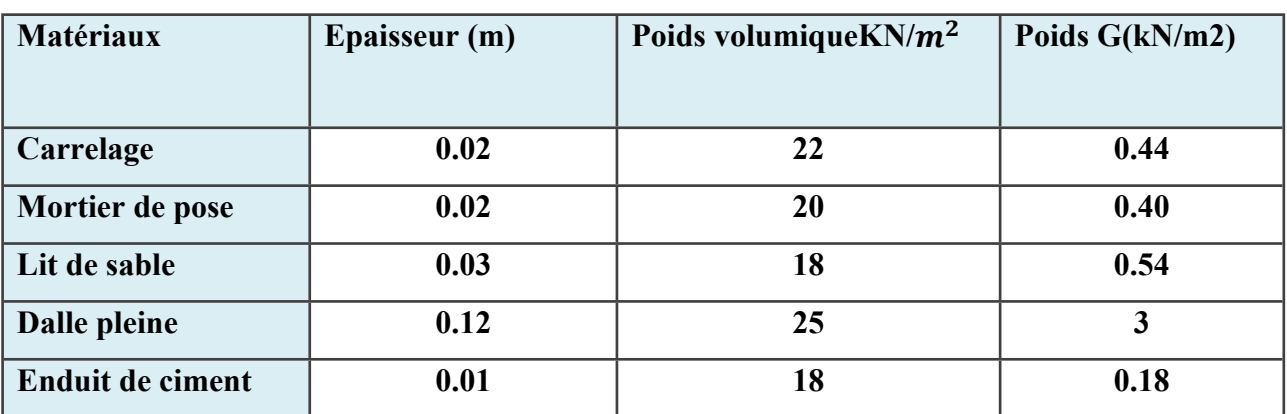

**Tableau II.2.5:Charge permanente d'un balcon étage**

**Charge permanente :**  $G=4.56KN/m^2$ **Surcharge d'exploitation**  $Q = 3.5$ KN/ $m^2$ 

# **II.2.3.5 : Les escaliers : D.T.R.BC2.2**

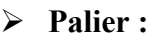

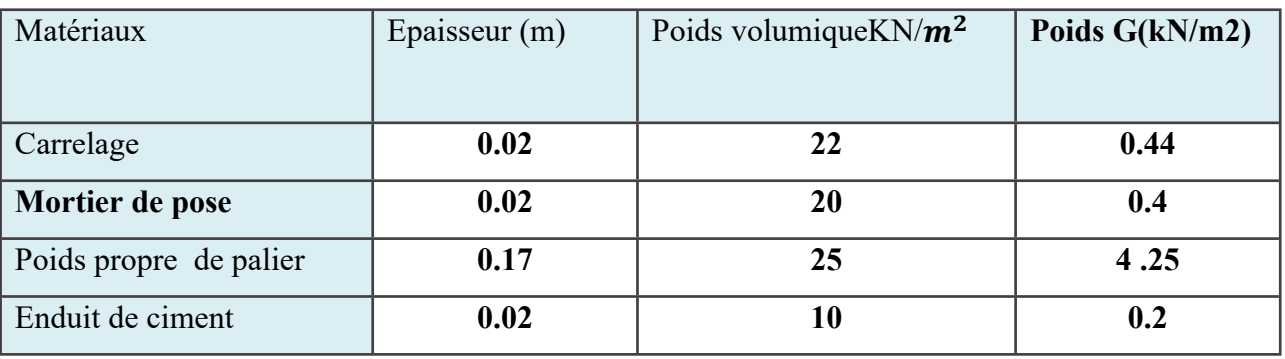

**Tableau II.2.6:Charge permanente d'un palier**

**Charge permanente :**  $G=5.29KN/m^2$ 

**Surcharge d'exploitation**  $Q = 2.5$ KN/ $m<sup>2</sup>$ 

**Volée (paillasse) :**

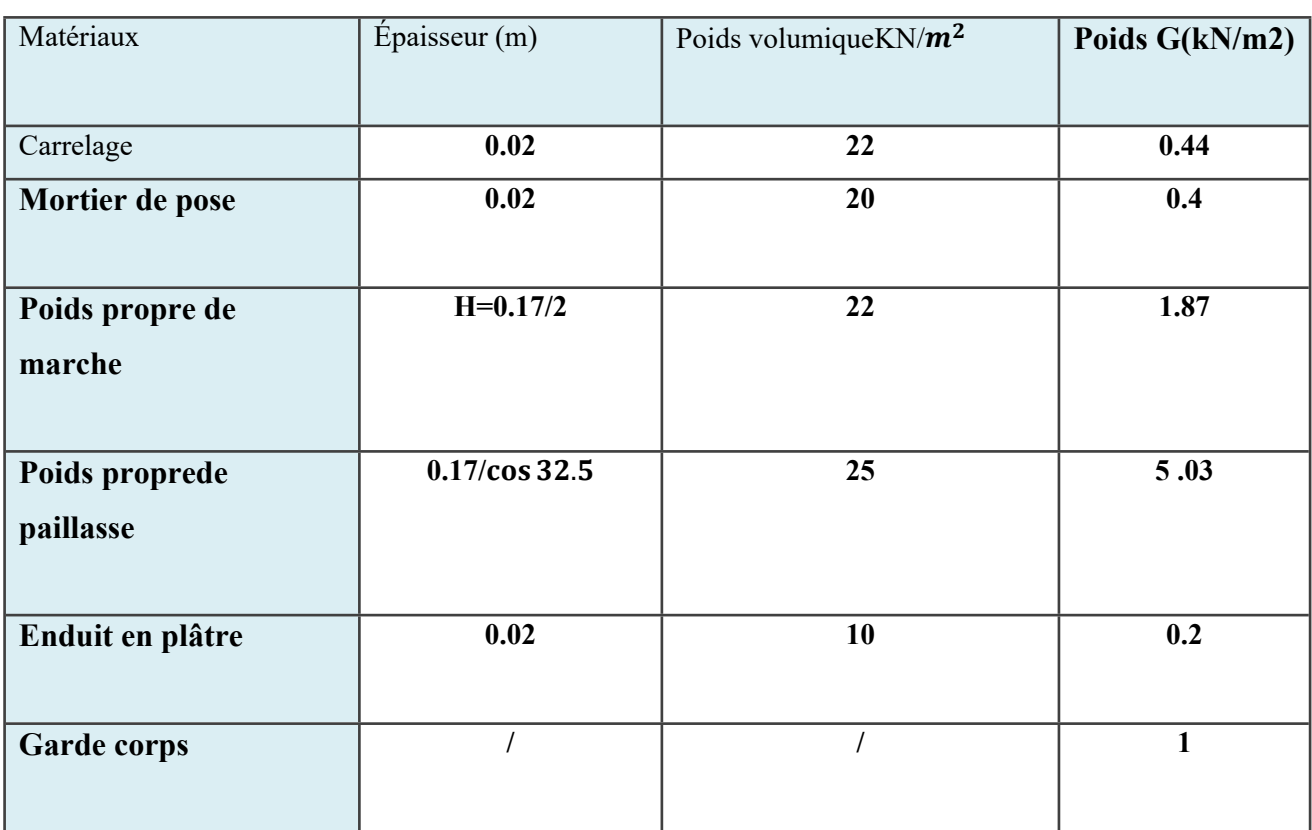

**Tableau II.2.7:Charge permanente d'une volée (paillasse)**

**Charge permanente :** G=8.94KN/ $m^2$ **Surcharge d'exploitation**  $Q = 2.5$ KN/ $m<sup>2</sup>$ 

# **II.2.3.6 : les voiles**

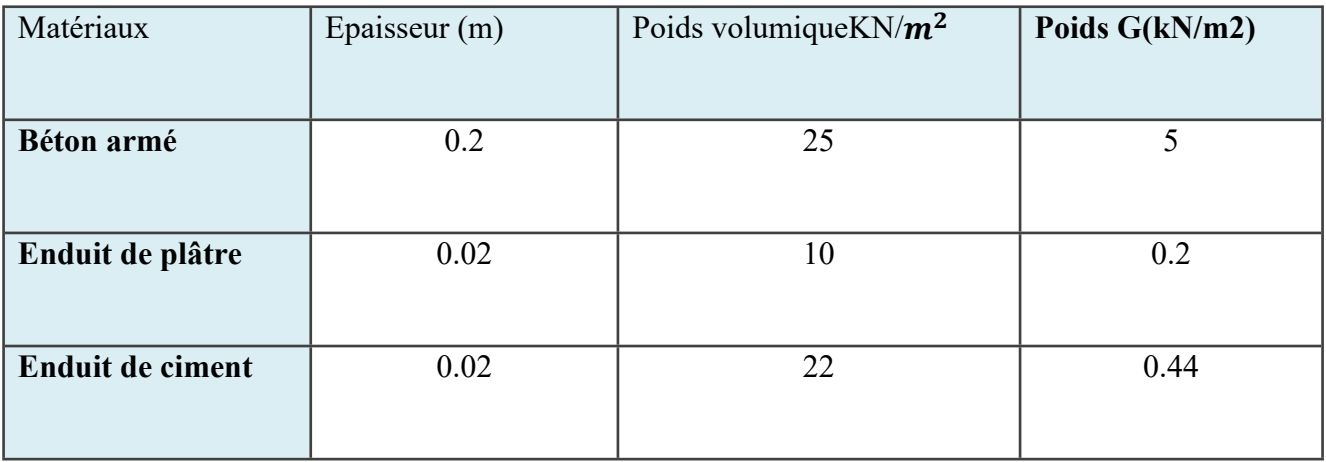

### **Tableau II.2.8:Charge permanente De Voile**

# **Charge permanente :**

 $G=5.64$ KN/ $m^2$ 

# **Conclusion :**

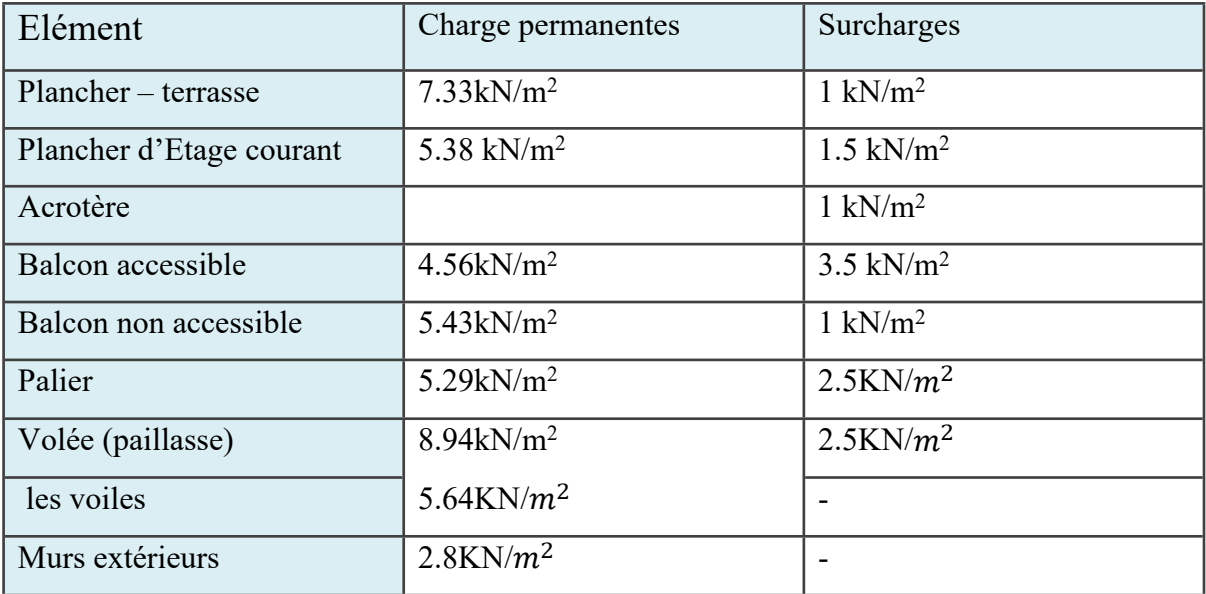

**Tableau II.2.8: Conclusion** 

# **II.2.4.Descente des charges sur poteaux (D.T.R.B.C article 63) :**

le poteaux intermédiaire :

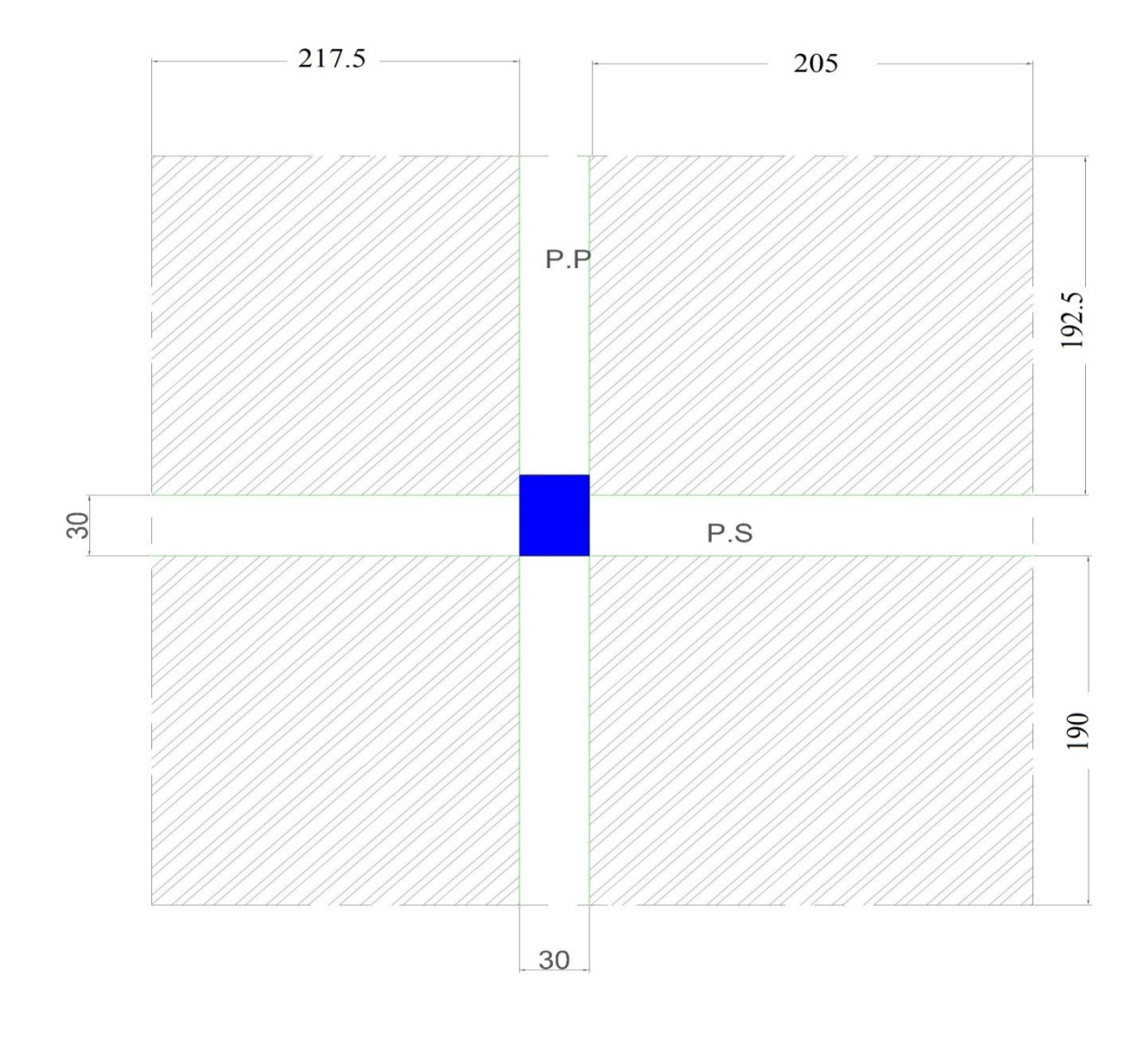

# **Figure II .2.4-- Poteau intermédiaire(C-4 )**

**Surface afférentes :** 

**SG** =(4.225-0.3)(3.825-0.3)

**SG= 13.83 m²**

**SQ. =**(1.90+1.925)(2.175 +2.05)

#### **SQ = 16.16 m²**

### **Dégression des Surcharges d'Exploitation :**

Sous terrasse …………………… Q0.=1 KN/<sup>2</sup>

Sous étage  $1$  ……………………………..  $Q_0 + Q_1$ 

Sous étage 2 ……………………. Q<sup>0</sup> +0,95 (Q<sup>1</sup> + Q2).

Sous étage 3 ……………………..  $Q_0 + 0.90 (Q_1 + Q_2 + Q_3)$ 

Sous étage 4 ……………………. Q<sup>0</sup> + 0,85 (Q<sup>1</sup> + Q<sup>2</sup> + Q<sup>3</sup> + Q4)

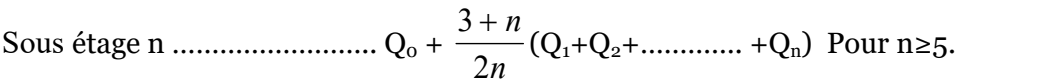

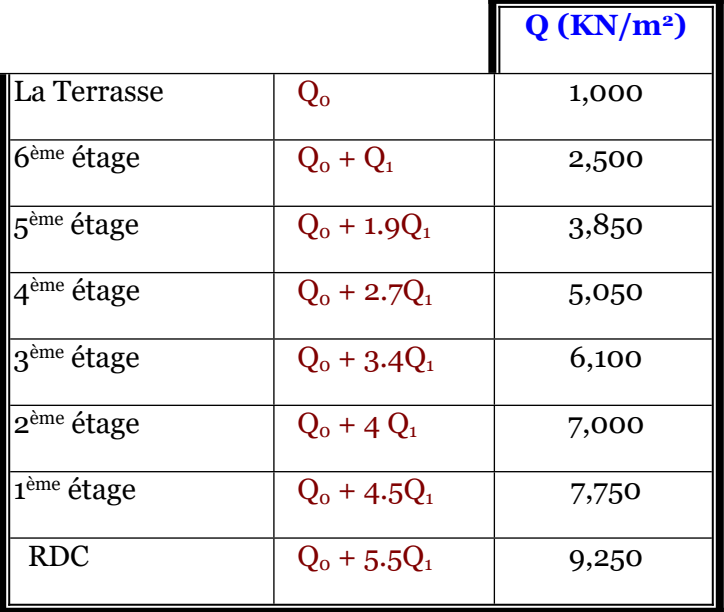

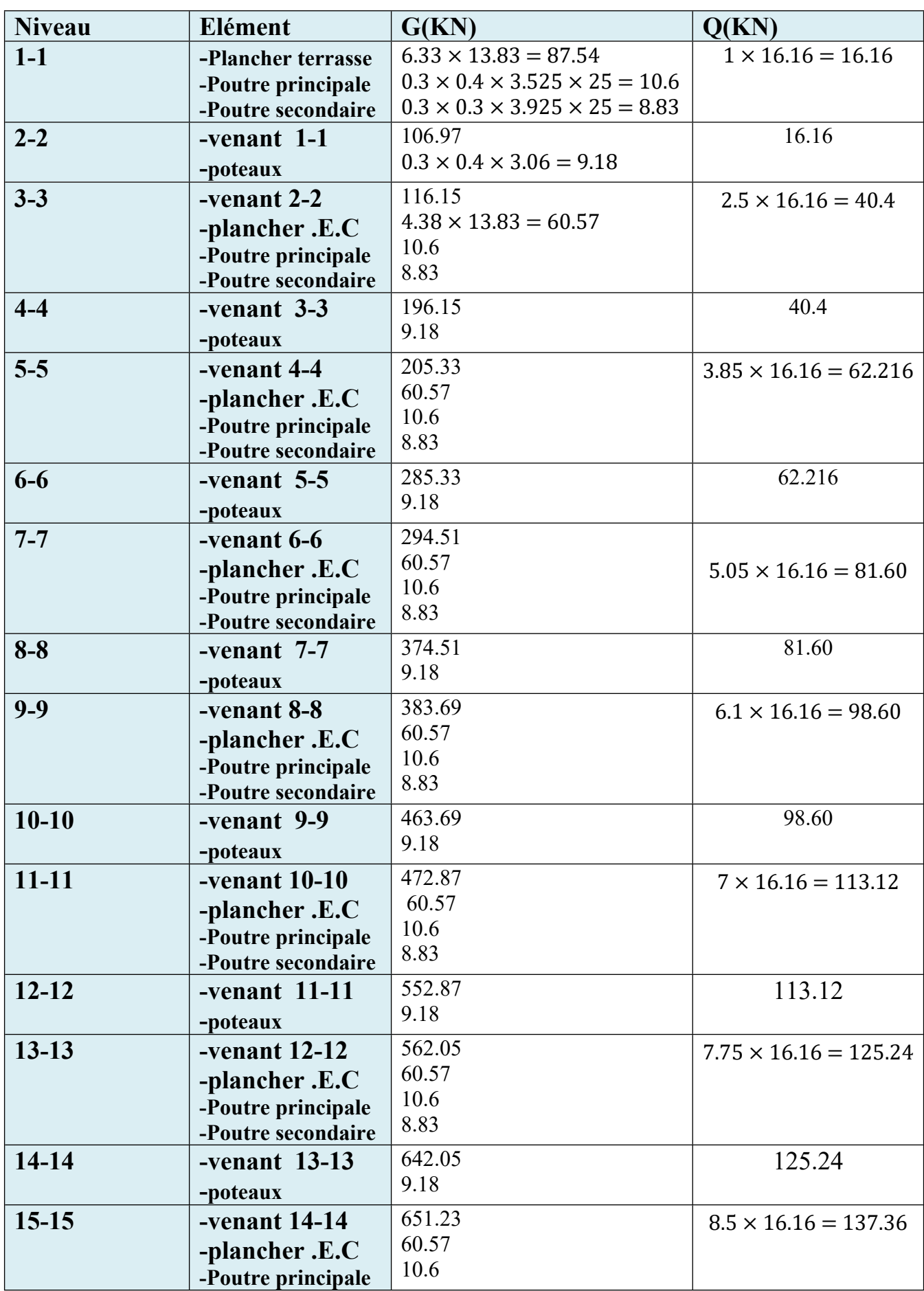

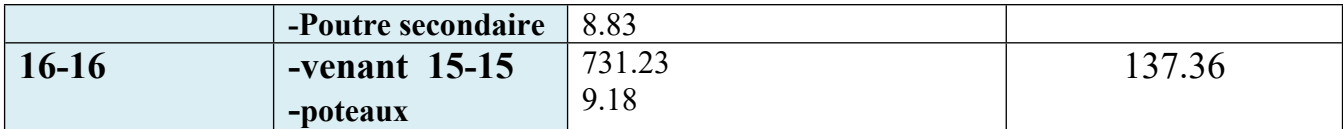

# **Vérification de la section de poteau : BAEL91 (B.8.4.1)**

L'effort normal agissant ultime Nu d'un poteau doit être au plus égale à la

valeur suivante :  $Nu \leq \overline{Nu} = \alpha \Big[ \frac{Br.fc28}{0.9. \gamma b} + A \frac{fe}{\gamma s} \Big]$  $\gamma s$ 

 $Nu = 1.35G + 1.5Q = (1.35 \times 731.87) + (1.5 \times 137.36)$ 

Nu=1193.20KN

Nu : Effort normal ultime (compression) =1,35G+1,5Q

λ: Elancement d'EULER : (λ $\frac{lf}{i}$ )

lf : Longueur de flambement.

i: Rayon de giration : i= $\sqrt{\frac{I}{B}}$ 

I : Moment d'inertie de la section par rapport à l'axe passant par son centre de

gravitéet perpendiculaire au plan de flambement). (I = $\frac{b \times h^3}{12}$ )

- B : Surface de la section du béton (B=a x b).
- γb : Coefficient de sécurité pour le béton (γb=1,50).
- γs : Coefficient de sécurité pour l'acier (γb=1,15).
- fe : Limite élastique de l'acier (fe=400MPa).
- fc28 : Contrainte caractéristique du béton à 28 jours (fc28=25MPa).
- As : Section d'acier comprimée.

Br : Section réduite d'un poteau, obtenue en réduisant de sa section réelle

1cm d'épaisseur sur toute sa périphérie

**α** : est un coefficient fonction de l'élancement mécanique λ, qui prend les

valeurs :

$$
\alpha = \frac{0.85}{1 + 0.2 \frac{\Lambda^2}{35}} \text{pour } \Lambda \le 50
$$

$$
\alpha = 0.60 \quad \frac{50}{\Lambda} pour \; 50 < \Lambda \leq 70
$$

 $\lambda = max(\lambda_x, \lambda_y)$  $\lambda x = \sqrt{12} \frac{df}{b}$   $\lambda y = \sqrt{12} \frac{df}{h}$ 

 $L_f = 0.7l_0 = 0.7$  .3.06=2.14

# **Pouteau (30×40) :**

$$
\lambda = \sqrt{12} \frac{0.7 \times 3.06}{0.3} = 24.73 ; \lambda y = \sqrt{12} \frac{0.7 \times 3.06}{0.4} = 18.55
$$
  

$$
\lambda = 24.73 < 50 \text{ done } \alpha = \frac{0.85}{1 + 0.2(\frac{24.73}{35})^2} = 0.77 \text{ pour } \Lambda \le 50
$$

# **Pas de risque de flambement.**

Br= (h-2) (b-2) = (40-2) × (30-2) = 1064 cm²=106400mm²

 $\gamma b = 1.5$  ;  $\gamma s = 1.15$ .

Fc28= 25 MPa

**-A :** est la section d'acier comprimé prise en compte dans le calcul

$$
A = \max ( A_{min}^{BAEL} ; A_{min}^{RPA} )
$$

 $A_{min}^{RPA} = \frac{0.2bh}{100} = \frac{0.2 \times 300 \times 400}{100} = 240$ mm<sup>2</sup>  $A_{min}^{RPA} = \frac{0.8}{100} \times 300 \times 400 = 960$   $mm^2 = 9.60$   $cm^2$ 

**Alors : A= max (240,960) =960mm<sup>2</sup>** 

 $\Rightarrow N_u = 0.77 \times \{106400 \times \frac{25}{0.19 \times 1.5} + 960 \times \frac{400}{1.15}\}$ 

 $\overline{N_u}$  = 1774298.229 N = 1774.298 KN

Donc  $Nu = 1193.20$ KN KN  $\leq \overline{Nu} = 1774.298$  KN condition vérifée

Donc les sections choisies sont suffisantes dans touts les étages (30×40) cm²

**Vérification vis-à-vis du RPA 99 (ART 7.4.3.1) :**

$$
V = \frac{N_d}{B_c \times f_{c28}} \leq 0.3
$$

Nd: désigne l'effort normal de calcul s'exerçant sur une section de béton.

Bc: est l'aire (section brute) de cette dernière

Fcj: est la résistance caractéristique du béton

**Nd= G+Q =731.23+137.36=868.83 KN= 868830 N**

$$
V = \frac{868830}{(300 \times 400) \times 25} = 0.28 \le 0.3
$$

⇒Donc condition vérifée .

# *Chapitre III :*

# **Calcul des éléments secondaires**

# **III.1.L'acrotère**

# **III.1.1. INTRODUCTION:**

L'acrotère est un élément de protection conçu à contourner le bâtiment, c'est un mur périphérique réalise en béton armé.

Le rôle est d'éviter l'infiltration des eaux pluviales entre la forme de pente et le plancher terrasse. Ainsi il sert à la protection des ouvriers de maintenance.

# **III.1.2. MODE DE TRAVAIL:**

L'acrotère est calculé comme une console encastrée à sa base dans le plancher terrasse et travaillant à la flexion composée dans la section d'encastrement pour une bande de 1m linéaire sous l'effet :

 De la surcharge *"Q"* horizontale due à la poussée de la main courante appliqué à l'extrémité supérieure.

 Un effort normal *"N"* appliqué au centre de gravité (charge verticale) due à son poids propre *"G"*.

 L'acrotère est exposé aux intempéries, donc la fissuration est préjudiciable, dans ce cas le calcul se fait à L'ELU, et à I'ELS (fig.III.1.1)

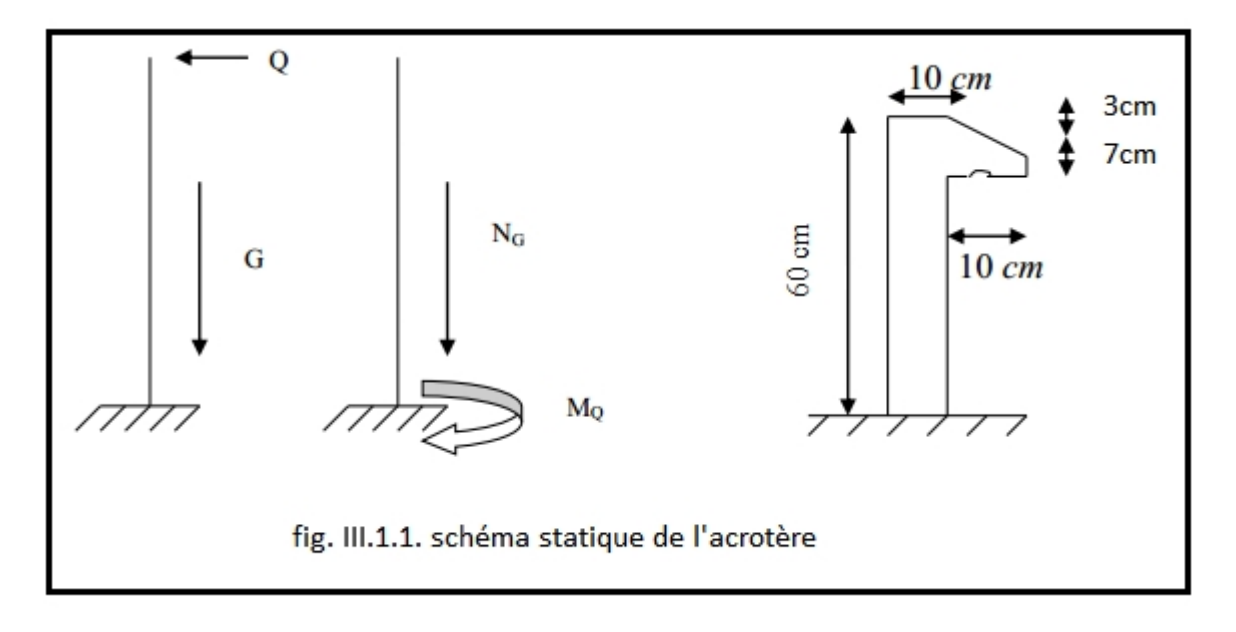

# **III.1.3. EVALUATION DES CHARGES:**

 **Charge permanent "G" :** G*=*1.82K*N/ml.* **Surcharge exploitation "Q" :** Q=1KN/ml (plancher terrasse inaccessible). D'après RPA99 : (article 6.2.3) Les éléments non structuraux doivent être calculés sous l'action des forces horizontales suivant la formule : *F <sup>p</sup> = 4 A C<sup>P</sup> WP*…………………………………………. (6-3)

*A :* Coefficient d'accélération de zone obtenu dans le tableau (4.1)…... (R.P.A99 art 6.2.3) pour la zone et le groupe d'usage appropries.

*C<sup>p</sup> :* Facteur de force horizontale variant entre (0.3 et 0.8) …… (R.P.A2003) *W<sup>P</sup> :* Poids propre de l'élément considère (acrotère).

• Salon R.P.A99 ; le tableau (4.1) page 45 avec (zone II-groupes d'usage 2) On  $a : A = 0.15$ 

• Salon R.P.A 2003 ; le tableau  $(6.1)$  page 67 on à : Cp = 0.8 (élément en consol)

Donc : $F_p = 4 \times 0.15 \times 0.8 \times 1.82 = 0.87 KN/ml$ 

 $F = \max (F_n; Q) = \max (0.87; 1) \rightarrow F = Q = 1KN/ml$ 

### **III.1.4. SOLLICITATION:**

- Poids propre de l'acrotère: G = 1.82 KN/ml
- Surcharge : F=1 KN/ml

La section la plus dangereuse se trouve au niveau d'encastrement (à la base).  $N = G = 1.82KN/ml$ 

 $M = F \times h = 1 \times 0.6 = 0.6$  KN.m

 $T = F = 1$  KN/ml

Fig. III.1.2. Schéma statique

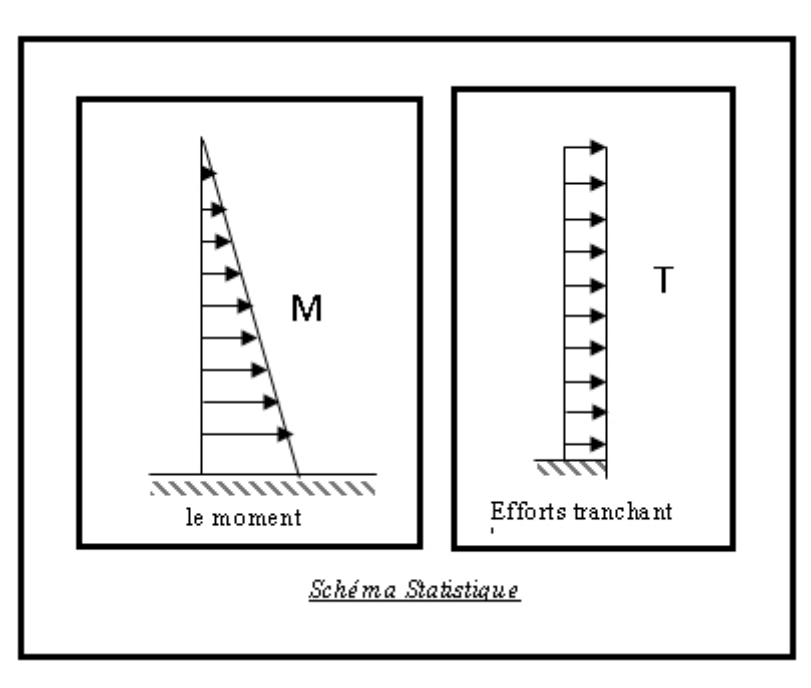

#### **Combinaisons d'action:**

**E.L.U:**

 $N_u = 1 \times N = 1 \times 1.82 = 1.82KN/ml$  (On ne peut pas le majorer puisque le poids du béton travaille dans le sens favorable.)

 $M_u = 1.5 \times M = 1.5 \times 0.6 = 0.9$  KN/ml

 $T_u = 1.5 \times T = 1.5 \times 1 = 1.5$  KN/ml

**E.L.S :**

 $N^{ser} = 1 \times N = 1.82$  KN/ml

 $M^{ser} = 1 \times M = 0.6KN.m$ 

#### **Figure III.1.3 : Section à ferrailler.**

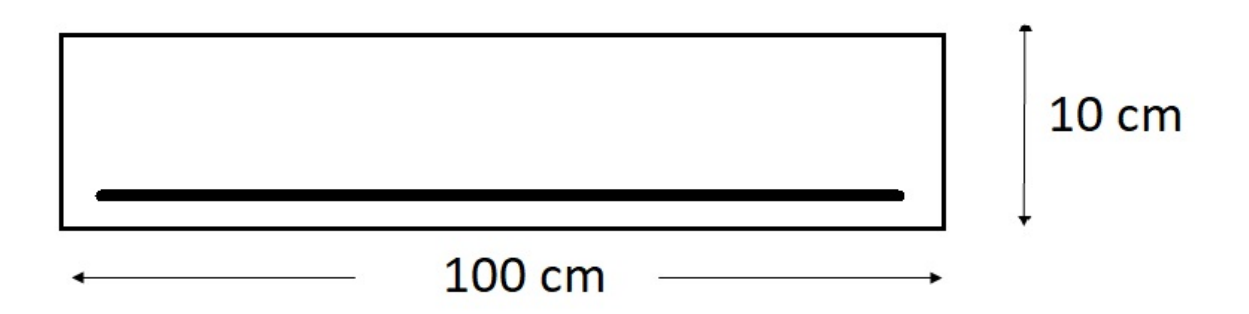

#### **III.1.5.CALCUL DE FERRAILLAGE:**

La section de calcul est rectangulaire de largeur *b=*100 cm et de hauteur *h=*10 cm.

#### **III.1.5.1. Diamètre des barres:**

Les diamètres employés sont

$$
\emptyset_l \leq \frac{h}{10} \rightarrow \emptyset_l \leq \frac{100}{10} \rightarrow \emptyset_l \leq 10mm(B.A.E.L91.A.7.2.1)
$$

On prend  $\phi_l = 8mm$  et prend  $\phi_t = 6mm < \phi_l$ 

#### **III.1.5.2 .Protection des armatures :**

L'acrotère est un élément exposé aux intempéries, alors l'enrobage des armatures soit *c=*3*cm* à partir de l'axe de l'armature (B.A.E.L91.A.7.1)

#### **III.1.6. ARMATURES LONGITUDINALES :**

#### **Ferraillage de la section à E.L.U :**

- Détermination de l'excentricité du centre de pression:

$$
e_0 = \frac{M_u}{N_u} = \frac{0.9}{1.82} = 0.49 \, m
$$
\n
$$
e_1 = \frac{h}{2} = \frac{0.1}{2} = 0.05 \, m \to e_G = \max(0.49; 0.05 \, m) = 0.49 \, m
$$

La section est partiellement comprimée (S.P.C) ; par conséquence sera calculée en flexion simple et soumise à un moment M<sup>A</sup> égale au moment par rapport aux CDG (centre de gravité) armatures tendues.

$$
M_A = M_u + N_u \left[ \left( \frac{h}{2} - c \right) \right] = 0.9 + 1.82 \left[ \left( \frac{0.1}{2} - 0.03 \right) \right] = 0.93 \text{ KN.m}
$$

$$
\mu = \frac{M}{\sigma_b \times b \times d^2} = \frac{0.93 \times 10^6}{14.2 \times 1000 \times 70^2} = 0.013 < \mu_l = 0.392
$$

Danc les armateurs comprimés ne sont pas nécessaire  $\Rightarrow$   $A'f = 0$ 

$$
\alpha = 1.25(1 - \sqrt{1 - 2\mu}) = 1.25(1 - \sqrt{1 - 2 \times 0.013}) = 0.016
$$

$$
\beta = 1 - 0.4\alpha = 1 - 0.4 \times 0.016 = 0.99
$$

$$
A_f = \frac{M}{\sigma_s \times b \times \beta} = \frac{0.93 \times 10^6}{348 \times 0.99 \times 70} = 38.56 \, \text{mm}^2 \rightarrow A_f = 0.38 \, \text{cm}^2
$$

*N* est un effort de compression  $\Rightarrow A_u = A_f - \frac{N}{100v}$  $\frac{1}{100\sigma_{\bar{S}}}$ ;  $A'_{f} = A'_{u} = 0$ 

$$
A_u = 38 - \frac{1.82 \times 10^3}{100 \times 348} = 37.9 \text{ mm}^2 \rightarrow A_u = 0.37 \text{ cm}^2
$$

### **III.1.7 . E.L.S : 1-Détermination de l'excentricité du centre de pression**

$$
e = \frac{M_{ser}}{N_{ser}} = \frac{0.6}{1.82} = 0.32 \ m
$$

La section est partiellement comprimée.

Tant que l'acrotère est exposé aux intempéries, donc les fissurations sont considérées préjudiciables.

#### **2-Calcul de la section à la flexion simple** :

$$
M_{ser}^1 = M_{ser} + N_{ser} \left[ \left( \frac{h}{2} - c \right) \right] = 0.6 + 1.82 \left[ \left( \frac{0.1}{2} - 0.03 \right) \right] = 0.63 \text{ KN.m}
$$
\n
$$
\mu = \frac{M}{\sigma_b \times b \times d^2} = \frac{0.63 \times 10^6}{14.2 \times 1000 \times 70^2} = 0.09 < \mu_l = 0.392
$$

α= $0.11$  β=  $0.95$ 

$$
A_{SER} = \frac{M}{\sigma_s \times b \times \beta} = \frac{0.63 \times 10^6}{348 \times 0.95 \times 70} = 27.22 \text{ mm}^2 \rightarrow A_{ser} = 0.27 \text{ cm}^2
$$

**3-Calcul de la section à la flexion composée :**

$$
A_{ser} = A_1^{ser} - \frac{N_{ser}}{100\sigma_s} = 27 - \frac{0.63 \times 10^3}{100 \times 348} = 26.9 \text{cm}^2 \rightarrow A_{ser} = 0.26 \text{mm}^2
$$

#### **4-Condition de non fragilitié :**

**Section minimale d'armature : BAEL91 (A.4.2.1).**

$$
A_{min} \ge 0.23 \times b \times d \times \frac{f_{t28}}{f_e} \; ; f_{t28} = 0.6 + 0.06 f_{c28} = 2.1 MPa
$$

$$
A_{min} \geq 0.23 \times 100 \times 7 \times \frac{2.1}{400} = 0.84 \; cm^2
$$

$$
A = \max(A^u; A^{ser}; A^{min}) \Rightarrow A = A^{min} = 0.84 \, \text{cm}^2
$$

On adopte : $A_{adp} = 4\phi 8 = 1.13$  cm<sup>2</sup>

**5-Pourcentage minimale des armatures longitudinales :** Selon B.A.E. L91**(B.5.3.1)**

$$
A_L \ge 0.0025 \times b \times h = 0.0025 \times 100 \times 10 = 2.5 \, \text{cm}^2
$$
\n
$$
A = \max(A^u; A^{ser}; A^{min}) = \max(0.37; 0.26; 2.5) = 2.5 \, \text{cm}^2
$$

Alors, on prend : $A<sub>l</sub> = 5\phi$ 8 = 2.51  $cm<sup>2</sup>$ 

#### **6-Armatures De Repartition :**

$$
A^{r} = \left(\frac{1}{4} \div \frac{1}{2}\right) A_{l} = \left(\frac{1}{4} \div \frac{1}{2}\right) \times 2.51 = (0.62 \div 1.25)
$$

On adopte :  $A^r = 4\phi_0 = 1.13$  cm<sup>2</sup>

#### **L'espacement des armatures** :

$$
A_l = 5\emptyset 8 \to S_t = \frac{100}{5} = 20 \text{ cm}
$$

$$
A^r = 4\emptyset 6 \to S_t = \frac{100}{4} = 25 \text{ cm}
$$

#### **7-Vérification De L'effort Tranchant :** BAEL (A.5.1,1)

$$
\tau_u = \frac{T_u}{b \times d} = \frac{1.5 \times 10^3}{1000 \times 70} = 0.0.2 \, MPa
$$

La fissuration et préjudiciable, alors :

$$
\overline{\tau_u} = \min\left(0.10 \frac{f_{cj}}{\gamma_b}; 4MPa\right) \rightarrow \overline{\tau_u} = 2.5MPa
$$

$$
\tau_u = 0.0.2 MPa < \overline{\tau_u} = 2.5MPa \dots \dots \dots C.V
$$

Donc les armatures transversales ne sont pas nécessaires.

#### **8-Présentation du Ferraillage :**

#### Etude d'un Bâtiment R+7 Page 39

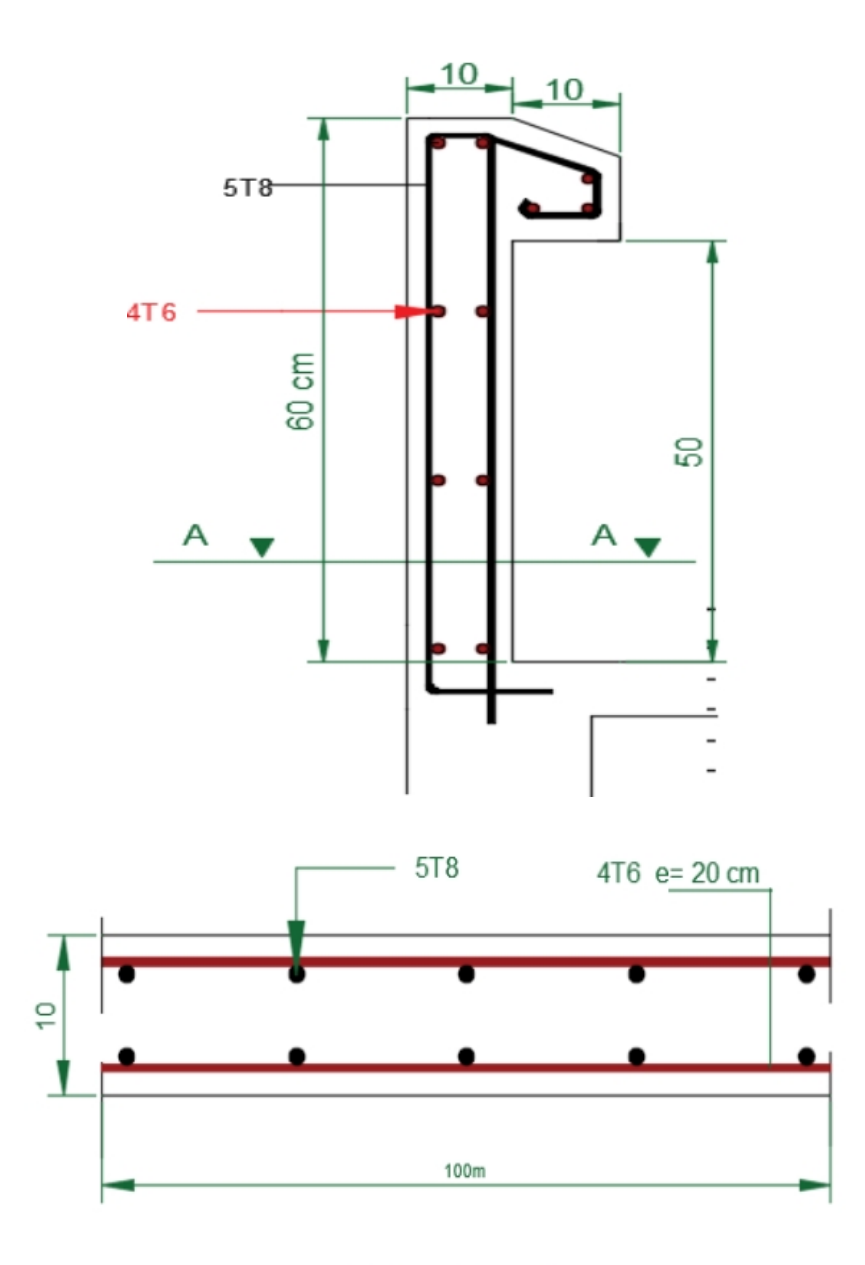

**Fig III .1.4 :Schéma ferraillage de l'acrotère.**

Coupe A-A

# **III.2Balcon :**

#### **III.2.1Methode de calcul :**

Le calcul se fait sur une bande de 1 m de largeur d'une section rectangulaire travaillant à la flexion simple dû à :

- G : Poids propre de la console.
- Q : Surcharge d'exploitation.
- P : charge concentrée due au poids des murs extérieurs et l'acrotère.

#### **III.2.2Combinaison des charges:**

**terrasse :**

 $g = G \times 1m = 5.43 \times 1 = 5.43$  kN/ml (charge permanentes).  $q = Q \times 1m = 1x 1 = 1$  kN/ml (surcharge d'exploitation) P= 1.71 KN (Poids de l'acrotère)

Le calcul se fait sur une bande de **1m** de largeur d'une section rectangulaire travaillant à la flexion simple dû à :

- G : Poids propre de la console.
- Q : Surcharge d'exploitation.
- P : charge concentrée due au poids des murs extérieurs et l'acrotère.

#### **Étage courant :**

Poids propre  $G = 4.56$  KN/m<sup>2</sup> Surcharge  $Q = 3.5$  KN/m<sup>2</sup> La charge des murs (force concentrée)  $P = 2.8 \times 1,20 = 3.36 \text{ KN}$ 

**Fig-III.2 . 1 : schéma statique**

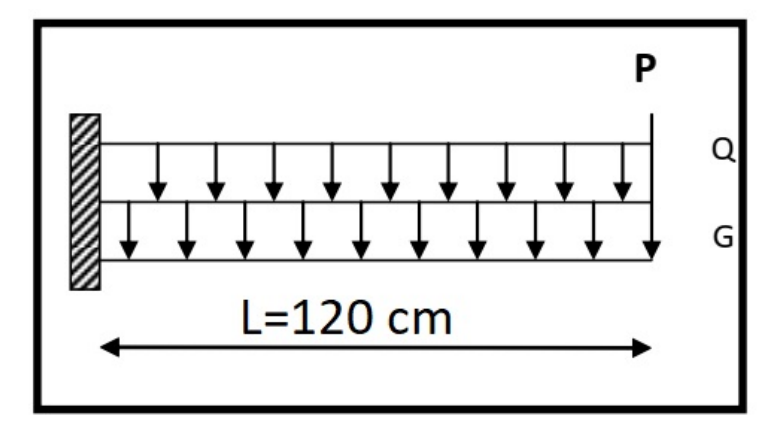

# **III.2.3Calcul des sollicitations :**

$$
M_g=\frac{g}{2}\times l^2; M_{l=\overline{l}}\times l^2\ ; M_p=p\times l\ ; T_g=g\times l\ ; T_q=q\times l\ ; T_p=p
$$

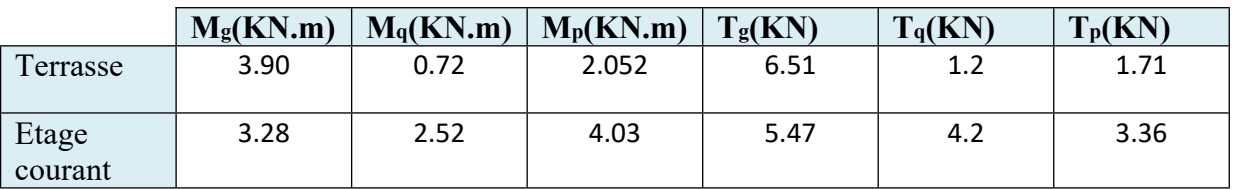

**Tab III .2.1: solicitations**

#### **III .2.4 Les Combinaisons d'action :**

 **E.L.U :**  $Mu = 1,35 (Mg + M_p) + 1,5M_q$  $Tu = 1,35$   $(Tg + T_p) + 1,5$   $T_q$  **E.L.S :**  $Mser = M_g + M_p + 1,5M_q$ 

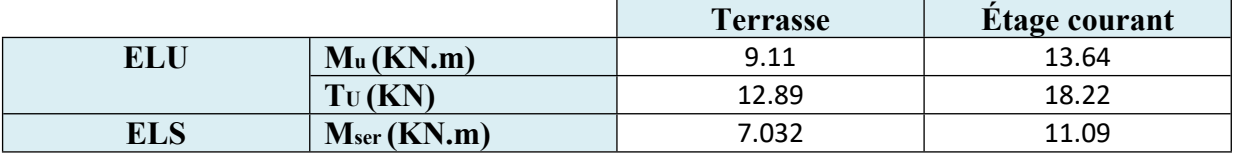

**Tab III.2.2**: **les combinaisons**

#### **III .2.5 Calcul Du Ferraillage :**

#### **Armatures Longitudinales :**

#### **Fig-III.2 . 2 : Section ferraillée du balcon**

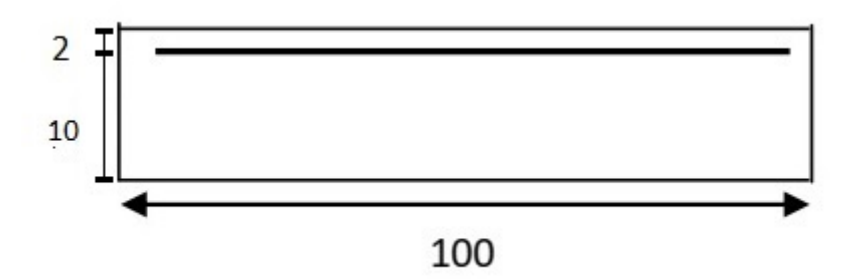

#### **Terrasse:**

E.L.U :  $Mu = 9.11$  KN.m

 $\mu = \frac{M_u}{\sigma_b \times b \times d^2} = \frac{9.11 \times 10^6}{14.2 \times 1000 \times 1}$  $14.2\times1000\times100^2$ 

 $μ=0.064$ 

$$
\alpha=1.25\times(1-\sqrt{1-2\times\mu})=1.25\times(1-\sqrt{1-2\times0.04})
$$

α=0.082

 $β=1-0.4 \times α=1-0.4 \times 0.027$ 

β=0.96

$$
A_u = \frac{M_u}{f_{su} \times \beta \times d} = \frac{9.11 \times 10^6}{348 \times 0.96 \times 100} = 272.6 \text{ mm}^2
$$

 $A_u = 2.72$  cm<sup>2</sup>

#### **E.L.S :**

-La fissuration est peut nuisible, donc il n'y a aucune vérification concernant σs.  $-$  Section rectangulaire + flexion simple + acier type FeE400, donc la vérification de σ $\circ$  est inutile, si la condition suivante est remplie.

$$
\alpha \leq \bar{\alpha} = \frac{\gamma - 1}{2} + \frac{f_{c28}}{100} ; \gamma = \frac{M_u}{M_{ser}}; f_{c28} = 25 MPa
$$

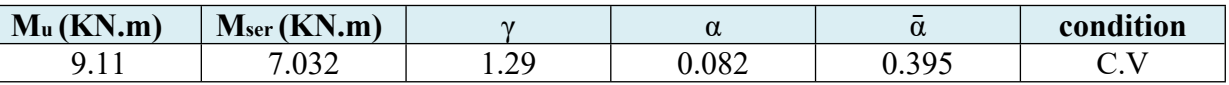

**Pourcentage minimale :** BAEL91 (art B.6.4)

 $A'_{min} \ge 0.001 \times b \times h = 0.001 \times 12 \times 100$ 

 $A'_{min} \ge 1.2$  cm<sup>2</sup>

**Condition de non fragilité :** BAEL (art A.4.2)

$$
A_{min} \ge 0.23 \times b \times d \times \frac{f_{t28}}{f_e}
$$

 $A_{min} \ge 0.23 \times 100 \times 10 \times$ 2.1  $\frac{1}{400}$  = 1.20cm<sup>2</sup>

**•** Tableau **récapitulatif :**  $A = max (A'_{min} ; A_{min} ; A_u)$ 

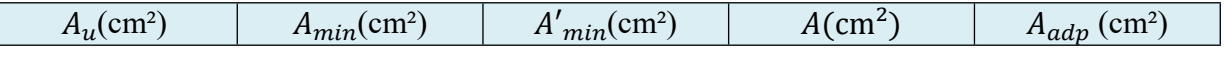

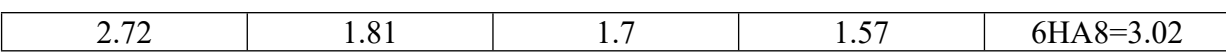

- **Étage courant :**
- **E.L.U :**

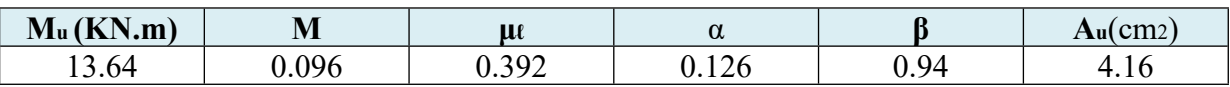

**E.L.S :**

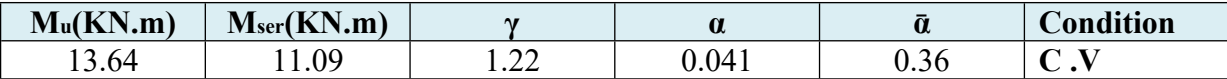

#### • Tableau **récapitulatif** :  $A = max (A'_{min}; A_{min}; A_u)$

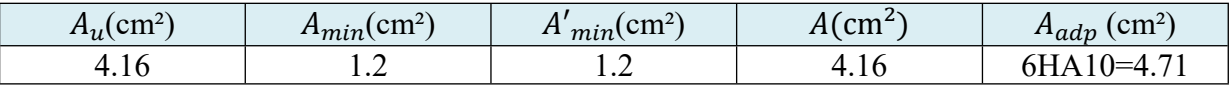

#### **III .2.6 Vérification De L'effort tranchant :** BAEL91 (A.5.1)

 $\tau_u =$ Vu  $\frac{1}{b \times d}$  =  $18.22\times10^3$  $1000 \times 100$ 

$$
\tau_u=0.18 MPa
$$

La fissuration est peu nuisible  $\overline{\tau} = \min(0.13 f_{c28}; 5MPa) \Rightarrow \overline{\tau} = 3.25MPa$ 

 $\tau_u = 0.18 MPa < \overline{\tau} = 3.25 MPa \Rightarrow C.V$ 

Les armatures transversales ne sont pas nécessaires.

#### **III .2.7 Les Armatures De Répartition :**

**E** Terrasse:

$$
A_r = \frac{A}{4} = \frac{2.51}{4} = 0.52 \text{ cm}^2
$$

Soit :  $A_r = 3H A_0 = 0.85$  cm<sup>2</sup>

 $\overline{\mathbf{z}}$  Étage courant :

$$
A_r = \frac{A}{4} = \frac{3.14}{4} = 0.78 \text{ cm}^2
$$

Soit :  $A_r = 3H A6 = 0.85$  cm<sup>2</sup>

#### **III. 2.8 Espacement entre les armatures : Les armatures longitudinales :**

- Terrasse:  $S_t = \frac{100}{6}$  $\frac{60}{6}$  = 16.66 cm soit: S<sub>t</sub> = 20 cm
- $\text{E}$  Etage courant  $\text{: } S_t = \frac{100}{6}$  $\frac{60}{6}$  = 16.66 cm soit: S<sub>t</sub> = 20 cm

#### **Les armatures transversales :**

- Terrasse :  $S_t = \frac{100}{3}$  $\frac{36}{3}$  = 33.3 cm  $\Rightarrow$ soit: S<sub>t</sub> = 30 cm
- $\text{E}$  Etage courant  $\text{: } S_t = \frac{100}{3}$  $\frac{36}{3}$  = 33.3 cm  $\Rightarrow$ soit: S<sub>t</sub> = 30 cm

Les écartements choisis pour les armatures sont admissibles puisqu'ils sont inférieures aux valeurs max données par :

 $S_t \le \min(3h; 33cm) \Rightarrow S_t = 20cm < 33cm$ 

 $S_t \leq \min(3h; 45cm) \Rightarrow S_t = 30cm < 45cm$ 

#### **III .2.9 -Vérification de la flèche:** BAEL91 (art B.6.5, 1)

$$
\bullet \quad \frac{h}{L} \ge \frac{M_t}{10M_0} \Rightarrow (M_t = M_0)
$$

 $\frac{12}{120} \ge \frac{1}{10} \Rightarrow 0.1 \ge 0.1$   $\Rightarrow$  C.V

 $\bullet$   $\frac{A}{h \times h}$  $\frac{A}{b \times d} \leq \frac{4.2}{f_e}$  $\frac{1}{f_e}$ 

A/ Étage courant :  $\frac{3.14}{100 \times 17} = 0.0025 < 0.0105$   $\Rightarrow$  C.V

- B/ Terrasse :  $\frac{2.51}{100 \times 17} = 0.0039 < 0.0105$   $\Rightarrow$  C.V
- $\bullet$   $\frac{h}{I}$  $\frac{h}{L} \ge \frac{1}{16} \Rightarrow \frac{17}{120} = 0.1 > \frac{1}{16} = 0.0625$   $\Rightarrow$  C.V

### **III. 2 .10 Présention ferraillage :**

# **Fig III. 2.3 : ferraillage de la console de terrasse**

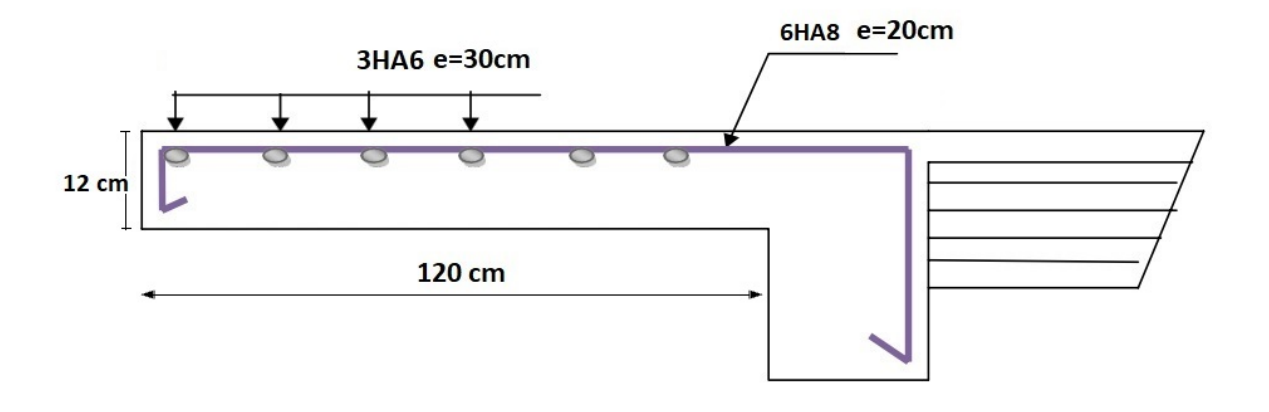

**Fig III.2.4 : ferraillage de la console de etage**

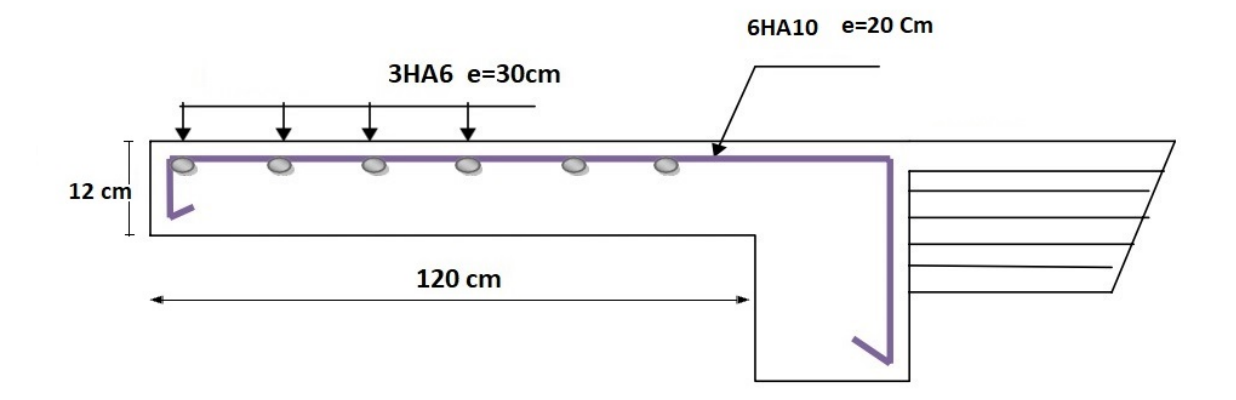

# **III.3Etude de l'escalier :**

#### **Définition :**

Un escalier est une succession de marches permettant le Passage d'un niveau à un autre, il peut être en béton armé, en acier ou en bois.

Dans notre structure on a une seul type d'escalier et il est fait en béton armé. Ce type d'escalier et composé de :

Ce type d'escalier et composé de :

- $\checkmark$  Paliers d'épaisseur 17 cm.
- $\checkmark$  Volées parallèles d'épaisseur 17 cm.
- $\checkmark$  Giron de 30cm.
- $\checkmark$  Contre marche de 17cm.

L'escalier travaille à la flexion simple en considérant la dalle comme une poutre Uniformément chargée et en tenant des types d'appuis sur les quels elle repose. Pour déterminer les sollicitations, on a deux méthodes de calcul qui sont les suivantes: - La méthode des charges équivalentes.

- La méthode R.D.M.

#### **III.3.1 Escalier**

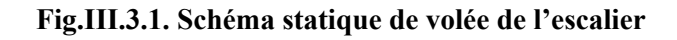

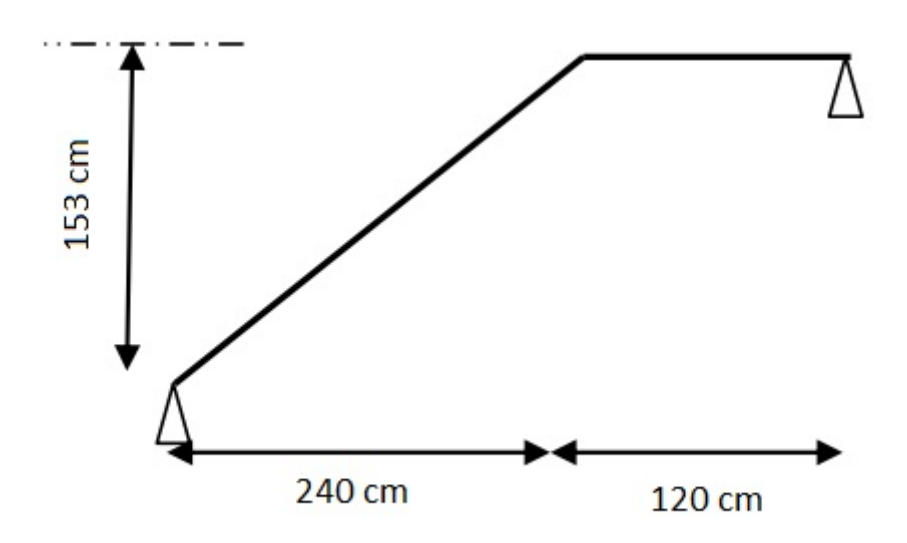

#### **Evaluation des charges:**

**Paillasse :**

$$
g = 8.94 \times 1 \text{ml} = 8.94 \frac{\text{KN}}{\text{ml}}
$$
  $q = 2.5 \times 1 \text{ml} = 2.5 \frac{\text{KN}}{\text{ml}}$ 

#### **Palier :**

$$
g = 5.29 \times 1 \text{ ml} = 5.29 \frac{\text{KN}}{\text{ml}}
$$
 
$$
q = 2.5 \times 1 \text{ ml} = 2.5 \frac{\text{KN}}{\text{ml}}
$$
   
the fair pour une bande de 1 m.

Le ferraillage se

#### **Combinaison des charges :**

**ELU :**

$$
P_u = 1.35g + 1.5q
$$

**ELS ;**

$$
P_{ser} = g + q
$$

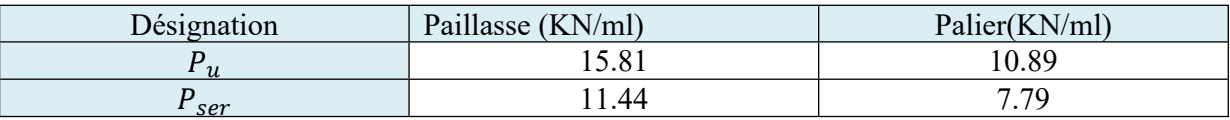

#### **TabIII.3.1. Combinaison des charges escalier**

#### - **Détermination des sollicitations :**

- $\checkmark$  Pour la méthode des charges équivalentes :
- $\checkmark$  La charge équivalente :  $q_{\hat{e}q} = \frac{\sum q_i \times l_i}{\sum l_i}$  $\sum l_i$
- $\checkmark$  Moment isostatique : $M_0 = q_{\hat{e}q} \times \frac{l^2}{8}$ 8
- $\checkmark$  L'effort tranchant :  $T_u = q_{\hat{e}q} \times \frac{l}{2}$

$$
\begin{aligned}\n\bullet \quad \text{ELU}: q_{\text{\'etq}} &= \frac{q_1 l_1 + q_2 l_2}{l_1 + l_2} = \frac{(15.81 \times 2.40) + (10.89 \times 1.20)}{2.40 + 1.20} = 14.17 \, \text{KN/ml} \\
\text{IV. C} \quad q_1 l_1 + q_2 l_2 = (11.44 \times 2.40) + (7.79 \times 1.20) \\
\end{aligned}
$$

**ELS** :  $q_{\text{eq}} = \frac{q_1 l_1 + q_2 l_2}{l_1 + l_2}$  $\frac{l_1 + q_2 L_2}{l_1 + l_2} = \frac{(11.44 \times 2.40) + (7.79 \times 1.20)}{2.40 + 1.20}$  $\frac{S}{2}$  = 10.22KN/ml

#### **Fig.III.3.2. schéma statique de L'escalier**

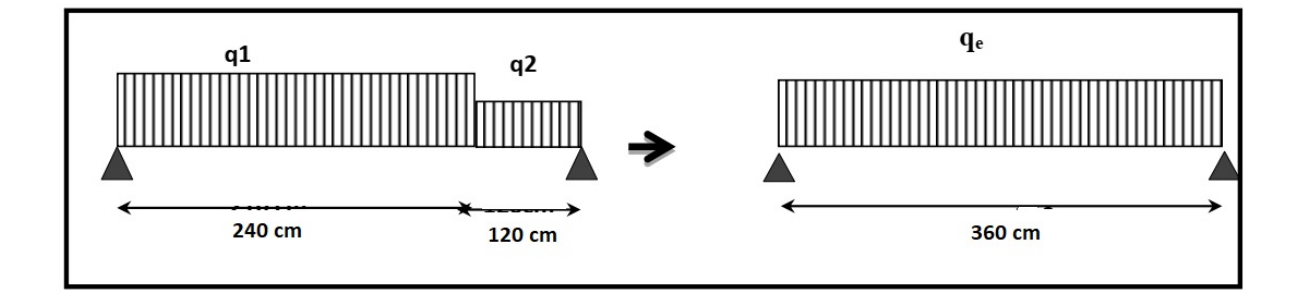

- **Moments et Effort Tranchants :**

Moment isostatique :  $M_0 = q_{\text{eq}} \times \frac{l^2}{8}$ 8 Moment sur appui :  $M_a = 0.3 \times M_0$ Moment en travée : $M_t = 0.85 \times M_0$ L'effort tranchant :  $T_u = q_{\text{eq}} \times \frac{l}{2}$ 2

|            | $q_{\acute{e}q}$       | $M_{0}$        | $M_a$ | $M_{t}$         | $\mathbf{r}$<br>$\boldsymbol{u}$<br>$\overline{\phantom{a}}$ |
|------------|------------------------|----------------|-------|-----------------|--------------------------------------------------------------|
| <b>ELU</b> | 1 <sub>7</sub><br>14.1 | 22.05<br>ムム・フレ | 6.88  | 19.50<br>1 J.JU | $\epsilon$<br>ົ້<br>29.JU                                    |
| <b>ELS</b> | 10.22<br>⊥ ∪∙∠∠        | 55<br>. v. j j | 4.96  | 4 .06<br>Δ      | 830<br>10.37                                                 |

**Tab III .3.2: Moments et Effort Tranchants (escalier)**

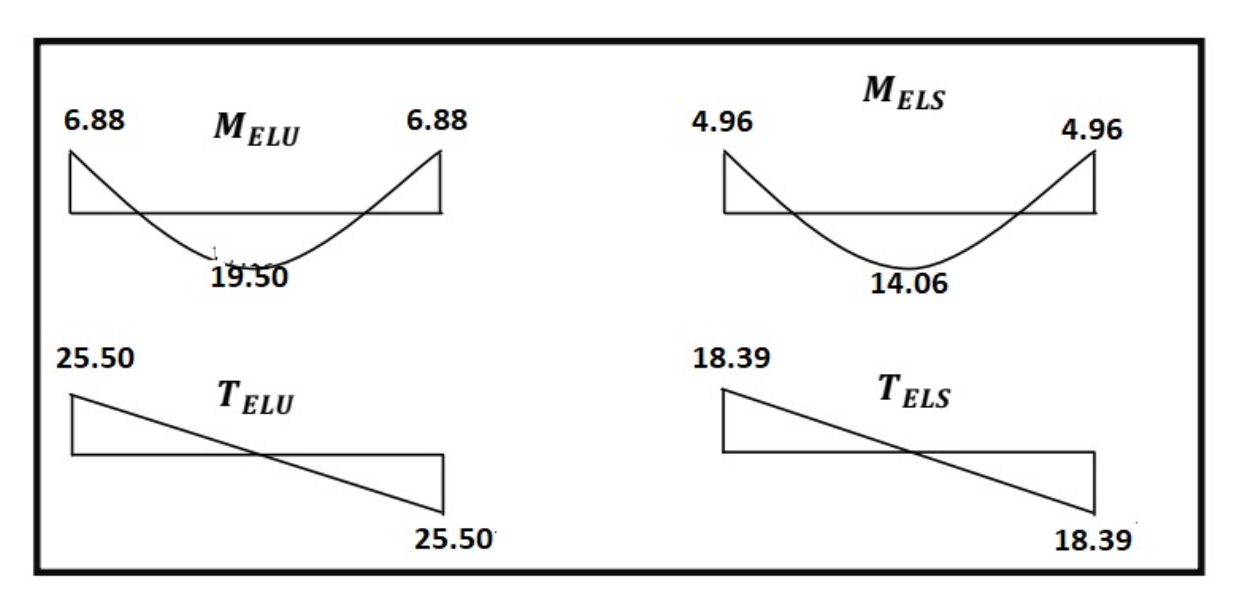

**Fig III.3.3: Diagramme de moment et l'effort tranchant**

#### **Ferraillage :**

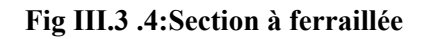

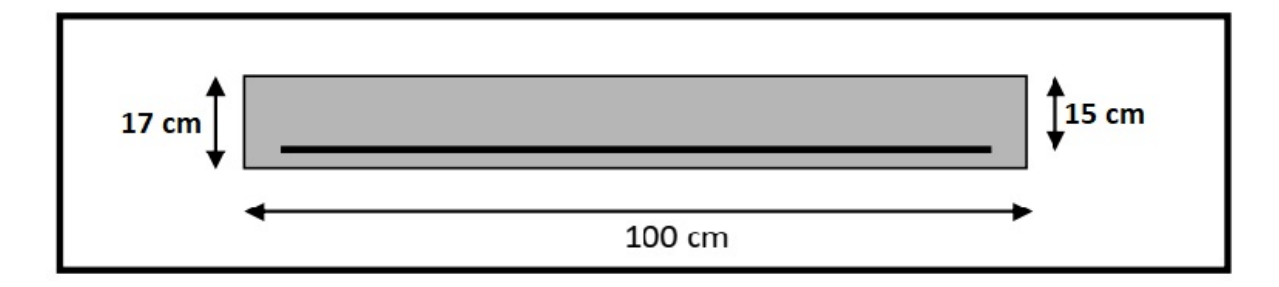

Le calcul se fait à la flexion simple pour une section rectangulaire (b x h). Avec :  $C \ge 1 + 0.5 \Rightarrow C = 2cm$ 

b=100cm  $h=17cm$ d=h-c=17-2=15cm **Armatures Longitudinales:**

$$
\mu = \frac{M}{\sigma_b \times b \times d^2}; \alpha = 1.25(1 - \sqrt{1 - 2\mu}); \beta = 1 - 0.4\alpha; A_{cal} = \frac{M}{\sigma_s \times b \times \beta}
$$

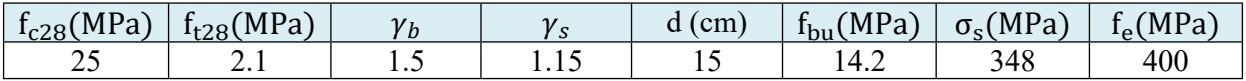

#### **Tab III.3.3 : Caractéristiques géométriques et mécaniques.**

D'après le BAEL 91, on calcule le ferraillage d'une section rectangulaire soumise à la flexion simple :

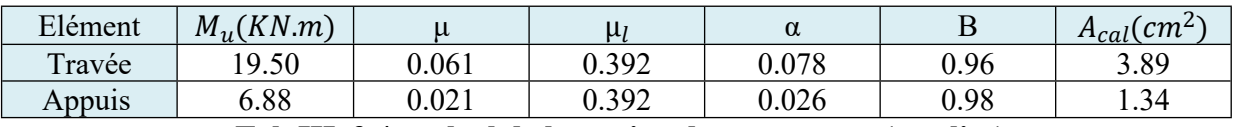

**Tab III .3.4 : calcul de la section des armatures (escalier)**

#### **E.L.S :**

La fissuration est considérée comme peut nuisible, donc il n'y a aucune vérification consernant σs.

La vérification de la contrainte max du béton n'est pas nécessaire si l'inégalité suivante est vérifiée :

$$
\alpha \leq \bar{\alpha} = \frac{\gamma - 1}{2} + \frac{f_{C28}}{100} \; ; \text{avec : } \gamma = \frac{M_u}{M_{ser}}
$$

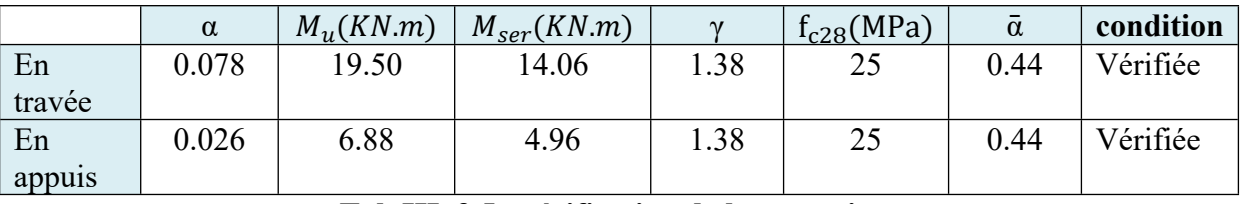

**Tab III .3.5 : vérification de la contrainte**

**Vérification :**

**Conditions de non fragilité :**

**Section minimale d'armatures : BAEL91 (A.4.2, 1).**

$$
A_{min} \ge 0.23 \times b \times d \times \frac{f_{t28}}{f_e}
$$
  

$$
A_{min} \ge 0.23 \times 100 \times 15 \times \frac{2.1}{400} = 1.81 \text{ cm}^2
$$

**Pourcentage minimal :BAEL 91 (art B.6.4).**

$$
A'_{min} \ge 0.001 \times b \times h
$$

$$
A'_{min} \ge 0.001 \times 100 \times 17 = 1.7 \, \text{cm}^2
$$

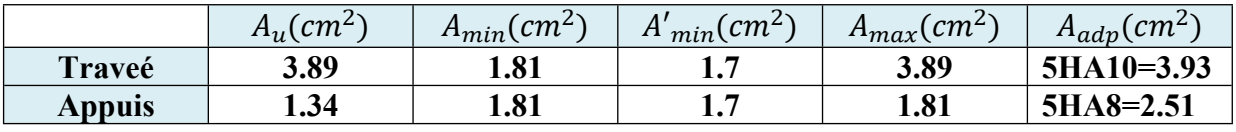

**Tab III.3.6 : Armatures de longitudinales**

#### $\div$  Armatures de répartitions : At = AL / 4

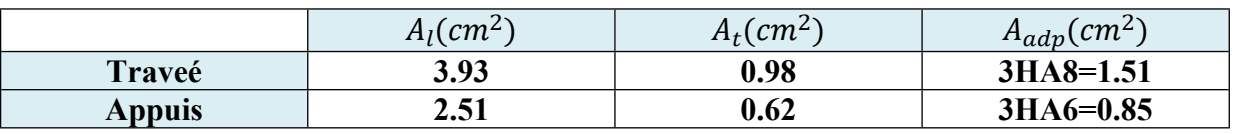

**Tab III.3.7: Armatures de répartitions.**

#### **Armatures longitudinales :**

 $S_l \leq \min(3h; 33cm) = 33cm$ 

- Travée:  $S_l = \frac{100}{5}$  $\frac{88}{5}$  = 20cm
- Appuis:  $S_l = \frac{100}{5}$  $\frac{88}{5}$  = 20cm

#### **Armatures transversals:**

 $S_l \leq \min(4h; 45cm) = 45cm$ 

- Appuis:  $S_t = \frac{100}{3}$  $\frac{30}{3}$  = 33.33*cm* soit  $S_t$  = 30*cm*
- Travée:  $S_t = \frac{100}{3}$  $\frac{30}{3}$  = 33.33*cm* soit  $S_t$  = 30*cm*

#### **La contrainte tangente** τ**: BAEL91 (A.5.1, 1).**

 $au = \frac{T_u}{h \times d}$  $\frac{r_u}{b \times d}$ Comme la fissuration est peu nuisible, alors la valeur admissible  $\overline{\tau_u}$  st donnée par la formule suivante :  $\overline{\tau_u}$  = min (0.20<sup>f cj</sup>/ $\gamma_b$ ;5*MPa*) (BAEL (A.5.1,211)).

$$
\tau_u = \frac{T_u}{b \times d} = \frac{25.50 \times 10^3}{1000 \times 150} = 0.17 \, MPa
$$

Les armatures d'âme sont droites et lesfissurations peu nuisibles, donc :

$$
\overline{\tau_u} = \min (0.15 \frac{f_{cj}}{\gamma_b}; 4MPa)
$$
  
\n
$$
\overline{\tau_u} = \min (2.5; 4MPa) \Rightarrow 2.5MPa
$$
  
\n
$$
\tau_u = 017MPa < \overline{\tau_u} = 2.5MPa \text{ (condition vérifier)}
$$

**Vérification de la flèche***:* **BAEL91 (art B.6.5, 1):**

$$
\frac{h}{L} \ge \frac{M_t}{10M_0} \Rightarrow \frac{17}{360} \ge \frac{0.85M_0}{10M_0} \Rightarrow 0.047 < 0.085 \dots \dots \dots \dots \dots C.N.V
$$
\n
$$
\frac{A}{b \times d} \le \frac{4.2}{f_e} \Rightarrow \frac{3.94}{100 \times 15} \le \frac{4.2}{400} \Rightarrow 0.0026 < 0.0105 \dots \dots \dots \dots C.V
$$
\n
$$
\frac{h}{L} \ge \frac{1}{16} \Rightarrow \frac{17}{360} \ge \frac{1}{16} \Rightarrow 0.047 < 0.0625 \dots \dots \dots \dots \dots C.N.V
$$

Comme les conditions (1) et (3) ne sont pas vérifiées, donc on doit vérifier la condition :

$$
\Delta f_t = f_g^v - f_j^i + f_p^i - f_g^i < f_{adm}
$$
\n
$$
\text{Avec}: f_{adm} = \frac{L}{500}
$$
, pour les éléments supports repository sur 2 appuis et la portée L

#### **Calcul de la flèche : BAEL91(Art : B.6.5.3) (p : 107).**

**Position de centre de gravité de la section homogène :**

$$
Y_G \frac{\sum A_i Y_i}{\sum A_i} = \frac{bh\frac{h}{2} + \eta A_s d}{bh + \eta A_s}
$$

Avec :η coefficient d'équivalence (η=15 )

Alors : $Y'_G = h - Y_G = 17 - 8.71 = 8.29$ cm

 $\delta = d - Y_G = 15 - 8.71 = 6.29$ cm

**Moment d'inertie de la section homogène :**

$$
I_0 = \frac{b \times h^3}{12} + b \times h \times \left(\frac{h}{2} - Y_G\right)^2 + \eta A_s \times (d - Y_G)^2
$$

$$
I_0 = \frac{100 \times 17^3}{12} + 100 \times 17 \times \left(\frac{17}{2} - 8.71\right)^2 + 15 \times 3.3 \times (15 - 8.71)^2
$$

 $I_0 = 43348.94$  cm<sup>4</sup>

**Déformations instantanées :**

$$
\lambda_i = \frac{0.05f_{t28}}{(2 + 3 \times \frac{b_0}{b})\rho}
$$

$$
\rho = \frac{A}{d \times b_0} = \frac{3.93}{15 \times 100} = 0.00262
$$

Pour les déformations instantanées :  $b_0 = b$ ;  $f_{t28} = 2.1 MPa$ 

$$
\lambda_i = \frac{0.05f_{t28}}{(2+3\times\frac{b_0}{b})\rho} = \frac{0.05\times2.1}{\left(2+3\times\frac{100}{100}\right)0.00262} = 8.01
$$

#### **Déformation de longue durée :**

$$
\lambda_v = \frac{0.02 f_{t28}}{(2 + 3 \times \frac{b_0}{b})\rho} = \frac{0.02 \times 2.1}{\left(2 + 3 \times \frac{100}{100}\right)0.00262} = 3.20
$$

**Calcul du moment fléchissant d'ELS :**

$$
g = \frac{(G_{palier} \times L_{palier}) + (G_{paillasse} \times L_{paillasse})}{(L_{palier} + L_{paillasse})}
$$

**g** : c'est l'ensemble de la charge permanente.

**J** : charge permanente sans revêtement.

ρ: C'est l'ensemble des charges permanentes et d'exploitation supporté par l'élément considéré .

$$
g = \frac{(5.29 \times 1.20) + (8.94 \times 2.40)}{(1.20 + 2.40)} = 7.72 \text{ KN/ml}
$$
  
\n
$$
j = \frac{(5.09 \times 1.20) + (8.74 \times 2.40)}{(1.20 + 2.40)} = 7.52 \text{ KN/ml}
$$
  
\n
$$
\rho = g + Q = 7.72 + 2.5 = 10.22 \text{ KN/ml}
$$
  
\n
$$
M_g = \frac{0.85 \times g \times l^2}{8} = \frac{0.85 \times 7.72 \times 3.6^2}{8} = 10.63 \text{ KN/ml}
$$

$$
M_j = \frac{0.85 \times j \times l^2}{8} = \frac{0.85 \times 7.52 \times 3.6^2}{8} = 10.35 \, \text{KN/ml}
$$

$$
M_{\rho} = \frac{0.85 \times \rho \times l^2}{8} = \frac{0.85 \times 10.22 \times 3.6^2}{8} = 14.07 \, \text{KN/ml}
$$

#### **Calcul des contraintes des tractions effectives de l'armature:**

-Pour une section rectangulaire à la flexion simple, on applique la formule (61) (P. Charon) pour déterminer les contraintes, on a :

$$
\rho_1 = 100 \times \rho = 100 \times 0.00262 = 0.262
$$

-D'après le tableau n°7 (Annexe BAEL de P. Charon)

 $\Rightarrow \beta_1 = 0.9188$ 

$$
\sigma_g^s = \frac{M_g}{A \times \beta \times d} = \frac{10.63 \times 10^6}{393 \times 0.9188 \times 150} = 196.25 \, MPa
$$

$$
\sigma_j^s = \frac{M_j}{A \times \beta \times d} = \frac{10.035 \times 10^6}{393 \times 0.9188 \times 150} = 191.08 MPa
$$

$$
\sigma_{\rho}^{s} = \frac{M_{\rho}}{A \times \beta \times d} = \frac{14.07 \times 10^{6}}{393 \times 0.9188 \times 150} = 259.77 \text{ MPa}
$$

**Calcul du coefficient μ :**

$$
\mu_g = 1 - \frac{1.75f_{t28}}{4 \times \rho \times \sigma_g^s + f_{t28}} = 1 - \frac{1.75 \times 2.1}{4 \times 0.00262 \times 196.25 + 2.1} = 0.11
$$
  

$$
\mu_j = 1 - \frac{1.75f_{t28}}{4 \times \rho \times \sigma_j^s + f_{t28}} = 1 - \frac{1.75 \times 2.1}{4 \times 0.00262 \times 191.08 + 2.1} = 0.10
$$
  

$$
\mu_\rho = 1 - \frac{1.75f_{t28}}{4 \times \rho \times \sigma_\rho^s + f_{t28}} = 1 - \frac{1.75 \times 2.1}{4 \times 0.00262 \times 259.77 + 2.1} = 0.23
$$

Donc :

$$
I_{fv}^g = \frac{(1.1 \times I_0)}{(1 + \lambda_V \times \mu_g)} = \frac{(1.1 \times 43348.94)}{(1 + 3.20 \times 0.11)} = 35269.10 \text{ cm}^4
$$
  
\n
$$
I_{fi}^g = \frac{(1.1 \times I_0)}{(1 + \lambda_i \times \mu_g)} = \frac{(1.1 \times 43348.94)}{(1 + 8.01 \times 0.11)} = 25348.90 \text{ cm}^4
$$
  
\n
$$
I_{fv}^j = \frac{(1.1 \times I_0)}{(1 + \lambda_i \times \mu_j)} = \frac{(1.1 \times 43348.94)}{(1 + 8.01 \times 0.10)} = 26476.30 \text{ cm}^4
$$
  
\n
$$
I_{fv}^\rho = \frac{(1.1 \times I_0)}{(1 + \lambda_i \times \mu_\rho)} = \frac{(1.1 \times 43348.94)}{(1 + 8.01 \times 0.10)} = 16776.49 \text{ cm}^4
$$

Etude d'un Bâtiment R+7 Page 54
# **Calcule de la flèche :**

$$
E_i = 11000\sqrt[3]{f_{c28}} = 11000\sqrt[3]{25} = 321642.2 MPa (BAEL 91.art A.2.1.21)
$$
  
\n
$$
E_v = \frac{E_i}{3} = 3700\sqrt[3]{f_{c28}} = 3700\sqrt[3]{25} = 10818.87 MPa (BAEL 91.art A.2.1.22)
$$
  
\n
$$
f_v^g = \frac{M_g \times l^2}{10 \times E_v \times l_{fv}^g} = \frac{10.63 \times 10^6 \times (3600)^2}{10 \times 10818.87 \times 35269.10 \times 10^4} = 3.61 mm
$$
  
\n
$$
f_i^g = \frac{M_g \times l^2}{10 \times E_i \times l_{fi}^g} = \frac{10.63 \times 10^6 \times (3600)^2}{10 \times 32164.2 \times 25348 \times 10^4} = 1.68 mm
$$
  
\n
$$
f_i^j = \frac{M_i \times l^2}{10 \times E_i \times l_{fi}^j} = \frac{10.35 \times 10^6 \times (3600)^2}{10 \times 10818.87 \times 26476.30 \times 10^4} = 1.57 mm
$$
  
\n
$$
f_i^{\rho} = \frac{M_i \times l^2}{10 \times E_i \times l_{fv}^{\rho}} = \frac{14.07 \times 10^6 \times (3600)^2}{10 \times 10818.87 \times 16776.49 \times 10^4} = 3.37 mm
$$
  
\n
$$
\Delta f_t = f_g^{\nu} - f_f^i + f_p^i - f_g^i = 3.61 - 1.57 + 3.37 - 1.68 = 3.73 mm = 0.373 cm
$$
  
\n
$$
f_{adm} = 0.5 + \frac{360}{1000} = 0.37 cm
$$
  
\n
$$
\Delta f_t = 0.373 < f_{adm} = 0.37 cm
$$

Alors la condition de flèche est vérifiée.

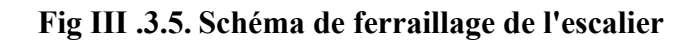

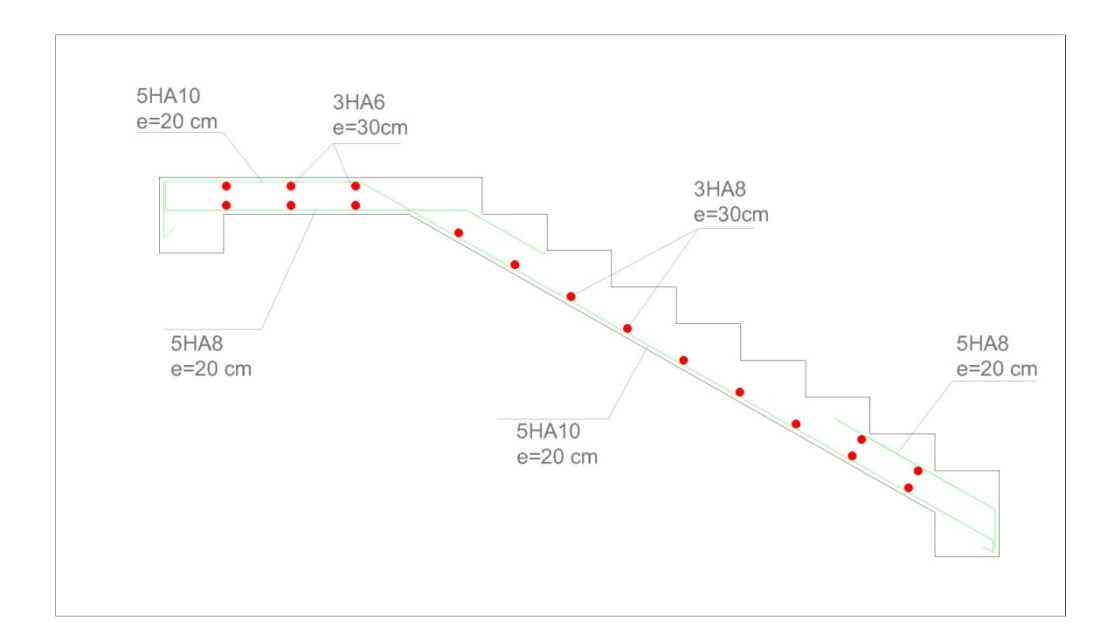

# **III . 3.2 Calcul De La Poutre Paliere :**

#### **Introduction :**

La poutre palière est une poutre d'appui pour le palier de l'escalier, elle est calculée comme

une section rectangulaire travaillant à la flexion simple et à la torsion, elle est soumise à :

- son poids propre "pp".
- poids du mur extérieur pm.
- La réaction de la volée.

## **Prédimensionnement :**

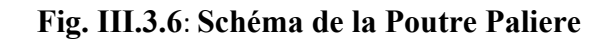

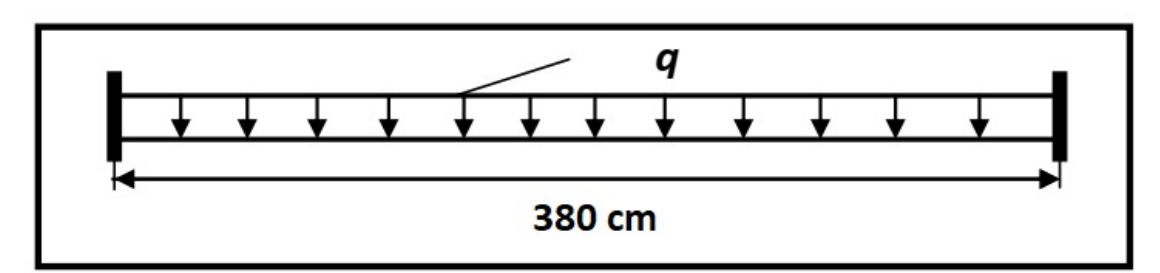

$$
h \ge \left(\frac{l}{15} \div \frac{l}{10}\right) \qquad l = 3.80 \; m
$$

$$
h \ge \left(\frac{380}{15} \div \frac{380}{10}\right) \Longrightarrow h \ge (25.3 \; ; 38)
$$

Alors on prend:  $h = 35$  cm;  $b = 30$  cm

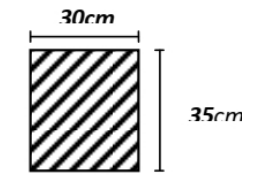

Section (30x35) cm<sup>2</sup>

# **Évaluation des charges :**

Poids propre de la poutre :

 $g = h \times b \times \gamma_{ba} = 0.3 \times 0.35 \times 25 = 2.63 \, KN/ml$ 

Poids de palier :  $p_1 = 5.29$  KN/ml

Poids de la paillasse :  $p_2 = 8.94$  KN/ml

# **Calcul de la poutre à la flexion :**

Les charges permanentes :  $G = g + p_1 + p_2 = 16.86$  KN/ml La surcharge : $q = 2.5 \times 0.30 = 0.75$  KN/ml

**ELU** :  $P_u = 1.35G + 1.5Q$ 

 $\mathbf{ELS}: P_s = G + Q$ 

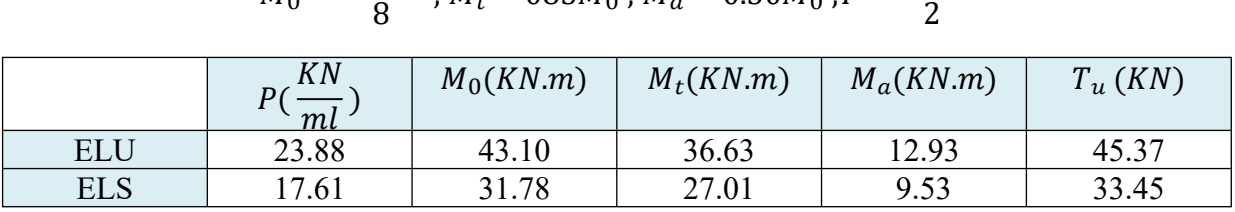

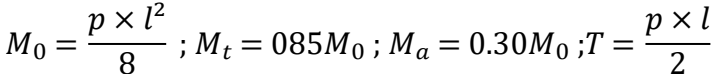

## **Fig. III.3. 7 : Diagramme de moment**

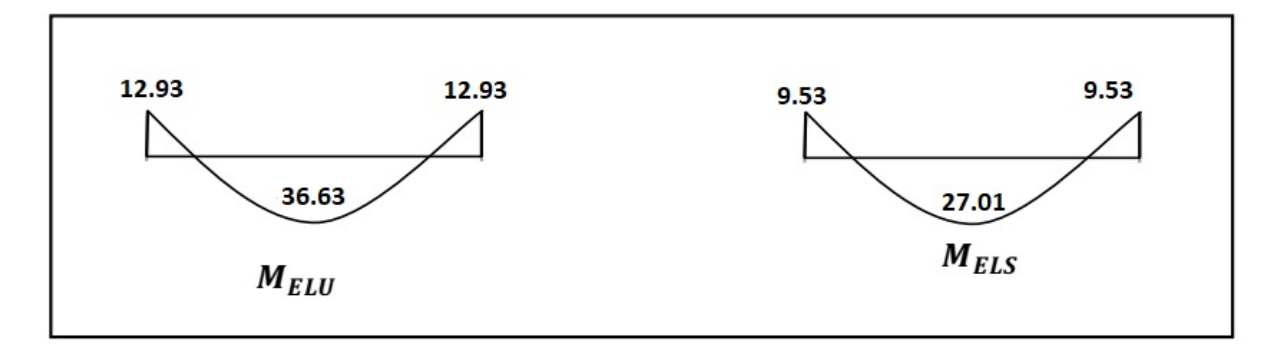

**Calcul de ferraillage :**

- **E.L.U** :

L'enrobage :

 $c= 3$  cm

d=h-c= 35-3=32cm

 $b = 30$  cm

$$
\mu = \frac{M}{\sigma_b \times b \times d^2}; \alpha = 1.25(1 - \sqrt{1 - 2\mu}); \beta = 1 - 0.4\alpha; A_{cal} = \frac{M}{\sigma_s \times b \times \beta}
$$

### **Les armatures longitudinales :**

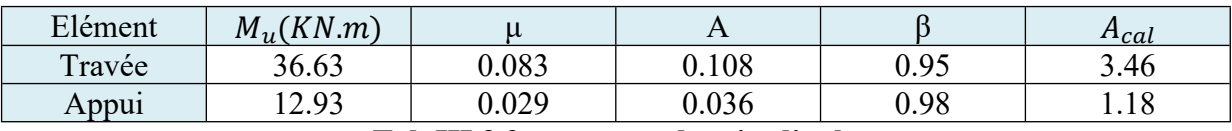

**Tab III.3.9 armatures longitudinales**

# - **E.L.S :**

 $\triangleright$  La fissuration est peu nuisible, donc il n'y a aucune vérification concernant σs.

**Tab. III.3. 8. Moments et Effort Tranchants Poutre Paliere**

Section rectangulaire + flexion simple + les aciers de type FeE400, donc la vérification de σ<sup>b</sup> set inutile, si la condition suivante est remplie.

$$
\alpha\leq \bar{\alpha}=\frac{\gamma-1}{2}+\frac{f_{C28}}{100}\ ; avec:\gamma=\frac{M_u}{M_{ser}} \ ; f_{c28}=25\ MPa
$$

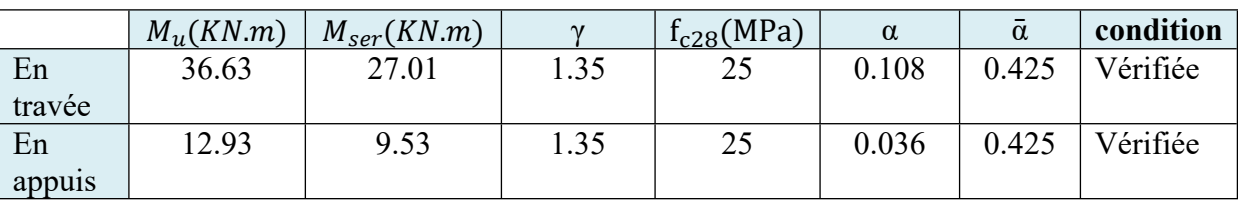

#### **Tab III.3.10: vérification de la contrainte**

#### **Condition de non fragilité** : **BAEL91 (art A.4.2)**

$$
A_{min} \ge 0.23 \times b \times d \times \frac{f_{t28}}{f_e} = 1.16 \text{ cm}^2
$$

**Pourcentage minimale : BAEL91 (art B.6.4)**

$$
{A'}_{min} \geq 0.001 \times b \times h
$$

#### **Pourcentage minimale : RPA99 /V2003**

$$
A^{RPA}_{min}=0.5\% \times b \times h
$$

| Elément | $A_{cal}(cm)$ | $A_{min}(cm)$ | $\mathcal{C}m$<br>min | $4^{RPA}_{min}(cm)$<br>$\sum_{i=1}^{\infty}$ | $\frac{1}{4}$ $max$ (cm) |
|---------|---------------|---------------|-----------------------|----------------------------------------------|--------------------------|
| Traveé  | 3.46          | 1.10          | 0.05                  | 5 つぐ<br>ر ے. د                               | 5.25                     |
| Appui   | 1 Q<br>1.10   | 1.10          | 1.05                  | 5 つぐ<br>ں گے وال                             | 5.75<br>ل ⊿ ∙ل           |

**Tab III.3 .11. : Armatures Longitudinale choisi**

# **Chois des armatures :**

En travée : A=5.25cm² soit **4HA14=6.16cm²** En appui : A=5.25cm² soit **4HA14=6.16cm²**

#### **Vérification de la contrainte de cisaillement :BAEL91 (art A.5.1)**

$$
\tau_u = \frac{T_u}{b \times d} = \frac{45.37 \times 10^3}{300 \times 320} = 0.47 \, MPa
$$

La fissuration est peu nuisible :

 $\overline{\tau_u}$  = min(0.13 $f_{c28}$ ;5MPa) = 3.25 MPa

 $\tau_u = 0.47 \, MPa \leq \overline{\tau_u} = 3.25 \, MPa \Rightarrow C.V$ 

# **Exigence du RPA :**

**Armatures Transversales :** D'après le RPA (art. 7.5.2.2) : At =  $0.003$ . S.b

$$
S = \min\left(\frac{h}{4}, 12\phi_L\right) = \min\left(\frac{35}{4}, 12\phi_L\right) \Rightarrow S = 8.75 \text{ cm}
$$

 $A_t = 0.003 \times 8.75 \times 35 = 0.9187$  cm<sup>2</sup>, dans la zone nodale on adopte 2HA8(1.01cm<sup>2</sup>)

 $S \leq \frac{h}{2}$  $\frac{\pi}{2}$  = 17.5 *cm* Dans la zone courante

 $A_t = 0.003 \times 17.5 \times 35 = 1.38$  cm<sup>2</sup> donc on adopte 4HA8(2.01cm<sup>2</sup>)

#### **Vérification De La Flèche :**

 ≥ <sup>≥</sup> . . > . ∙∙∙∙∙∙∙∙∙∙∙∙∙∙∙∙ . × ≤ 4.2 6.16 <sup>30</sup> <sup>×</sup> <sup>32</sup> <sup>≤</sup> 4.2 <sup>400</sup> 0.0064 <sup>&</sup>lt; 0.0105 ∙∙∙∙∙∙∙∙∙∙∙∙ . ℎ ≥ 1 16 <sup>≥</sup> 1 <sup>16</sup> . <sup>&</sup>gt; 0.0625 ∙∙∙∙∙∙∙∙∙∙∙∙∙∙∙ .

Les (3) conditions sont vérifiées, donc il n'est pas nécessaire de calculer la flèche. Donc la flèche est vérifiée.

#### **Calcul de la poutre a la torsion :**

La torsion de la poutre paliere est provoquée par la flexion de la paillasse.

$$
M_{tor} = M_a \times \frac{l}{2} = 12.93 \times \frac{3.5}{2} = 24.60 \text{ KN.m}
$$

Le moment de torsion maximale.

#### **Vérification du béton :**

#### **- Contrainte tangente due à l'effort tranchant :BAEL (art A.5.4.21)**

On remplace la section réelle par une section creuse équivalent dont l'épaisseur de paroi "bt"est égale aux (1/6) du diamètre du plus gronde cercle qui il est possible d'inscrire dons lecontourextérieur de la section.

$$
T_{uv} = \frac{T_u}{2 \times \Omega \times b_0}
$$

 $Tu: moment de torsion (Tu = 45.37KN)$ 

$$
b_0 = b_t = \frac{b}{6} = 5
$$

: Aire du contour à mi- épaisseur.

$$
\Omega = (h - b_t) \times (b - b_t) = 750 \text{ cm}^2
$$
  
\n
$$
T_{uv} = \frac{45.37 \times 10^3}{2 \times 750 \times 5} = 6.04 MPa
$$
  
\n
$$
\tau_u^2 \times \tau_{uv}^2 \le \tau_{adm}^2 \Rightarrow (0.47)^2 \times (6.04)^2 = 8.05 \le 10.56 \implies \text{C.V.}
$$

**Les armatures longitudinales** :

$$
A_l = \frac{U \times M_{tor}}{2 \times \Omega \times \sigma_s}
$$

$$
U = 2[(b - e) + (h - e)] = 2[(30 - 5) + (35 - 5)] \Rightarrow U = 110 \text{ cm}
$$

 $A_l =$  $1100\times 24.60\times 10^6$  $\frac{24}{2 \times 750 \times 10^2 \times 348}$   $\Rightarrow$  A<sub>l</sub> = 5.18 cm<sup>2</sup>

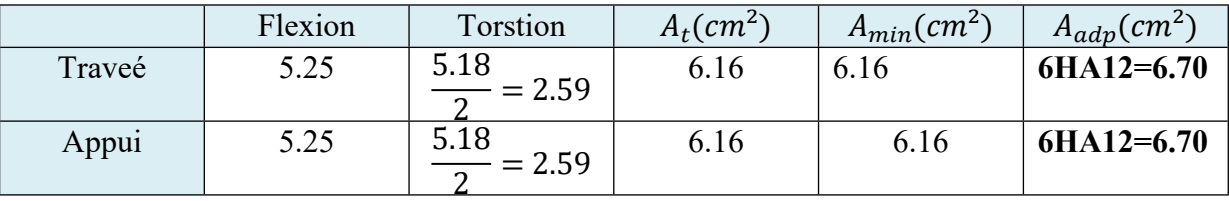

**Armatures transversales :**

$$
\frac{A_t}{S_t} = \frac{M_t}{2 \times \Omega \times \sigma_s} = \frac{36.63 \times 10^3}{2 \times 750 \times 348} = 0.07 \, \text{cm}^2
$$

*At*: Section d'armature transversale.

*St*: L'espacement d'armature.

On pren dn espacement de 15cm Soit :  $308 = 1.51$   $cm<sup>2</sup>$ 

## **III.3.2.1 Dessin De Ferraillage De La Poutre Palière :**

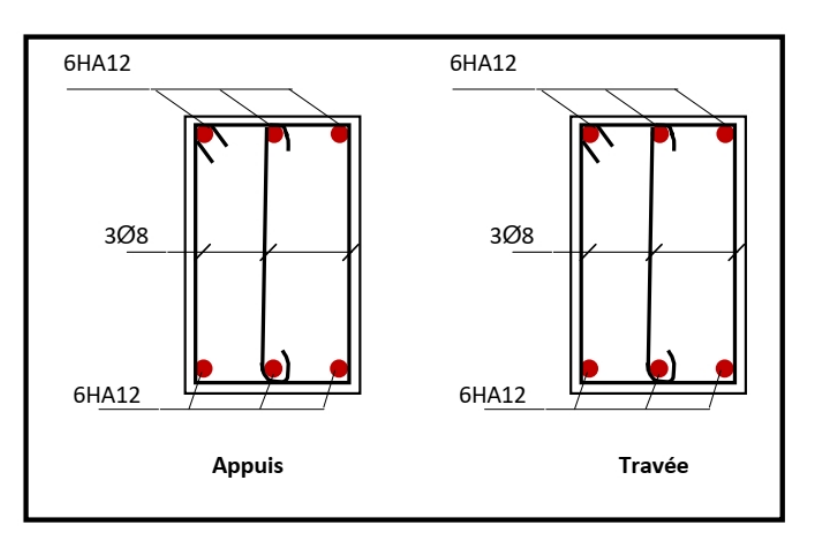

#### **Fig III.3.8 .Schéma de ferraillage de la poutre palière**

# **III.4 Etude Du Plancher : III.4.1 Introduction :**

Les planchers sont des éléments horizontaux de la structure capables de reprendre les charges verticales.

On peut considérer les corps creux comme des poids morts n'interviennent pas dans la résistance de l'ouvrage.

Plancher = Poutrelles + Corps creux + Dalle de compression.

Plancher à corps creux (16+4) pour tous les étages :

16cm :courp creux

4cm :dalle de compresion

#### **III.4.2 Calcul des planchers (Charge permanente et surcharge) : Plancher étage terrasse (inaccessible) :**

 $G=6.33$  KN/m<sup>2</sup>

 $Q=1$ KN/ $m<sup>2</sup>$ 

# **Plancher étage courant et RDC :**

G=4.38 KN/m²

 $Q=1.5$ KN/ $m<sup>2</sup>$ 

**Calcul la charge "P" à L'ELU et L'ELS :**

 $P_u = (1.35G + 1.5Q) \times 0.65$ 

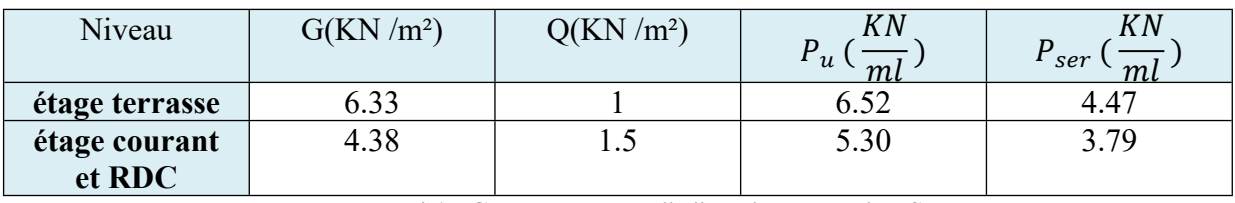

 $P_{ser} = (G + Q) \times 0.65$ 

**Tab III.4.1 : Calcul la charge "P" à L'ELU et L'ELS**

## **III.4.3 Les types des planchers :**

Dans le cas de notre projet on a trois types de poutrelles :

- Poutre repose sur 3 appuis
- Poutre repose sur 5 appuis
- Poutre repose sur 6 appuis

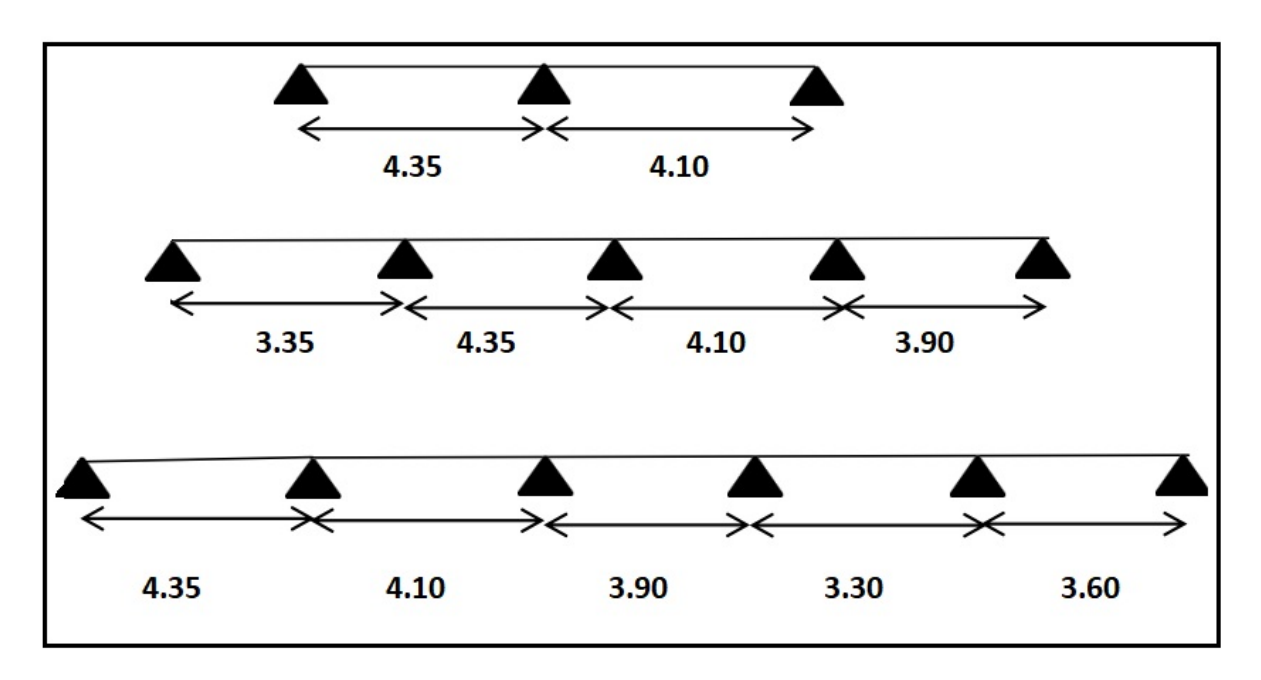

**Fig. III.4.1. Les types des planchers**

# **III.4.4 La méthode de calcul de poutrelles :**

# **III.4.4.1 La méthode forfaitaire :**

On applique la méthode forfaitaire pour le calcul des planchers à surcharge modérée

# **III.4.4.2 Condition d'application** :

 $\checkmark$  Plancher à surcharge modérée :  $Q \leq (2G; 5KN/m^2)$ 

Plancher étage courant et RDC :

G=4.38 KN/m²

$$
Q = 1.5 \frac{KN}{m^2} \le \left(2 \times 4.38 = 8.76 \frac{KN}{m^2}; 5 \frac{KN}{m^2}\right) \dots \dots \dots C.V
$$

Plancher terrasse inaccessible :

 $G=6.33$  KN/m<sup>2</sup>

$$
Q = 1 \frac{KN}{m^2} \le \left(2 \times 6.33 = 12.66 \frac{KN}{m^2}; 5 \frac{KN}{m^2}\right) \dots \dots \dots C.V
$$

 $\checkmark$  Le rapport : **0.8**  $\leq \frac{L_i}{L_i}$  $\frac{2i}{L_{i+1}} \leq 1.25$ 

Type 1 :  $0.8 \le \frac{4.35}{4.10} = 1.06 \le 1.25$ .........C.V

Type2: 
$$
0.8 \le \frac{3.35}{4.35} = 0.77; \frac{4.10}{3.90} = 1.05 \le 1.25 \dots L.V
$$

- Type3 :  $0.8 \le \frac{4.35}{4.10} = 1.06; \frac{3.30}{3.60} = 0.91 \le 1.25$ .........C.V
	- Le moment d'inertie est constant sur tout le longueur de le travée …….C.V
	- $\checkmark$  Fissuration peunuisible ........C.V Donc la méthode forfaitaire est applicable.

## **III.4.5 Calcul des moments : III.4.5.1 Le moment isostatique :**

$$
M_0=\frac{P\times L^2}{8}
$$

#### **III.4.5.2 Les moments en appui :**

- 0.2M<sup>0</sup> pour appui de rive
- 0.6M<sup>0</sup> pour appui voisins des appuis de rive pour poutre de deux travées
- 0.4M<sup>0</sup> pour les appuis intermédiaires (plus trois travées)

#### **Fig. III.4.2.diagramme de moment (type1).**

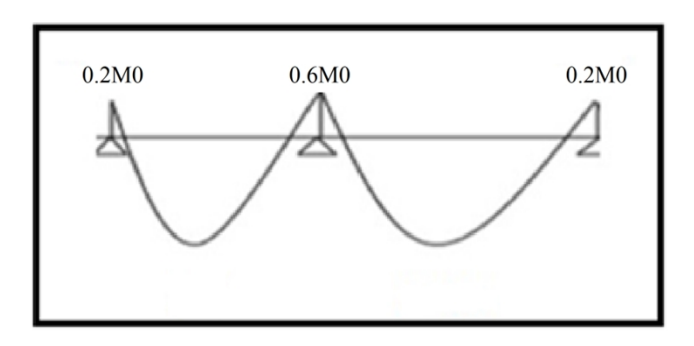

**Fig. III.4.3.diagramme de moment (type2).**

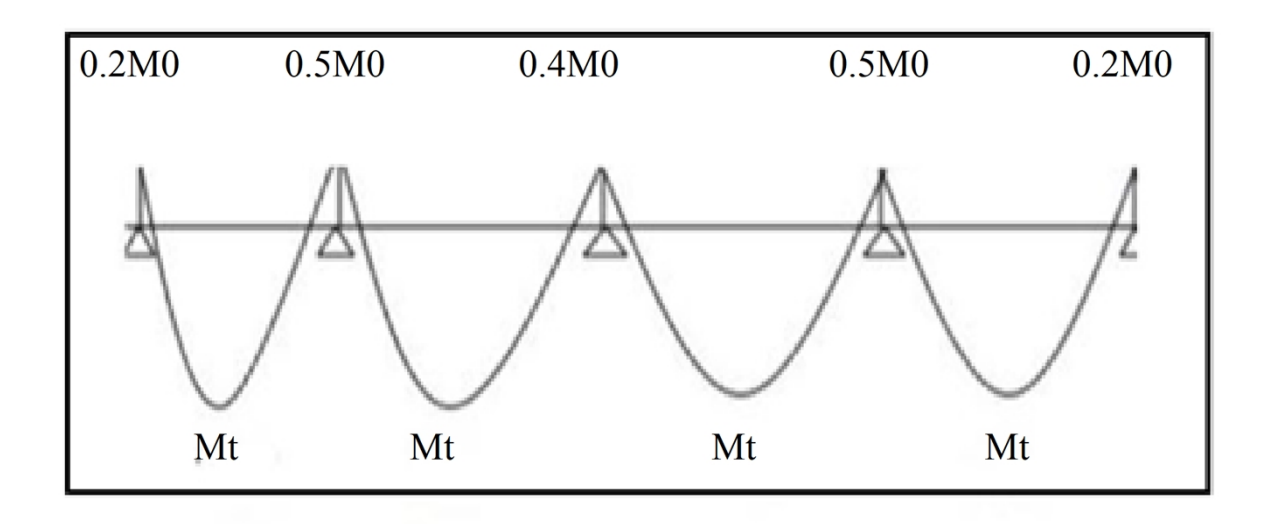

**Fig. III.4.4.diagramme de moment (type4).**

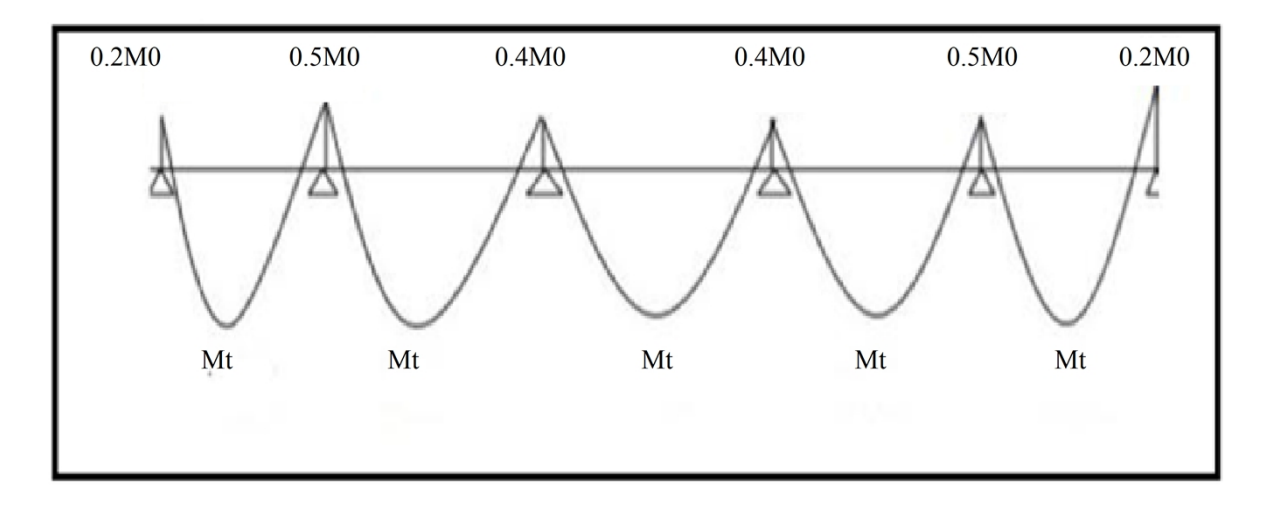

**III.4.5.3 Les moments en travée :**

$$
M_t = MAX \left\{\n \begin{aligned}\n \begin{aligned}\n \text{MAX}[1.05M_0; (1 + 0.3\alpha)M_0 - \frac{M_g - M_d}{2} \\
\frac{1.2 + 0.3\alpha}{2}M_0 \text{(travée de rive)} \\
\frac{1 + 0.3\alpha}{2}M_0 \text{(travée intermédiaire)} \end{aligned}\n \end{aligned}\n \right.
$$

M<sub>o</sub>: Moment Isostatique d'une travée. Mt : Moment d'une travée. Md : Moment droit.

Mg : Moment gauche.

#### **Calcul α rapport des charges :**

$$
\alpha_{terrasse} = \frac{Q}{Q+G} = 0.14
$$

$$
\alpha_{\text{étage}} = \frac{Q}{Q+G} = 0.25
$$

# **III.4.6 Etude de plancher Etude de plancher Etude de plancher terrasse :**

#### **A L'E.L.U** : Pu=6.52 KN/ml

Les moments isostatiques :

$$
M_0=\frac{P\times L^2}{8}
$$

**Calcul de moment :**

**La travée de rive :**

$$
M_t = MAX \left\{\n \begin{aligned}\n MAX[1.05M_0; (1 + 0.3\alpha)M_0 - \frac{M_g - M_d}{2} \\
\frac{1.2 + 0.3\alpha}{2}M_0\n \end{aligned}\n \right.
$$

**La travée intermédiaire :**

$$
M_t = MAX \left\{\n \begin{aligned}\n MAX[1.05M_0; (1 + 0.3\alpha)M_0 - \frac{M_g - M_d}{2} \\
\frac{1 + 0.3\alpha}{2}M_0\n \end{aligned}\n \right.
$$

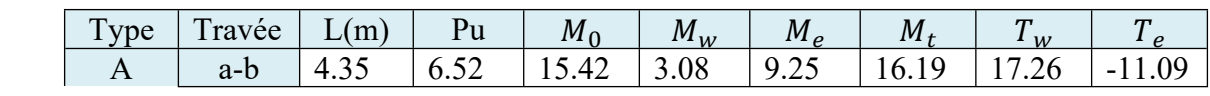

Etude d'un Bâtiment R+7 Page 66

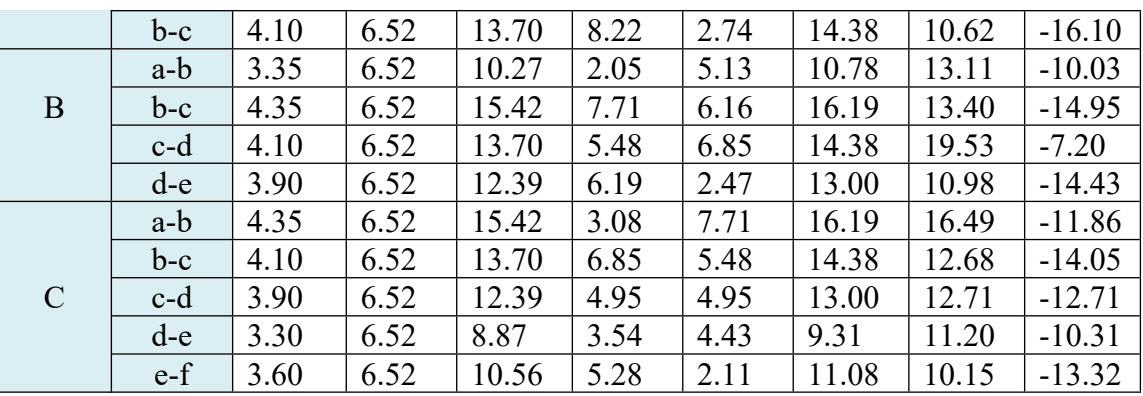

**Tab III.4.2 : Etude de plancher terrasse L'ELU**

 $\checkmark$  **A L'E.L.S** : Pser= 4.76KN/ml

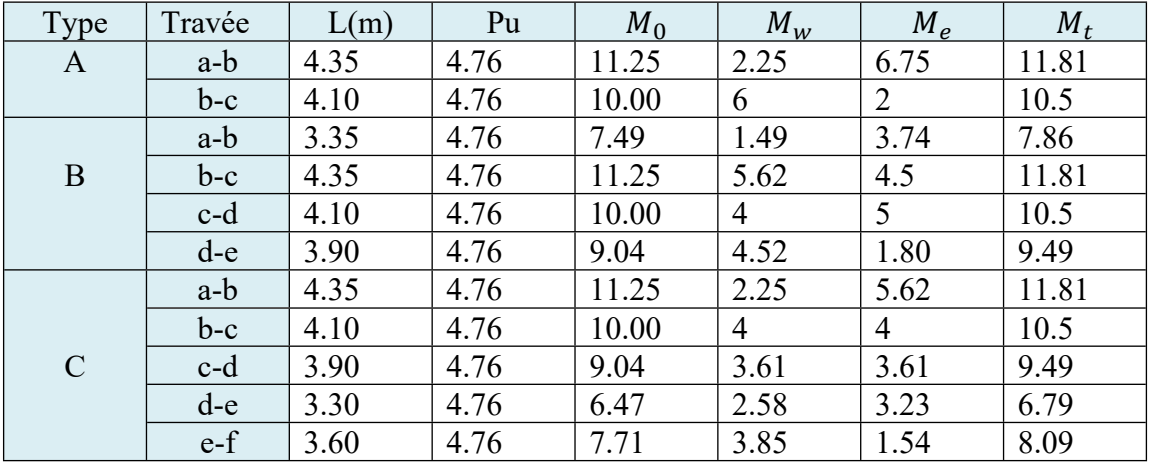

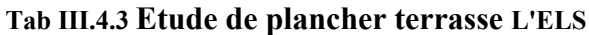

# **Etude de plancher étage courant et RDC :**

**A L'E.L.U** : Pu=5.30KN/ml

Les moments isostatiques :

$$
M_0=\frac{P\times L^2}{8}
$$

**Calcul de moment :**

**La travée de rive :**

$$
M_{t} = MAX \left\{\n \begin{array}{l}\n MAX[1.05M_{0};(1+0.3\alpha)M_{0} - \frac{M_{g} - M_{d}}{2} \\
\frac{1.2 + 0.3\alpha}{2}M_{0}\n \end{array}\n \right.
$$

**La travée intermédiaire :**

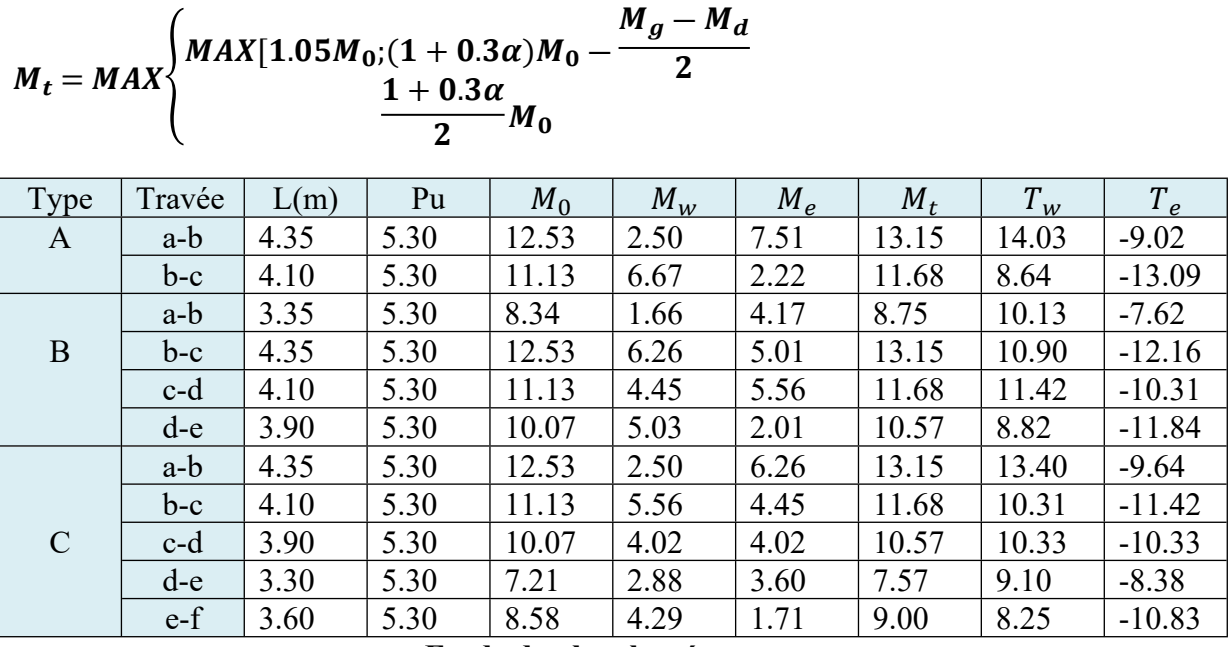

**Tab III.4.4 : Etude de plancher étage courant L'ELU**

#### $\checkmark$  **A L'E.L.S** : Pser= 3.79KN/ml

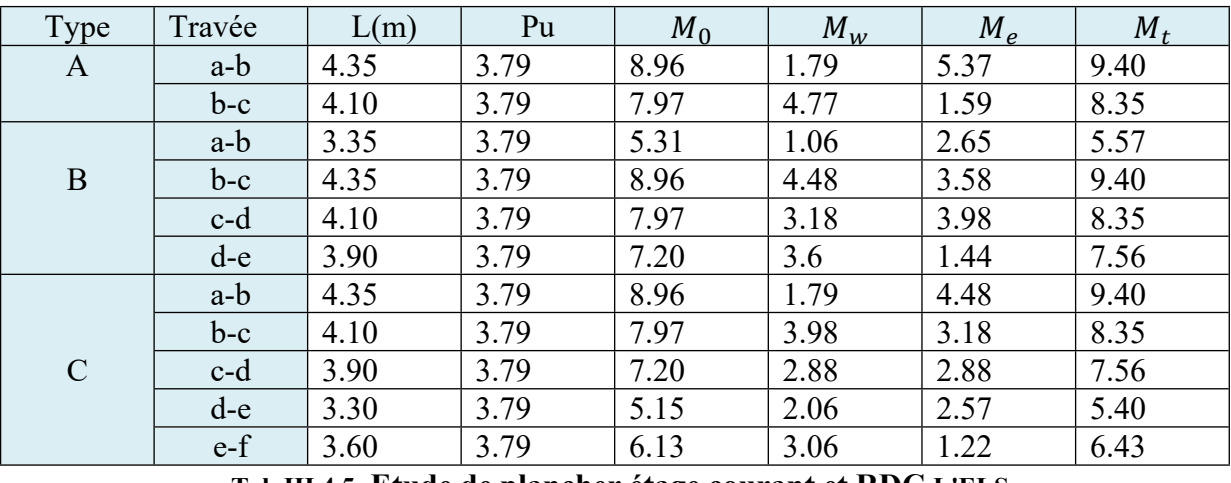

**Tab III.4.5: Etude de plancher étage courant et RDC L'ELS**

### **Type A**

$$
E.L.U = \begin{cases} M_T = 16.19 \, KN.m & \rightarrow 25.44 \begin{cases} M_t = 0.6 \times 25.44 = 15.26 \, KN.m \\ M_a = 9.25 \, KN.m & \rightarrow 25.44 \begin{cases} M_a = 0.6 \times 25.44 = 5.08 \, KN.m \end{cases} \end{cases}
$$

$$
E.L.S = \begin{cases} M_T = 11.81 \; KN.m \\ M_a = 6.75 \; KN.m \end{cases} \rightarrow 18.56 \begin{cases} M_t = 0.6 \times 18.56 = 11.13 \; KN.m \\ M_a = 0.6 \times 18.56 = 3.71 \; KN.m \end{cases}
$$

**III.4.7 Calcul du ferraillage : III.4.7** .1**Les moment max dans les types :**  $E.L.U = \begin{cases} M_T = 15.26 \text{ K}N.m \\ M = 5.08 \text{ K}N.m \end{cases}$  $M_a = 5.08$  KN.m  $E.L.S = {M_T = 11.13 KN.m \over M_a = 3.71 KN.m}$ 

**III.4.7.2 Les caractéristiques géométriques des poutrelles :**

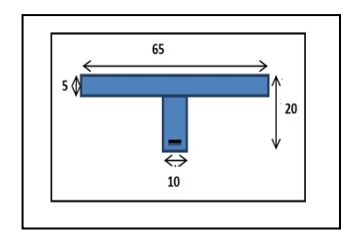

 $b_0 = 10$ cm  $h_0 = 4cm$  $c = 3cm$ 

**III.4.7.3 Calcul des armatures longitudinales : E.L.U En travées :**

$$
M_t^{max} = 15.26 \, KN.m = 15260 \, N.m
$$

$$
M_{tab} = \overline{\sigma} \times b \times h_0 \times \left( d - \frac{h_0}{2} \right) = 14.2 \times 650 \times 40 \times (170 - \frac{40}{2})
$$

 $M_{tab} = 55380000 N.mm = 55380 N.m$ 

 $M_t^{max} = 15260 \text{ N.m} \leq M_{tab} = 55380 \text{ N.m}$ 

Donc la section en "T " sera calculée comme une section rectangulaire de largeur b = 65cm.

#### **En appuis :**

 $M_{appui}^{max} = -5.08$  KN. $m \rightarrow M_{appui} \le 0$ 

Le moment sur appuis est négatif donc le béton de la dalle se trouve dans la partie tendue, alors nous considérons une section rectangulaire de largeur *b<sup>0</sup>* = 10 *cm*.

$$
\mu = \frac{M}{\sigma_b \times b \times d^2}; \alpha = 1.25(1 - \sqrt{1 - 2\mu}); \beta = 1 - 0.4\alpha; A_{cal} = \frac{M}{\sigma_s \times b \times \beta}
$$

#### **Tableau Récapitulatif Des Résultats :**

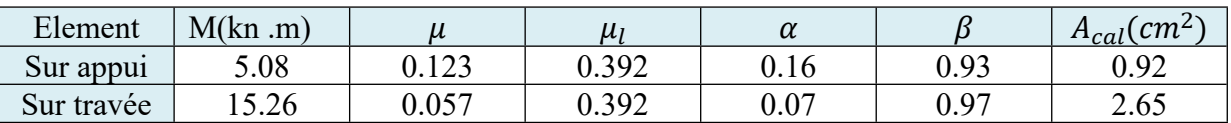

- **Vérification**
- **Condition de non fragilité : B.A.E.L (1.4.2.1)**

$$
A_{min} \ge 0.23 \times b \times d \times \frac{f_{t28}}{f_e}
$$

EN TRAVEE : $A_{min} \ge 0.23 \times 65 \times 17 \times$ 2.1  $\frac{1}{400}$  = 1.33 cm<sup>2</sup>

 $EN$  APPUI : $A_{min} \ge 0.23 \times 10 \times 17 \times$ 2.1  $\frac{1}{400}$  = 0.20 cm<sup>2</sup>

**Pourcentage minimale : B.A.E.L 91 (art B.6.4)**

 $A'_{min} \geq 0.001 \times b \times h$ 

EN TRAVEE: $A'_{min} \ge 0.001 \times 65 \times 20 = 1.30$  cm<sup>2</sup>

 $EN \,APPUI: A'_{min} \geq 0.001 \times 10 \times 20 = 0.20 \ cm^2$ 

# **Tableau Récapitulatif Du Ferraillage**  $:A = MAX(A_{cal}; A_{min}; A'_{min})$

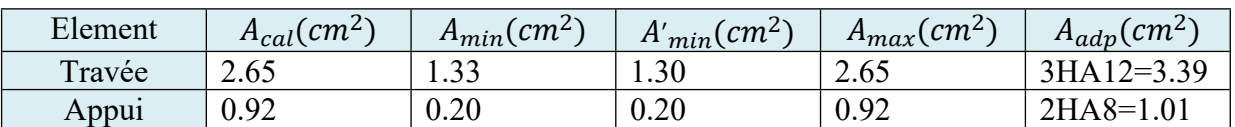

# **Vérification a l'état limite de service :**

En considère que la fissuration est peu préjudiciable la vérification ce fait comme suite : Calcule de (y1) par résolution d'équation suivant :

La résolution de cette équation est résumée comme suit :

$$
\frac{b \times Y_1^2}{2} - 15 \times A(d - Y_1) = 0
$$

La résolution de cette équation est résumée comme suit :

$$
D = 15\frac{A}{b} \qquad E = 2.D.d
$$

$$
Y_1 = -D + \sqrt{D^2 + E}
$$
;  $\alpha_1 = \frac{Y_1}{d}$ 

$$
\beta_1 = 1 - \frac{\alpha_1}{3} \; ; \; K_1 = 15 \times \frac{(1 - \alpha_1)}{\alpha_1}
$$

$$
\sigma_s = \frac{M}{A \times \beta_1 \times d} \; ; \; \sigma_b = \frac{2 \times M}{\alpha_1 \times \beta_1 \times d^2 \times b}
$$
  
\n
$$
\checkmark
$$
 La verification des contraintes en través :  
\nEn través :  $M_t^{max} = 15.26 \, KN.m$   
\n
$$
D = 15 \frac{3.39}{65} = 0.78 \qquad E = 2 \times 0.78 \times 17 = 26.52
$$
  
\n
$$
Y_1 = -0.78 + \sqrt{0.78^2 + 26.52} = 4.42 \; ; \; \alpha_1 = \frac{4.42}{17} = 0.26
$$
  
\n
$$
\beta_1 = 1 - \frac{0.26}{3} = 0.91 \; ; \; K_1 = 15 \times \frac{(1 - 0.26)}{0.26} = 42.69
$$
  
\n
$$
\sigma_s = \frac{15.26 \times 10^6}{339 \times 0.91 \times 170} = 290.98 MPa \; ; \; \sigma_b = \frac{2 \times 15.26 \times 10^6}{0.26 \times 0.91 \times 170^2 \times 650} = 6.86 MPa
$$
  
\n
$$
\sigma_s = 290.98 MPa \le \sigma_s = 400 MPa...........C.V
$$
  
\n
$$
\sigma_b = 6.86 MPa \le \sigma_b = 15 MPa...........C.V
$$

$$
✓ La verification des contraintes en appuis :\nMmaxappui = 5.08 KN.m\nAprès les calculus en trouve :\n1.01
$$

$$
D = 15 \frac{1.01}{65} = 0.23 \qquad E = 2 \times 0.23 \times 17 = 7.82
$$

$$
Y_1 = -0.23 + \sqrt{0.23^2 + 7.82} = 2.57
$$
;  $\alpha_1 = \frac{2.57}{17} = 0.15$ 

$$
\beta_1 = 1 - \frac{0.15}{3} = 0.95 ; K_1 = 15 \times \frac{(1 - 0.15)}{0.15} = 85
$$

$$
\sigma_s = \frac{5.08 \times 10^6}{101 \times 0.95 \times 170} = 311.43 MPa \; ; \; \sigma_b = \frac{2 \times 5.08 \times 10^6}{0.15 \times 0.95 \times 170^2 \times 650} = 3.79 MPa
$$

$$
\sigma_s = 311.43 MPa \le \sigma_s = 400 MPa \dots 2.0
$$

$$
\sigma_b = 3.79 \, MPa \le \overline{\sigma_b} = 15 \, MPa \, \dots \, \dots \, C.V
$$

**Vérification de la contrainte limite de cisaillement** : **BAEL 91(art. A.5.1.1)**

$$
\tau_u = \frac{V_u^{max}}{b_0 \times d}
$$

 $V_u^{max}$ : La valeur de calcul de l'effort tranchant vis-à-vis de E.L.U. b<sup>0</sup> : Désigne de largeur de l'âme.

d : La hauteur utile de la nervure.

$$
\tau_u = \frac{16.10 \times 10^6}{100 \times 170} = 0.94 \, MPa
$$
\n
$$
\overline{\tau_u} = \min (0.20^{f_{cj}} / \gamma_b; 5MPa) \text{ Fissuration peu nuisible (BAEL (A.5.1,211)).}
$$
\n
$$
\overline{\tau_u} = \min \left( 0.20 \, \frac{25}{1.5} = 3.33 \, MPa; 5MPa \right) \Rightarrow \overline{\tau_u} = 3.33 \, MPa
$$

= 0.94 ≤ τ = 3.33…………...

**Diamètre minimale** Φ **: ……BAEL91 (A.7.2, 2)**

$$
\emptyset_t \leq \min\big(\frac{h_t}{35}; \emptyset_t; \frac{b_0}{10}\big)
$$

∅ **:** Diamètre minimal des armatures longitudinales.fc

$$
\emptyset_t \le \min\left(\frac{200}{35}; 8; \frac{100}{10}\right) \implies \emptyset_t \le \min(5.71; 8; 10)
$$

Soit  $\varphi_t = 5$ mm

Donc en adopte des cadres  $\phi$ 5 d'où :  $A_t = 2\phi$ 5 = 0.39  $cm^2$ ; de nuance FeE235

**Espacement des cadres : BAEL91 (A.5.1, 22)**

 $S_{t1} \le \min(0.9 \times d ; 40 \text{ cm}) \Rightarrow \min(0.9 \times 17; 40 \text{ cm}) = 15.3 \text{ cm}$ 

$$
S_{t2} \le \frac{A_t \times 235}{0.5 \times 10} = \frac{0.39 \times 235}{0.5 \times 10} = 18.33 \text{ cm}
$$
  

$$
S_{t3} \le \frac{0.9 \times A_t \times f_e}{\gamma_s \times b_0 \times (\tau_u - k \times 0.3 \times f_{t28})} \dots \text{ avec } k = 1 \text{ (en flescion simple)}
$$
  

$$
S_{t3} \le \frac{0.9 \times 0.39 \times 235}{1.15 \times 10 \times (0.94 - 1 \times 0.3 \times 2.1)} = 23.13 \text{ cm}
$$

Soit  $S_t$  ≤ min(15.3;18.33;23.13)→  $S_t$  ≤ 15.3 $cm$ 

On prend : *St =*15 *cm*

Etude d'un Bâtiment R+7 Page 72

#### **Influence de l'effort tranchant au voisinage des appuis :BAEL91 (A.5.1 ,313)**

**a-**Sur un appui de rive ou intermédiaire on vérifier que l'on a :

$$
V_u \le \frac{0.8 \times b_0 \times a \times f_{c28}}{\gamma_b \times 2}
$$
  
\nAu maximum  $a = 0.9d = 0.9 \times 17 = 15.3cm$   
\n
$$
V_u = 16100 \text{ N} \le \frac{0.8 \times 100 \times 153 \times 25}{1.5 \times 2} = 102000 \text{ N} \dots \dots \dots \dots C.V
$$

**b-** Au droit d'appui simple, la section A des armatures longitudinales inférieures doit être telle que l'on ait :

$$
A > \gamma_s \times \frac{V_s}{f_e}
$$
  
A = 3.39cm<sup>2</sup>=339mm<sup>2</sup>  

$$
A = 339mm^2 > \gamma_s \times \frac{V_s}{f_e} = 1.15 \times \frac{16.10 \times 10^3}{400} = 46.28mm^2 \dots \dots \dots C.V
$$

#### **La dalle mince (Table de compression) :BAEL91 (B.6.8, 423)**

Le hourdis doit avoir un quadriallage de barres dont les dimensions de mailles sont définie comme suit:

- $\checkmark$  20 cm (5 p.m.) pour les armatures perpendiculaires aux nervures.
- $\checkmark$  33 cm (3 p.m.) pour les armatures paralléles aux nervures.

 $\checkmark$  Treillis soudé FeE500  $f_e = 400 MPa$ 

L'écartement L entre axes des nervures égale à 65 cm donc :

$$
A \perp = \frac{4 \times L_n}{f_e} = \frac{4 \times 65}{400} = 0.65 \, \text{cm}^2
$$

On adapte  $5\varnothing 5 = 0.98$  cm<sup>2</sup>

\***Espacement** : n :nombres des barres.

$$
S_t = \frac{100}{n} = \frac{100}{5} = 20 \, \text{cm}
$$

Soit : St=20cm

#### **\*Pour les armatures parallèles aux nervures** :

$$
A/\!\!/ = \frac{A\perp}{2} = \frac{0.98}{2} = 0.49 \, \text{cm}^2
$$

On adopte  $305 = 0.59$  cm<sup>2</sup>

#### \***Espacement** :

$$
S_t = \frac{100}{n} = \frac{100}{3} = 33.3 \, \text{cm}
$$

 $S_t = 30$  cm<sup>2</sup>

**Vérification de la flèche : (BAEL91 B.6.8.424)**

 ≥ <sup>≥</sup> . <sup>×</sup> . . <sup>&</sup>lt; . ∙∙∙∙∙∙∙∙∙∙∙∙∙∙∙∙ .. × ≤ 4.2 3.39 <sup>65</sup> <sup>×</sup> <sup>17</sup> <sup>≤</sup> 3.6 <sup>400</sup> 0.003 <sup>&</sup>lt; 0.009 ∙∙∙∙∙∙∙∙∙∙∙∙ . ℎ ≥ 1 22.5 <sup>≥</sup> 1 22.5 0.045 <sup>&</sup>lt; 0.044 ∙∙∙∙∙∙∙∙∙∙∙∙∙∙∙ .

#### **Calcul de la flèche :**

Flèche admissible :  $f_{adm} = \frac{L}{500} = \frac{4350}{500} = 8.7$  mm

$$
\Delta f_t = f_g^v - f_j^i + f_p^i - f_g^i < f_{adm}
$$

- **Calcul de la flèche : BAEL91(Art : B.6.5.3) (p : 107).**
- **Position de centre de gravité de la section homogène :**

$$
Y_G = \frac{bh\frac{h}{2} + \eta A_s d}{bh + \eta A_s} = 10.30 \text{ cm}
$$

Alors :

$$
Y_G^{\prime}=h-Y_G=20-10.30=9.7cm
$$

 $\delta = d - Y_G = 17 - 10.30 = 6.7$ cm

**Moment d'inertie de la section homogène :**

$$
I_0 = \frac{b \times h^3}{12} + b \times h \times (\frac{h}{2} - Y_G)^2 + \eta A_s \times (d - Y_G)^2
$$
  
\n
$$
I_0 = \frac{65 \times 20^3}{12} + 65 \times 20 \times (\frac{20}{2} - 10.30)^2 + 15 \times 3.93 \times (17 - 10.30)^2
$$
  
\n
$$
I_0 = 46096.59cm^4
$$

**Déformations instantanées :**

$$
\lambda_i = \frac{0.05f_{t28}}{(2 + 3 \times \frac{b_0}{b})\rho}
$$

$$
\rho = \frac{A}{d \times b_0} = \frac{3.93}{17 \times 10} = 0.023
$$

Pour les déformations instantanées :  $b_0 = b$ ;  $f_{t28} = 2.1 MPa$ 

$$
\lambda_i = \frac{0.05f_{t28}}{(2 + 3 \times \frac{b_0}{b})\rho} = \frac{0.05 \times 2.1}{\left(2 + 3 \times \frac{10}{10}\right)0.023} = 0.91
$$

**Déformation de longue durée :**

$$
\lambda_V = \frac{0.02f_{t28}}{(2+3\times\frac{b_0}{b})\rho} = \frac{0.02\times2.1}{\left(2+3\times\frac{100}{100}\right)0.00262} = 0.36
$$

 **Calcul des contraintes fictives :** g: poids propre =4.35\*0.65=2.85 KN/m² p=g+q=2.85+1.5=4.35KN/m² j=1.5\*0.65=0.975KN/m²

$$
M_g = \frac{g \times l^2}{8} = \frac{2.85 \times 4.35^2}{8} = 6.74 \text{ KN.m}
$$

$$
M_p = \frac{p \times l^2}{8} = \frac{4.35 \times 4.35^2}{8} = 10.28 \text{ KN.m}
$$

 $M_j =$  $j \times l^2$  $\frac{1}{8}$  =  $0.95 \times 4.35^2$  $\frac{1}{8}$  = 2.30 KN.m

-Pour une section rectangulaire à la flexion simple, on applique la formule (61) (P. Charon) pour déterminer les contraintes, on a :

$$
\rho_1 = 100 \times \rho = 100 \times 0.023 = 2.3
$$

-D'après le tableau n°7 (Annexe BAEL de P. Charon)

$$
\Rightarrow \beta_1 = 0.8150
$$
  
\n
$$
\sigma_g^s = \frac{M_g}{A \times \beta \times d} = \frac{6.74 \times 10^6}{393 \times 0.8150 \times 170} = 123.78 MPa
$$
  
\n
$$
\sigma_j^s = \frac{M_j}{A \times \beta \times d} = \frac{2.30 \times 10^6}{393 \times 0.8150 \times 170} = 42.24 MPa
$$

$$
\sigma_{\rho}^{s} = \frac{M_{\rho}}{A \times \beta \times d} = \frac{10.28 \times 10^{6}}{393 \times 0.8150 \times 170} = 188.79 \, MPa
$$

# **Calcul du coefficient μ :**

$$
\mu_g = 1 - \frac{1.75 f_{t28}}{4 \times \rho \times \sigma_g^s + f_{t28}} = 1 - \frac{1.75 \times 2.1}{4 \times 0.023 \times 123.78 + 2.1} = 0.72
$$
  

$$
\mu_j = 1 - \frac{1.75 f_{t28}}{4 \times \rho \times \sigma_j^s + f_{t28}} = 1 - \frac{1.75 \times 2.1}{4 \times 0.023 \times 42.24 + 2.1} = 0.38
$$
  

$$
\mu_\rho = 1 - \frac{1.75 f_{t28}}{4 \times \rho \times \sigma_\rho^s + f_{t28}} = 1 - \frac{1.75 \times 2.1}{4 \times 0.023 \times 188.79 + 2.1} = 0.81
$$

Donc :

$$
I_{fv}^g = \frac{(1.1 \times I_0)}{(1 + \lambda_V \times \mu_g)} = \frac{(1.1 \times 46096.59)}{(1 + 0.36 \times 0.72)} = 40268.62 \text{ cm}^4
$$
  
\n
$$
I_{fi}^g = \frac{(1.1 \times I_0)}{(1 + \lambda_i \times \mu_g)} = \frac{(1.1 \times 46096.59)}{(1 + 0.91 \times 0.72)} = 30634.51 \text{ cm}^4
$$
  
\n
$$
I_{fv}^j = \frac{(1.1 \times I_0)}{(1 + \lambda_i \times \mu_j)} = \frac{(1.1 \times 46096.59)}{(1 + 0.91 \times 0.38)} = 37677.40 \text{ cm}^4
$$
  
\n
$$
I_{fv}^\rho = \frac{(1.1 \times I_0)}{(1 + \lambda_i \times \mu_\rho)} = \frac{(1.1 \times 46096.59)}{(1 + 0.91 \times 0.81)} = 29190.17 \text{ cm}^4
$$

#### **Calcule de la flèche :**

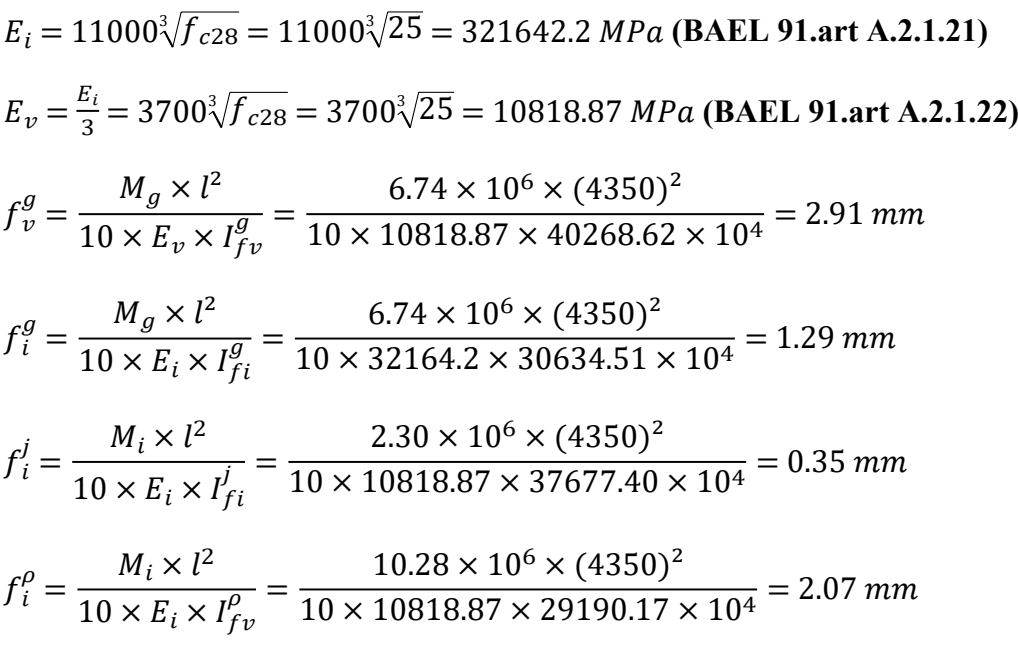

$$
\Delta f_t = f_g^v - f_j^i + f_p^i - f_g^i = 2.91 - 0.35 + 2.07 - 1.29 = 3.35 mm
$$

∆ = 3.35 < = 8.7 …………..

# **III.4.8 Présentationduferraillage :**

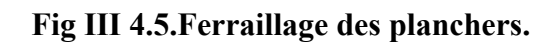

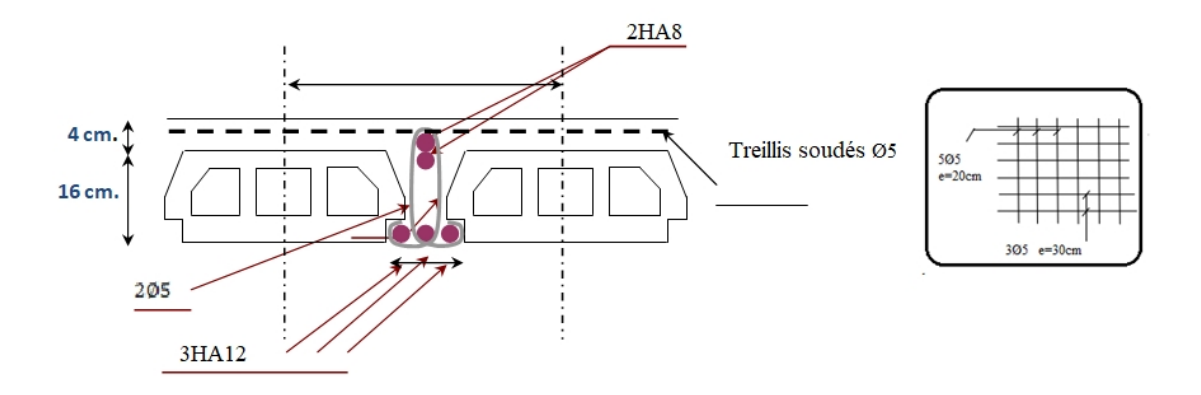

# *ChapitreIV :*

*Etude dynamique*

# **IV .1 Introduction :**

Parmi les catastrophes naturelles qui affectent la surface de la terre, les secousses sismiques sont sans doute celles qui ont le plus d'effets destructeurs dans les zones urbanisées. Face à ce risque, et à l'impossibilité de le prévoir, il est nécessaire de construire des structures pouvant résister à de tels phénomènes, afin d'assurer au moins une protection acceptable des vies humaines, d'où l'apparition de la construction parasismique. Cette dernière se base généralement sur une étude dynamique des constructions agitées.

# **Objectif de l'étude dynamique:**

L'objectif initial de l'étude dynamique d'une structure est la détermination des caractéristiques dynamiques propres de la structure lors de ses vibrations. Une telle étude pour notre structure telle qu'elle se présente, est souvent très complexe c'est pourquoi on fait souvent appel à des modélisations qui permettent de simplifier suffisamment les problèmes pour permettre l'analyse.

# **IV .2 Méthode de calcul :**

Selon le RPA 99 le calcul des forces sismiques peut être mener suivant trois méthodes :

- Méthode d'analyse modale spectrale.
- Méthode d'analyse dynamique par accéléré grammes.
- Méthode statique équivalente.

# **IV. 2.1. Méthode statique équivalente:**

#### - **Principe:**

Dans cette méthode RPA propose de remplacer les forces réelles dynamique engendrées par un séisme, par un système de forces statiques fictives dont les effets seront identiques et considérées appliquées séparément suivant les deux directions définies par les axes principaux de la structure.

# **IV .2.2. Méthode d'analyse modale spectrale:**

# - **Principe :**

Par cette méthode, il est recherché pour chaque mode de vibration, le maximum des effets engendrés dans la structure par les forces sismiques représentées par un spectre de réponse de calcul. Ces effets sont par la suite combinés pour obtenir la réponse de la structure.

**Calcul Des Actions Sismiques (Selon La Méthode Dynamique Modale Spectrale)**

# **IV .3 Présentation du logiciel de calcul :**

Le logiciel de calcul adopté pour effectuer cette Analyse, et logiciel **ROBOT Structural analyses Professional.**

Le système Robot est un logiciel CAO/DAO destiné à modéliser, analyser et dimensionner les différents types de structures.

# **IV .3.1 Description de logiciel ROBOT :**

 Il est connu exclusivement pour le calcul des bâtiments, il permet de modéliser facilement et rapidement tout type de bâtiment grâce a une interface graphique.

- Il permet une descente de charge automatique et rapide.
- Calcul automatique de centre de Torsion et centre de Masse ainsi que la prise en compte implicite de l'excentricité accidentelle.
- Les voiles sont modélisés comme des éléments (dalle) à (04 nœuds).

 Les Poteaux et les Poutres sont modélisés comme des éléments (barre) à (02 nœuds), (chaque nœud ayant (06) dégrée de liberté).

 Les Plancher sont considère rigides dans leur plans et sont simulés par des diaphragmes.

# **buts de l'analyse dynamique:**

-Détermination des caractéristiques dynamiques propres de la structure.

-Déterminer les modes et les périodes propres.

**ROBOT** considère un modèle brochette encastré à la base où les masses sont considéré concentrées au niveau de chaque plancher.

-La masse des planchers est calculée de manière a inclure une partie de la surcharges d'exploitation ……. (β = 0,2) **tab.4.5.RPA99-v2003.**

# **IV .3.2. Détermination des paramètres du spectre de réponse:**

$$
\frac{S_a}{g} \begin{cases} 1.25 \text{ A} \left( 1 + \frac{T}{T_1} \left( 2.5 \eta \frac{Q}{R} - 1 \right) \right) & 0 \le T \le T_1 \\ 2.5 \eta (1.25 \text{ A}) \left( \frac{Q}{R} \right) & T_1 \le T \le T_2 \\ 2.5 \eta (1.25 \text{ A}) \left( \frac{Q}{R} \right) \left( \frac{T_2}{T} \right)^{\frac{2}{3}} & T_2 \le T \le 3.0 \text{s} \\ 2.5 \eta (1.25 \text{ A}) \left( \frac{T_2}{3} \right)^{\frac{2}{3}} \left( \frac{3}{T} \right)^{\frac{5}{3}} \left( \frac{Q}{R} \right) & T > 3.0 \text{s} \end{cases}
$$

Coefficient d'accélération A:

- Zone(IIA) D'après la classification sismique de wilaya **SETIF** (RPA 99)

- Groupe d'usage 2 puisque sa hauteur totale ne dépasse pas 48m.

Alors d'après les deux critères précédents on obtient **A=0.15**

Coefficient de comportement global de la structure R :

La valeur de R est donnée par le tableau 4.3 R.P.A99/v2003 en fonction du système de contreventement tel qu'il est défini dans l'article 3.4 du R.P.A99/2003 Dans notre structure on a un système de contreventement mixte en béton armé. Alors le coefficient de comportement global de la structure égale à : **R=5**

Facteur de correction d'amortissement η **:**

 $\xi = 7\%$  donc  $\eta = \sqrt{\frac{7}{3}}$  $\frac{7}{2+3} = 0.882 \ge 0.7 \Rightarrow \eta = 0.882$ 

Période T1 et T2 du site (S2 sol ferme ) considéré**:**

 $T_1 = 0.15s$  $T_2 = 0.40s$ 

Facteur de qualité Q **:**

|                                                               | $\mathbf{p}_{q}$ |      |  |
|---------------------------------------------------------------|------------------|------|--|
| Critère q                                                     | $\bf{0}$         | 0.05 |  |
| 1. Conditions minimales<br>sur les<br>filesde contreventement | $\bf{0}$         | 0.05 |  |
| 2. Redondance en plan                                         | $\boldsymbol{0}$ | 0.05 |  |
| 3. Régularité en plan                                         | $\boldsymbol{0}$ | 0.05 |  |
| 4. Régularité en élévation                                    | $\bf{0}$         | 0.05 |  |
| 5. Contrôle de la qualité<br>des<br>matériaux                 | $\bf{0}$         | 0.05 |  |
| 6. Contrôle de la qualité de<br>l'exécution                   | $\bf{0}$         | 0.05 |  |

**Tab. IV.1 . valeurs des pénalités .**

Alors à partir de tableau on trouve: **Q** =1.20

# **IV. 3.3. Nombre de modes à considérer:**

D'après RPA99-v2003 (Art:4.3.4-a) :

Pour les structure représentées par des modèles plans de deux directions orthogonales, le nombre de Vibration a retenir dans chacune des deux directions de l'excitation doit être tel que :

\_ La somme des masses modales effectives pour les modes retenus soit égale a **90** au moins de la masse totale de la structure.

\_ Ou que les modes ayant un masse model effective supérieure a De la masse Totale de la structure soient retenus pour les déterminations de la réponse totales de la structure

\_ Le minimum de modes à retenir est de trois dans chaque direction considérée.

# **IV. 3.4. Analyse de la structure :**

# **IV. 3.4.1 .Premier variante :**

Après l'Analyse automatique par le logiciel ROBOT, on a tire les résultats suivant :

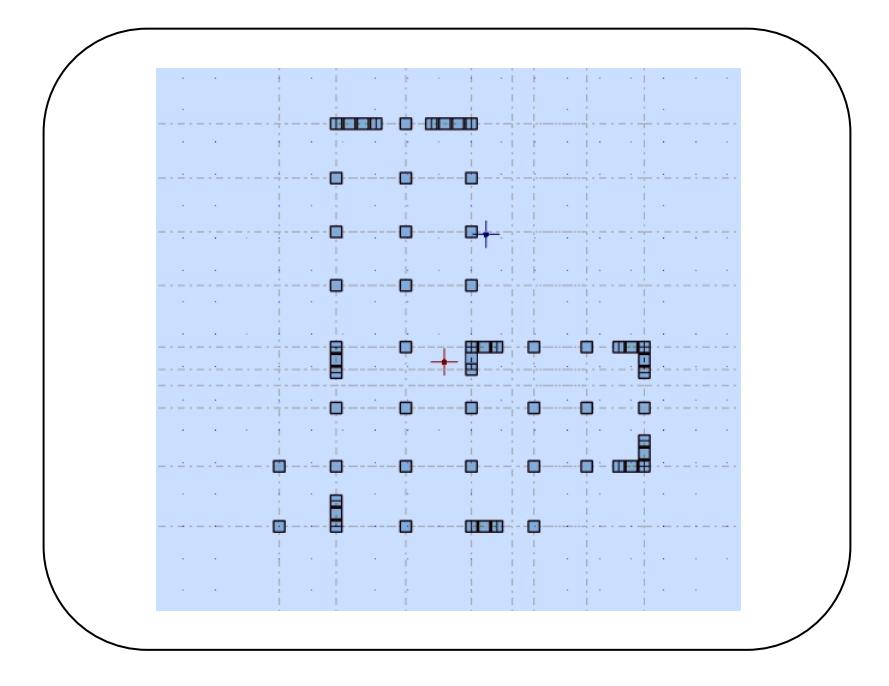

#### **Fig. IV .1. Premier variante .**

**Périodes et factures de participation massique modale :**

| Cas/Mode       |                 | Fréquence<br>[Hz] |      | <b>Masses</b><br>Période [sec] Cumulées UX<br>[%] | <b>Masses</b><br>Cumulées UY<br>$[\%]$ | <b>Masses</b><br><b>Cumulées UZ</b><br>$[\%]$ | <b>Masse</b> | Masse | <b>Masse</b><br>Modale UX [%] Modale UY [%] Modale UZ [%] | Tot.mas.UX<br>[kg] | Tot.mas.UY<br>[kg] | Tot.mas.UZ<br>[kg] |
|----------------|-----------------|-------------------|------|---------------------------------------------------|----------------------------------------|-----------------------------------------------|--------------|-------|-----------------------------------------------------------|--------------------|--------------------|--------------------|
| 31             |                 | .10               | 0.91 | 7.50                                              | 62,31                                  | 0.0                                           | 7,50         | 62.31 | 0,0                                                       | 2825995.13         | 2825995.13         | 0,0                |
| 31             |                 | 1,21              | 0,83 | 65,87                                             | 73,39                                  | 0,0                                           | 58,37        | 11,08 | 0,0                                                       | 2825995.13         | 2825995,13         | 0,0                |
| 3 <sub>l</sub> |                 | 1.69              | 0.59 | 73,01                                             | 75,68                                  | 0.0                                           | 7.13         | 2.29  | 0,0                                                       | 2825995,13         | 2825995,13         | 0,0                |
| 3 <sub>l</sub> |                 | 3.62              | 0,28 | 73.44                                             | 86,77                                  | 0.0                                           | 0.43         | 11.10 | 0.0                                                       | 2825995.13         | 2825995.13         | 0,0                |
| 31             | 5               | 4,19              | 0,24 | 85.06                                             | 87,62                                  | 0,0                                           | 11,62        | 0,85  | 0,0                                                       | 2825995.13         | 2825995,13         | 0,0                |
| 31             | $6\phantom{1}6$ | 6,39              | 0,16 | 86,82                                             | 87,97                                  | 0,0                                           | 1.76         | 0,35  | 0,0                                                       | 2825995.13         | 2825995,13         | 0,0                |
| 31             |                 | 6,83              | 0.15 | 86,82                                             | 92,81                                  | 0,0                                           | 0.01         | 4.84  | 0,0                                                       | 2825995,13         | 2825995,13         | 0,0                |
| 3 <sub>l</sub> | 8               | 8,41              | 0,12 | 91.88                                             | 92,83                                  | 0,0                                           | 5,06         | 0.02  | 0,0                                                       | 2825995.13         | 2825995.13         | 0,0                |
| 31             | $\overline{9}$  | 10.20             | 0,10 | 91.89                                             | 92.88                                  | 0.0                                           | 0.01         | 0.05  | 0.0                                                       | 2825995.13         | 2825995.13         | 0,0                |
| 31             | 10              | 10,35             | 0,10 | 91,90                                             | 95,45                                  | 0,0                                           | 0,00         | 2,57  | 0,0                                                       | 2825995.13         | 2825995.13         | 0,0                |

**Tab. IV.2. : Périodes et factures da participation massique modale(Premier variante).**

**Feg. IV.2. .Premier mode de vibration. Vue 3D et ue en plan (Premier variante)**

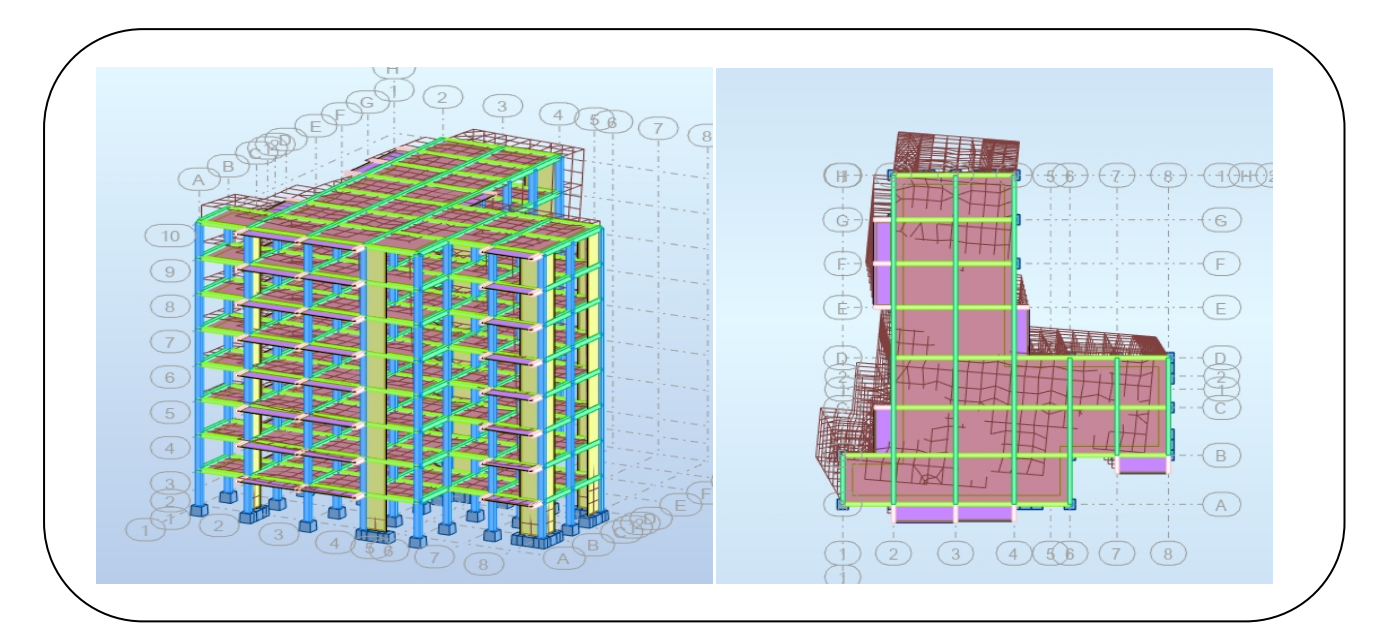

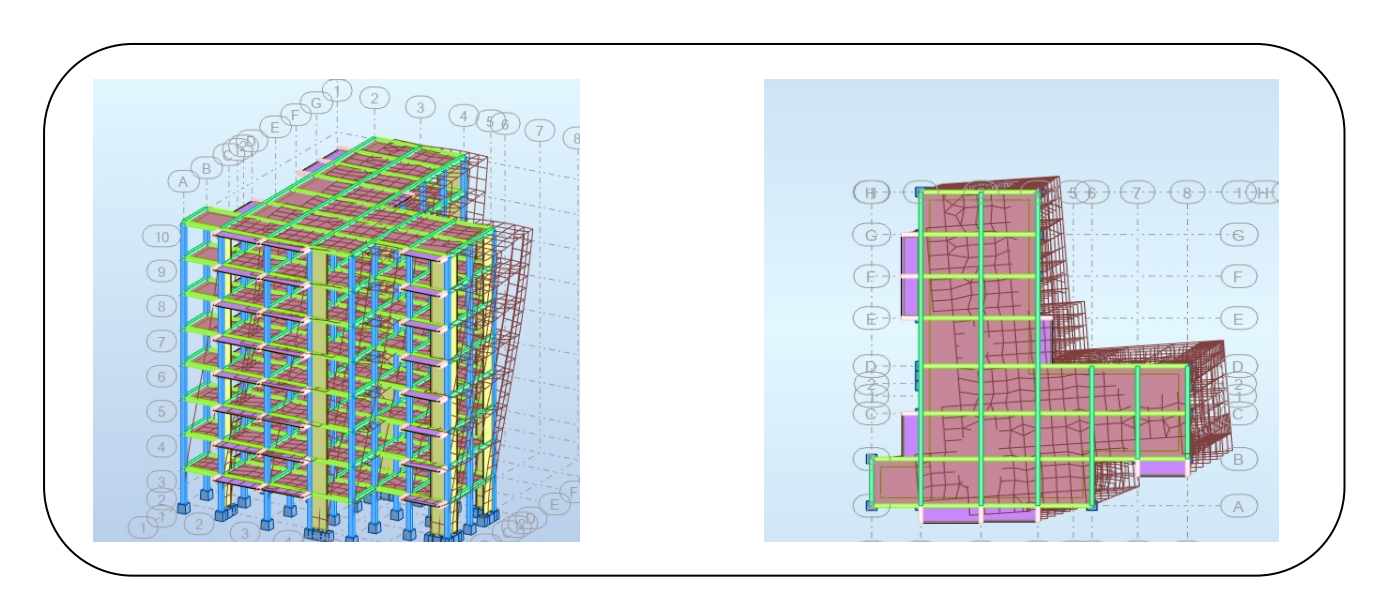

**Fig. IV.3. Deuxième mode de vibration. Vue 3D et vue en plan (Premier variante).**

**Fig. IV.4.Troisième mode de vibration. Vue 3D et vue en plan(Premier variante).**

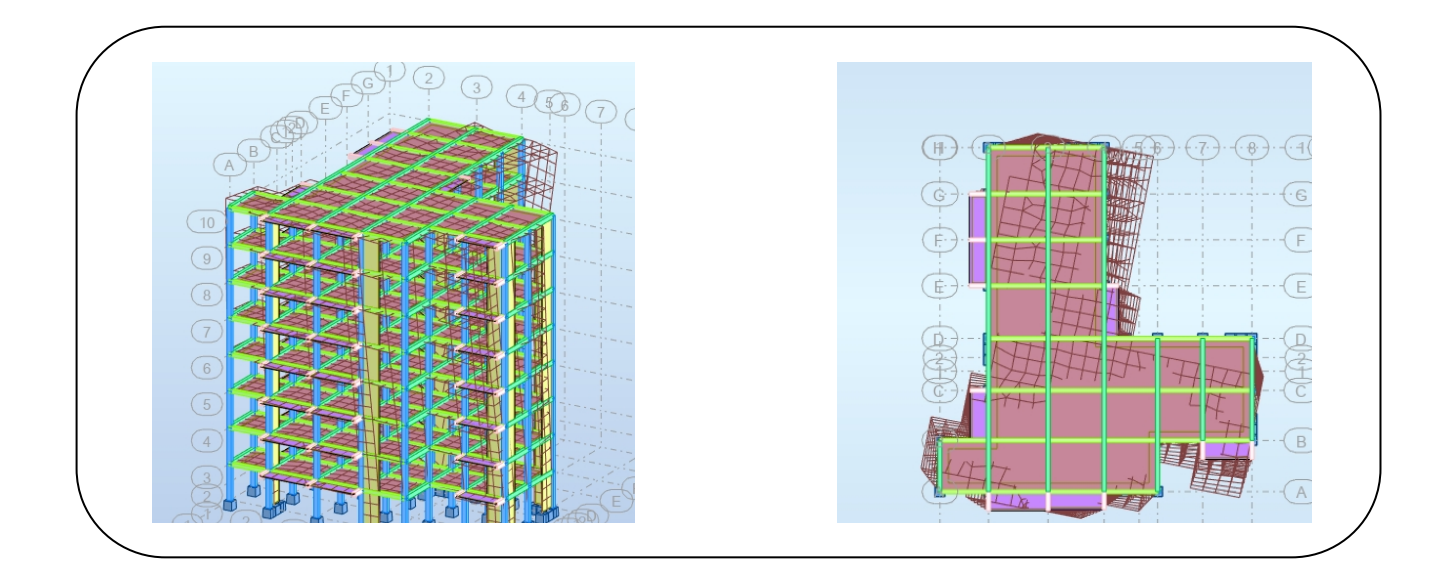

# **-Problématique :**

## **Interprétations des résultats:**

- On constate qu'il faut 7 modes pour attendre 90% de participation des masses modales exigée par le RPA 99 VERSION 2003 ART 4.3.4.a

- le 1er mode est un mode translation selon l'axe Y avec 62.31% de participation de masse modale.

- le 2eme mode est un mode translation selon l'axe X avec 58.37%de participation de masse modale.

- le 3eme mode est mode torsion pure.

- On constate que la majorité des modes sont indépendants (les modes de translation ne sont pas couplés avec la torsion). on a cherché une autre disposition adéquat, qui permis de respecter les conditions préconisées par RPA99/V2003 et aussi le plan d'architecture.

# **-La solution :**

#### **Proposition :**

- On change les positions des voiles

-On augmente les sections des poteaux(30X45)

-On utilisé les dimensions. Voile ép 18cm

# **IV .3.4.2 .Deuxième Variante :**

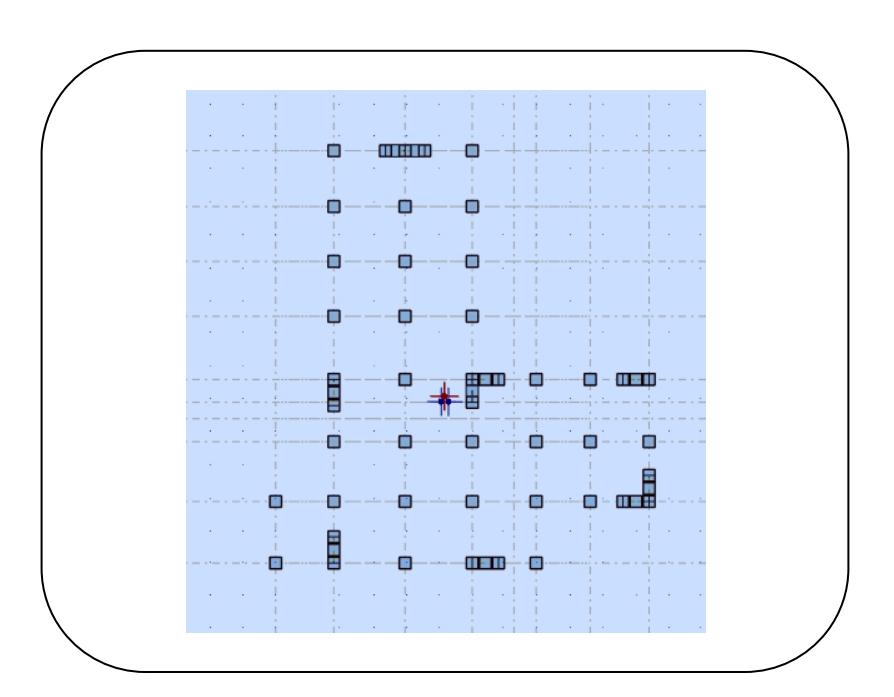

#### **Fig. IV.5 .Deuxième variante des voiles**

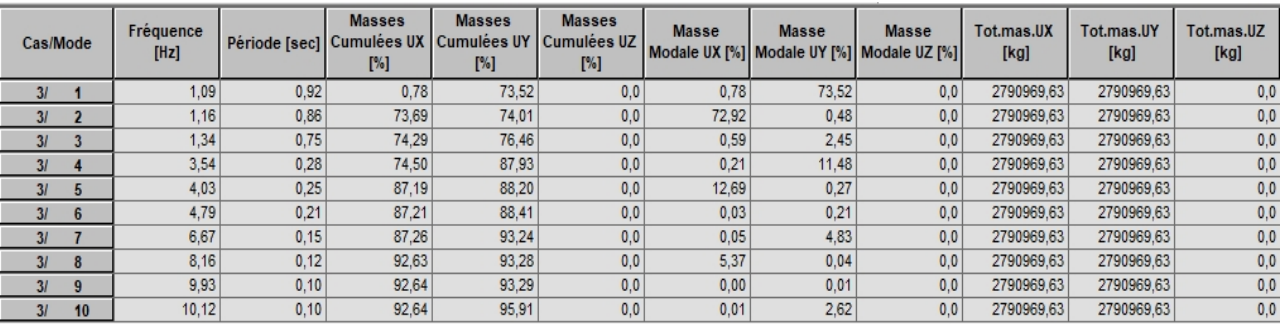

# **Périodes et factures de participation massique modale :**

**Tab. IV.3.: Périodes et factures da participation massique modale(deuxième variante)**

**Fig. IV.6. Premier mode de vibration Vue 3D et vue en plan (deuxième variante).**

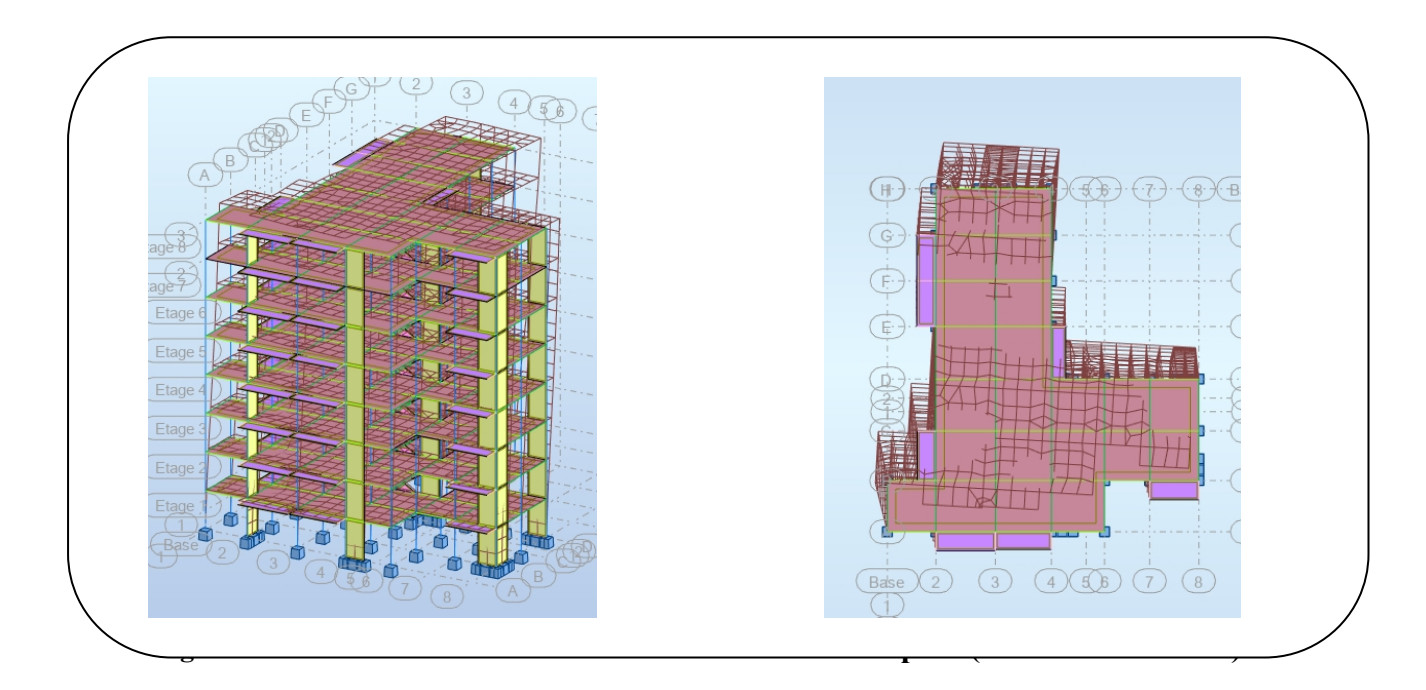

**Fig. IV.7 .Deuxième mode de vibration. Vue 3D et vue en plan(deuxième variante)**

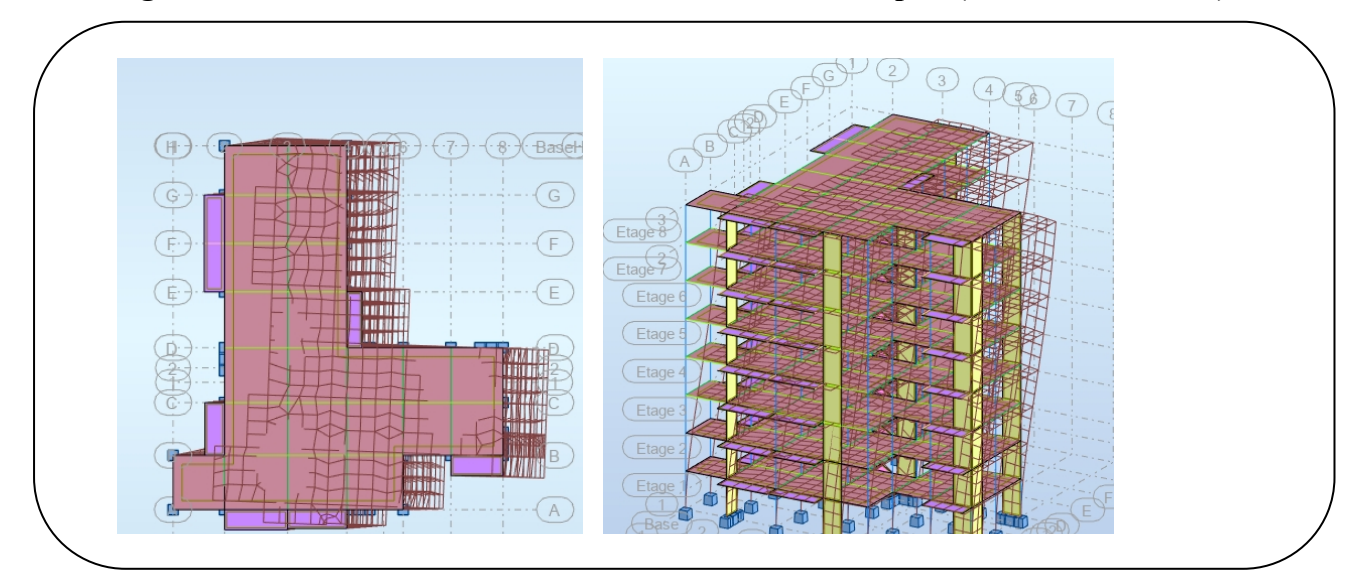

**Fig. IV.8.Troisième mode de vibration. Vue 3D et vue en plan(deuxième variante)**

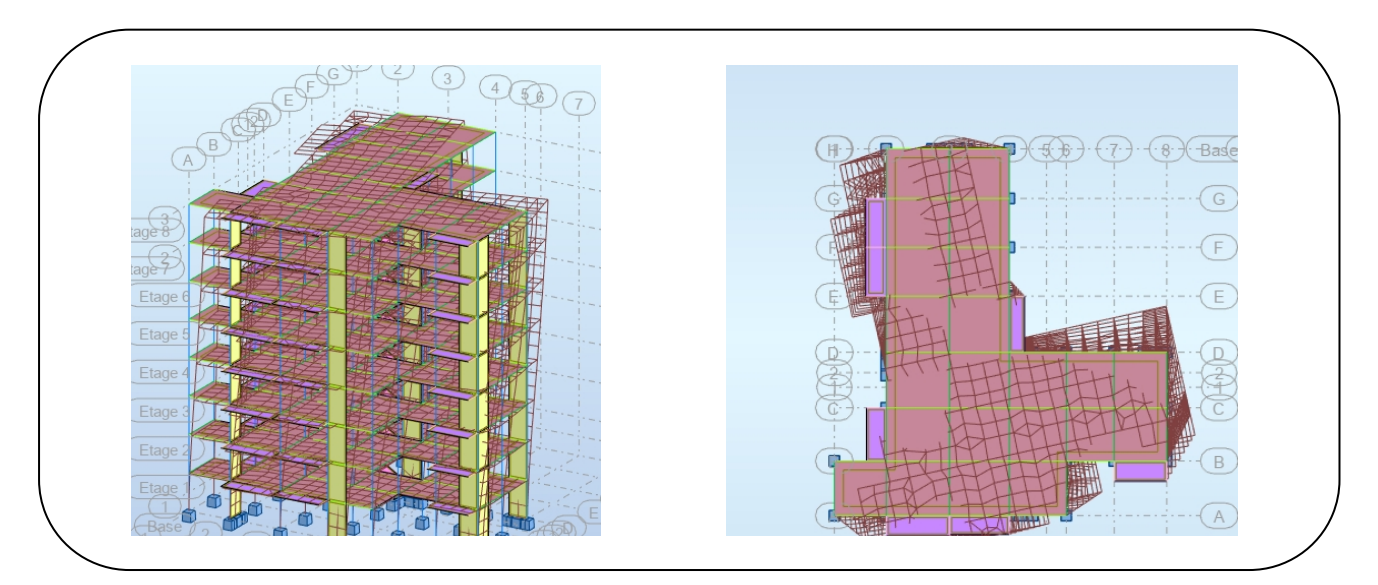

**Conclusion :**

- $\checkmark$  on constate qu'il faut 7 modes pour attendre 90% de participation des masses modales exigée par le RPA 99 VERSION 2003 ART 4.3.4.a
- $\checkmark$  le 1<sub>er</sub> mode est un mode translation selon l'axe Y avec 73.52 % de participation de masse modale.
- $\checkmark$  le 2<sub>eme</sub> mode est un mode translation selon l'axe X avec 72.92 % de participation de masse modale.
- $\checkmark$  le 3<sub>eme</sub> mode est mode torsion pure.

# **IV .4 L***'***effort tranchant de niveau pour l'étage :**

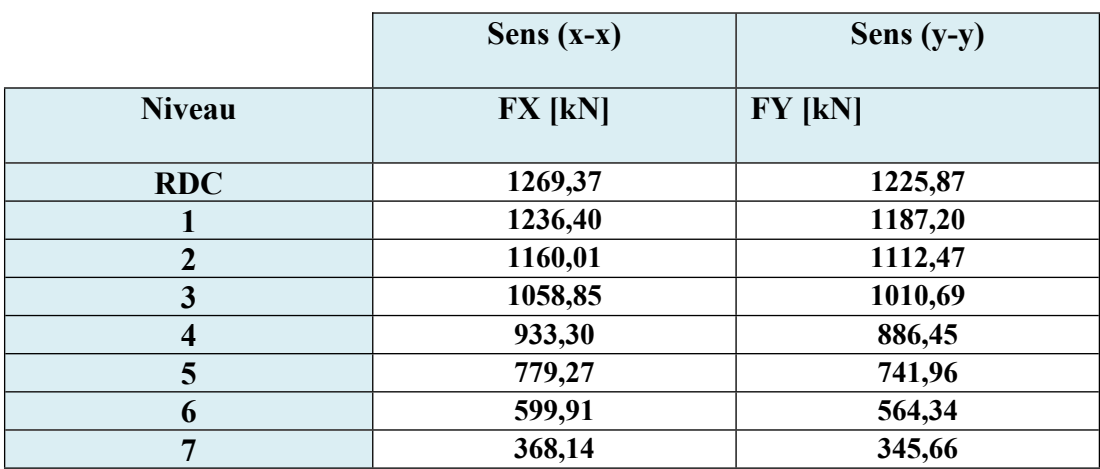

#### **Tableau IV.4 : Efforts tranchants à chaque niveau**

 $\triangleright$  Justification selon RPA 99-v2003 (Art: 3.4.4a) p 19

Que les voiles de contreventement doivent reprendre au plus 20% des sollicitations Dues aux charges verticales (.de logiciel ROBOT).

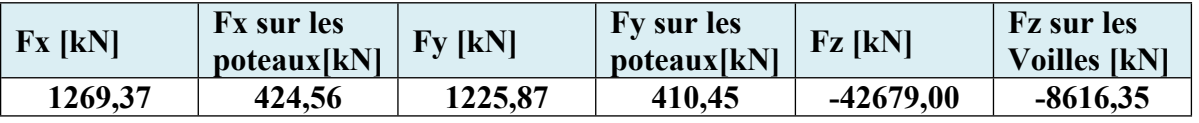

**Tableau :IV .5. les efforts réduits sur les poteaux et les voiles.**

$$
\frac{F_{z\,voile}}{F_{z}} = \frac{8616.35}{42679.00} = 0.20 = 20\% \le 20\% \implies
$$
 condition vérifié

Que les portiques doivent reprendre au moins 25% de l'effort tranchant de l'étage.

$$
\frac{F_{Xpoteaux}}{F_X} = \frac{424,56}{1269,37} = 0.33 = 32\% \ge 25\% \Rightarrow
$$
 condition vérifié

$$
\frac{F_{Ypoteaux}}{F_Y} = \frac{410,45}{1225,87} = 0.33 = 37\% \ge 25\% \Rightarrow
$$
 condition vérifié

La condition de l'interaction portique-voile est vérifier.

**Remarque:** La Structure est à système de contreventement mixte assuré par des voiles et des portiques avec justification d'interaction Portiques-Voiles.

# **IV 5.Calcul Des Actions Sismiques :**

(Selon Méthode Statique Equivalente) :*R.P.A.99/V2003* **(**article : 4-2-3) (page : 44 ,45)

La force sismique totale V, appliquée à la base de la structure, doit être calculée Successivement dans deux directions horizontales orthogonales selon la formule :

$$
V=\frac{A\times D\times Q}{R}\times W
$$

- **V :** Effort tranchant a la base.
- **A :** coefficient d'accélération de zone, donné par le tableau 4.1 suivant la zone Sismique et le groupe d'usage du bâtiment.

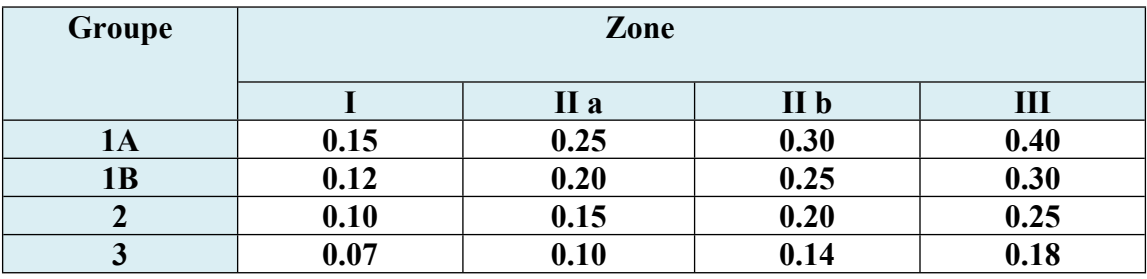

**Tab. IV.6: coefficient d'accélération de zone A.**

Zone **II a**, Groupe  $2 \implies A = 0.15$ 

**D :** facteur d'amplification dynamique moyen, fonction de la catégorie de site, du Facteur de correction d'amortissement (η) et de la période fondamentale de la Structure (T)

$$
D = \begin{cases} 2.5\eta & 0 \le T \le T_1 \\ 2.5\eta \left(\frac{T_2}{T}\right)^{\frac{2}{3}} & T_2 \le T \le 3.0s \\ 2.5\eta \left(\frac{T_2}{3}\right)^{\frac{2}{3}} \left(\frac{3}{T}\right)^{\frac{5}{3}} & T \ge 3.0s \end{cases}
$$

- **T2 :** période caractéristique, associée à la catégorie du site et donnée par le **tableau 4.7.**
- **:** Facteur de correction d'amortissement donnée par la formule :

$$
\eta = \sqrt{(\left(\frac{7}{2}\right) + \xi)} \ge 0.7
$$

Où **ξ (%)** est le pourcentage d'amortissement critique fonction du matériau

Constitutif, du type de structure et de l'importance des remplissages.

 $\leq$  Est donner par le tableau 4.2 de RPA99-vr2003 (p=46)

|              | Portique          | <b>Voile-murs</b> |                                  |  |
|--------------|-------------------|-------------------|----------------------------------|--|
| Remplissage  | <b>Béton Armé</b> | Acier             | <b>Béton Armé</b><br>/maçonnerie |  |
| Léger        | 6                 |                   | 10                               |  |
| <b>Dense</b> |                   |                   |                                  |  |

**Tab. IV.7: Valeurs de ξ (%)**

$$
\xi = 7\%
$$
 donc  $\eta = \sqrt{\frac{7}{2+3}} = 0.882 \ge 0.7 \implies \eta = 0.882$ 

L'analyse dynamique de nous structure a permis d'obtenir les résultats suivants :

La période fondamentale  $T_x(dyn) = 0.86 s$ 

La période fondamentale  $T_y(dyn) = 0.92$  s

 **Estimation de la période fondamentale de la structure :** Dans notre cas (structure mixte) la période fondamentale correspond à la plus petite valeur obtenue par les **formules 4-6 et 4-7** du **RPA99, version2003**
$$
T = min\left(C_T h_n^{\frac{3}{4}}; \frac{0.09 h_n}{\sqrt{D}}\right)
$$

hn: hauteur mesurée en mètres à partir de la base de la structure jusqu'aux derniers niveaux (N).

C<sup>T</sup> : Coefficient, fonction du système de contreventement, du type de remplissage et donnée par le **tableau** (4,6) du **RPA99**, **version2003**  $p31 \rightarrow C_T = 0,050$ 

D : la dimension du bâtiment mesuré a sa base dans la direction de calcul considérée

$$
T = 0.05 \times 25.08^{\frac{3}{4}} = 0.56s
$$
  
\n
$$
T_X = \frac{0.09 \ h_n}{\sqrt{Dx}} = \frac{0.09 \times 25.08}{\sqrt{22.8}} = 0.47s
$$
  
\n
$$
T_X = \min(0.56 \ ; 0.47) = 0.47s
$$
  
\n
$$
T_Y = \frac{0.09 \ h_n}{\sqrt{Dy}} = \frac{0.09 \times 25.08}{\sqrt{25.15}} = 0.45 s
$$

$$
T_Y = \min(0.56 \, ; 0.45) = 0.45s
$$

$$
\frac{T_{ex}}{T_{xdyn}} < 1.3 \; ; \; T_{ex} \times 1.3 = 0.47 \times 1.3 = 0.61s < T_{xdyn} = 0.86s \dots \dots C.V
$$
\n
$$
T_{ey} = (4.2 \times 1.3 \times 2.3 \times 1.3 \times 1.3 \
$$

 $\frac{c}{T_{\mathit{ydyn}}}$  < 1.3 ;  $T_{\mathit{ey}}$  × 1.3 = 0.45 × 1.3 = 0.58s <  $T_{\mathit{ydyn}}$  = 0.92s......C.V

#### **D'après l'article (4.2.4) de RPA99/version2003** :

Il y a lieu de retenir dans chaque direction considérée la plus petite des deux Valeurs, d'où :

- Sens longitudinale :  $T_X = 0.47s$   $T_2 \le T \le 3.0s$
- Sens transversale ::  $T_Y = 0.45s$   $T_2 \le T \le 3.0s$

Alors la facture d'amplification dynamique moyenne :

$$
D=2.5\eta\left(\frac{T_2}{T}\right)^{\frac{2}{3}}
$$

$$
D_X = 2.5 \times 0.882 \times \left(\frac{0.4}{0.47}\right)^{\frac{2}{3}} \implies D_X = 1.98
$$

*Etude d'un bâtiment R+7* Page 91

$$
D_Y = 2.5 \times 0.882 \times \left(\frac{0.4}{0.45}\right)^{\frac{2}{3}} \implies D_Y = 2.03
$$

**Q** : Facture de Qualité :

Sa valeur et déterminer par la formule :  $Q = 1 + \sum p_a$ On trouve : **Q=1.2** Tableau IV.1

**R** : coefficient de comportement global de la structure. Donnée par le tableau 4.3 RPA99

Structure mixte (Portique et voile)  $\Rightarrow$ **R= 5.** 

 **W** : poids de la structure qui est égal à la somme des poids **Wi** calculés à chaque niveau (i) par la formule:  $W = W_i$  avec  $W_i = W_{Gi} + \beta W_{Di}$ 

 $\boldsymbol{W_{Gi}}$  : Poids dû aux charges permanentes : '  $\beta$ :Coefficient de pondération donné par le tableau 4.5 (RPA99 — v2003) Pour un bâtiment a usage d'habitation ( $\beta = 0.20$ ).

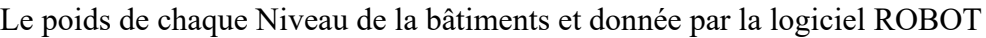

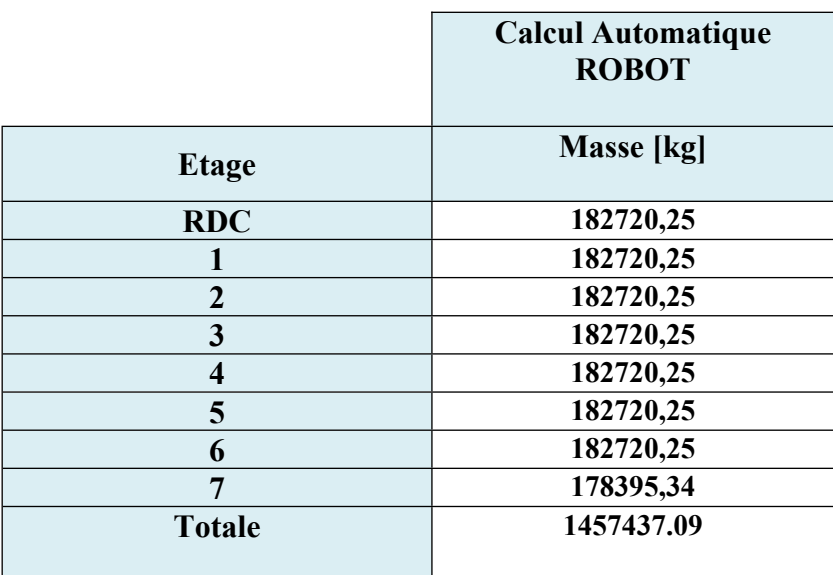

**Tab. IV.8 : Le poids total de la structure.**

Donc W= 1457437.09 Kg =1457.43t

$$
A \text{lors} : V = \frac{A \times D \times Q}{R} \times W
$$

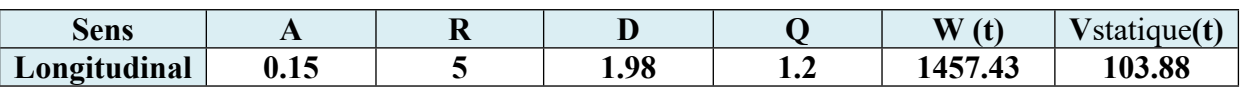

*Etude d'un bâtiment R+7* Page 92

| $(\mathbf{XX})$     |      |   |      |     |         |        |
|---------------------|------|---|------|-----|---------|--------|
| Transversal<br>(YY) | 0.15 | ັ | 2.03 | 1.2 | 1457.43 | 106.50 |

**Tab IV..9 : Tableau récapitulatif .**

**Effort sismique dans le sens X**  $V_{\text{Xdyn}} = 126.93 t$ **Effort sismique dans le sens Y**  $V_{\text{Ydyn}} = 122.58$  t

$$
\frac{V_{dyn}}{V_{stat}} > 0.8
$$

Sens longitudinal:

 $V_{dyn}$  $\frac{V_{dyn}}{V_{stat}} = \frac{126.93}{103.88} = 1.22 > 0.8 \Rightarrow C.V$ 

Sens transversal :

 $V_{dyn}$  $\frac{V_{dyn}}{V_{stat}} = \frac{122.58}{106.50} = 1.15 > 0.8 \Rightarrow C.V$ 

#### **IV .6 Distribution de la résulté de forces sismiques selon la hauteur :**

La résultante des forces sismiques a' la base V doit être distribuée sur la hauteur de la structure selon les formules suivantes : (**art.4.2.5.RPA99\_**V2003)

$$
V=F_t+\sum F_i
$$

Ft : Force concentrée au sommet de la structure donnée par la formule suivant :

$$
\left\{\begin{array}{cc} \text{si } T > 0.7s & F_t = 0.07 \times T \times V \\ \text{si } T \leq 0.7s & F_t = 0 \end{array}\right.
$$

Fi : Les forces sont distribuées sur la hauteur de la structure selon la formule suivant :

$$
F_i = \frac{(V - F_t) \times W_i \times h_i}{\sum (W_j \times h_j)}
$$

Avec :

 $F_i$ : Effort horizontal revenant au niveau i.

- h<sub>i</sub>: Niveau du plancher ou s'exerce la force i.
- h<sub>j</sub> : Niveau du plancher quelconque i.

W<sub>i</sub>, W<sub>j</sub>: Poids revenant

★ 
$$
V_X = 126.93 \, t
$$

\n $T_X = 0.47s \leq 0.7s \rightarrow F_t = 0$ 

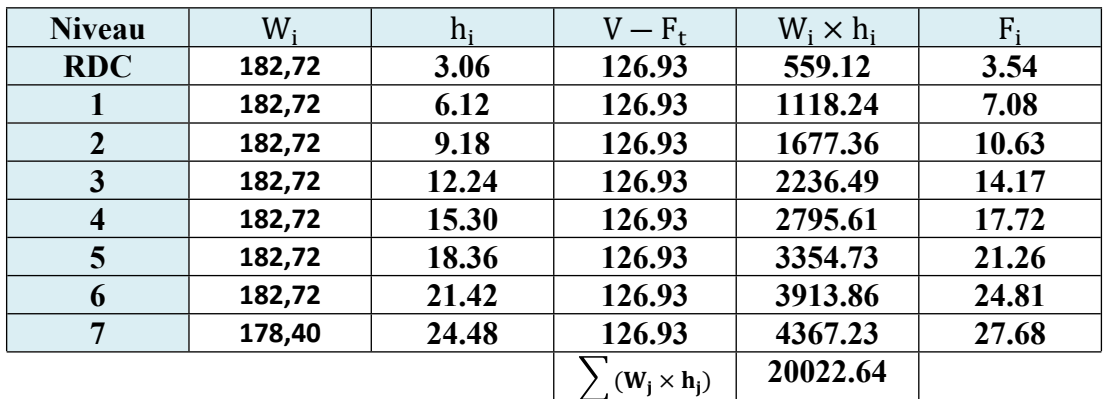

★ 
$$
V_Y = 122.58 \, t
$$

\n $T_Y = 0.45s \leq 0.7s \rightarrow F_t = 0$ 

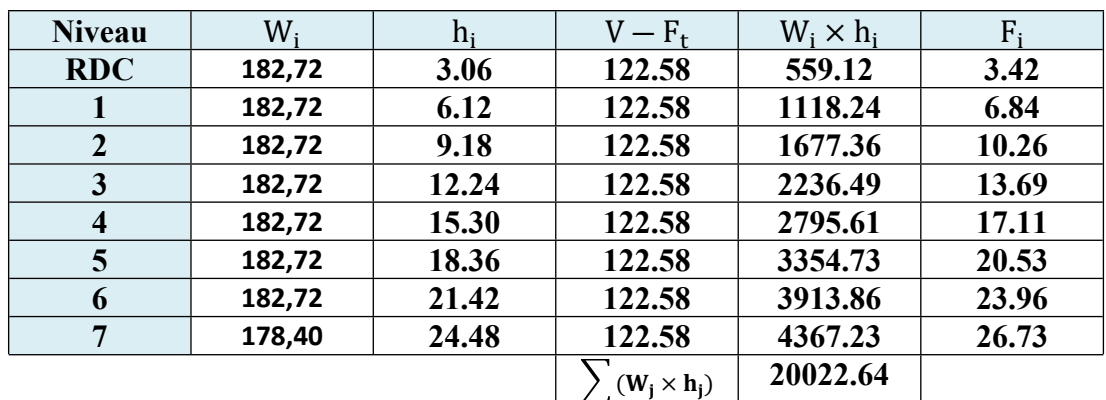

## **IV.7 Vérification des déplacement :**

Le déplacement horizontal à chaque niveau « k » de la structure est calculé comme suit:

$$
\delta_K = R \times \delta_{cK}
$$

 $-\delta_K$ : Déplacement Horizontal a chaque niveau < k > de la structure.

 $\cdot \delta_{CK}$ : Déplacement dû aux forces sismique Fi.

**-R :** coefficient de comportement (R= 5)

**-**∆ **:** Le déplacement relatif au niveau « k » par rapport au niveau « k-1 » est égal à :

 $\Delta_K = \delta_K - \delta_{K-1}$ 

#### **L'article 5.10 du RPA99/version2003 :**

Préconise que les déplacements relatifs inter étages ne doivent pas dépasser 1% de la hauteur de l'étage considéré, il faut vérifier alors que :  $\Delta_K \leq 0.01 \times he$ 

Avec : **he:** étant la hauteur de l'étage considéré.

 $\Delta_K \leq \Delta_{\mathbf{adm}}$ 

 $\Delta_{\bf{adm}}$ : Diplacement admissible (égale à (1%he= 0,01 he)  $\Rightarrow$  0.0306 m

#### **Sens Longitudinal:**

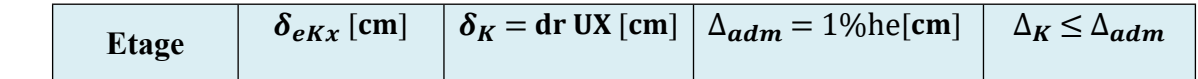

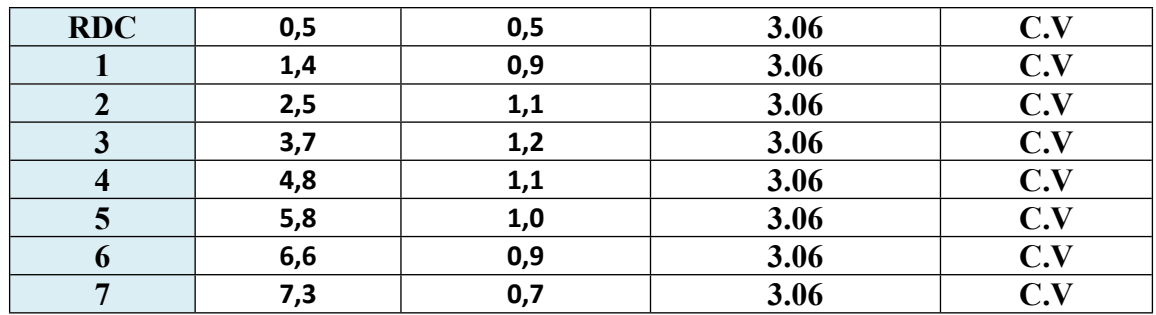

**Tab. IV .10 :Les Déplacements Du aux Force Sismiques Au sens Longitudinal (XX).**

**Sens Transversal:**

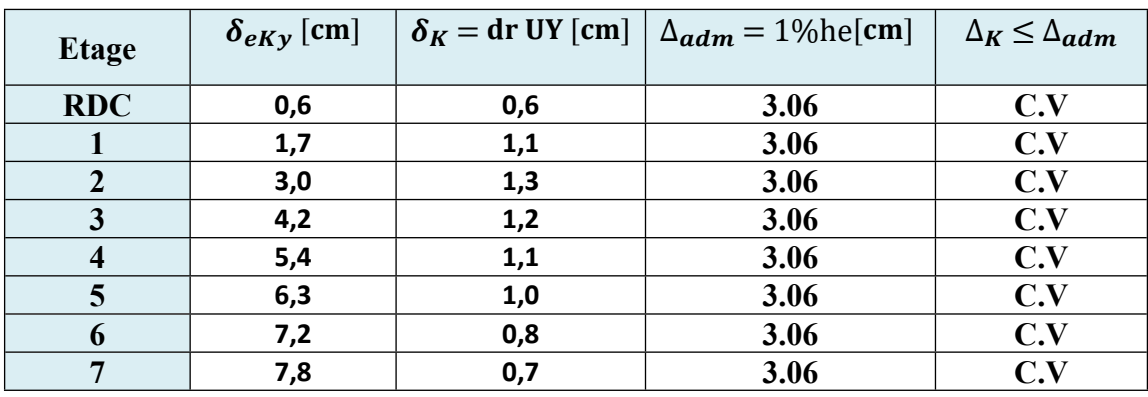

**Tab. IV.11 : Les Déplacements Du aux Force Sismiques au sens Transversal (YY).**

**Donc** : Les Dépassements Relatifs inter-étages sont Vérifiés et par conséquent le critère de justification de la Sécurité de (Article : 5.10) (Page : 63) du RPA99-v2003 et **Vérifier.**

#### **IV.8 Vérification VIS-A-VIS De L'effet**  $P = \Delta$  **:**

#### **RPA99-v2003** (Art:5.9) (Page : 63).

Les effets du 2<sup>éme</sup> ordre (ou effet P-Δ) peuvent être négligés dans le cas des bâtiments si la Condition suivante est satisfaite à tous les niveaux :

$$
\Theta = \frac{PK \times \Delta k}{VK \times hK} \leq 0.10
$$

Avec :

**-Pk**: Poids total de la structure et des charges d'exploitation associée au dessus de niveau k. **-**∆ **:** Déplacement relatif du niveau k par rapport au niveau k-1.

**- VK**: Effort tranchant d'étage au niveau k.

**- hK**: Hauteur de l'étage k

## **Sens Longitudinal :**

| <b>Etage</b>            | W[t]   | PK[t]   | $\Delta k[m]$ | Vx[t]  | $h$ k $[m]$ | $\boldsymbol{\Theta}$ | $\leq 0.1$ |
|-------------------------|--------|---------|---------------|--------|-------------|-----------------------|------------|
| $\overline{7}$          | 178,40 | 178.40  | 0.007         | 36.81  | 3.06        | 0.011                 | C.V        |
| 6                       | 182,72 | 361.12  | 0.009         | 59.99  | 3.06        | 0.017                 | C.V        |
| 5                       | 182,72 | 543.84  | 0.01          | 77.92  | 3.06        | 0.022                 | C.V        |
| $\overline{\mathbf{4}}$ | 182,72 | 726.56  | 0.011         | 93.33  | 3.06        | 0.027                 | C.V        |
| $\overline{\mathbf{3}}$ | 182,72 | 909.28  | 0.012         | 105.88 | 3.06        | 0.033                 | C.V        |
| $\boldsymbol{2}$        | 182,72 | 1092    | 0.011         | 116.00 | 3.06        | 0.033                 | C.V        |
|                         | 182,72 | 1274.72 | 0.009         | 123.64 | 3.06        | 0.030                 | C.V        |
| <b>RDC</b>              | 182,72 | 1457.44 | 0.005         | 126.93 | 3.06        | 0.018                 | C.V        |

**Tab. IV**.12 **: Vérification a L'effet**  $(P - \Delta)$  **< Sens Longitudinal** 

#### **Sens Transversal :**

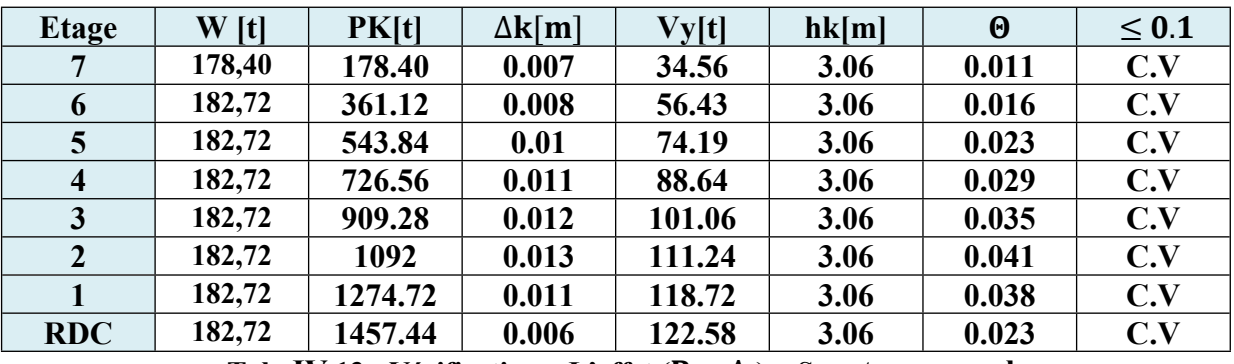

**Tab. IV.13 :** Vérification a L'effet  $(P - \Delta)$  < Sens transversal

#### Alors :  $\Theta \leq 0.1$

Donc : L'effet (P  $-\Delta$ ) est négligeable pour les deux directions

# **IV .9 Vérification au Renversement:**

La vérification se fera pour les deux sens (longitudinal est transversal) avec la relation

$$
\text{suivante}: \frac{M_s}{M_r}\!\geq 1.5
$$

**-Ms :** moment stabilisateur provoqué par les charges verticales.

$$
M_s = W \times L/2
$$

-W : le poids total de la structure.

-L : Dimension de la structure (Largeur Ou Longueur).

**-Mr** : moment de renversement provoqué par les charges horizontales.

$$
M_r = \sum F_i \times h_i
$$

**Sens Longitudinal :**

$$
M_s = W \times \frac{L}{2} = 1457.43 \times \frac{22.8}{2} = 16614.702 \text{ t.m}
$$

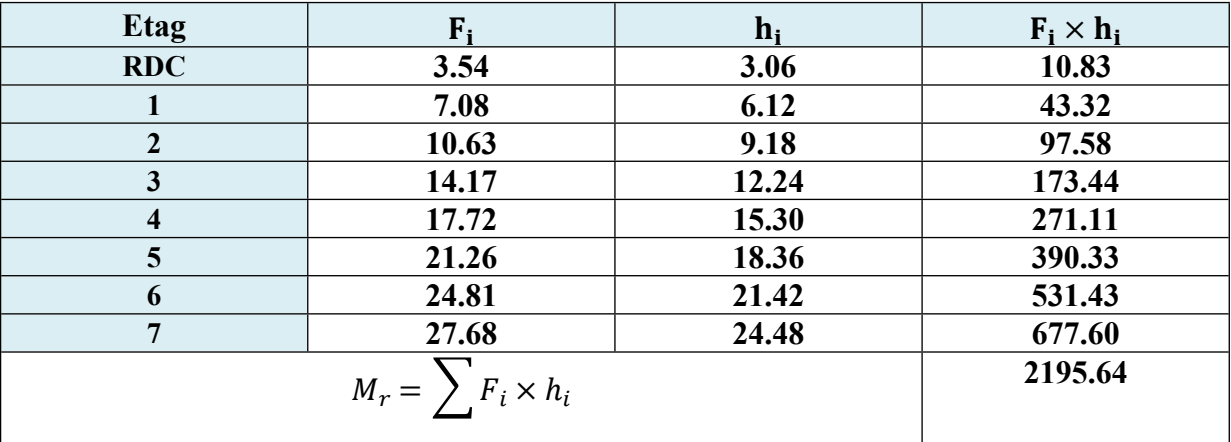

**Tab. IV.14 : Le moment de RENVERCEMENT provoqué par effort sismique sens XX.**

**Vérifications** :  $\frac{M_s}{M}$  $\frac{M_s}{M_r} = \frac{16614.702}{2195.64} = 7.56 \ge 1.5 \dots \dots \dots C.V$ 

**Sens Transversal:**

$$
M_s = W \times \frac{L}{2} = 1457.43 \times \frac{25.15}{2} = 18327.182 \text{ t.m}
$$

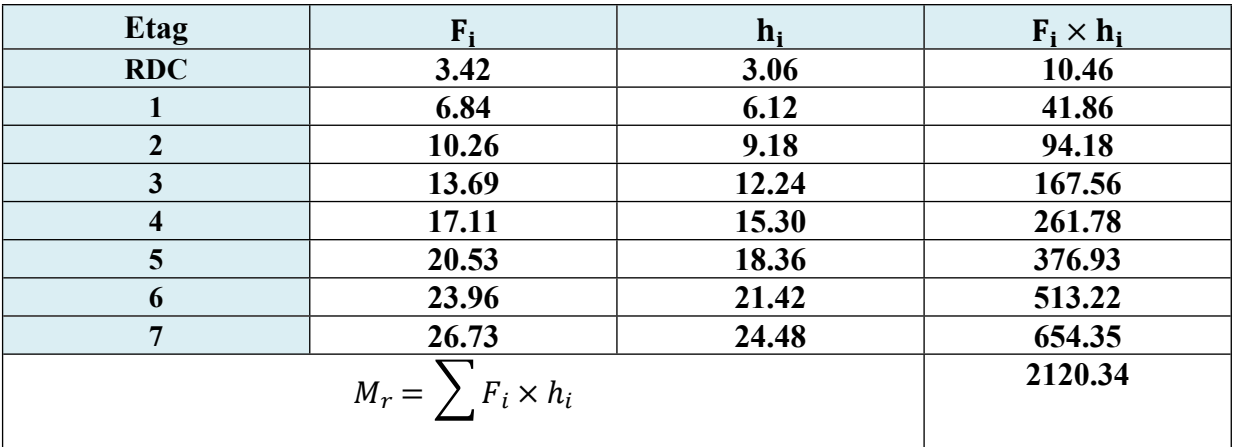

**Tabl. IV.15 Le moment de RENVERCEMENT provoqué par effort sismique sens YY.**

**Vérifications** :  $\frac{M_s}{M}$  $\frac{M_s}{M_r} = \frac{18327.182}{2120.34} = 8.64 \ge 1.5 \dots \dots \dots C.V$ 

# **IV .10 Caractéristiques Géométriques et Massique de la Structure:**

Détermination de centre de gravité des masses et le centre des rigidités.

## **IV .10.1 Centre de gravité des masses :**

La détermination du centre de gravité des masses est basée sur le calcul des centres des masses de chaque élément de la structure (Acrotère, Balcon, plancher, poteaux, poutres, voiles, …etc.)

Les coordonnées du centre de gravité des masses et données par :

$$
X_G = \frac{\sum M_i \times X_i}{\sum M_i} ; Y_G = \frac{\sum M_i \times Y_i}{\sum M_i}
$$

Avec :

**- :** la masse de l'élément i.

**-Xi, Yi :** les coordonné du centre de gravité de l'élément i par rapport à un repère global

# **IV 10.2. Centre de gravité des rigidités:**

Les coordonnés du centre des rigidités peut être déterminé par les formules ci-après Avec :

$$
e_{cj} = \sum I_{jy} \times \frac{X_i}{I_{jy}} \pm e_{cj} = \sum I_{jx} \times \frac{Y_i}{I_{jx}}.
$$

-Iyi: Inertie de l'élément i dans le sens y.

-Xi : Abscisse de l'élément Iyi.

-Ixi: Inertie de l'élément i dans le sens x.

-Yi : Ordonnée de l'élément Ixi.

# **IV .10. 3. L'excentricité:**

L'excentricité est la distance entre le **Centre de Gravité des Masses** et le **Centre de Torsion**, donnée par les formules suivant :

$$
e_x = X_{cm} - X_{cr}
$$

$$
e_y = Y_{cm} - Y_{cr}
$$

# **IV .10. 3.1 L'excentricité Théorique:**

$$
e_X = |X_{cm} - X_{ct}|
$$

$$
e_Y = |Y_{cm} - Y_{ct}|
$$

 $-e_X$ : Excentricité théorique suivent x.

 $-e_Y$ : Excentricité théorique suivent y.

# **IV .10. 3.2 L'excentricité Accidentelle:** RPA99-v2003 (Art : 4.3.7) (Page59).

Dans le cas où il est procédé à une analyse tridimensionnelle, en plus de l'excentricité théorique calculée, une excentricité accidentelle (additionnelle) égale à  $\pm 0.05$  L, (L'étant la dimension du plancher perpendiculaire à la direction de l'action sismique) doit être appliquée au niveau du plancher considéré et suivant chaque direction.

**Donc:**

$$
\begin{cases}\n\text{sens } x \text{:} e_{acc} = 0.05 \times Lx = 0.05 \times 22.5 = 1.12 \\
\text{sens } y \text{:} e_{acc} = 0.05 \times Ly = 0.05 \times 25.15 = 1.25\n\end{cases}
$$

Toutes ces caractéristiques géométriques et massique sont calculer par **logiciel ROBOT et** nous avons résumé dans les tableaux suivant : **RPA99-v2003** (Art : 4.3.7) (Page : 59).

**-** Le tableau ci-après résumé les résultats des différents Centre de Gravité, de Rigidité et L'excentricité théorique :

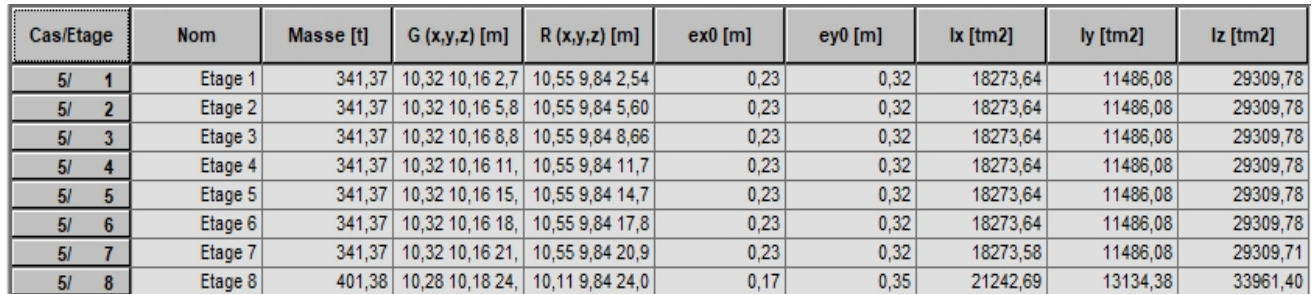

#### **Tabl. IV .16 : Caractéristiques Massique de la Structure**

**-** Le tableau ci-après résumé les Valeur de L'excentricité Accidentelle de chaque niveau de la Structure :

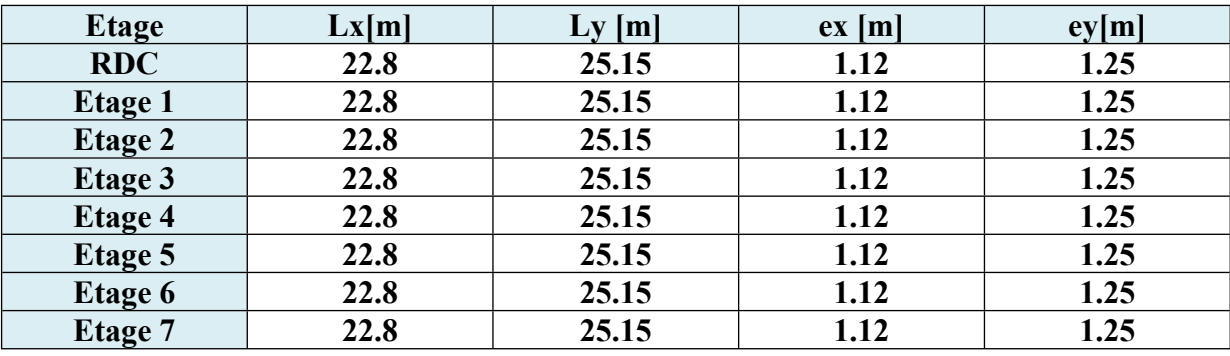

**Tab. IV.17 : L'excentricité Accidentelle des Etages.**

# **IV .11 Conclusion :**

Après tous ces contrôles, nous pouvons dire que notre structure est une structure parasismique.

Les différents contraintes des éléments principaux de la structure sont-elles utilisées pour Calculez les armatures de ces éléments qui viendront dans notre prochain chapitre (calcul Des éléments principaux)

# *Chapitre V :*

# *Ferraillage des éléments porteurs*

# **V.1. Introduction :**

Les éléments principaux sont soumis aux actions dues aux charges permanentes et aux charges d'exploitation ainsi qu'aux actions sismiques. Leurs ferraillages doivent être réalisés de manière à résister aux combinaisons des différentes actions en considérant les combinaisons les plus défavorables. La réglementation en vigueur BAEL 91 et RPA 99 nous dictent un certain nombre de combinaisons avec lesquelles nous allons travailler.

# **V. 2 .Combinaisons d'actions :**

Dans le cas des bâtiments courants, les diverses actions sont notées :

- **G** : Charges permanentes.
- **Q** : Charges d'exploitations.
- **E** : Efforts sismiques.
	- Combinaisons prises en compte :
		- **BAEL 91 :** Combinaisons fondamentales ou bien durables et transitoires;

$$
1.35G + 1.5Q \implies ELU
$$

$$
G+Q \Longrightarrow ELS
$$

**RPA99 (version2003) :** Combinaisons accidentelles;

pouteaux
$$
\Rightarrow
$$
  $\{G + Q \pm E$   
pouters $\Rightarrow$   $\{G \cdot 8G \pm E$   
 $G + Q \pm E$   
voiles $\Rightarrow$   $\{0.8G \pm E$   
 $G + Q \pm E$ 

**Le tableau ci-après:**

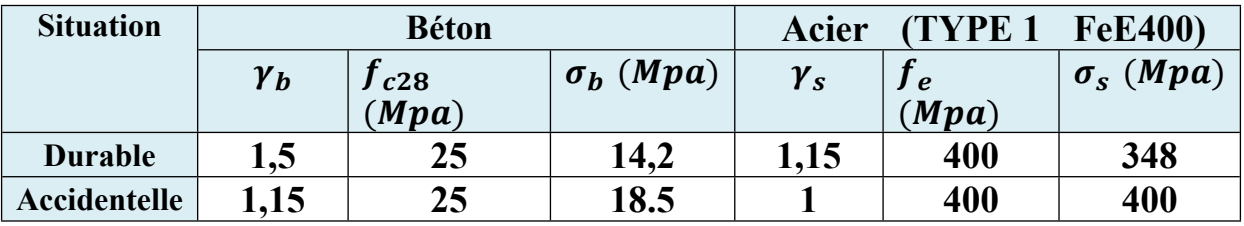

**Tab. V.1 : Coefficient de sécurité et Caractéristiques mécaniques.**

# **V.3 .Etude des poutres :**

Ce sont des éléments horizontaux en béton armé, transmettant les charges des planchers aux poteaux, leur mode de sollicitation est la flexion simple étant donnée qu'elles subissent des efforts.

# **Combinaison de calcul :**

Après la détermination des sollicitations M et T, on procède au ferraillage avec les combinaisons les plus défavorables à savoir

- **Selon BAEL91 :** ELU : 1,35G+ 1.5Q ELS : G+Q
- **Selon RPA99/2003 :** G+Q+E

$$
0.8{\rm G}\pm{\rm E}
$$

- **Etapes à suivre :**
	- **Les armatures longitudinales :**
		- Armatures minimales : 0.5% B en zone **IIa**.
		- Armatures maximales  $\begin{cases} 4\% B \textbf{ en zone} count. \ 6\% B \textbf{ en zone} count. \end{cases}$

-La longueur de recouvrement est de : 40.Ø en zone **Iia**

Avec : **B** : section de la poutre.

# **Les armatures transversales :**

La quantité d'armatures transversales minimales est donnée par :

$$
A_{tmin} = 0.003 \times S \times b
$$

Avec :

**b** : Largeur de la section et

 **S** : L'espacement des armatures transversales.

- L'espacement maximal des armatures transversales est déterminé comme suit :
- Dans la zone nodale et en travée si les armatures comprimées sont nécessaires

$$
S = \min\left(\frac{h}{4}, 12 \times 0\right)
$$

- En dehors de la zone nodale :  $S = \frac{h}{2}$ 2

# **Règlement BAEL91 :**

La section minimale des armatures longitudinales en flexion simple est :

$$
A_{min} = 0.23 \times \frac{f_{t28}}{f_e} \times b \times d \Rightarrow pour les armatures tendues.
$$

#### **Sollicitation du calcul :**

A l'aide du fichier des résultats donné par le logiciel "Robot Bat", on obtient les résultats suivants :

# **V.3 .1 Poutre principal:**

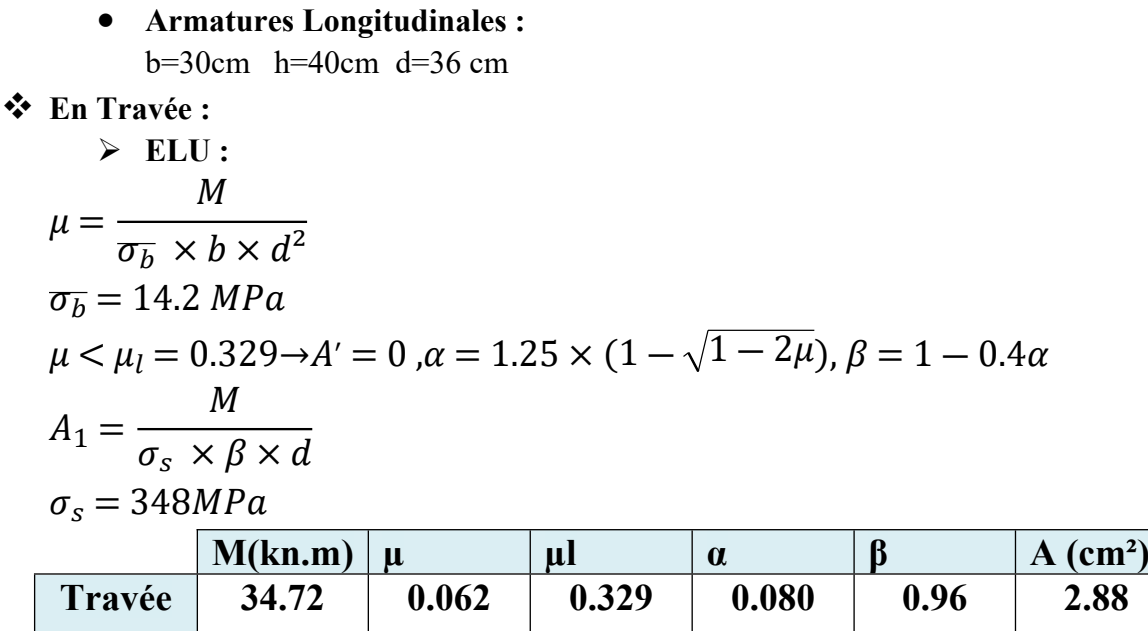

**En Appuis :**

**Accidentelle :**

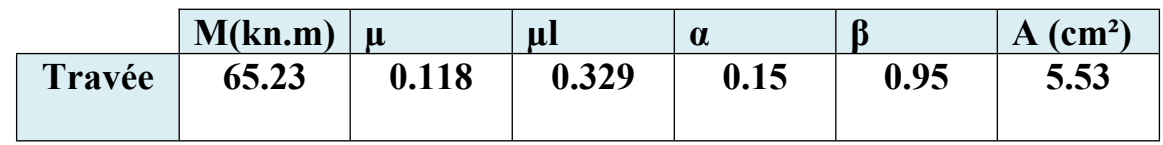

**Vérifications nécessaires pour les poutres :**

**BAEL :**

**Condition de non fragilité ( art A.4.2)** :

$$
A^{BAEL} \ge 0.23 \times b \times d \times \frac{f_{t28}}{f_e}
$$
  
\n
$$
A^{BAEL} \ge 0.23 \times 30 \times 36 \times \frac{2.1}{400} = 1.30 \text{ cm}^2
$$
  
\n• Le pourcentage minimal d'armature (ar

 **Le pourcentage minimal d'armature (art B.6.4) :**  $A_{min}^{RPA} = 0.001 \times b \times h$  $A_{min}^{RPA} = 0.001 \times 30 \times 40 = 1.2$  cm<sup>2</sup>

#### **RPA99/version 2003 :**

Pourcentage d'acier exigé par le **RPA99/version 2003 :** Le pourcentage total minimum des aciers longitudinaux sur toute la section de la poutre :

d'après le RPA est 0,5% en tout section :

 $A_{min}^{RPA} = 0.005 \times b \times h = 0.005 \times 30 \times 40 = 6cm^2$ 

Le pourcentage total maximum des aciers longitudinaux est :

4 % en zone courante.

6 % en zone de recouvrement**.**

 $4\% \times b \times h = 0.04 \times 30 \times 40 = 48 \, \text{cm}^2$  .........en zone courante

 $6\% \times b \times h = 0.06 \times 30 \times 40 = 72 \, \text{cm}^2$  .........en zone de recouvrement

#### $A_{cal}(cm^2)$  $\big)$   $\big|$   $A_{min}^{BAEL}(cm^2)$  $\left| \right. A^{RPA}_{min}(cm^2)$ )  $A_{min}^{RPA}(cm^2)$  $\left| A_{MAX} \right|$   $A_{adp}(cm^2)$ **Travé e 2.88 1.30 1.2 6 6 3HA12+3HA14 = 8.01 Appui s 5.53 1.30 1.2 6 6 3HA12+3HA14 = 8.01**

#### **Tableau Récapitulatif :**

#### **Tab. V.2 : Tableau Récapitulatif**

#### **ELS**

- La fissuration est peu nuisible, donc il n'y a aucune vérification concernant  $\sigma$ s. - Pour le béton : section rectangulaire + flexion simple + acier type FeE400, donc la vérification de la contrainte max du béton n'est pas nécessaire si l'inégalité suivante est vérifier :

$$
\alpha \le \overline{\alpha} = \frac{\gamma - 1}{2} + \frac{f_{c28}}{100}; \gamma = \frac{M_u}{M_{ser}}
$$
  
Elements  $\alpha$   $M_u (KN.m)$   $M_{ser} (KN.m)$   $\gamma$   $\overline{\alpha}$  **Condition**

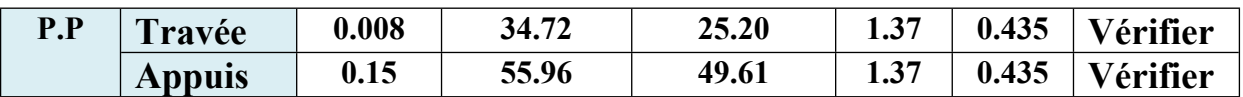

#### **Vérification de la flèche :** BAEL91 (art B.6.5.1)

On peut admettre qu'il n'est pas nécessaire de calculer la flèche si les conditions suivantes sont vérifiées, et on fera le calcul sur la travée la plus chargée.

 $M_{MAX}^{t} = 34.72$  KN.m

• 
$$
\frac{h}{l} > \frac{1}{16} \rightarrow \frac{0.40}{3.85} = 0.10 > 0.0625 \rightarrow C.V
$$
  
\n•  $\frac{h}{l} > \frac{M_t}{10M_0} \rightarrow \frac{h}{l} > \frac{0.85M_0}{10M_0} \rightarrow 0.10 > 0.085 \rightarrow C.V$   
\n•  $\frac{4.2}{fe} \ge \frac{A}{b \times d} \rightarrow \frac{4.2}{400} = 0.0105 \ge \frac{8.01}{30 \times 46} = 0.00741 \rightarrow C.V$ 

Les conditions précédentes sont vérifiées donc le calcul de flèche n'est pas nécessaire.

#### **Armatures transversales :**

Choix de  $\varphi_t$ :

$$
\emptyset_t \le \min\left(\frac{h}{35}; \emptyset_t; \frac{b}{10}\right) = \min\left(\frac{400}{35}; 12; \frac{300}{10}\right) = 11.42 \text{mm}
$$

Alors soit des cadres  $\phi$ t = 8 mm de nuance FeE235

#### **Espacement** :

D'après BAEL 91 (art A.5.1, 22): St ≤ min (0,9 d ; 40 cm) = 32.4 cm

D'après RPA 99 (art 7.5.2, 2) :

 $St \le \min(h/4, 12 \min\emptyset, 30 \text{ cm}) = 10 \text{ cm} \rightarrow \text{dans la Zone nodale}$ 

St'  $\leq$  h / 2=22.5cm  $\rightarrow$  dans la Zone courante.

On prend :  $S_t \leq \min(S_{t \text{ BAEL}}; S_{t \text{ RPA}})$ 

- Dans la Zone nodale :  $S_t = 10$  cm

- Dans la Zone courante :  $S_t = 20$  cm

Avec :  $L' = 2h = 80$  cm (longueur de la zone nodale).

 **La section de ferraillage transversal** D'après BAEL 91(art A.5.1, 22):  $S_t \leq$  $A_t \times fe$  $\frac{A_t \times fe}{0.4 \times b_0}$   $\rightarrow At \ge \frac{St \times 0.4 \times b_0}{f_e}$  $\frac{1}{f_e} =$  $0.4 \times 20 \times 30$  $\frac{1}{235}$  = 1.02*cm*<sup>2</sup>

#### **D'après RPA 99 :**

 $A_t \ge 0.003 \times St \times b = 0.003 \times 10 \times 30 = 0.9$ cm<sup>2</sup>

 $A_t \ge 0.003 \times St \times b = 0.003 \times 20 \times 30 = 1.80 cm^2$ 

Donc on prend :

**3HA8** avec At = 1,51cm<sup>2</sup> dans la zone nodale **4HA8** avec At = 2,01cm<sup>2</sup> en dehors de la zone nodale

#### **Vérification de l'effort tranchant :**

 $V_u^{MAX} = 70.19 KN$ 

$$
\tau_u^{MAX} = \frac{70190}{300 \times 360} = 0.64 MPa
$$

On étude avec fissuration peu préjudiciable. : $\tau_u = \min \left( \frac{0.2 f_{c28}}{\gamma_b} \right)$ ;5*MPa* 

= 0.64 < = 3.33……….

# **V.3.2. Poutre secondaire :**

 $b = 30cm$ ,  $h = 30cm$ ,  $d = 0.9h = 27 cm$ 

$$
\begin{aligned}\n\text{\textbullet}\quad & \text{En Travel} \\
&\Rightarrow \text{ ELU:} \\
&\mu = \frac{M}{\sigma_b \times b \times d^2} \\
\sigma_b = 14.2 \, MPa \\
&\mu < \mu_l = 0.329 \rightarrow A' = 0 \,, \alpha = 1.25 \times (1 - \sqrt{1 - 2\mu}), \beta = 1 - 0.4\alpha \\
&\quad A_1 = \frac{M}{\sigma_s \times \beta \times d} \\
&\sigma_s = 348 MPa\n\end{aligned}
$$

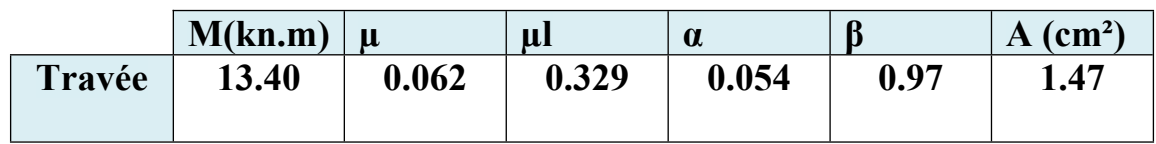

**En Appuis :**

**Accidentelle :**

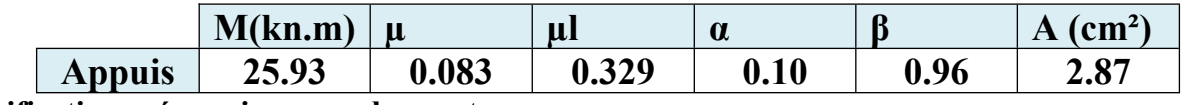

**Vérifications nécessaires pour les poutres :**

- **BAEL :**
- **Condition de non fragilité ( art A.4.2)** :

$$
A^{BAEL} \ge 0.23 \times b \times d \times \frac{f_{t28}}{f_e}
$$
  

$$
A^{BAEL} \ge 0.23 \times 30 \times 27 \times \frac{2.1}{400} = 0.97
$$
 cm<sup>2</sup>

 **Le pourcentage minimal d'armature (art B.6.4) :**  $A_{min}^{RPA} = 0.001 \times b \times h$  $A_{min}^{RPA} = 0.001 \times 30 \times 30 = 0.9$ cm<sup>2</sup>

#### **RPA99/version 2003 :**

Pourcentage d'acier exigé par le **RPA99/version 2003 :** Le pourcentage total minimum des aciers longitudinaux sur toute la section de la poutre :

d'après le RPA est 0,5% en tout section :

 $A_{min}^{RPA} = 0.005 \times b \times h = 0.005 \times 30 \times 30 = 4.5 cm^2$ 

Le pourcentage total maximum des aciers longitudinaux est :

4 % en zone courante.

6 % en zone de recouvrement**.**

 $4\% \times h \times h = 0.04 \times 30 \times 30 = 36$  cm<sup>2</sup> ......... en zone courante

 $6\% \times b \times h = 0.06 \times 30 \times 30 = 54 \, \text{cm}^2$  .........en zone de recouvrement

#### **Tableau Récapitulatif :**

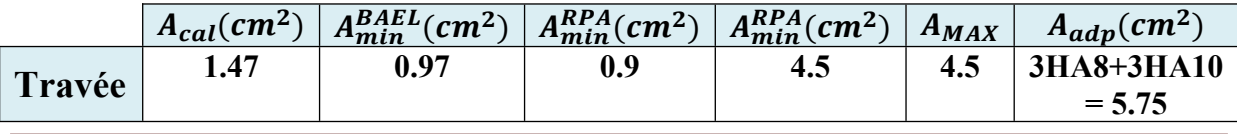

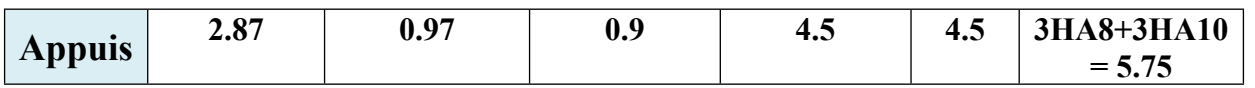

#### **Tab. V.3 : Tableau Récapitulatif**

#### **ELS**

- La fissuration est peu nuisible, donc il n'y a aucune vérification concernant σs.

- Pour le béton : section rectangulaire + flexion simple + acier type FeE400, donc

la vérification de la contrainte max du béton n'est pas nécessaire si l'inégalité suivante est vérifier :

$$
\alpha \le \overline{\alpha} = \frac{\gamma - 1}{2} + \frac{f_{c28}}{100} ; \gamma = \frac{M_u}{M_{ser}}
$$

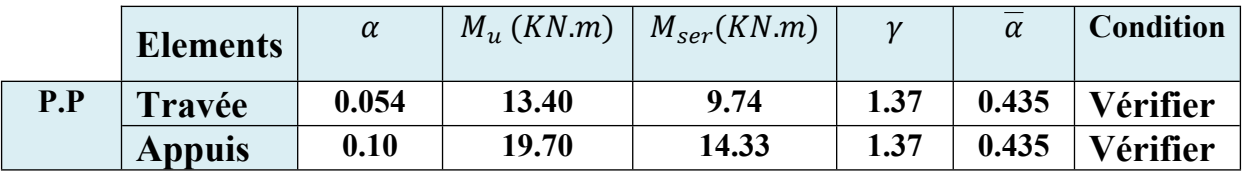

#### **Vérification de la flèche :** BAEL91 (art B.6.5.1)

On peut admettre qu'il n'est pas nécessaire de calculer la flèche si les conditions suivantes sont vérifiées, et on fera le calcul sur la travée la plus chargée.

 $M_{MAX}^{t} = 34.72$  KN.m

• 
$$
\frac{h}{l} > \frac{1}{16} \rightarrow \frac{0.30}{4.35} = 0.068 > 0.0625 \rightarrow C.V
$$
  
\n•  $\frac{4.2}{fe} \ge \frac{A}{b \times d} \rightarrow \frac{4.2}{400} = 0.0105 \ge \frac{5.75}{30 \times 30} = 0.0063 \rightarrow C.V$ 

Les conditions précédentes sont vérifiées donc le calcul de flèche n'est pas nécessaire.

**Armatures transversales :**

Choix de  $\varphi_t$ :

$$
\emptyset_t \le \min\left(\frac{h}{35}; \emptyset_t; \frac{b}{10}\right) = \min\left(\frac{300}{35}; 12; \frac{300}{10}\right) = 8.57 \text{mm}
$$

Alors soit des cadres  $\phi$ <sup>t</sup> = 8 mm de nuance FeE235

#### **Espacement** :

D'après BAEL 91 (art A.5.1, 22): St  $\leq$  min (0,9 d; 40 cm) = 24.3 cm

D'après RPA 99 (art 7.5.2, 2) :

St ≤ min (h / 4, 12 min $\varnothing$ , 30 cm) = 7.5 cm → dans la Zone nodale

St'  $\leq$  h / 2=15cm  $\rightarrow$  dans la Zone courante.

On prend :  $S_t \leq \min(S_{t \text{ BAEL}}; S_{t \text{ RPA}})$ 

- Dans la Zone nodale :  $S_t = 7$  cm

- Dans la Zone courante :  $S_t = 10$  cm

Avec :  $L' = 2h = 60$  cm (longueur de la zone nodale).

 **La section de ferraillage transversal** D'après BAEL 91(art A.5.1, 22):  $S_t \leq$  $A_t \times fe$  $\frac{A_t \times fe}{0.4 \times b_0}$   $\rightarrow At \ge \frac{St \times 0.4 \times b_0}{f_e}$  $\frac{1}{f_e} =$  $0.4 \times 20 \times 30$  $\frac{1235}{235}$  = 1.02cm<sup>2</sup>

**D'après RPA 99 :**

 $A_t \ge 0.003 \times St \times b = 0.003 \times 7 \times 30 = 0.63 \, \text{cm}^2$ 

 $A_t \ge 0.003 \times St \times b = 0.003 \times 10 \times 30 = 0.9$ cm<sup>2</sup>

Donc on prend : **3HA6** avec At = 0.85 cm<sup>2</sup> dans la zone nodale **4HA8** avec At = 1.51cm<sup>2</sup> en dehors de la zone nodale

**Vérification de l'effort tranchant :**

 $V_u^{MAX} = 21.74$  KN

$$
\tau_u^{MAX} = \frac{21740}{300 \times 360} = 0.26 MPa
$$

On étude avec fissuration peu préjudiciable. : $\tau_u = \min\left(\frac{0.2f_{c28}}{\gamma_b}\right)$ ;5*MPa* 

 $\tau_u = 0.26 MPa\, <\tau_u = 3.33 MPa...........C.V$ 

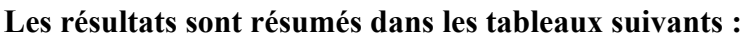

| poutre     | <b>Position</b> | N <sub>mbr</sub> des barres | Aadopt (CM2) |
|------------|-----------------|-----------------------------|--------------|
| P.P(30x40) | Travée          | 3HA12+3HA14                 | 8.01         |
|            | Appui           | 3HA12+3HA14                 | 8.01         |
| P.S(30x30) | Travée          | 3HA8+3HA10                  | 5.75         |
|            | Appui           | 3HA8+3HA10                  | 5.75         |

**Tab. V.4. Les résultats des ferraillage des poutres**

# **V.3 .3. Schémas du ferraillage des poutres ( p.p et p.s ):**

# **Fig .V.1 Ferraillage des poutres principales**

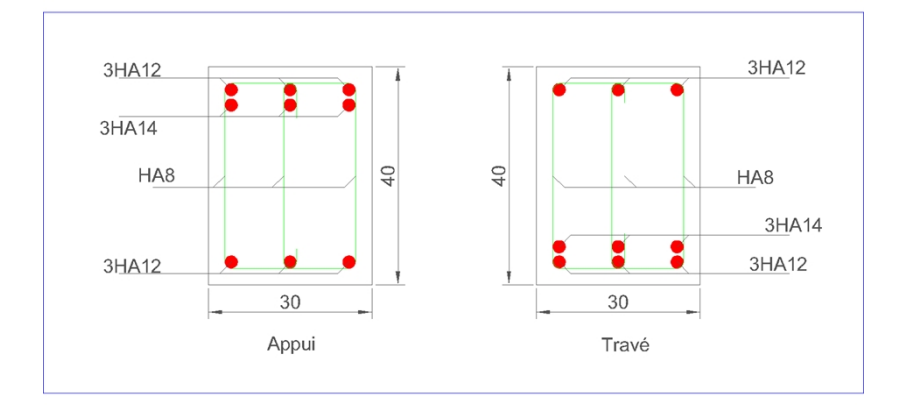

## **Fig . V.2.Ferraillage des poutres secondaire**

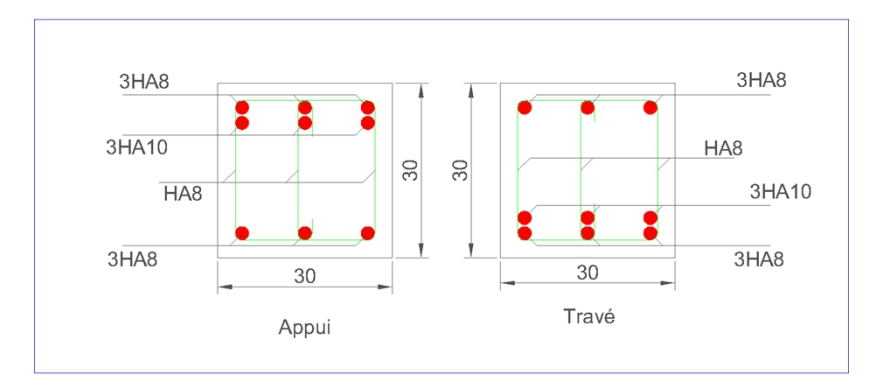

# **V.4.Etude Poteaux :**

Les poteaux sont des éléments structuraux assurant la transmission des efforts arrivant des poutres vers les fondations, et sont soumis à un effort normal « N » et à un moment de flexion « M » dans les deux sens : longitudinal et transversal. Donc ils sont calculés en flexion composée

# **V.4.1. Le ferraillage de poteaux :**

Une section soumise à la flexion composées est dite partiellement comprimée si:

 -N est un effort de compression et le centre pression (c) se trouve à l'extérieur de la section.

 - N est un effort de compression et le centre (c) se trouve à l'intérieur de la section, et la condition suivante est remplie

$$
N(d-C')-M_a < (0.337-0.81 \times \frac{h}{2}) \times b \times h^2 \times \overline{\sigma_b}
$$

**Le moment fictif :**

$$
M_a = M_g + N\left(d - \frac{h}{2}\right)
$$
  

$$
A = A^f \rightarrow A = A^f - \frac{N}{100 \times \sigma_s}
$$

# **V.4.2.Combinaisons des charges :**

En fonction du type de sollicitation, nous distinguons les différentes combinaisons suivantes :

#### **Selon le BAEL 91 :**

E.L.U. : Situation durable : 1,35 G +1,5 Q ……………….. (C1)

**Selon le R.P.A 99/version 2003** : Situation accidentelle (article 5.2 page 38)

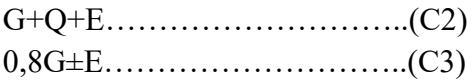

La section d'acier sera calculée pour différentes combinaisons d'efforts internes pour les deux sens X et Y comme suit :

1)  $N_{max} \leftrightarrow M_{crrn}$ 2)  $M_{max} \leftrightarrow N_{crrn}$ 3)  $N_{min} \leftrightarrow M_{crrp}$ 

Chacune des trois combinaisons donne une section d'acier. La section finale choisit correspondra au maximum des trois valeurs (cas plus défavorable).

#### **Recommandation de l'RPA 99/Version 2003 :**

## **Ferraillage longitudinale :**

D'après le RPA99/version 2003 (article 7.4.2), les armatures longitudinales doivent être à haute adhérence, droites et sans crochets. Leur pourcentage en zone sismique IIa est limité par:

- $\triangleright$  Pourcentage maximal : 4% en zone courante 6% en zonede recouvrement
- $\triangleright$  Pourcentage minimal (zone II) : 0,8 %
- Diamètre minimum : 12 mm.
- $\triangleright$  La distance entre les barres verticales dans une face du poteau ne doit pas dépasser 25cm en zone II

#### **Armatures transversales :RPA99 (art 7.4.2.1) :**

Les armatures transversales des poteaux sont calculées à l'aide de la formule :

$$
\frac{A_t}{t} = \frac{\rho_a \times V_u}{h_1 \times f_e}
$$

Avec :

V<sup>u</sup> : est l'effort tranchant de calcul

h<sup>1</sup> : Hauteur totale de la section brute

f <sup>e</sup> : Contrainte limite élastique de l'acier d'armature transversale

ρ<sup>a</sup> : Est un coefficient correcteur qui tient compte du mode fragile de la rupture par effort tranchant.

t : est l'espacement des armatures transversales.

 $\rho_a = 2.5$  Si  $\lambda_a \ge 5$ 

 $\rho_a = 3.75 \text{ } Si \lambda_a < 5$ 

t : est l'espacement des armatures transversales

 $-La$  zone nodale :  $t \leq min(10 \phi_1, 15 \text{ cm})$ 

- La zone courante :  $t \le 15$   $\phi$ <sup>1</sup>

l : Le diamètre minimal des armatures longitudinales.

La quantité des armatures transversales vers soles  $\frac{A_t}{\sigma}$  $\frac{hc}{t \times b_1}$  en % est donnée comme suit:

 $Si \lambda_q \geq 5 \rightarrow 0.3\%$ Si  $\lambda_a$  < 5  $\rightarrow$  0.8%  $Si$  3  $\lambda_g$  < 5  $\rightarrow$  0.3% interpoler entre les valeurs limites précédentes  $\lambda$ g : L'élancement géométrique du poteau.  $L_f$  $L_f$ 

$$
\lambda_g = \left(\frac{L_f}{a} : \frac{L_f}{b}\right)
$$

a et b : dimensions de la section droite du poteau dans la direction de déformation. If : longueur de flambement du poteau ( $If = 0.7 L$ ).

1/ Le diamètre des armatures transversales :  $\phi_t \geq \frac{\phi_1}{3}$ 3 2/ leur espacement : $S_t \le \min(15\emptyset_l; 40 \text{ cm } ; a + 10 \text{ cm } )$ 

# **V.4.3 .calcul de ferraillage :**

Soit le poteau du RDC (dimension 30×45) :  $c=c' = 4$  cm; S= 30×45(cm); acier **Fe E400** ;  $f_{c28} = 25MPa$  $f_{bu}$  =  $0.85 f_{c28}$  $\frac{\sum_{b=1}^{n} a_b}{\gamma_b} = 14.2 MPa$  $L = 3.06$  m : hauteur totale du Poteau

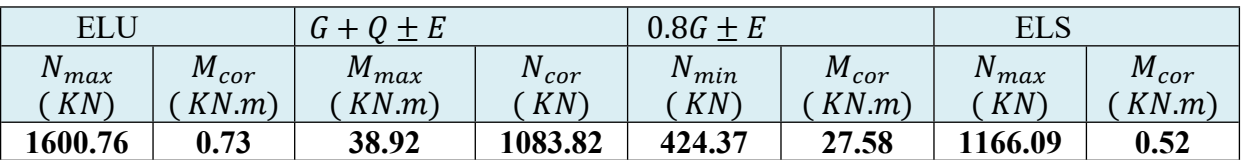

# **ELU :**

Les sections soumises à un effort de compression sont justifiées vis-à-vis de L'ELU de stabilité de forme conformément à L'article .A.4.3.5 du C.B.A 93 en adoptant une excentricité totale de calcul :

 $e = e_1 + e_2$ ;  $e_1 = e_a + e_0$ 

e<sup>1</sup> : excentricité du premier ordre de la résultante des contraintes normales avant application des excentricités additionnelles. e<sup>a</sup> : excentricité additionnelle traduisant les imperfections géométriques initiales (après l'exécution).

e<sup>2</sup> : excentricité due aux effets du second ordre.

$$
e_a = \max\left(2cm; \frac{L}{250}\right) = \max\left(2cm; \frac{306}{250}\right) = 2cm
$$
  

$$
e_0 = \frac{M_u}{N_u} = \frac{0.73}{1600.76} = 0.000456 \ m = 0.0456 \ cm
$$

$$
e_1 = e_a + e_0 = 2 + 0.0456 = 2.0456
$$
 cm

On peut considérer les effets du second ordre d'une manière forfaitaire Si :

 $l_f$  $\frac{7}{h}$  < max (15 ;  $20e_1$ ℎ l : hauteur totale du Poteau. l<sup>f</sup> : longueur de flambement du poteau  $1_f = 0.7 1_0 = 0.7 \times 3.06 = 2.142$ m.  $l_f$  $\frac{7}{h}$  = 4.76 < max(15;1.09) Donc : les effets du second ordre doivent être considérés d'une manière forfaitaire :  $\lambda = \sqrt{12} \times$  $l_f$  $\frac{7}{h} = 16.48$  $\lambda \leq 50$  si  $\alpha =$ 0.85  $1 + 2 \times$  $\lambda$ 32  $\overline{2} = 0.55$  : Généralement égal à 2  $e_2 =$  $3 \times l_f^2$  $\frac{1}{10^4 \times h} \times (2 + \alpha \times \phi)$  $e_2 =$  $3 \times 2.142^2$  $\frac{104 \times 124}{10^4 \times 0.45}$  × (2 + 0.55 × 2) = 0.0094m = 0.94cm  $e = e_1 + e_2 = 2.0456 + 0.94 = 2.98$  cm = 0.0298m  $M_{corriq\acute{e}} = N_u \times e = 1600.76 \times 0.0298$  $M_{\text{corriaé}} = 47.70 \text{ K}N.m$  **Les efforts corrigés seront :**  $N_{max} = 1600.76 \text{ KN}$  ;  $M_{corriaé} = 47.70 \text{ KN.m}$  $A = (0.337 \times h - 0.81 \times C') \times b \times h^2 \times \sigma_b$  $A = (0.337 \times 45 - 0.81 \times 4) \times 30 \times 45^2 \times 14.2 = 228602.125 N.m$  $B = N_u \times (d - c') - M_{ua}$  $M_{ua} = M_u + N_u (d \boldsymbol{h}$  $\overline{2}$ ) = 47.70 + 1600.76 $(0.41 -$ 0.45  $\left( \frac{1}{2} \right) = 303.82$  $B = 1600.76 \times (0.41 - 0.04) - 303.82 = 288461.2 N.m$ 

 $B > A \Rightarrow$  La section est entièrement Comprimée  $\overline{\sigma_s}$  = 348 MPa  $\overline{\sigma_h}$  = 14.2 MPa

$$
\mu = \frac{M}{\sigma_b \times b \times d^2} = \frac{3003.82 \times 10^6}{14.2 \times 300 \times 410^2} = 0.41
$$
  

$$
\mu > \mu_l = 0.329 \rightarrow A' \neq 0
$$

 $e_a$ 

 $e_0$ 

 $e_2$ 

 $e_2$ 

$$
M_{F1} = \mu_l \times \sigma_b \times b \times d^2 = 280713552
$$
\n
$$
M_{F2} = 3003.82 \times 10^6 - 280713552 = 23106448 \text{ N} \cdot \text{mm}
$$
\n
$$
\alpha = 0.66 \quad ; \beta = 0.736
$$
\n
$$
A'_{s} = \frac{M_{F2}}{(d-d') \times \sigma_b'} = 1.81 \text{ cm}^2
$$
\n
$$
A'_{s} = \frac{M_{F1}}{\sigma_b \times \beta \times d} = 28.55 \text{ cm}^2
$$
\n
$$
A = A^f - \frac{N}{100 \times \sigma_s} = 28.55 - \frac{1600.76 \times 10^3}{100 \times 348} = -17.44 \text{ cm}^2
$$
\n
$$
\sqrt{G+Q} \pm E
$$
\n
$$
M_{\text{max}} = 38.92 \text{ KN} \cdot \text{m} \qquad N_{\text{COR}} = 1083.82 \text{ KN}
$$
\n
$$
e_a = \max\left(2 \text{cm}; \frac{L}{250}\right) = \max\left(2 \text{cm}; \frac{306}{250}\right) = 2 \text{cm}
$$
\n
$$
e_0 = \frac{M_u}{N_u} = \frac{38.92}{1083.82} = 0.035m = 3.5 \text{ cm}
$$
\n
$$
e_1 = e_a + e_0 = 2 + 3.5 = 5.5 \text{ cm}
$$
\n
$$
e_2 = \frac{3 \times l_f^2}{10^4 \times h} \times (2 + \alpha \times \phi)
$$
\n
$$
e_2 = \frac{3 \times 2.142^2}{10^4 \times 0.45} \times (2 + 0.55 \times 2) = 0.0094m = 0.94 \text{ cm}
$$
\n
$$
e = e_1 + e_2 = 5.5 + 0.94 = 6.44 \text{ cm} = 0.064m
$$
\n
$$
M_{\text{corr}} = N_u \times e = 1083.82 \times 0.064
$$

## **Les efforts corrigés seront :**

 $N_{max} = 1083.82 \text{ KN}$  ;  $M_{corrig\acute{e}} = 69.8 \text{ KN.m}$  $A = (0.337 \times h - 0.81 \times C') \times b \times h^2 \times \sigma_b$  $A = (0.337 \times 45 - 0.81 \times 4) \times 30 \times 45^2 \times 18.5 = 297826.87$  N.m.

$$
B = N_u \times (d - c') - M_{ua}
$$
  
\n
$$
M_{ua} = M_u + N_u (d - \frac{h}{2}) = 69.8 + 1083.82 (0.41 - \frac{0.45}{2}) = 270306.700 N.m
$$
  
\n
$$
B = 1083.82 \times 10^3 \times (0.41 - 0.04) - 270306.700 = 130.7067 KN.m
$$
  
\n
$$
B < A > La
$$
 section est particulement comprimée  
\n
$$
\sigma_s = 400 MPa
$$
  
\n
$$
\sigma_b = 18.5 MPa
$$
  
\n
$$
\mu = \frac{M}{\sigma_b \times b \times d^2} = \frac{270306.700 \times 10^3}{18.5 \times 300 \times 410^2} = 0.28
$$
  
\n
$$
\mu < \mu_l = 0.329 \rightarrow A' = 0
$$
  
\n
$$
\alpha = 0.42 \quad ; \beta = 0.83
$$
  
\n
$$
A^f = \frac{M_a}{\sigma_b \times \beta \times d} = \frac{270306.700 \times 10^3}{400 \times 0.83 \times 410} = 1985.8 mm^2 = 19.85 cm^2
$$
  
\n
$$
A = A^f - \frac{N}{100 \times \sigma_s} = 19.85 - \frac{1083.82 \times 10^3}{100 \times 400} = -7.24 cm^2
$$
  
\n
$$
\sqrt{0.8G \pm E}
$$
  
\n
$$
M_{COR} = 27.58 KN.m
$$
  
\n
$$
e_a = \max\left(2cm; \frac{L}{250}\right) = \max\left(2cm; \frac{306}{250}\right) = 2cm
$$
  
\n
$$
e_0 = \frac{M_u}{N_u} = \frac{27.58}{424.37} = 0.064 m = 6.4 cm
$$

 $e_1 = e_a + e_0 = 2 + 6.4 = 8.4$  cm

$$
e_2 = \frac{3 \times l_f^2}{10^4 \times h} \times (2 + \alpha \times \phi)
$$
  
\n
$$
e_2 = \frac{3 \times 2.142^2}{10^4 \times 0.45} \times (2 + 0.55 \times 2) = 0.0094m = 0.94cm
$$

$$
e = e_1 + e_2 = 8.4 + 0.94 = 7.34
$$
 cm = 0.0734m  
 $M_{corrig\acute{e}} = N_u \times e = 424.37 \times 0.0734$ 

 $M_{corrig\acute{e}} = 31.14$  KN.m

## **Les efforts corrigés seront :**

$$
N_{max} = 424.37 \text{ KN} ; \quad M_{corrig\acute{e}} = 31.14 \text{ KN.m}
$$
  
\n
$$
A = (0.337 \times h - 0.81 \times C') \times b \times h^2 \times \sigma_b
$$
  
\n
$$
A = (0.337 \times 45 - 0.81 \times 4) \times 30 \times 45^2 \times 18.5 = 297826.87 \text{ N.m}
$$
  
\n
$$
B = N_u \times (d - c') - M_{ua}
$$
  
\n
$$
M_{ua} = M_u + N_u \left( d - \frac{h}{2} \right) = 31.14 + 424.37 \left( 0.41 - \frac{0.45}{2} \right) = 109648 \text{ N.m}
$$
  
\n
$$
B = 424.37 \times 10^3 \times (0.41 - 0.04) - 109648 = 47369 \text{ N.m}
$$
  
\n
$$
B < A \Rightarrow La
$$
 section est particlelement comprimée  
\n**Situation accidentelle :**  
\n
$$
\sigma_s = 400 \text{ MPa}
$$
  
\n
$$
\sigma_b = 18.5 \text{ MPa}
$$

$$
\mu = \frac{M}{\sigma_b \times b \times d^2} = \frac{109.648 \times 10^3}{18.5 \times 300 \times 410^2} = 0.11
$$
  

$$
\mu < \mu_l = 0.329 \rightarrow A' = 0
$$

$$
\alpha=0.14\quad;\beta=0.94
$$

$$
A^{f} = \frac{M_{a}}{\sigma_{b} \times \beta \times d} = \frac{109.648 \times 10^{3}}{400 \times 0.94 \times 410} = 2082.9 \text{mm}^{2} = 20.82 \text{cm}^{2}
$$
  

$$
A = A^{f} - \frac{N}{100 \times \sigma_{s}} = 20.82 - \frac{424.37 \times 10^{3}}{100 \times 400} = 10.2 \text{cm}^{2}
$$
  
• Verification des sections :

-D'après (RPA2003) on a le pourcentage minimal des armatures longitudinales. Le RPA99/version 2003 exige une section minimale : As min=0,8%(b. h) (zone IIa).

As min=0,8%(b. h)=0.008× 30×45 = 10.8 cm2

#### **Condition de non fragilité : BAEL91 art A.4.2 :**

$$
A_{min} \ge 0.23 \times b \times d \times \frac{f_{t28}}{f_e} = 0.23 \times 30 \times 41 \times \frac{2.1}{400} = 1.48 \, \text{cm}^2
$$

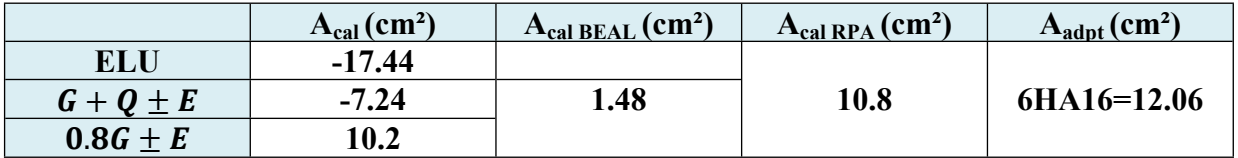

**Tab. V.5.Les choisit des sections**

#### **Vérification à L'ELS :**

Après avoir fait le calcul du ferraillage longitudinal des poteaux à l'ELU, il est nécessaire de faire une vérification à l'état limite de service.

- les contraintes sont calculées à l'ELS sous les sollicitations de (N ser, M ser) la fissuration est considérée peu nuisible donc il faut vérifier les contraintes dans la section de l'acier.

La contrainte du béton est limitée par :  $\sigma$ bc = 0,6 fc28 = 15 MPA

La contrainte d'acier est limitée par :  $\sigma s$   $483 = MPa$ Les poteaux sont calculés en flexion composée. Nser =  $1166.09$  KN ; Mser = 0.52 K N.m.

$$
e_0 = \frac{M_u}{N_u} = \frac{0.52}{1166.09} = 0.00044m = 0.044cm
$$

$$
e_0 < \frac{h}{6} = 7.5cm
$$

La section est entièrement comprimée et il faut vérifier que σ b < 0.6 fc28 =15 Mpa

Nous avons les notions suivantes :

$$
B_0 = b \times h + 15(A) = 30 \times 45 + 15(12.06)
$$
  
\n
$$
B_0 = 1530.9 \, \text{cm}^2
$$
  
\n
$$
v_1 = \frac{1}{B_0} \left[ \frac{bh^2}{2} + 15(A_1 \times c + A_2 \times d) \right] = 22.5 \, \text{cm}
$$
  
\n
$$
v_2 = h - v_1 = 22.5 \, \text{cm}
$$

**Fig. V.3 -**section de poteau

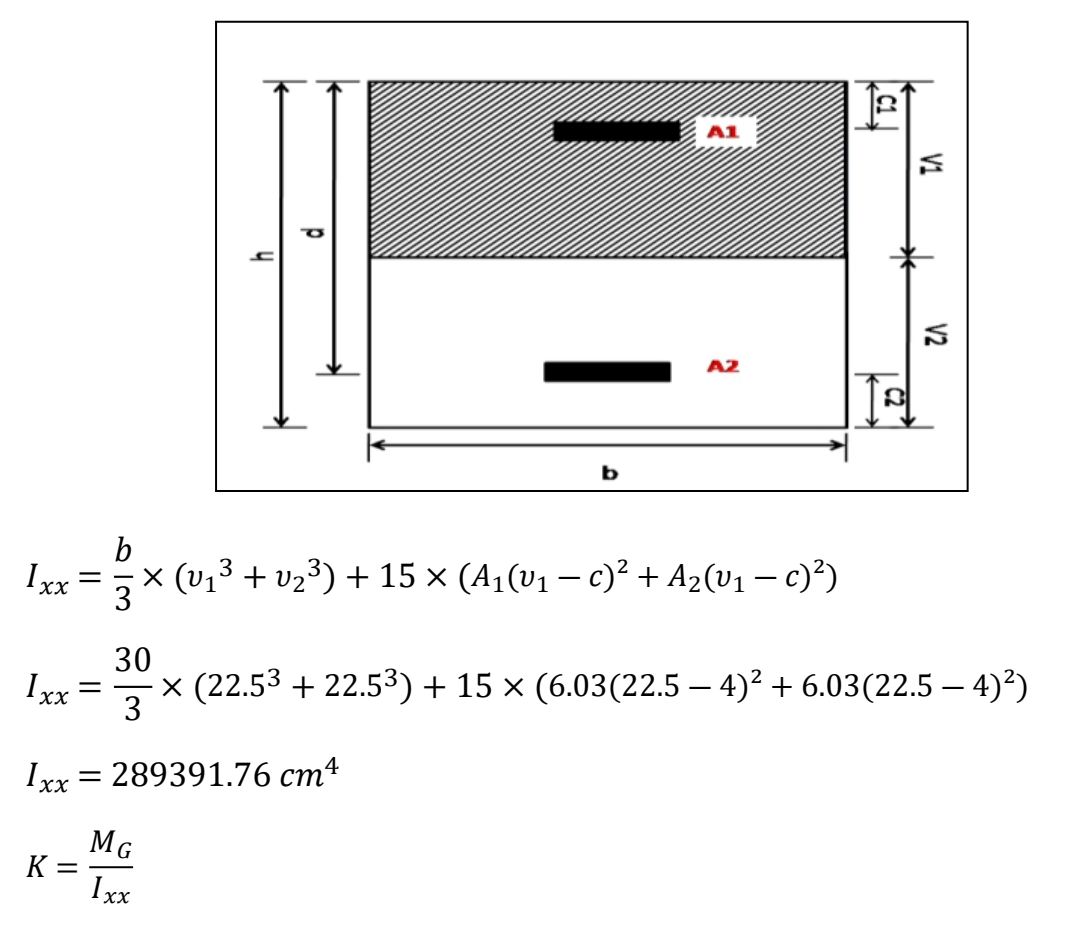

Mg: Moment de flexion par rapport au centre de gravité de la section rendue homogène.

$$
\sigma_0 = \frac{N_{ser}}{100 \times B_0} = \frac{1166.09}{100 \times 1530.9} = 7.61 MPa
$$
  

$$
K = \frac{M_G}{I_{xx}} = \frac{0.52 \times 10^3}{289391.76} = 0.0017
$$
  

$$
\sigma_b = \sigma_0 + K \times v_1 = 7.64 MPa
$$
  

$$
\sigma_b = 7.64 MPa < 15 MPa
$$

Donc les armatures déterminées pour L' E.L.U de résistance conviennent.

La fissuration est peu préjudiciable, alors la vérification de  $\sigma_s$  à L'E.L.S est :

$$
\sigma_s^1 = 15(\sigma_0 + K(v_1 - c))
$$
  
\n
$$
\sigma_s^2 = 15(\sigma_0 + K(d - v_1))
$$
  
\n
$$
\sigma_s^1 = 114.62MPa < \sigma_s = 400MPa
$$
............*C.V*  
\n
$$
\sigma_s^2 = 113.58MPa < \sigma_s = 400MPa
$$
............*C.V*

#### **Vérification du poteau à l'effort tranchant :**

On prend l'effort tranchant max et on généralise les sections d'armatures pour tous les poteaux. La combinaison  $(G + Q \pm E)$  donne l'effort tranchant max.

V max =47.06 KN Vérification de la contrainte de cisaillement :

$$
\tau = \frac{V}{b \times d} = \frac{47.06 \times 10^3}{300 \times 410} = 0.38 MPa
$$

**RPA v2003 (7.4.3.2) :**

 $\tau_{\overline{bu}} = \rho_d \times f_{c28}$ 

λg : l'élancement géométrique du poteau.

$$
\lambda_g = \min\left(\frac{l_f}{a}; \frac{l_f}{b}\right) = 4.76 < 5
$$
\n
$$
\lambda_g < 5 \quad \text{SI} \quad \rho_d = 0.04
$$

$$
\tau_{\overline{bu}} = 0.04 \times 25 = 1 MPa
$$
  
\n
$$
\bar{\tau} = \min(0.2 \frac{f_{c28}}{\gamma_b}; 5 MPa) = 3.33 MPa
$$
  
\n
$$
\tau = 0.38 < \bar{\tau} = 3.33 MPa \dots L.V
$$
  
\n
$$
\tau = 0.38 < \tau_{\overline{bu}} = 1 MPa \dots L.V
$$

#### **Calcul d'armature transversale :**

Selon (**RPA99 version 2003 :7.4.2.2**) les armatures transversales des poteaux sont calculées à l'aide de la formule suivante :  $A_t$  $\frac{1}{S_t}$  $\rho_d \times V$ u  $h \times f_e$ 

V<sup>u</sup> : est l'effort tranchant de calcul.

h : Hauteur totale de la section brute.

fe: Contrainte limite élastique des aciers transversaux (f<sup>e</sup> 235MPa).

ρ<sup>a</sup> : Coefficient correcteur qui tient compte du mode fragile de la rupture par les efforts tranchants.

 $\rho_a = 2.5$  Si  $\lambda_a \geq 5$ 

$$
\rho_a = 3.75 \text{ Si } \lambda_g < 5
$$

λg : L'élancement géométrique du poteau.

$$
\lambda_g = \min\left(\frac{l_f}{a} \, ou \, \frac{l_f}{b}\right)
$$

a et b : dimensions de la section droite du poteau dans la direction de déformation. lf: longueur de flambement du poteau (lf =  $0.7$  L)

Dans notre cas

$$
\lambda_g = \frac{2.142}{0.45} = 4.76 < 5 \text{ alors } \rho_a = 3.75
$$

t : c'est l'espacement des armatures transversales

#### **RPA99/ver2003.[ Art.7.4.2.2]**

• La zone nodale :  $St < min(10\phi_1, 15cm)$ . en prend t = 10 cm

• La zone courante :  $St \le 15 \text{ }\phi\text{l}$ 

l : Le diamètre minimal des armatures longitudinales On prend : St=10 cm en zone nodale et *St* =15 cm dans la zone courante.

**En zone nodale :**

$$
A_t = \frac{\rho_d \times Vu \times S_t}{h \times f_e} = \frac{3.75 \times 47.06 \times 10^3 \times 100}{450 \times 400} = 98.04 \text{mm}^2 = 0.98 \text{cm}^2
$$

**En zone courant :**

$$
A_t = \frac{\rho_d \times Vu \times S_t}{h \times f_e} = \frac{3.75 \times 47.06 \times 10^3 \times 150}{450 \times 400} = 147.06 \text{mm}^2 = 1.47 \text{cm}^2
$$

Soit (3cadre T8)

#### **Vérification des cadres des armatures minimales :**

D'après RPA99 (7.4.2.2) Soit la quantité d'armature minimale.

$$
\frac{A_t}{S_t \times b}(\%) = \begin{cases} 0.3\% \rightarrow \lambda_g \ge 5\\ 0.8\% \rightarrow \lambda_g < 5 \end{cases}
$$

Si  $3 < \lambda_g < 5$  interpoler entre les valeurs limites précédentes

 $\checkmark$  **Dans** la zone **nodale** t=10 cm

$$
\frac{A_t}{S_t \times b} \ge 0.3(\%) \rightarrow A_t = 0.003 \times 10 \times 30 = 0.90 \dots \dots \dots C.V
$$

 $\checkmark$  **Dans** la zone courant : t =15 cm

$$
\frac{A_t}{S_t \times b} \ge 0.3(\%) \rightarrow A_t = 0.003 \times 15 \times 30 = 1.35 \dots \dots \dots C.V
$$

#### **BAEL91 : (art A.8.1,3)**

1/ Le diamètre des armatures transversales : $\phi_t > \frac{\phi_t}{3}$ 3

$$
\emptyset_t > \frac{\emptyset_l}{3} = \frac{6}{3} = 2mm = 0.2cm
$$

Le diamètre des armatures transversales :  $\phi_t > \frac{\phi_t}{3}$  ....... Condition Vérifiée

2/ leur espacement : St  $\leq$  min (15  $\phi$ e ; 40 cm ; a + 10 cm)

 $St \leq min(9cm; 40cm; 4cm)$ ..............Condition Vérifier

| $\rm \left( cm^{2}\right)$<br>$\rightarrow$ poteau. | $A_{cal}(cm^2)$ | Nmbr<br>$\sim$ m <sup>2</sup> )<br>СШ | $L_{\rm adm}(\rm cm^2)$ |
|-----------------------------------------------------|-----------------|---------------------------------------|-------------------------|
| 30X45                                               | 0.8             | HА<br>-10                             | 12.06                   |

**Tab. V.6 Armatures Des Poteaux**

# **V.4.4. Présentation du ferraillage des poteaux:**

# **Fig .V.4 . section ferraillage des poteaux**

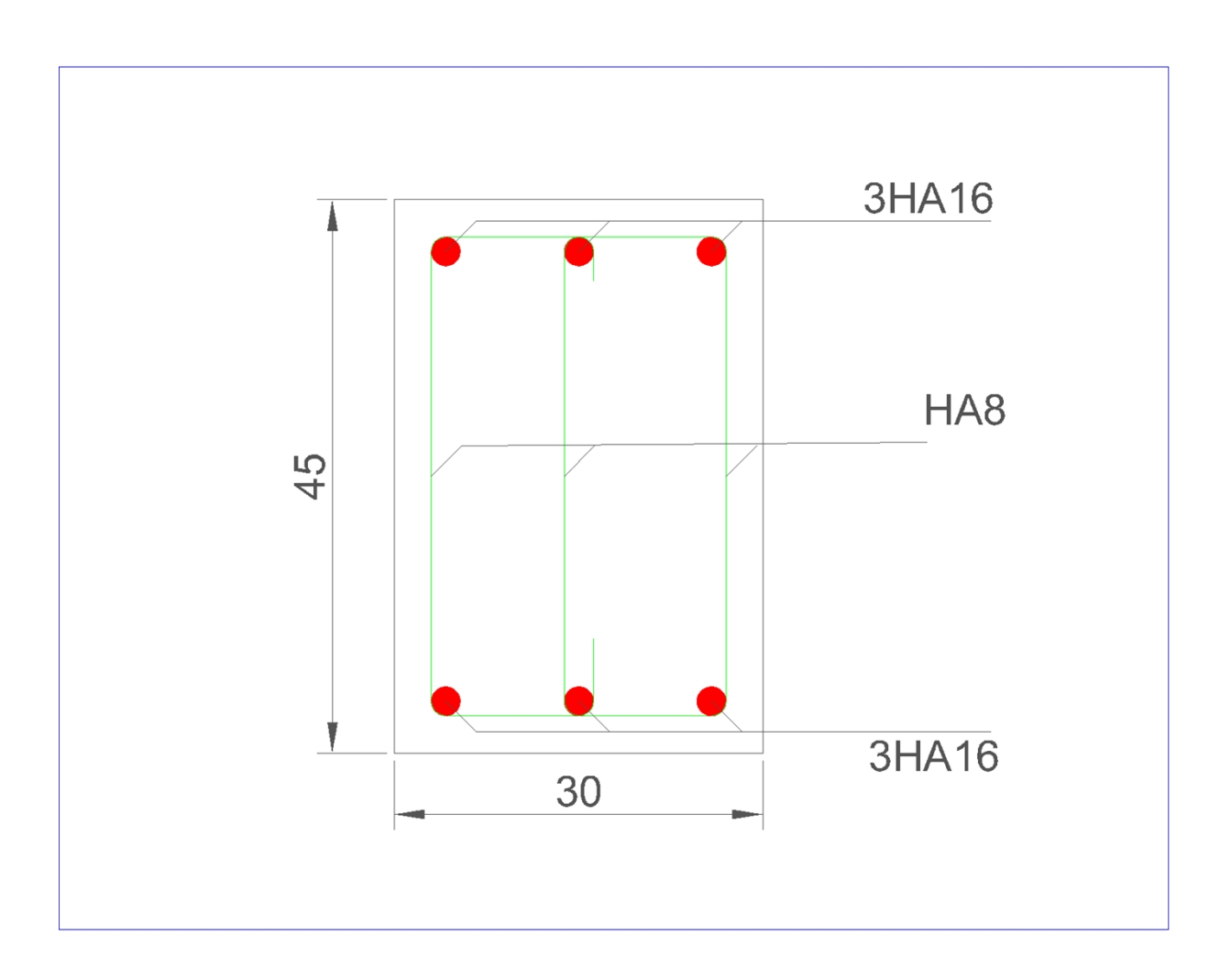
# **V.5. Ferraillage des voiles :**

## **V.5. 1. Introduction :**

Les voiles sont des éléments de contreventement soumis à des chargements verticaux (charges permanentes et charges d'exploitations) et à des forces horizontales dues au séisme.

Les charges verticales provoqueraient des efforts normaux et des moments si ces efforts normaux sont excentrés, par contre les efforts horizontaux provoqueraient des efforts normaux tranchants et des moments fléchissant, donc chaque voile sera ferraillé en flexion composée et nécessitait la disposition du ferraillage suivante :

- $\triangleright$  Dans le plan vertical : des aciers verticaux.
- Dans le plan horizontal : des aciers horizontaux.
- Des aciers transversaux.

## **V.5.2. Voiles sans ouvertures:**

Leur étude consiste à les considérer comme des consoles sollicités suivant le cas le plus défavorable selon les combinaisons suivantes :

 $ELU: 1,35G + 1,5Q$  $ELS : G + Q$  $G + Q + E$  $0.8G \pm E$ 

## **V.5.2.1. Calcul de la section d'armature** *:* selon les règles BAEL .91

#### **\* Armatures verticales :**

Le cas le plus défavorable est donné par la combinaison : 0.8G +Ey

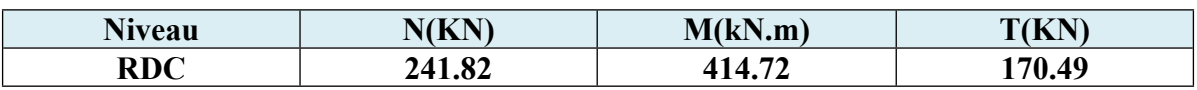

M= 414.72KN.m

N= 241.82 KN

 $h=1.60m$ ;  $c=5cm$ 

 $d=160-5=155cm$ ; a=18cm

 $M$ 

414.72

Détermination de l'excentricité e :

$$
e = \frac{1}{N} = \frac{124M}{241.82} = 1.71m
$$
  
\n
$$
A = (0.337 \times h - 0.81 \times C') \times b \times h^2 \times \sigma_b
$$
  
\n
$$
A = (0.337 \times 160 - 0.81 \times 5) \times 18 \times 160 \times 18.5 = 2657.07KN.m
$$
  
\n
$$
B = N_u \times (d - c') - M_{ua}
$$
  
\n
$$
M_{ua} = M_u + N_u \left( d - \frac{h}{2} \right) = 414.72 + 241.82 \left( 1.55 - \frac{1.6}{2} \right) = 596.08 KN.m
$$
  
\n
$$
B = 241.82 \times (1.55 - 0.05) - 109648 = 596.08 KN.m
$$
  
\n
$$
B < A \Rightarrow La section est partiellement comprimée
$$
  
\n**Y.5.2.2. Verification de flambement :**

$$
\frac{l_f}{h} \le \max\left(15; \frac{20 \ e}{h}\right)
$$
  

$$
\frac{20 \ e}{h} = \frac{20 \times 1.71}{1.60} = 21.37
$$
  

$$
\frac{l_f}{h} = \frac{0.7 \times 3.06}{1.60} = 1.33
$$
  

$$
\frac{l_f}{h} = 1.33 < 15 \dots \dots \dots C.V
$$

# **V.5.2.3. Calcul de ferraillage :**

**Calcul des armatures à la flexion simple :**

# Ma=596.08KN.m

 $\sigma_{\overline{b}} = 18.5 \; MPa$  Cas accidentel.  $\sigma_{\overline{s}}=\frac{f_e}{v_s}$  $\frac{f_e}{\gamma_s} = \frac{400}{1}$  $\frac{00}{1}$  = 400*MPa* Cas accidentel.

$$
\mu = \frac{M}{\sigma_b \times b \times d^2} = \frac{596.08 \times 10^3}{18.5 \times 180 \times 1550^2} = 0.07
$$

$$
\mu < \mu_l = 0.329 \rightarrow A' = 0
$$

$$
\alpha=0.09\quad;\beta=0.96
$$

$$
A^{f} = \frac{M_{a}}{\sigma_{b} \times \beta \times d} = \frac{596.08 \times 10^{3}}{400 \times 0.96 \times 1550} = 1001.4 \text{mm}^{2} = 10.01 \text{cm}^{2}
$$

 **Calcul des armatures à la flexion composée :** (N *effort de compression*)  $A = A^f$  –  $\overline{N}$  $100 \times \overline{\sigma_s}$  $= 10.01 241.82 \times 10^{3}$  $\frac{100 \times 400}{100 \times 400} = 3.96 \text{cm}^2$ 

## **1.L'armature verticale minimale :**

D'après (RPA99.version 2003) Suivant la formule de **Navier Bernoulli**

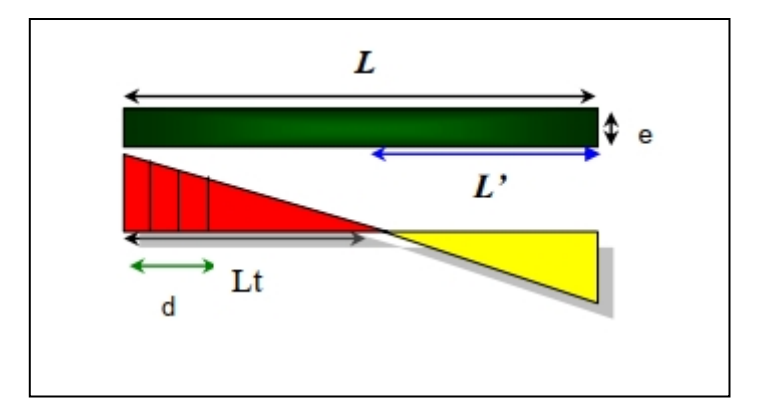

$$
\sigma_1 = \frac{N}{a \times h} + \frac{6M}{a \times h^3} = \frac{241.82 \times 10^3}{180 \times 1600} + \frac{6 \times 414.72 \times 10^6}{180 \times 1600^3} = 6.23 MPa
$$
  

$$
\sigma_2 = \frac{N}{a \times h} - \frac{6M}{a \times h^3} = \frac{241.82 \times 10^3}{180 \times 1600} - \frac{6 \times 414.72 \times 10^6}{180 \times 1600^3} = -4.57 MPa
$$
  

$$
\sigma_1 > 0; \sigma_2 < 0; l_t = h \times \frac{|\sigma_2|}{|\sigma_1| + |\sigma_2|}
$$
  

$$
l_t = 0.67 m
$$

Alor :  $A_{min}^{RPA} = 0.002 \times l_t \times a = 0.002 \times 67 \times 18 = 2.41 cm^2$ 

#### **Le pourcentage minimum d'armatures verticales est donné comme suit :**

globalement dans la section du voile : 0,15 % (RPA99/V 2003 Art.7.7.4.1)

 $A_{min}^g = 0.005 \times b \times h$ 

 $A_{min}^g = 0.005 \times 18 \times 160 = 4.32$  cm<sup>2</sup>

Dans la zone tendue :  $A = \max(Acal; A \min RPA) \Rightarrow A = \max(3.96; 2.41)$ 

Alors en prend  $A = 3.96$ cm<sup>2</sup>

En zone courante :

 $h' = h - 2l_t$ 

 $h' = 160 - 2 \times 67 = 26$ cm

 $A_{min2} = 0.001 \times b \times h'$ 

 $A_{min2} = 0.001 \times 18 \times 26 = 0.47$ cm<sup>2</sup>

 $A_{tot} = 2A_{tendu} + A_c = 2 \times 3.96 + 0.47 = 8.39 cm^2 > A_{min}^g = 4.32 cm^2$ .........C.V

Donc : $A_{tot}$ =8.39cm<sup>2</sup> on adopte 12HA10 =9.42cm<sup>2</sup>

## **L'espacement d'après (RPA99 version 2003)**

**S**< *min* (1,5.a ;30 *cm*)=*min*(18x1,5 ; 30 *cm*) On prendre : S=20 *cm*

#### **Dans la zone h/10 :**

$$
D \le \frac{S}{2} = \frac{20}{2} = \min(\frac{1.5a}{2}, \frac{30}{2}) \rightarrow D = 13.5cm
$$

On prendre : D=13.5*cm.*

Les espacements suivant le (**B.A.E.L**) sont négligés par rapport ceux donnés par le R.P.A.99

#### *Choix d'armature :*

$$
A_{nap1} = A_{nap2} = \frac{A_{adpt}}{2} = \frac{9.42}{2} = 4.71 \text{cm}^2
$$

$$
A_{nap1} = 6HA10 = 4.71 \text{cm}^2
$$

$$
A_{nap2} = 6HA10 = 4.71 \text{cm}^2
$$

#### **Vérification des contraintes de cisaillement** :

La vérification de la résistance des voiles au cisaillement se fait avec la valeur de l'effort tranchant trouvé à la base du voile, majoré de 40% (Art 7.7.2 RPA99 version 2003)

La contrainte de cisaillement est : $\tau_b = 1.4 \times \frac{T_{caloul}}{b_0 \times d}$  $b_0 \times d$ 

Avec :

- T : Effort tranchant à la base du voile.
- b0 : Epaisseur du voile.
- $d$ : Hauteur utile = 0.9 h.
- h : Hauteur totale de la section brute.

## **Application numérique:**

$$
\tau_b = 1.4 \times \frac{170.48 \times 10^3}{180 \times 1550} = 0.85 MPa
$$

La contrainte limite est : $\tau_b = 0.2 f_{c28} = 5 MPa$  (l'article 7.7.2 RPA 99/version 2003).

$$
\tau_b=0.85 MPa<\tau_b=5 MPa........c.V
$$

Alors, il n'y a pas de risque de cisaillement.

## **2-Armatures horizontales :**

Le pourcentage minimum d'armatures horizontales pour une bande de 1 m de largeur.

#### **Globalement dans la section du voile :**

 $A_{min}^g = 0.0015 \times a \times 1m = 0.0015 \times 18 \times 100 = 2.7 cm^2$ 

#### **En zone courante :**

 $A_{min}^c = 0.001 \times a \times 1m = 0.0015 \times 18 \times 100 = 1.8 cm^2$ 

Donc on prend : *Ahor* = 6*HA*8 =3.02*cm* ²

 **Les Armatures Transversales :** (armatures perpendiculaires aux faces du mur) D'après les **RPA99**, les deux nappes d'armatures doivent être reliées avec au moins 4 épingles au mètre carré.

# **V.5.3. PRESENTATION DU FERRAILLAGE** *:*

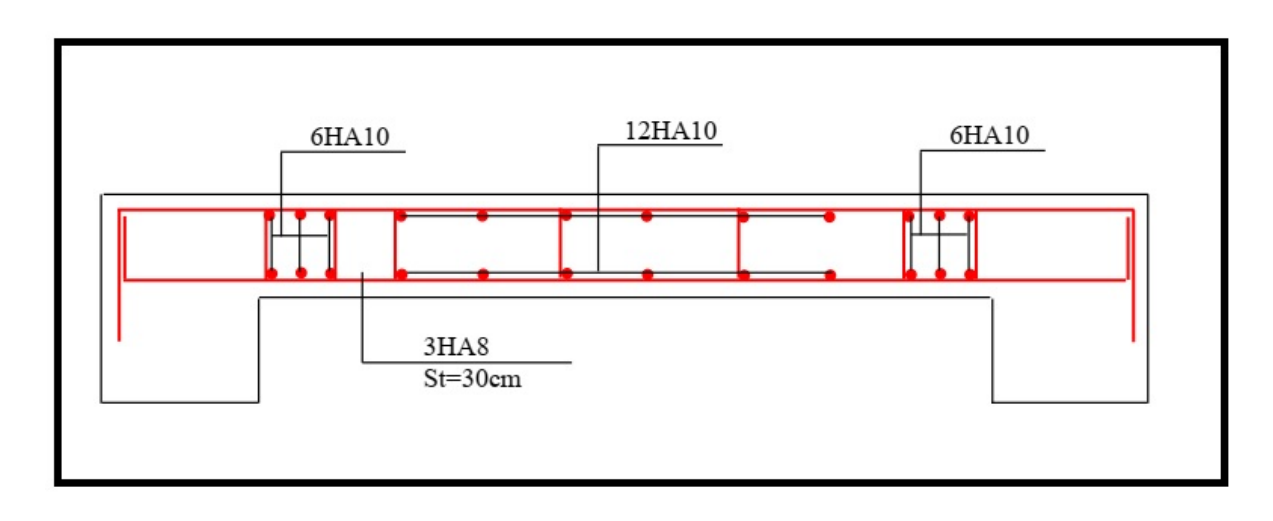

## **Fig.V.5.ferraillage des voiles plein**

# *Chapitre VI :*

# *Ferraillage de L'infrastructure*

## **VI.1.Introduction :**

Les fondations sont des ouvrages qui servent à transmettre au sol support les charges provenant de la superstructure à savoir :

Le poids propre ou charge permanentes, les surcharge d'exploitations , les surcharges climatiques et sismiques .

- $\triangleright$  Le choix de type de fondation dépend de :
	- Type d'ouvrage à construire.
	- La nature et l'homogénéité du bon sol.
	- La capacité portante du terrain de fondation.
	- La raison économique.
	- La facilité de réalisation.

## **VI.2. Différents types de fondations :**

Avec un taux de travail admissible du sol d'assise qui est égal à **1.70 bars**, il y a lieu de projeter à priori, des fondations superficielles de type :

- Fondation superficielle (Semelles isolées, filantes, radiers).
- Semi profondes (les puits).
- Profondes (les pieux).
- Les fondations spéciales (les parois moulées et les cuvelages…).

## **VI.3. Combinaison d'action :**

- ELS :  $(G + Q)$  pour le dimensionnement.
- $\bullet$  ELU :(1.35G + 1.5Q) pour le ferraillage
- Accidentelle :  $(0.8G \pm E)$  pour la vérification

## **VI.4. Présentation de rapport de sol :**

Le bâtiment est à usage d'habitation implanté dans la wilaya de Sétif les données

Géotechniques préliminaires de l'étude de sol du projet sont :

- contrainte admissible :  $\overline{\sigma}_{sol}$ =1.70 *bars* pour l'ensemble du site.

- type de sol : classé dans **la catégorie S3** selon le RPA 2003
- ancrage des fondations : **d = 3 m**

Tout d'abords on va supposer que les semelles sont du type superficielles isolées de dimensions  $(A \times B)$  m2 qu'on doit calculer, si on obtient des dimensions acceptables (vis à vis les entres axes) on adoptera les semelles telles qu'elles sont calculées, sinon on doit passer à un autre type de fondation superficielle (le radier ou les semelles filantes ou des semelles filantes croisées). Nous proposons en premier lieu de vérifier la condition suivante :

 $Si: S_{semelle}^{totale} \geq 50\% S_{battiment}$  (Radier général)

 $P_{\text{ser}}(MAX) = G + Q = 31096.51$  KN

 $\sigma_{\text{sol}}$ =1.70 bars

n : Nombre de poteaux au niveau de étage = 36 poteaux

#### **-Surface de semelle(Ssemelle):**

 $S_{semelle}$   $\geq$  $P_{ser}$  $\overline{\sigma}_{sol}$  $S_{semelle}$   $\geq$  $31096.51 \times 10^3$  $\frac{170 \times 10^{3}}{170 \times 10^{3}} = 182.92 m^{2}$ 

 $S_{semelle}^{totale} = 182.92 \times 36 = 6585.12 m^2$ 

## **-Surface du bâtiment total :**

 $S_{batiment} = L_x \times L_y = (25.25 \times 22.8) - (252.5)$ 

 $S_{batiment} = 320.92m^2$ 

On a : 6585.12 > 50% 320.92= 160 (Radier général)

La surface totale de la semelle dépasse 50% de la surface d'emprise du bâtiment, ce qui induit le chevauchement de ces semelles.

Pour cela on a opté pour un radier général comme type de fondation, ce type de fondation présente plusieurs avantages qui sont :

- L'augmentation de la surface de la semelle qui minimise la forte pression apportée par la Structure.
- $\checkmark$  La réduction des tassements différentiels.
- La facilité d'exécution Un radier est une dalle pleine, éventuellement nervurée, constituant l'ensemble des fondations du bâtiment, il s'étend sur toute la surface de l'ouvrage.

# **VI. 5.Etude de radier :**

## **VI. 5.1Pré dimensionnement du radier :**

- **Sous poteaux**
- **Epaisseur de la dalle du radier**

La dalle du radier doit satisfaire aux conditions suivantes : $h \ge \frac{L_{max}}{20}$ 20

Avec une hauteur minimale de  $25 \Rightarrow h \ge \frac{435}{20} = 21.75$ *cm* 

#### **La poutre:**

La poutre du radier doit avoir une hauteur ht égale à :  $h_t \ge \frac{435}{10} = 43.5$ cm

## **Condition de longueur d'élasticité :**

$$
L_e = \sqrt[4]{\frac{4 \times E \times I}{K \times b}} \ge \frac{2 \times L_{max}}{\pi}
$$

Avec :

Lmax : plus grande distance entre deux poteaux

Le : longueur élastique.

**E** : module d'élasticité  $E = 3.4t/m^2$ .

**I** : inertie d'une bande d'1 m de radier  $I = \frac{b \times h^3}{12}$ 12

**K** : coefficient de raideur du sol, pour les sols moyenne résistance il est pris égal à (K=40MN/m3).

**b** : largeur du radier (bande de 1m).

$$
h = \sqrt[3]{\frac{48 \times K \times L_{\text{max}}^4}{E \times \pi^4}}
$$

**L<sub>max</sub>** = 4.35 m; E = 3216420 t/m<sup>2</sup>; K = 4000 t/m 3

De la condition précédente, nous tirons h :

$$
h = \sqrt[3]{\frac{48 \times K \times L_{\text{max}}^4}{E \times \pi^4}} = \sqrt[3]{\frac{48 \times 4000 \times 4.35^4}{3216420 \times 3.14^4}} = 0.60 \Rightarrow h = 0.6 \text{m}
$$

## **Conclusion :**

La valeur de l'épaisseur du radier à adopter est :

 $h_r = \max(21.75; 43.5; 60)$ 

On prend un épaisseur plus proche de l'épaisseur calculée :

 $h_r = 60cm$ 

#### **-Remarque :**

On adoptera une épaisseur constante sur toute l'étendue du radier :

 $h = 60$  cm la nervure

 $h = 60$  cm Dalle

b = 50 cm Largeur de la poutre

## **VI. 5.2Détermination des efforts :**

**ELU :** Nu=42679.00 KN

**ELS :** Ns= 31096.51 KN

## **VI. 5.2.1. Détermination de la surface nécessaire du radier :**

$$
\text{ELS}: \mathbf{S}_{\text{radier}} \ge \frac{\mathbf{Ns}}{\overline{\sigma}_{\text{sol}}} = \frac{31096.51 \times 10^3}{170 \times 10^3} = 183m^2
$$

 $\text{ELU}: \mathbf{S}_{\text{radier}} \geq \frac{\mathbf{N}\mathbf{u}}{1.33 \times 1}$  $\frac{\text{Nu}}{1.33 \times \overline{\sigma}_{\text{sol}}} = \frac{42679.00 \times 10^3}{1.33 \times 170 \times 10^3} = 188.76 m^2$ 

S bâtiment =  $320.92 \text{ m}^2$  > max (S1; S2) =  $188.76 \text{ m}^2$ 

Alors : La surface de bâtiment > a la surface de Radier

La surface du bâtiment est supérieure à la surface de radier, à cet effet, nous avons prévu un débord minimum prescrit par le règlement pour des raisons techniques de réalisation. L'emprise totale avec un débordement (D) sera:

 $S' = S + D \times 2 \times (L_x + L_y)$ 

Lx: longueur en plan (22.8 m). Ly: largeur en plan (25.15m).

#### **Calcul de débordement D:**

 $D \geq Max (hr/2 ; 30cm)$ . Où:  $h = 0.60m$ 

 $D > Max (30cm : 30 cm)$ .

On prend  $D = 0.4$  **m** alors l'emprise totale avec D est:

 $S' = S + D \times 2 \times (L_x + L_y) = 320.92 + 0.4 \times 2 \times (22.8 + 25.15) = 359.28 m^2$ 

## **VI. 5.2.2. Poids du radier :**

G radier =  $(320.92 \times 0.60 \times 25)$  = 5389.20 KN

-Combinaison d'action :

Nu=42679.00+1.35(5389.2)=49954.42 KN

Ns=31096.51+5389.2=36485.71KN

## **VI. 5.3. Vérification :**

## **VI. 5.3.1Vérification de la contrainte de cisaillement : (BAEL 91) (Art : 5.1)**

$$
\tau_u = \frac{V_u}{b \times d} \le \min\left\{\frac{0.15 \times f_{c28}}{\gamma_b}; 4MPa\right\}
$$

Avec :  $b = 100$  cm;  $d = 0.9$  h =  $0.9 \times 60 = 54$  cm

 $T_u^{max} = qu \times$  $L_{max}$  $\frac{1}{2}$  =  $Nu \times b$  $\frac{Nu \times b}{S_{\text{radier}}} \times \frac{L_{max}}{2}$ 2  $T_u^{max} =$  $49954.24 \times 1$  $\frac{120.92}{320.92} \times$ 4.35  $\frac{12}{2}$  = 338.56 KN  $330.56 \times 10^{3}$ 

$$
\tau_u = \frac{338.56 \times 10^3}{100 \times 540} = 0.62 MPa < \tau_u = 2.5 MPa...........C.V
$$

## **VI. 5.3.2Vérification au poinçonnement:**

#### **a- vérification pour les poteaux :**

Le poinçonnement se manifeste là où il y a une concentration des charges. Pour vérifier le non poinçonnement du radier (dalle) le BAEL 91 propose de vérifier la condition suivante : **(Article A.5.2.42) BAEL 91**

 $Nu \leq 0.045 \times \mu_c \times h \times f_{c28}/\gamma_b$ 

Avec ; N<sup>u</sup> : Charge revenant au poteau plus chargé

Dans notre cas le poteau le plus sollicité transmet au radier la charge à l'ELU suivante : 1600.76KN

Ce qui donne un effort normal pour une bande de un mètre linéaire (1ml)

Nu /ml = 1600.76 KN/ml

 $\mu_c$  : Périmètre de la surface d'impact projeté sur le plan moyen.

 $\mu_c = 2 \times (a + b + 2 \times h) = 2 \times (30 + 45 + 2 \times 60) = 390$ cm

**h** : Epaisseur du radier

$$
Nu \le 0.045 \times 3900 \times 600 \times \frac{25}{1.5} = 1755KN
$$

 $Nu = 1600.76 \leq 1755KN$ ...........C.V

#### **b- vérification pour les voiles :**

il faut vérifier que

 $Nu \leq 0.045 \times \mu_c \times h \times f_{c28}/\gamma_b$ 

Avec ; N<sup>u</sup> : Charge revenant au voile plus chargé.

 $Nu = 42.21$  KN

 $\mu_c = 2 \times (a + b + 2 \times h) = 2 \times (160 + 15 + 2 \times 60) = 590$  cm

 $Nu \leq 0.045 \times 5900 \times 600 \times$ 25  $\frac{12}{1.5}$  = 2655 KN

= 42.21 KN < 2655 ………..

Donc : La condition est vérifier pour la structure il n'y a pas de risque de rupture du radier par poinçonnement.

# **VI.5.3.3 Vérification de l'effort de sous pression :**

Cette vérification justifiée le non soulèvement de la structure sous l'effet de la pression hydrostatique.

 $G > \alpha \times S_{rad} \times \gamma_w \times Z = 1.5 \times 320.92 \times 10 \times 2 = 9627.6$ G : Poids total du bâtiment à la base du radier  $\alpha$ : Coefficient de sécurité vis à vis du soulèvement  $\alpha$  = 1.5  $\gamma w$  : Poids volumique de l'eau ( $\gamma w$  = 10KN/m<sub>3</sub>) Z : Profondeur de l'infrastructure (h =2.00 m)  $GT = G_{rad} + W_{tot,bat} + W_{remplie}$  $W_{remolie}$  = 2 × 18 × 320.92 = 11553.12 KN  $W_{tot,bat} = 14574.3 KN$  $G_{rad} = 5389.2 KN$  $GT = 5389.2 + 14574.3 + 11553.12 = 31516.62$  KN = 31516.62 > 9627.6………..

 $\Rightarrow$ Pas de risque de soulèvement de la structure.

# **VI. 5.4 Vérification de la stabilité du radier sous (0.8G± E) :**

-Moment de renversement du au séisme pour chaque sens (x, y)

**e** : l'excentricité de la résultante des charges verticales.

**M** : moment dû au séisme.

**N** : charge verticale.

D'après le RPA99/version2003(art10.1.5)le radier reste stable si :

$$
e = \frac{M}{N} < \frac{L}{4}
$$

 $L=L_x$ ;  $L_y$ *N* = 30693.88 KN  $M_x = 1022.10$ KN *My*=1445.29 KN

#### **a- Centre de gravité des masses du radier (infrastructure)** :

Centre de gravité des masses du radier (infrastructure) d'après logiciel ROBOT :

 $X = \sum Si Xi/\sum Si = 17.13m$  $Y = \sum Si \times Yi/\sum Si = 16.50m$ 

#### **b- Moment d'inertie d'un radier :**

 $I_{x-x}$  =  $b \times h^3$  $\frac{1}{12}$  $22.8 \times 25.15^{3}$  $\frac{x}{12} = 30225.08 \text{cm}^4$ 

$$
I_{y-y} = \frac{h \times b^3}{12} = \frac{25.15 \times 22.8^3}{12} = 24840.55 cm^4
$$

 $a \times b = 22.8 * 25.15 = 573.42$  m<sup>2</sup> donc: a = 22.8m. et b = 25.15 m

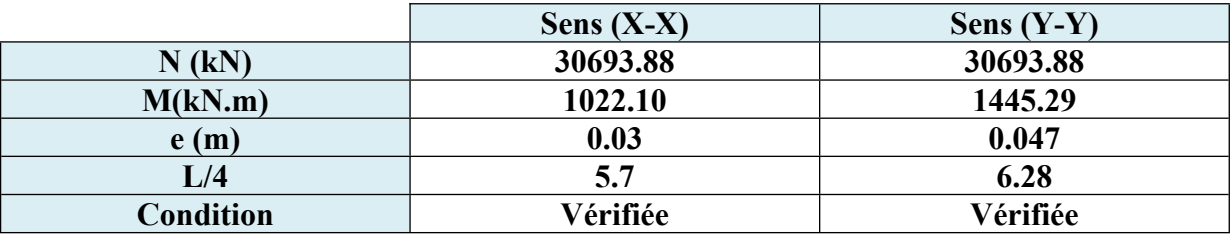

**Tableau: VI.1. Résultats de calcul de la stabilité du radie**

## **VI.5.4.1 Vérification au non soulèvement des fondations (G+Q+E)**

$$
\sigma_{moy}=\frac{3\times\sigma_{max}+\sigma_{min}}{4}\leq 1.5\times\sigma_{sol}\quad;\sigma_{max}=\frac{N}{S}+\frac{M}{I}\times X_G\,;\,\sigma_{min}=\frac{N}{S}-\frac{M}{I}\times Y_G
$$

N : effort normal dû aux charges verticales.

M : effort de renversement dû au séisme.

|                                                           | Sens $(X-X)$ | Sens $(Y-Y)$ |  |  |
|-----------------------------------------------------------|--------------|--------------|--|--|
| N(KN)                                                     | 30693.88     | 30693.88     |  |  |
| M(KN.m)                                                   | 1022.10      | 1445.29      |  |  |
| $\sigma_{max}$ (KN /m <sup>2</sup> )                      | 96.22        | 96.46        |  |  |
| $\sigma_{min}$ (KN/m <sup>2</sup> )                       | 94.96        | 94.68        |  |  |
| $\sigma_{moy}$ (KN/m <sup>2</sup> )                       | 95.90        | 96.01        |  |  |
| $1.5 \times \overline{\sigma_{sol}}$ (KN/m <sup>2</sup> ) | 170          | 170          |  |  |
| <b>Condition</b>                                          | Vérifiée     | Vérifiée     |  |  |

**Tableau : VI.2. Résultat de calcul non soulèvement des fondations**

# **VI. 5.5. Ferraillage du radier :**

 $\triangleright$  Le radier fonctionne comme un plancher renversé dont les appuis sont constitués par les poteaux et les poutres qui sont soumis à une pression uniforme provenant du poids propre del'ouvrage et des surcharges.

Les panneaux constituant le radier sont uniformément chargés et seront calculés comme des

dalles appuyées sur quatre cotés et chargées par la contrainte du sol

 cela on utilise la méthode de BAEL91 annexe E3 pour déterminer les moments unitaires  $\mu$ x,  $\mu$  y qui dépend du coefficient de **POISSON** et du rapport : $\rho = \frac{Lx}{Lv}$ Ly

## **VI. 5.5.1 Méthodes de calcul :**

- Dans le sens de la petite portée :  $M_x = \mu_x$ **.qu.l**x2
- Dans le sens de la grande portée :  $M_y = \mu_y$ ,  $M_x$

Tel que :

 $\mu$ **x**;  $\mu$ <sup>y</sup> : sont des coefficients en fonction de  $\rho = \frac{Lx}{Ly}$  et **v** (prend **0.2** à l 'ELS, **0** à l'ELU)

Pour le calcul, on suppose que les panneaux sont partiellement encastrés aux niveaux des appuis, d'où on déduit les moments en travée et les moments sur appuis. En tenant compte des modes de fixation on effectue les ventilations des moments comme suit

## **Si le panneau intermédiaire : -En travée :**

 $M_{tx} = 0.75$  Mx  $M_{tv} = 0.75 M_{v}$ 

**-Sur appui** :

 $Max = May = 0.5M$ .

- **Si le panneau de rive** : **-En travée :**
- $M_{tx} = 0.85$  Mx

 $M_{ty} = 0.85$  My

**-Sur appui** :

 $Max = May = 0.3Mx$ 

| E.L.U                                       | E.L.S                                         |  |  |
|---------------------------------------------|-----------------------------------------------|--|--|
| $N_u = 49954.42$ KN                         | $N_{\text{ser}} = 36485.71 \text{KN}$         |  |  |
| $S_{rad} = 320.92 m^2$                      | $S_{rad} = 320.92 m^2$                        |  |  |
| qu = Nu $/S_{rad}$ =155.66KN/m <sup>2</sup> | qser = Ns $/S_{rad}$ =113.69KN/m <sup>2</sup> |  |  |
|                                             |                                               |  |  |

**Tableau: VI.3. Calcul des moments fléchissant**

Le plus grand panneau est le panneau du **(4.35×3.85)m**

- **a- l'E.L.U :** ν = 0 ; qu= **155.66**KN/m²
- $\rho = \frac{4.35}{3.85} = 1.12 > 0.4 \rightarrow$  alors le panneau travaille dans les deux sens.
	- **A partir du tableau:**  $\mu x = 0.0367$  $\mu y = 1$
	- **donc les moments sont:**

 $M_x = \mu_x \times q_u \times 1_x^2$   $\rightarrow$   $M_x = 0.0367 \times 155.66 \times 4.35^{2} = 108.09$  KN.m/ml.

 $M_y = \mu_y \times M_x \rightarrow My = 1 \times 108.09 = 108.09$  KN.m/ml.

 $M_{tx} = 0.85 \times M_x \rightarrow M_{tx} = 0.85 \times 108.09 = 91.87 \text{KN} \cdot \text{m/m}$ .

 $M_{ty} = 0.85 \times M_y \rightarrow M_{ty} = 0.85 \times 108.09 = 91.87$  KN.m/ml.

 $Max = May = 0.3 \times Mx \rightarrow 0.3 \times 108.09 = 32.42$  KN.m/ml

## **VI. 5.5.2. Calcul des armatures:**

$$
\mu = \frac{M}{\sigma_b \times b \times d^2}; \alpha = 1.25(1 - \sqrt{1 - 2\mu}); \beta = 1 - 0.4\alpha ;
$$
\n
$$
A_s = \frac{M}{\sigma_s \times b \times \beta}; A_{s \min} = \frac{0.23 \times b \times d \times f_{t28}}{f_e}
$$
\n
$$
\text{f}^{2.28} = 25 \text{MPa}; \text{ f}^{2.28} = 2,10 \text{MPa}; \sigma_{bc} = 14.2 \text{MPa}; \text{ f}_c = 400 \text{MPa}; \sigma_s = 348 \text{MPa}; b = 100 \text{cm};
$$
\n
$$
h = 60 \text{cm}; c = 5 \text{cm}.
$$
\n
$$
\phi \le \frac{\phi}{10} = \frac{500}{10} = 50 \text{mm}
$$
\n
$$
\mathbf{d_x} = \mathbf{h} - \mathbf{c} - \frac{\phi \mathbf{x}}{2} = 60 - 5 - \frac{5}{2} = 52.5 \text{cm}
$$
\n
$$
\mathbf{d_y} = \mathbf{d_x} - \frac{\phi \mathbf{x} + \phi \mathbf{y}}{2} = 52.5 - \frac{5 + 5}{2} = 47.5 \text{cm}
$$

#### **Espacement** *maximal :*

 $-$  en travée : *St*  $\leq$  min(3.*h*;33*cm*)

 $-$  sur appui : *St*  $\leq$  min(3.*h*;33*cm*)

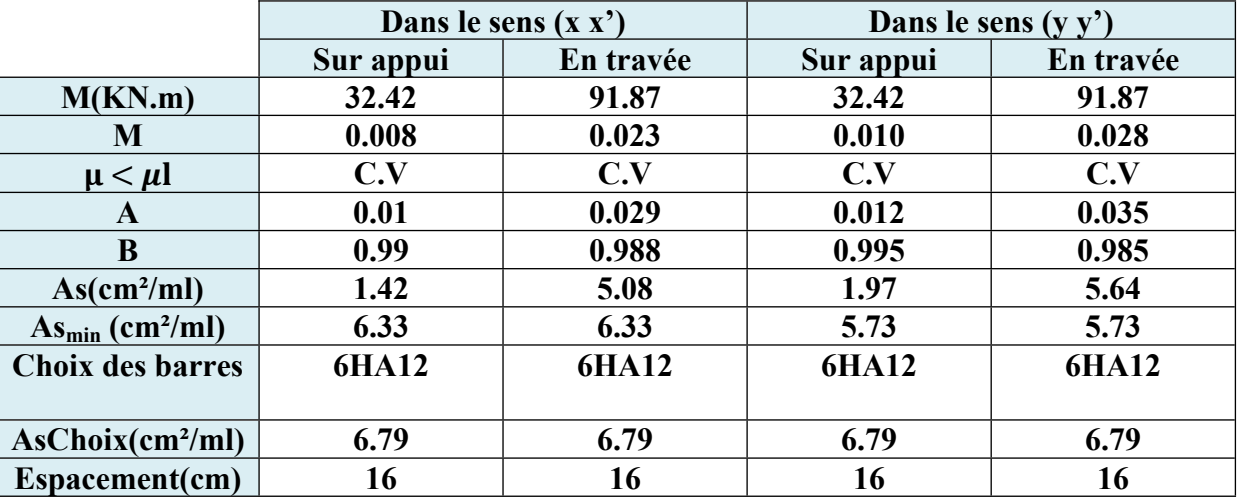

**Tableau: VI.4. Ferraillage de panneau le plus sollicité du radier – ELU**

#### **L'E.L.S** :

 $v = 0.2$ ;  $q_s = 113.69$ KN/m<sup>2</sup>  $\rho = \frac{4.35}{3.85} = 1.12 > 0.4 \rightarrow$  alors le panneau travaille dans les deux sens.

**A partir du tableau:**

 $\mu x = 0.0367$ 

 $\mu v = 1$ 

**donc les moments sont:**

 $M_x = \mu_x \times q_u \times l_x^2 \rightarrow Mx = 0.0367 \times 113.69 \times 4.35^{2} = 78.9$  KN.m/ml.

 $M_y = \mu_y \times M_x \rightarrow My = 1 \times 78.9 = 78.9$  KN.m/ml.

 $M_{tx} = 0.85 \times M_x \rightarrow M_{tx} = 0.85 \times 78.9 = 67.06 \text{KN} \cdot \text{m/m}$ .

 $M_{ty} = 0.85 \times M_y \rightarrow M_{ty} = 0.85 \times 78.9 = 67.06$  KN.m/ml.

 $Max = May = 0.3 \times Mx \rightarrow 0.3 \times 78.9 = 23.67$  KN.m/ml

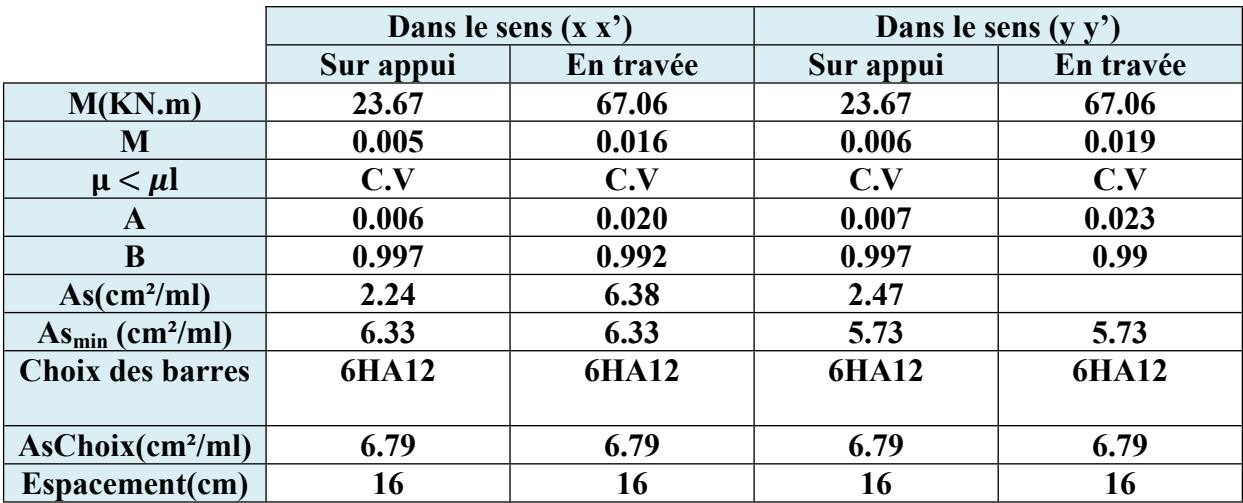

**Tableau: VI.5. Ferraillage de panneau le plus sollicité du radier – ELS**

**Vérification au cisaillement : BAEL 91 (A.5.1 ,21)**

$$
\tau_u = \frac{T_u}{b \times d}
$$

$$
T_u = \frac{qu \times Lx \times Ly}{2 \times Ly + Lx} = \frac{155.66 \times 4.35 \times 3.85}{2 \times 3.85 + 4.35} = 216.34 \text{ KN}
$$
  

$$
\tau_u = \frac{T_u}{b \times d} = \frac{216.34 \times 10^3}{1000 \times 540} = 0.40 \text{MPa}
$$
  

$$
\tau_u = \min \left\{ \frac{0.15 \times f_{c28}}{\gamma_b}; 4 \text{MPa} \right\} = 2.5 \text{MPa}
$$
  

$$
\tau_u = 0.40 \text{MPa} < \tau_u = 2.5 \text{MPa} \dots \dots \text{CN}
$$

La condition est vérifié n'est pas nécessaire des armatures transversales.

# **VI.5.6.PRESENTATION DU FERRAILLAGE :**

#### *Fig.* **VI.1. Ferraillage du radier**

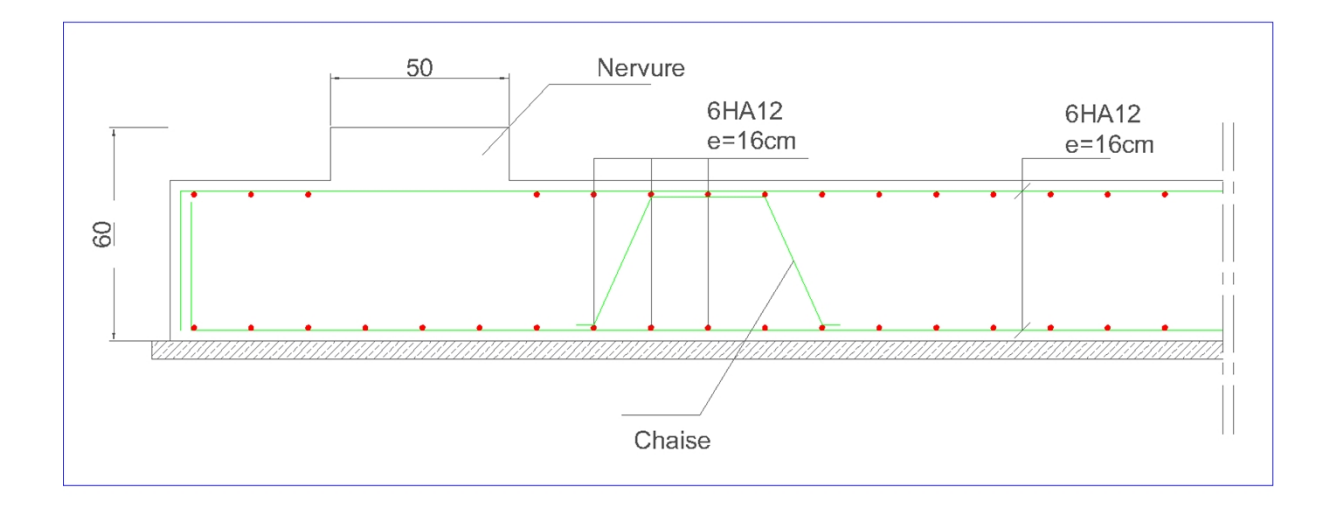

# **VI.6.Etude de débord du radier :**

Le débord du radier est assimilé à une console de largeur L=0.40 m. Le calcul du Ferraillage se fait pour une bande de largeur égale à un mètre liner

 $h = 0.60$ m  $b = 1m$  $d = 0.9 h = 0.54m$ 

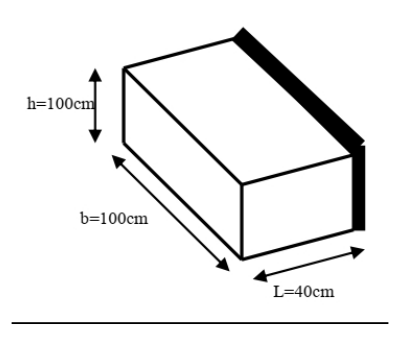

**Fig.VI.2.schéma isostatique et sollicitions de les débords.**

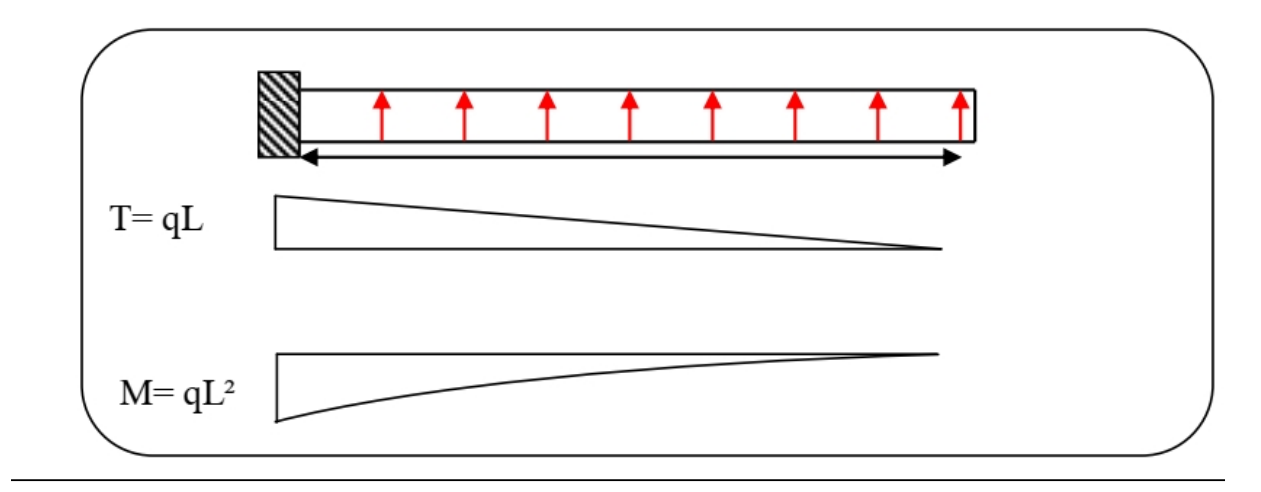

- **L'ELU :** M max =  $q_u$  × L<sub>2</sub> / 2 = 155.66× (0.4)<sub>2</sub> / 2 = 12.45 KN.m
- **L'E LS :** (fissuration préjudiciable) : M max = q ser ×L2 / 2 = 133.69  $\times$  (0.4)2 / 2 = 10.69 KN.m

$$
\mu = \frac{M}{\sigma_b \times b \times d^2}; \alpha = 1.25(1 - \sqrt{1 - 2\mu}); \beta = 1 - 0.4\alpha;
$$
  

$$
A_s = \frac{M}{\sigma_s \times b \times \beta}; A_{s \min} = \frac{0.23 \times b \times d \times f_{t28}}{f_e}
$$

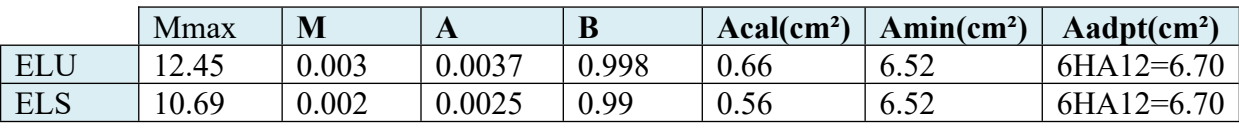

**Vérification au cisaillement :**

$$
\tau_u = \frac{T_u}{b \times d} \le \tau_u = 0.05 f_{c28}
$$
  
b = 1 m.  
d = 0,90 h = 0.54m  

$$
V_u = q_u \times L.
$$
  

$$
V_u = 155.66 \times 0.4 = 62.26 \text{ KN}
$$

$$
\tau_u = \frac{T_u}{b \times d} = \frac{62.26 \times 10^3}{1000 \times 540} = 0.11 MPa
$$

 $\tau_u = 0.11 MPa < \tau_u = 1.25 MPa...........C.V$ 

**Note:** On peut prolonger les armatures adoptées dans les panneaux de rive jusqu'à l'extrémité du débord pour avoir un bon accrochage des armatures

## **VI.7. Etude des nervures :**

Le radier est considéré travaillant comme un plancher renversé qui est solilcité par la réaction du sol, il transmet cette réaction aux nervures.

La narvure est la poutre du radier soumise à la flexion simple

La hauteur de la nervure h=0.6m

La largeur de la nervure b=0.5m

# **VI.7.1 Les sollicitations**

Les sollicitation maximales sont déterminéés par logiciel **ROBOT 2021** poutre rectangulaire (bxh).

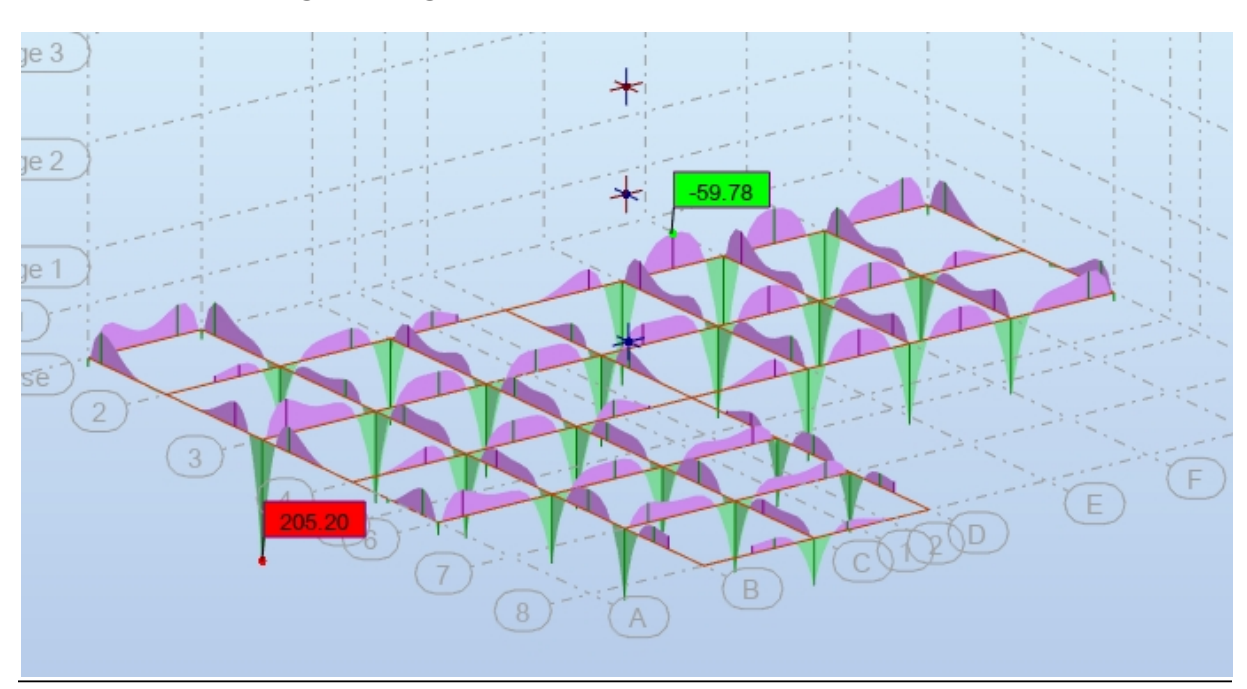

**Fig.VI.3.diagrammes des moments fléchissent à L'ELU.**

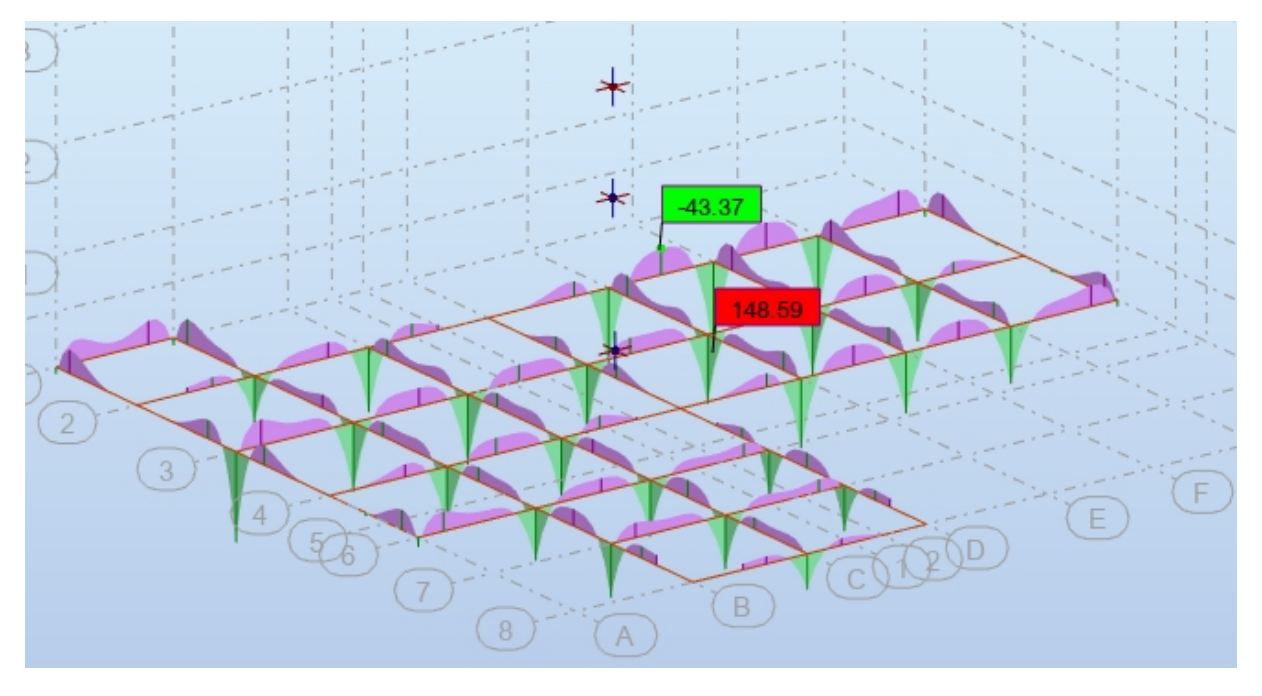

**Fig.VI.4.diagrammes des moments fléchissent à L'ELS.**

**Fig.VI.5.diagrammes de L'efforts tranchants à L'ELU.**

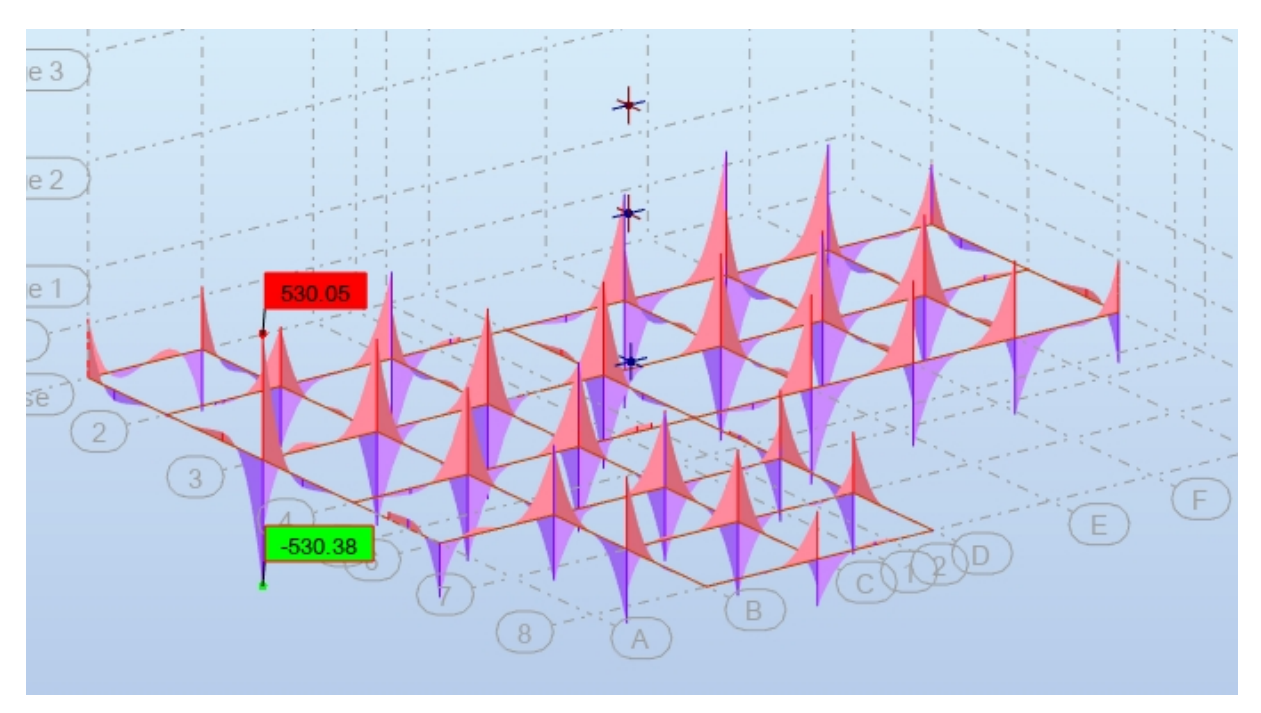

## **Calcul à l'ELU :**

 $M_{appuis}^{max} = 205.20$  KN.m

 $M_{trav}^{max} = 59.78$  KN.m

 $V_{max} = 530.05 KN$ 

## **VI.7.2.calcul des armatures :**

## **En travéé**

$$
\mu = \frac{M_{trav}^{max}}{\sigma_b \times b \times d^2} = \frac{59.78 \times 10^6}{14.2 \times 500 \times 550^2} = 0.027 < \mu = 0.392
$$
  
\n
$$
\alpha = 1.25(1 - \sqrt{1 - 2\mu}); \beta = 1 - 0.4\alpha
$$
  
\n
$$
\alpha = 0.034
$$
  
\n
$$
\beta = 0.98
$$
  
\n
$$
A_s = \frac{M_{trav}^{max}}{\sigma_s \times b \times \beta} = \frac{59.78 \times 10^6}{348 \times 0.98 \times 550} = 3.18 cm^2
$$

#### **En appui**

$$
\mu = \frac{M_{appuis}^{max}}{\sigma_b \times b \times d^2} = \frac{205.20 \times 10^6}{14.2 \times 500 \times 550^2} = 0.095 < \mu = 0.392
$$
\n
$$
\alpha = 0.125
$$

$$
u = 0.12J
$$

 $\beta = 0.95$ 

$$
A_s = \frac{M_{appuis}^{max}}{\sigma_s \times b \times \beta} = \frac{205.20 \times 10^6}{348 \times 0.98 \times 550} = 11.28 \, \text{cm}^2
$$

## **Condition de non fragilité :**

 $A_{\text{min}} = 0.23 \times b \times d \times$  $f_{t28}$  $\frac{128}{f_e} = 0.23 \times 50 \times 60 \times$ 2.1  $\frac{1}{400}$  = 3.62cm<sup>2</sup>

## **Le pourcentage minimal d'armature :**

## Selon BAEL91 : (BAEL91.B.6.4)

$$
A^{BEAL}_{min} \geq 0.001 \times b \times h \; ; \! A^{BEAL}_{min} \geq 0.001 \times 50 \times 60 = 3 cm^2
$$

Selon PPA99/2003 :

 $A_{min}^{RPA} \ge 0.005 \times b \times h$ ; $A_{min}^{BEAL} \ge 0.005 \times 50 \times 60 = 15 cm^2$ 

|               | $A$ calculé | ABEAL | A <sub>minBEAL</sub> | $A_{minRPA}$ | $\Gamma$ <b>max</b> | $A_{\text{adpt}}$ | choix        |
|---------------|-------------|-------|----------------------|--------------|---------------------|-------------------|--------------|
| <b>Appuis</b> | 11.28       | 3.62  |                      | ⊥ၪ           | ⊥ၪ                  | 20.61             | 4HA16+4HA20  |
| Travée        | 3.18        | 3.62  |                      | ⊥⊽           | ⊥⊽                  | 16.08             | <b>8HA16</b> |

**Tableau: VI.6. Ferraillage de nervures**

## **VI.7.3 Vérification**

**-Vérification de la Contrainte de Cisaillement : BAEL91 (art A.5.1)**

$$
\tau_u = \frac{V_u}{b \times d} = \frac{530.05 \times 10^3}{500 \times 550} = 1.92 MPa
$$
  

$$
\tau_u = \min \left\{ \frac{0.15 \times f_{c28}}{\gamma_b}; 3MPa \right\} = 2.5 MPa
$$
  

$$
\tau_u = 1.92 MPa < \tau_u = 2.5 MPa \dots L.V
$$

#### **-Espacement des armatures transversales :**

**En zone nodale:**

$$
S_t \le \min\left(\frac{h}{4}; 12\emptyset l\right) = 15cm
$$

**En zone courante :**

$$
S_t \leq \frac{h}{2} = 20cm
$$

- $S_t \leq \min(0.9d, 40cm)$
- $S_t \leq \min(49.5; 40cm)$ …………C.V

## -**la quantité des armatures transversales :**

$$
A_t = 0.003 \times S_t \times b
$$

$$
A_t = 0.003 \times 20 \times 50 = 3 \, \text{cm}^2
$$

Nous prenons :At=4HA10=3.14cm²

# **VI.7. 4 PRESENTATION DU FERRAILLAGE :**

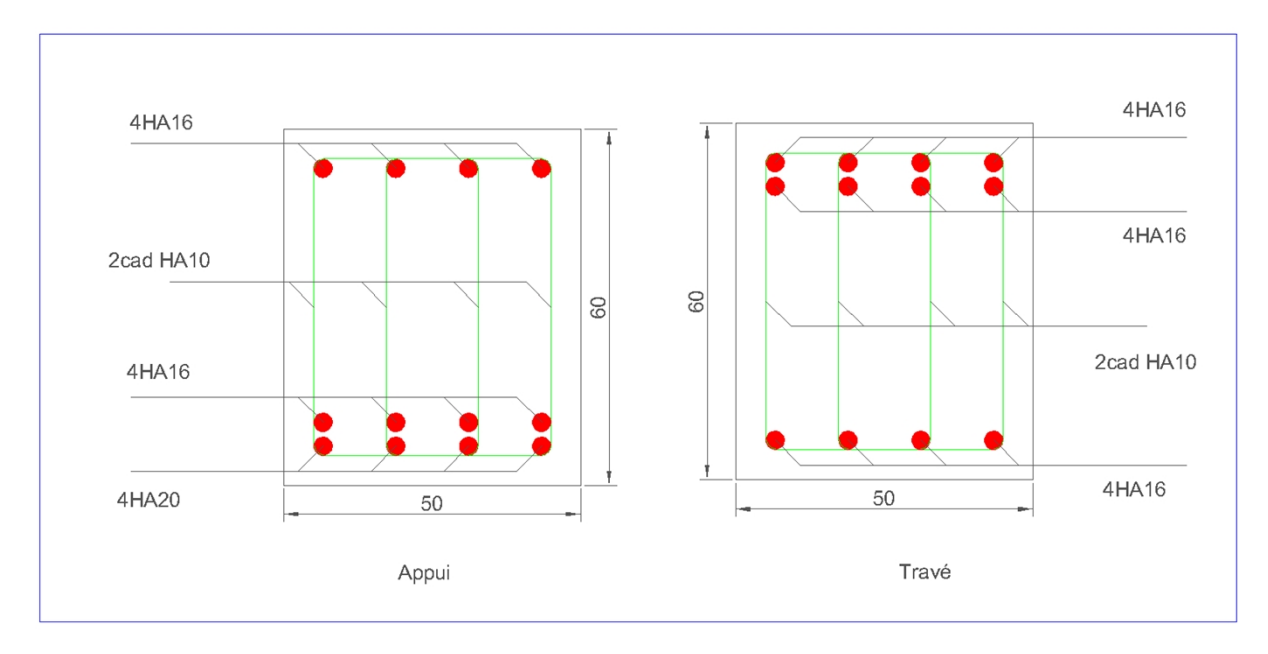

#### **Fig. VI.6.ferraillage de la Nervures**

# **VI.8.Etude de longrine**

# **VI.8.1. Introduction :**

D'après les règlements RPA99VER 2003 (art 10.1.1.b)…..page 79

Les longrines (ou les dispositifs équivalent) doivent être calculés pour résister à la traction sous l'action d'une force égale à :  $F = (N/\alpha) \ge 20$  *KN* 

Avec : N : égale à la valeur maximale des charges verticales de gravité apportées par les pointsd'appui solidarisés.

 : Coefficient fonction de la zone sismique et de la catégorie de site considérée (tableau 10.1) Site 3 ; zone II  $\rightarrow \alpha = 12$ 

Les dimensions minimales de la section transversales des longrines sont :  $25 \text{ cm} \times 30 \text{ cm}$ 

Soit : B =  $(40 \times 30)$  cm2.

# **VI.8.2. Calcul Des Armatures Longitudinales :**

# **VI.8.2.1 :ELU**

$$
A_{u} = \frac{F_{u}}{\sigma_{S}}
$$
  
F =  $\frac{N}{\alpha} = \frac{1600.76}{12} = 133.40 \text{ K/N} > 20 \text{ K/N} \dots \dots \text{ C.V}$ 

$$
A_{u} = \frac{133.40 \times 10^{3}}{348 \times 10^{2}} = 3.83 \text{cm}^{2}
$$

# **VI.8.2.2Le ferraillage minimal :** D'après RPA99 ….page 79

 $A_{\text{min}}^{\text{RPA}} = 0.6\%B = 0.006 \times 40 \times 30 = 7.2 \text{cm}^2$ 

# **VI.8.2.3. Condition de non fragilité :**

Pour une pièce de section droite B, soumise à la traction simple, et dont la section totale des armatures est A, on doit avoir

$$
A \ge B \times \frac{f_{t28}}{f_e} = 6.3 \, \text{cm}^2
$$

Donc :  $A = \max(A_{\text{u}}; A; A_{\text{min}}^{\text{RPA}}) = A_{\text{min}}^{\text{RPA}} = 7.2 \text{cm}^2$ 

On adopte : 6T14= 9,23 cm²

# **VI.8.3 .Les Armatures Transversales :**

Pour les armatures transversales, elles seront utilisées seulement pour le montage des armatures longitudinales, soit des cadres 6(*fissuration est préjudiciable*)

## **VI.8.4. L'espacement :** Selon RPA99

 $St \leq \min (20cm; 15\phi\ell)$ S t  $\le$  min(20 cm;21) Soit :  $St = 20$  cm.

## **VI.8.5. Présentation De Ferraillage :**

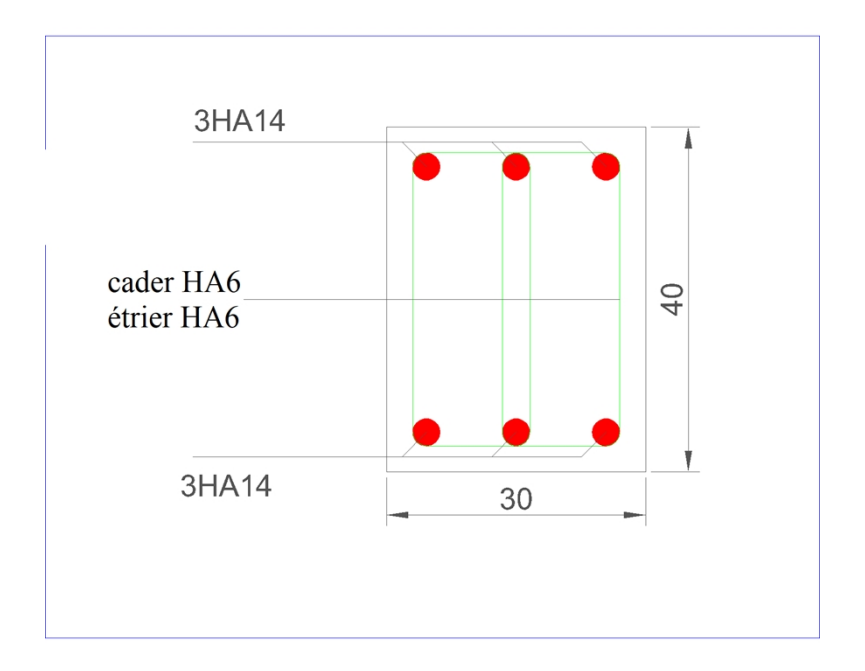

#### **Fig.VI.7.ferraillage longrine**

#### **CONCLUSIONS**

 Ce projet de fin d'études, nous a beaucoup aidé à mettre en pratique toutes nos connaissances acquises durant notre cycle de formation d'ingénieur afin de analyser et d'étudier un projet de bâtiment réel.

Durant ce projet, nous avons pu faire l'analyse d'une structure en béton armé. On a utilisé le logiciel ROBOT afin d'interpréter les résultats qui nous ont permis d'aboutir au ferraillage des différents éléments de construction.

 La quantité de voile n'implique pas un bon comportement de la structure, mais la disposition optimale de ces derniers donne des résultats satisfaisants qui se traduisent par une économie sur l'utilisation du béton et de l'acier, en infrastructure et en superstructure, tout en respectant la réglementation en vigueur, comme c'est le cas dans notre projet.

 L'étude de l'infrastructure, elle est conçue en radier général du fait de la faible portance du sol support et l'importance de la structure et cela pour bien reprendre les charges transmises par la structure au sol.

 D'après l'étude qu'on a faite, il convient de souligner que pour la conception parasismique, il est très important que l'ingénieur civil et l'architecte travaillent en étroite collaboration dès le début du projet pour éviter toutes les conceptions insuffisantes et pour arriver à une sécurité parasismique réalisée sans surcoût important.

 Notons qu'à la fin de ce projet qui constitue pour nous une première expérience, que l'utilisation de l'outil informatique pour l'analyse et le calcul des structures est très bénéfique en temps et en effort à condition de maîtriser les notions de bases des sciences de l'ingénieur, ainsi que le logiciel lui-même.

## **BIBLIOGRAPHIE**

Dans le cadre de l'élaboration de mon projet de fin d'étude, les documents suivants m'ont étéd'une aide précieuse à fin de résoudre les anomalies que j'ai rencontré au cours mon projet dethèse.

## **Règlements :**

- RPA99/Version2003 : Règles parasismiques Algériennes (DTR.B.C.2.48)
- BAEL91 : Béton armé aux états limites (Jean-Pierre Mogin)
- Charge permanentes et charge d'exploitation (DTR B.C. 2.2)

## **Logiciels et programmes** :

- ROBOT 2021 (Modélisation)
- **AUTOCAD 2021 (Dessin)**
- Office2007 (Traitement de texte, calcul...etc.)